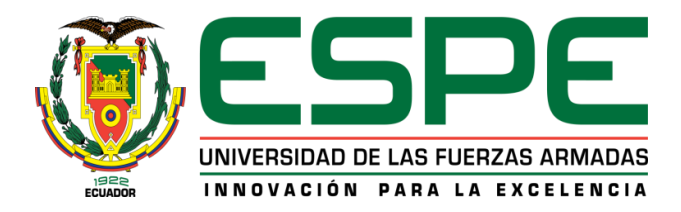

**Desarrollo de una aplicación web para la gestión de los procesos de emergencia, consulta externa, hospitalización y labores de enfermería en el hospital de especialidades fuerzas armadas n°1, a través de lenguaje java.**

Condor Guamanarca, Edgar Xavier y Jara Lozada, Esteban Israel

Departamento de Eléctrica y Electrónica

Carrera de Tecnología en Computación

Trabajo de titulación, previo a la obtención del título de Tecnólogo en Computación

Ing. Viteri Arias Cristian Santiago

06 de julio del 202

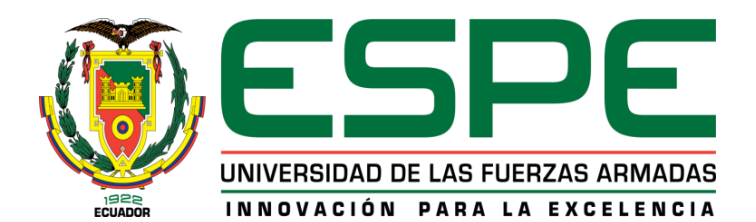

# **DEPARTAMENTO DE ELÉCTRICA Y ELECTRÒNICA CARRERA DE TECNOLOGÍA EN COMPUTACIÓN**

# **2 CERTIFICACIÓN**

<span id="page-2-0"></span>Certifico que la monografía, **"Desarrollo de una aplicación web para la gestión de los procesos de emergencia, consulta externa, hospitalización y labores de enfermería en el hospital de especialidades fuerzas armadas n°1, a través de lenguaje java"** fue realizado por los señores **Condor Guamanarca, Edgar Xavier, Jara Lozada, Esteban Israel** la cual ha sido revisada y analizada en su totalidad por la herramienta de verificación de similitud de contenido; por lo tanto cumple con los requisitos legales, teóricos, científicos, técnicos y metodológicos establecidos por la Universidad de las Fuerzas Armadas ESPE, razón por la cual me permito acreditar y autorizar para que lo sustente públicamente

Latacunga, 06 de julio del 2020

------------------------------------------ Ing. Viteri Arias, Cristian Santiago C. C 0502476914

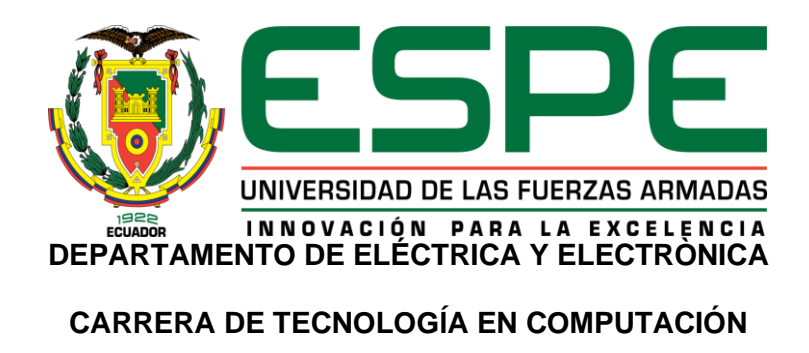

**3 RESPONSABILIDAD DE AUTORÍA** 

<span id="page-3-0"></span>Nosotros**, Condor Guamanarca, Edgar Xavier**, y **Jara Lozada, Esteban Israel**, declaramos que el contenido, ideas y criterios de la monografía**: "Desarrollo de una aplicación web para la gestión de los procesos de emergencia, consulta externa, hospitalización y labores de enfermería en el hospital de especialidades fuerzas armadas n°1, a través de lenguaje java"** es de nuestra autoría y responsabilidad, cumpliendo con los requisitos legales, teóricos, científicos, técnicos, y metodológicos establecidos por la Universidad de las Fuerzas Armadas ESPE, respetando los derechos intelectuales de terceros y referenciando las citas bibliográficas.

Latacunga, 06 de Julio del 2020

 ------------------------------------- ------------------------------------------ Condor Guamanarca, Edgar Xavier **Jara Lozada, Esteban Israel** 

C.C.: 1720073798 C.C.: 1725245540

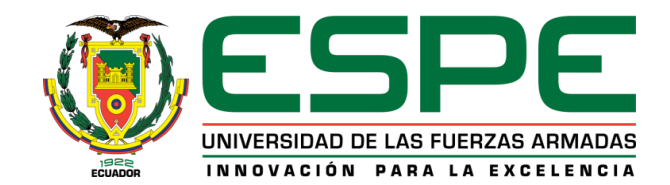

# **DEPARTAMENTO DE ELÉCTRICA Y ELECTRÓNICA CARRERA DE TECNOLOGÍA EN COMPUTACIÓN**

# **4 AUTORIZACIÓN DE PUBLICACIÓN**

<span id="page-4-0"></span>Nosotros, **Condor Guamanarca, Edgar Xavier, Jara Lozada, Esteban Israel,** autorizamos a la Universidad de las Fuerzas Armadas ESPE publicar la monografía: **"Desarrollo de una aplicación web para la gestión de los procesos de emergencia, consulta externa, hospitalización y labores de enfermería en el hospital de especialidades fuerzas armadas n°1, a través de lenguaje java"** en el Repositorio Institucional, cuyo contenido, ideas y criterios son de nuestra responsabilidad.

Latacunga, 06 de Julio del 2020

 ------------------------------------------ ------------------------------------------ Condor Guamanarca, Edgar Xavier **Jara Lozada, Esteban Israel** 

C.C.: 1720073798 C.C.: 1725245540

# <span id="page-5-0"></span>**5 DEDICATORIA**

Con regocijo dedico este proyecto a mis padres quienes sembraron en mi sus valores y enseñanzas para ser una persona de bien, siempre guiándome y creyendo en mí, a mi esposa Isabel y mi hijo Jhostyn por ser mi inspiración y pilar fundamental para la construcción de mi vida profesional

# <span id="page-6-0"></span>**6 DEDICATORIA**

El presente trabajo de titulación lo dedico a mi esposa e hijas quienes son el pilar y soporte fundamenta de mi vida profesional, por su compañía y motivación en esta aventura que es la vida. Gracias por su paciencia y comprensión, por su abnegación en esos momentos que no pude estar en su compañía por laborar en el progreso de esta obra.

# **ESTEBAN ISRAEL JARA LOZADA**

# **7 AGRADECIMIENTO**

<span id="page-7-0"></span>Agradezco en primer lugar a Dios por darme la fortaleza y sabiduría para alcanzar mis metas, a mis padres por brindarme su apoyo incondicional, a mi esposa por ser padre y madre para nuestro hijo en aquellos momentos en que alcanzar mi meta me impedía estar junto a ustedes y a mi noble institución por darme la oportunidad de seguir desarrollándome como profesional

# **EDGAR XAVIER CONDOR GUAMANARCA**

# **8 AGRADECIMIENTO**

<span id="page-8-0"></span>En primer lugar, quiero agradecer a Dios por su obra en mi existencia y darme este gran regalo que es la vida, que me ha sido otorgado lleno de bendiciones y alegrías, en el que he tenido la dicha de tener unos grandiosos padres, quienes me han forjado como un hombre de provecho para la sociedad. Agradecerle también porque he tenido la bendición de formar un hogar junto a una bella mujer que me ha brindado su compañía y consejo convirtiéndose en mi compañera ideal. Porque son estas bendiciones las que hoy me permiten conquistar un escalón más en mi escalera de objetivos.

Es menester también agradecer a mis queridos padres quienes fueron sin saberlo, los primeros en cultivar las semillas que hoy exitosamente me brindan otro de sus frutos con la culminación de este proyecto, Por su amor, sus consejos, su tiempo y su existencia muchas gracias.

## **ESTEBAN ISRAEL JARA LOZADA**

# **9 TABLA DE CONTENIDO**

<span id="page-9-0"></span>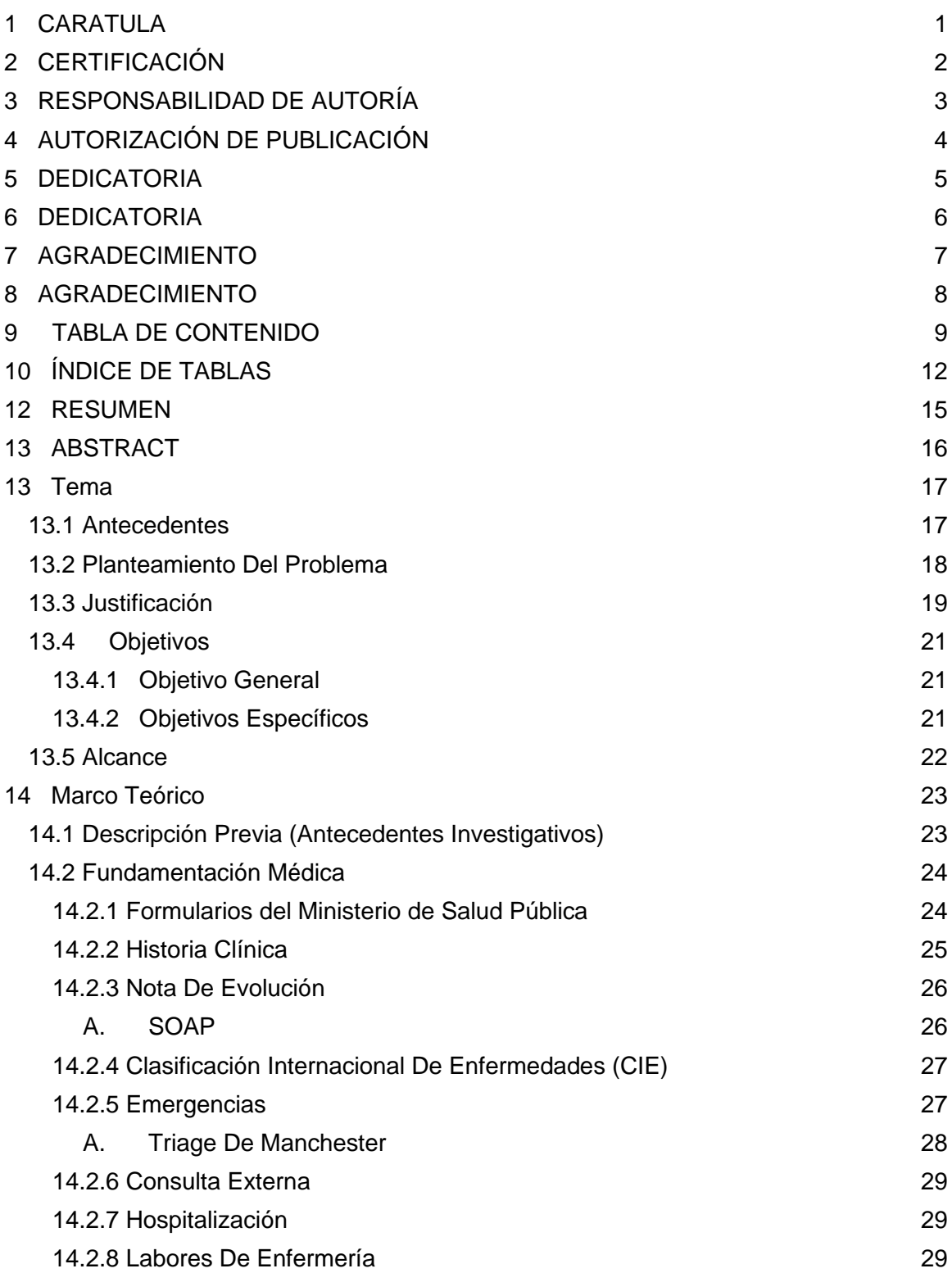

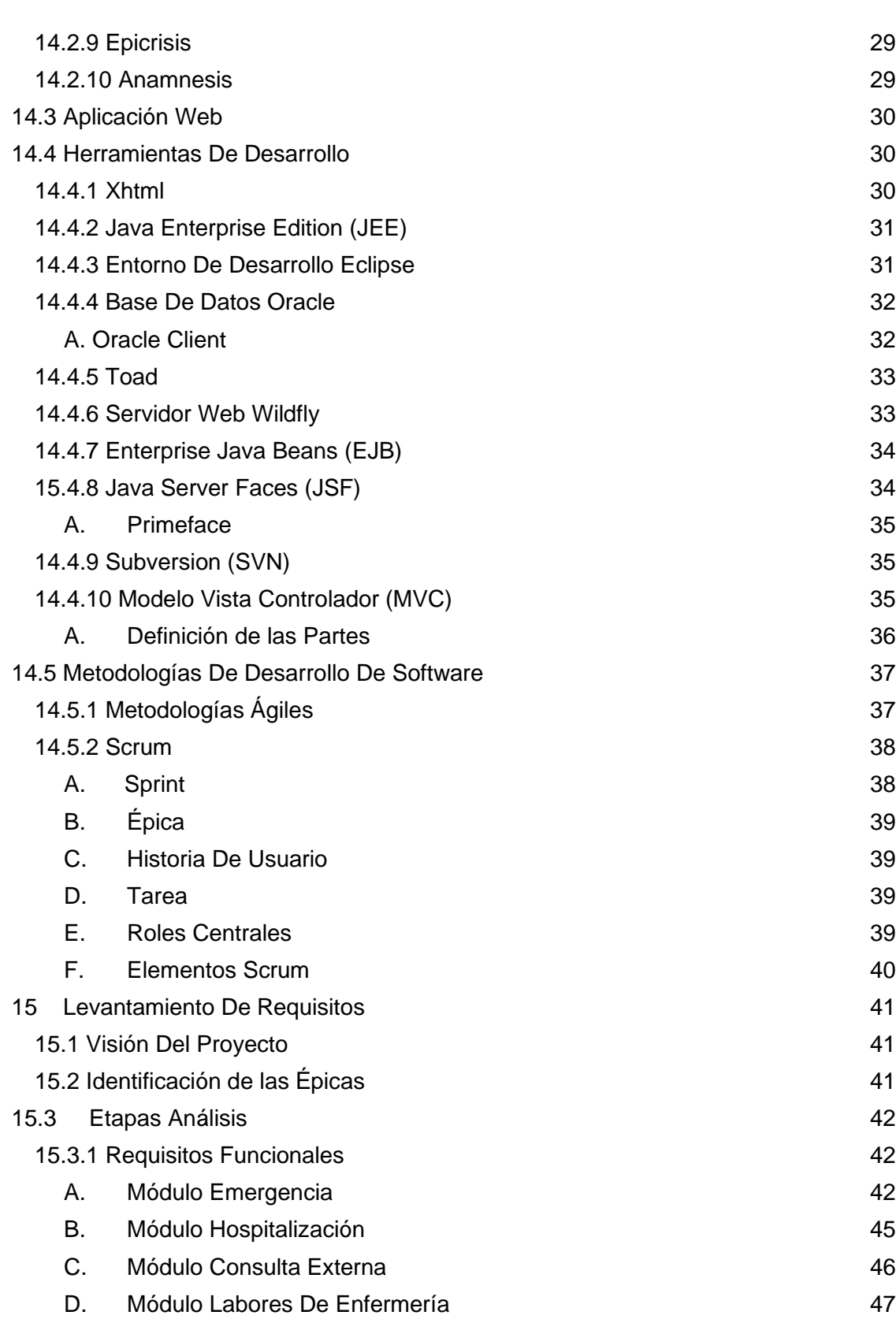

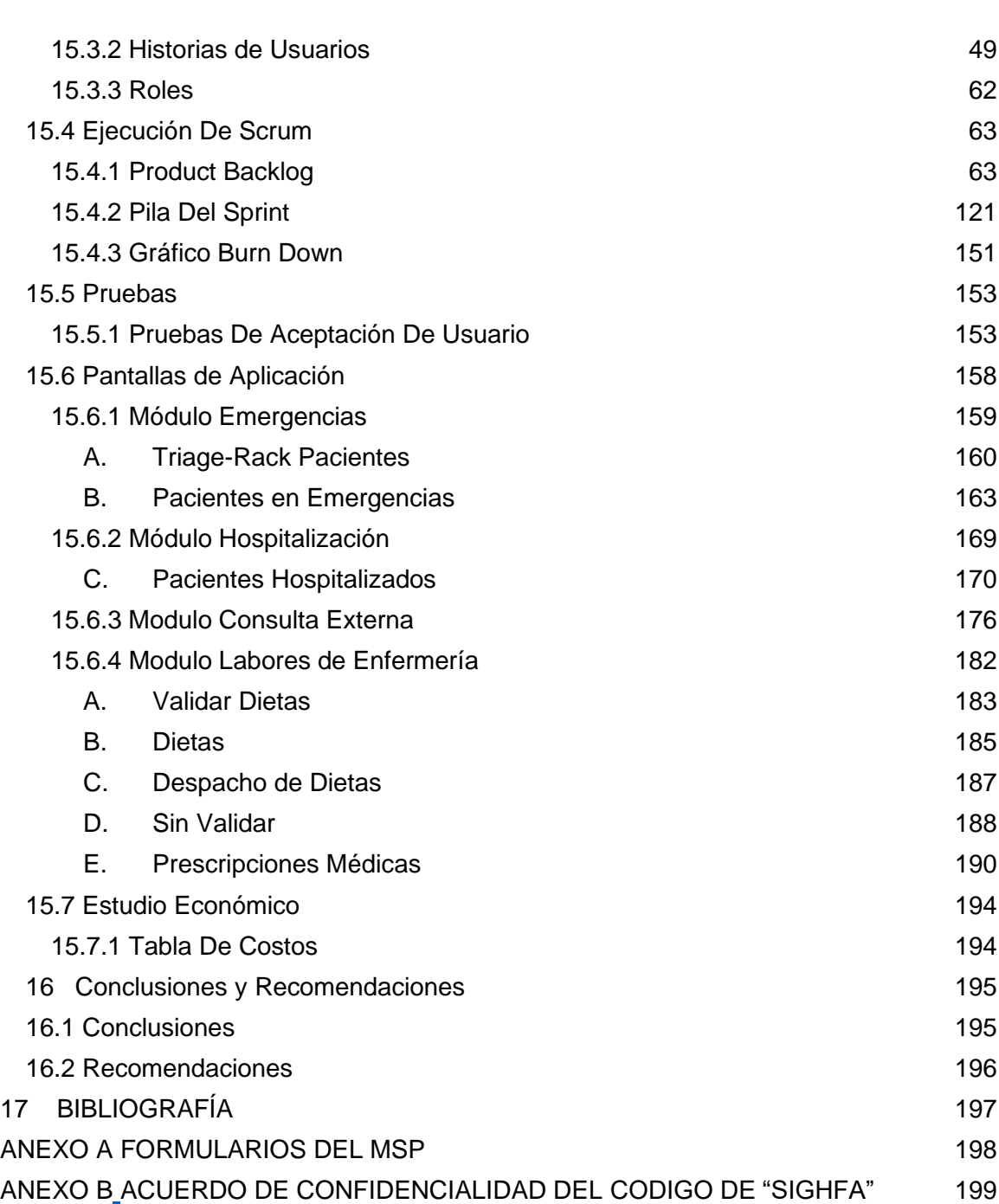

# **10 ÍNDICE DE TABLAS**

<span id="page-12-0"></span>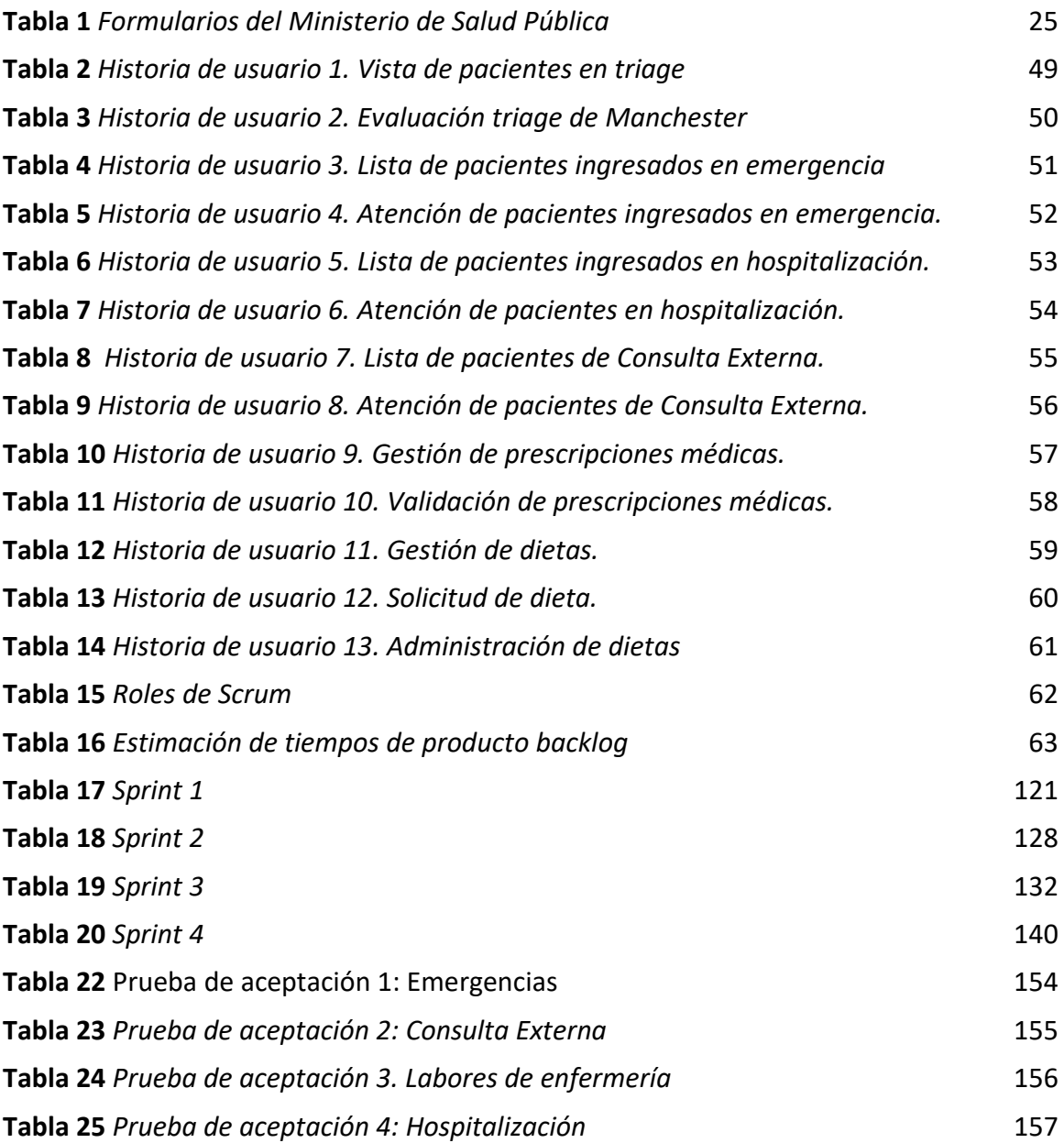

# **11 ÍNDICE DE FIGURAS**

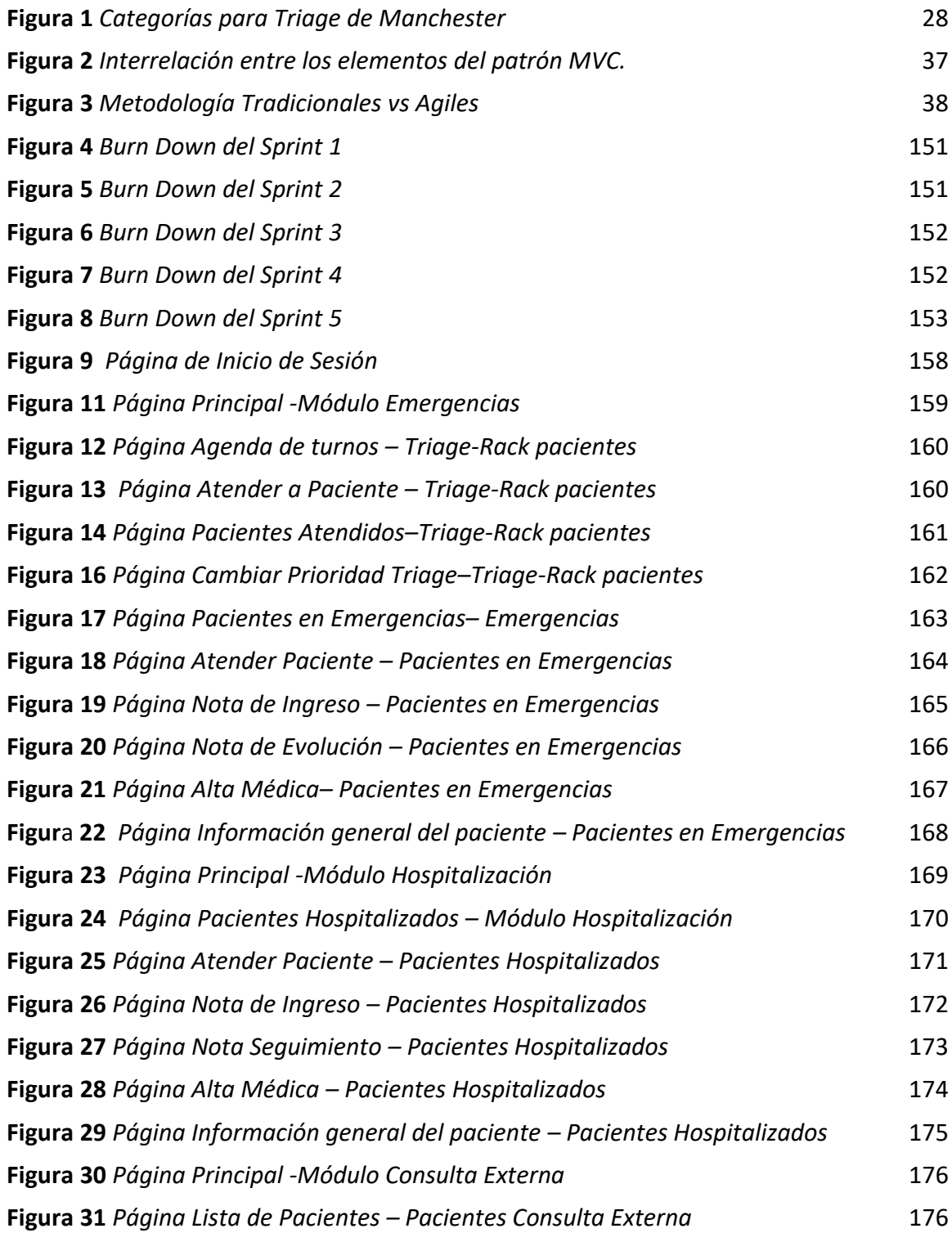

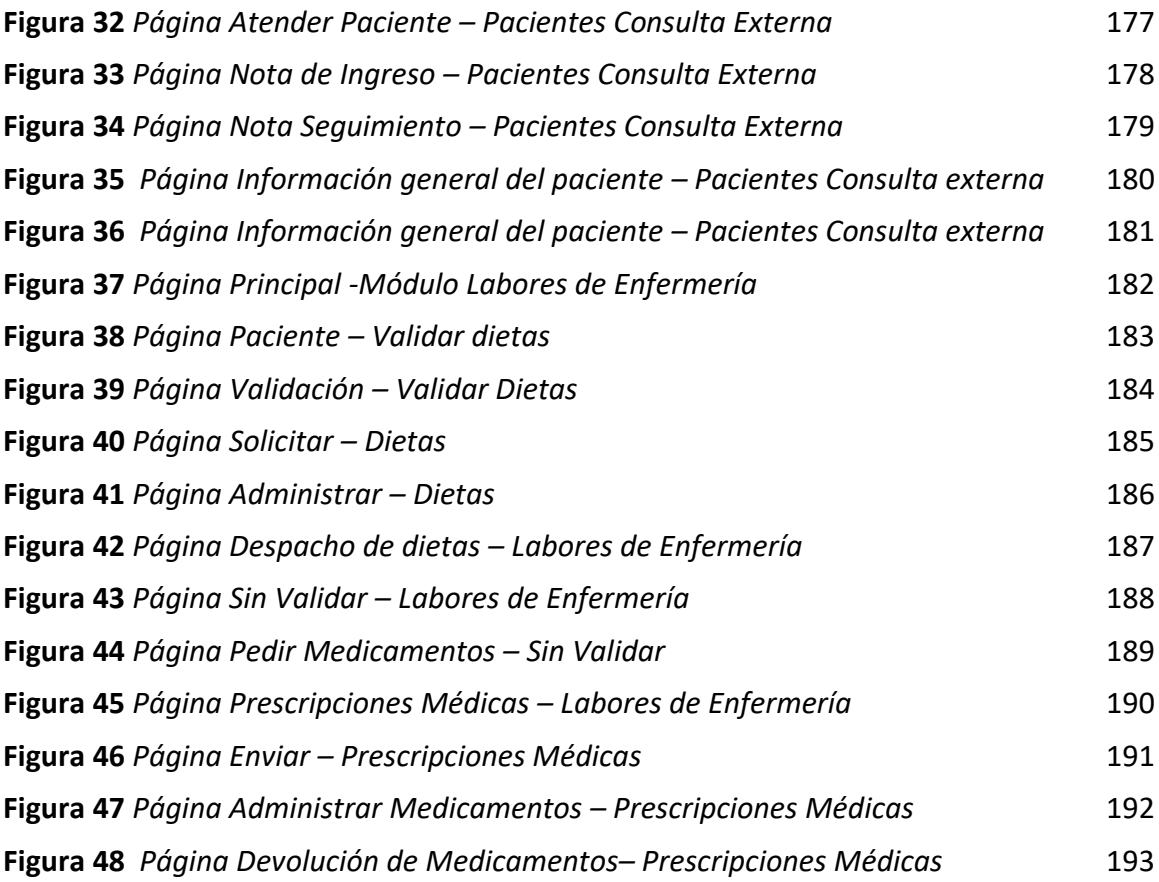

#### **12 RESUMEN**

<span id="page-15-0"></span>El Hospital de Especialidades N° 1 "Fuerzas Armadas", requiere de un sistema que permita la gestión hospitalaria de las actividades realizadas en las áreas de emergencia, hospitalización, consulta externa y labores de emergencia, mismo que debe estar orientada a la WEB. Este sistema está dirigido para el personal de la salud que labora de forma directa en estas dependencias a fin de facilitar y agilizar sus labores diarias, además de registrar las acciones llevadas a cabo en cada una de estas. Al ser la salud un campo sustancial en la sociedad, este está regido y normado por sus diferentes entes reguladores como la Organización Mundial de la Salud, el Ministerio de Salud Pública del Ecuador, el Instituto Ecuatoriano de Normalización, etc.., por lo tanto, el desarrollo de este sistema está sujeto a sus regulaciones y debe cumplir los lineamientos, políticas, condiciones, formatos, reglamentos y leyes vigentes en el Ecuador. Está herramienta ha sido desarrollada bajo lenguaje de programación java lo que la convierte en una aplicación actual de contenido dinámico que permite trabajar con una gran variedad de servidores WEB, Navegadores WEB, IDEs, etc. Al final hemos obtenido un sistema que cumple con el objetivo de gestionar las actividades en cada una de estas áreas de forma satisfactoria.

Palabras clave:

- **FUERZAS ARMADAS**
- **WEB**
- **GESTIÓN HOSPITALARIA**
- **JAVA**
- **METODOLOGÍA SCRUM.**

## **13 ABSTRACT**

<span id="page-16-0"></span>The Specialty Hospital No. 1 of the "FUERZAS ARMADAS" requires a system that allows hospitality management of the activities carried out in the emergency, hospitalization, external consultation and nursing work areas, the same as it should be oriented to the WEB. This system is aimed to health personnel who works directly in these dependencies and allows them to facilitate and speed up their daily tasks, in addition to register the actions carried out in each of them. As health is a substantial field in society, it is governed and regulated by its different regulators such as the World Health Organization, the Ministry of Public Health of Ecuador, the Ecuadorian Institute for Standardization, etc., therefore, the development of this system is subject to its regulations and must comply with the guidelines, policies, conditions, formats, regulations and laws applied in Ecuador. The software has been developed under the java programming language, making it a current application of dynamic content that allows working with a wide variety of WEB servers, WEB browsers, IDEs, etc. In the end, we have obtained a system that successfully fulfills the objective of managing activities in each of these areas.

Key words:

- **ARMED FORCES**
- **WEB**
- **HOSPITAL MANAGEMENT**
- **JAVA**
- **SCRUM METHODOLOGY**

#### **13 Tema**

<span id="page-17-0"></span>Desarrollo de un sistema web para la gestión de emergencia, consulta externa, hospitalización y labores de enfermería en el hospital de fuerzas armadas n°1, a través de lenguaje java.

#### <span id="page-17-1"></span>**13.1 Antecedentes**

En la actualidad los sistemas informáticos han sido aplicados a todos y cada uno de las actividades que realizamos a nivel mundial ya sea para asuntos laborales o recreativos. En el ámbito de la salud se ha vuelto prioritario el uso de herramientas informáticas en la gestión de las diferentes áreas de los centros de atención de salud y hospitalaria, permitiéndonos de esta manera obtener un sin número de beneficios para los pacientes, como para los médicos e instituciones, ya sea por el uso individual o el uso de la información a nivel institucional. En este caso desarrollaremos un Sistema de Gestión Hospitalaria (SGH) que permita automatizar y controlar los procesos que se llevan a cabo en el "Hospital de Especialidades de las Fuerzas Armadas N°1" (HE-1). Los sistemas informáticos nos brindan muchos beneficios si estos son diseñados y aplicados de forma adecuada, permitiéndonos optimizar recursos, reducir tiempos en el desarrollo de procesos y ofreciéndonos información a la hora tomar decisiones.

Por la trascendencia se han desarrollado trabajos como los que se detallan a continuación:

• Sistematización de los formularios para la historia clínica en el Hospital General de las F.F.A.A. N°1 para el servicio de Consulta Externa /Ricardo Monge - Santiago Ortiz / 2011. En el cual se concluye que los datos almacenados por un sistema de gestión hospitalaria pueden constituir una base de información para dar soporte estadístico a la toma de decisiones por parte del hospital.

• Proyecto de Informatización de la ESPEL Subsistema: Centro Médico -

S.I.I.S.E.R.V.C.E.M.E.L / Cecilia del Carmen Pérez Álvarez / 1999. Del cual podemos determinar que un SGH debe adaptarse a las necesidades particulares del centro de atención hospitalaria, además de las regulaciones generales emitidas por las autoridades de este tipo de instituciones, por lo cual es necesario que antes de levantar el sistema se realice un análisis minucioso de las necesidades que se deben cubrir con el nuevo sistema, los recursos disponibles y de los requisitos que se deben cumplir con dicho sistema.

Por lo expuesto es fundamental que el HE-1 disponga de un sistema informático que le permita sistematizar y controlar los procesos en cada una de las áreas de las que este dispone, como Gestión de emergencias, Consulta externa, Hospitalización y Labores de Enfermería.

#### <span id="page-18-0"></span>**13.2 Planteamiento Del Problema**

El Hospital de Especialidades Fuerzas Armadas N°1 ubicado en la ciudad de Quito, proporciona atención médica con calidad y calidez, en apoyo de sanidad a las operaciones militares, mediante la evaluación, tratamiento y rehabilitación médica, a fin de disponer de personal militar psico-físicamente apto, como aporte a los intereses institucionales y del Estado; y con su capacidad a disposición del personal militar en servicio pasivo, dependientes, derechohabientes y a la población civil; en cumplimiento de su gestión dentro del sistema de referencia y contra-referencia militar y en articulación con la Red Pública Integral de Salud (RPIS).

En la actualidad este hospital se encuentra utilizando ya un software de gestión hospitalaria que permite la sistematización y control de sus procesos, este software ha

sido implementado en el año 2013 por la empresa SKYDATA1 y es utilizado hasta la actualidad. AL ser un software de un tercero, su mantenimiento y operación representan altos costos para la institución. Este software viene funcionando ya por más de 6 años lo cual involucra que esta plataforma ya no brinde las prestaciones acordes a las actuales necesidades del "Hospital de Especialidades Fuerzas Armadas N°1", lo que ha dado origen a:

- Altos costos de Mantenimiento
- No poder realizar actualizaciones en el sistema de forma directa por el equipo de desarrollo propio al Hospital.
- Demora en actualizaciones y configuraciones del sistema debido a cuestiones legales.

De no solucionarse lo mencionado seguirán existiendo gastos en mantenimiento y procesos de contratación con la empresa encargada de la administración del sistema. Por tal razón es necesario que el "Hospital de Especialidades de las Fuerzas Armadas N°1" cuente con un nuevo sistema de administración y control propio, para automatizar los procesos del Hospital a fin de optimizar los recursos del mismo, y mejorar la operatividad en cada una de las áreas de este Hospital, prestando las facilidades necesarias al personal que labora en el mismo y brindando un mejor servicio a los pacientes.

## <span id="page-19-0"></span>**13.3 Justificación**

Es importante que el HE-1 cuente con un nuevo sistema de gestión hospitalaria, el mismo que debe encontrarse a la par con las exigencias actuales de este hospital, permitiéndonos utilizar y explotar las herramientas que los sistemas actuales nos ofrecen. A fin de reducir los costos en cuanto a mantenimiento y operación del actual

sistema de la empresa SKYDATA, además de solventar los actuales requerimientos del hospital.

El nuevo sistema de gestión hospitalaria al cual llamaremos SIGHFA (Sistema Integrado de gestión Hospitalaria de Fuerzas Armadas), le permite al Hospital reducir gastos de mantenimiento y operación, además de permitir la gestión del nuevo software de acuerdo a las necesidades del Hospital, ya que este será gestionado por personal de desarrolladores pertenecientes al Hospital.

SIGHFA beneficiará de forma directa al personal de empleados del Hospital, tanto administrativo, como médicos y enfermeros, mismos que hacen uso de este sistema en áreas como Emergencia, Consulta Externa, Hospitalización y Labores de Enfermería, y de forma indirecta en los usuarios del Hospital, ya que estos verán reflejado los beneficios del sistema en la agilidad de los procedimientos y tratamiento de su información.

La creación de este sistema es una necesidad actual y urgente del Comando Conjunto de las Fuerzas Armadas que a través de la Dirección de Sanidad de las Fuerzas Armadas (DISAFA), el HE-1 y la Universidad de las Fuerzas Armadas (UFA) "ESPE" han brindado las facilidades como presupuesto, medios y personal calificado para la materialización de este proyecto.

# <span id="page-21-0"></span>**13.4 Objetivos**

#### <span id="page-21-1"></span>**13.4.1 Objetivo General**

Desarrollar una aplicación orientada a la Web utilizando lenguaje de programación JAVA a fin de mejorar la gestión de Emergencia, Consulta Externa, Hospitalización y Labores de Enfermería en el Hospital de Especialidades de las Fuerzas Armadas N°1.

## <span id="page-21-2"></span>**13.4.2 Objetivos Específicos**

- Realizar el levantamiento de los requisitos funcionales del software a fin de que el nuevo sistema cubra las necesidades dentro de los procesos de la gestión hospitalaria.
- Diseñar vistas e interfaces amigables con el usuario a fin de facilitar el uso del sistema.
- Validar y verificar la funcionalidad del sistema a través de pruebas.

# <span id="page-22-0"></span>**13.5 Alcance**

El presente trabajo se centra en el desarrollo de soluciones informáticas para mejorar los procesos de gestión en el "Hospital de Especialidades de las Fuerzas Armadas N°1 a fin de optimizar todos los procesos dentro del hospital, el uso de los recursos disponibles.

Por lo tanto, con este sistema se lograrán operaciones como el registro de la nota de evolución en el área de Hospitalización, la visualización de los pacientes en espera en Consulta externa, priorización de la atención en el área de Emergencia, y control de actividades e itinerarios en el área de Labores de Enfermería.

Al mismo tiempo y con la misma importancia este sistema permitirá obtener datos correctos y accesibles para la toma de decisiones permitiendo así una gestión estratégica de todos los recursos del hospital.

En tal virtud el nuevo sistema de gestión hospitalaria SIGHFA es de gran importancia para el HE-1, mismo que se proveerá de beneficios como ahorro de recursos económicos en cuanto a poseer un sistema propio y no continuar pagando a terceros, además de una administración propia que permitirá personalizar el sistema de acuerdo a las necesidades actuales y futuras en cada una de las áreas.

#### **14 Marco Teórico**

#### <span id="page-23-1"></span><span id="page-23-0"></span>**14.1 Descripción Previa (Antecedentes Investigativos)**

En el Ecuador el área de salud está regulado por la Ley Orgánica de la Salud y su correspondiente reglamento "Reglamento a la Ley Orgánica de la Salud", todos en concordancia con la "Constitución del Ecuador"; administrado por el Ministerio de Salud pública (MSP), y normalizado por la Dirección Nacional de Normalización; quienes en conjunto se encargan de desarrollar y definir todas las normas, manuales, protocolos, guías y otras normativas relacionadas a la gestión de la salud.

El área de salud al ser un sector muy delicado ha definido en todos sus procesos protocolos muy puntualizados, mismos que deben ser estrictamente desarrollados y cumplidos. Para el desarrollo de estos protocolos y operaciones como es lógico se pueden y se deben utilizar herramientas informáticas que permitan agilizar la gestión hospitalaria en todas sus áreas como emergencia, hospitalización, laboratorios, consultas, etc. En este sentido el sistema SIGHFA tiene por propósito gestionar los procesos llevados a cabo en cada una de las diferentes áreas del hospital, permitiendo continuar llevando una gestión digital de la documentación y procesos que involucran la atención a sus pacientes y operación del mismo.

En tal virtud el Hospital de las Fuerzas Armadas N. º 1 al ser considerado un establecimiento de atención médica de tercer nivel, no debe estar excepto de encontrarse a la par con la tecnología, incluyendo así un sistema que sea capaz de gestionar todos los procesos ya mencionados.

La salud en el ecuador es un derecho, este está garantizado por el estado a través de la constitución y debe ser prestado de forma eficaz como lo indica la misma constitución en el artículo número 32 párrafo segundo que dice "El Estado garantizará este derecho mediante políticas económicas, sociales, culturales, educativas y

ambientales; y el acceso permanente, oportuno y sin exclusión a programas, acciones y servicios de promoción y atención integral de salud, salud sexual y salud reproductiva. La prestación de los servicios de salud se regirá por los principios de equidad, universalidad, solidaridad, interculturalidad, calidad, eficiencia, eficacia, precaución y bioética, con enfoque de género y generacional.". Por lo tanto y en correspondencia con la constitución el HE-1 implementará el nuevo sistema de gestión hospitalaria a fin de mejorar la eficiencia y eficacia en los procesos y gestión de los servicios del hospital.

El Hospital de Especialidades de las Fuerzas Armadas N°1 bajo acuerdo ministerial del MSP N. º 00001203 en el cual se expide la tipología para homologar los establecimientos de salud por niveles de atención del sistema nacional de salud, es considerado un establecimiento de **tercer nivel de Atención**, de **tercer nivel de complejidad** de **categoría III-3** por lo cual es un "Hospital de Especialidades".

El HE-1 como Hospital de Especialidades es un establecimiento de salud de alta complejidad, que provee atención ambulatoria en consulta externa, emergencia y hospitalaria de una determinada especialidad y/o subespecialidad; cuenta con farmacia institucional para el establecimiento público y farmacia interna para el establecimiento privado de acuerdo al perfil epidemiológico y/o patología específica de tipo agudo y/o crónico; atiende a la población mediante el sistema de referencia y contra referencia. Esta atención médica especializada demanda de tecnología de punta, recursos humanos, materiales y equipos especializados.

#### <span id="page-24-0"></span>**14.2 Fundamentación Médica**

# <span id="page-24-1"></span>**14.2.1 Formularios del Ministerio de Salud Pública**

El 14 de marzo del 2008 a través del acuerdo ministerial N. º 138 el Ministerio de Salud Pública estableció los formatos para las distintas actividades que se ejecutan en el ámbito de la salud.

Es así que el sistema SIGHFA va estar normalizado todos sus formularios basándose en los formularios estipulados en el Ministerio de Salud Pública para los procesos de Emergencia, Hospitalización, Consulta Externa y Labores de Enfermería, mismos que se detallan en la tabla 1 y que constan en el Anexo A.

## <span id="page-25-1"></span>**Tabla 1**

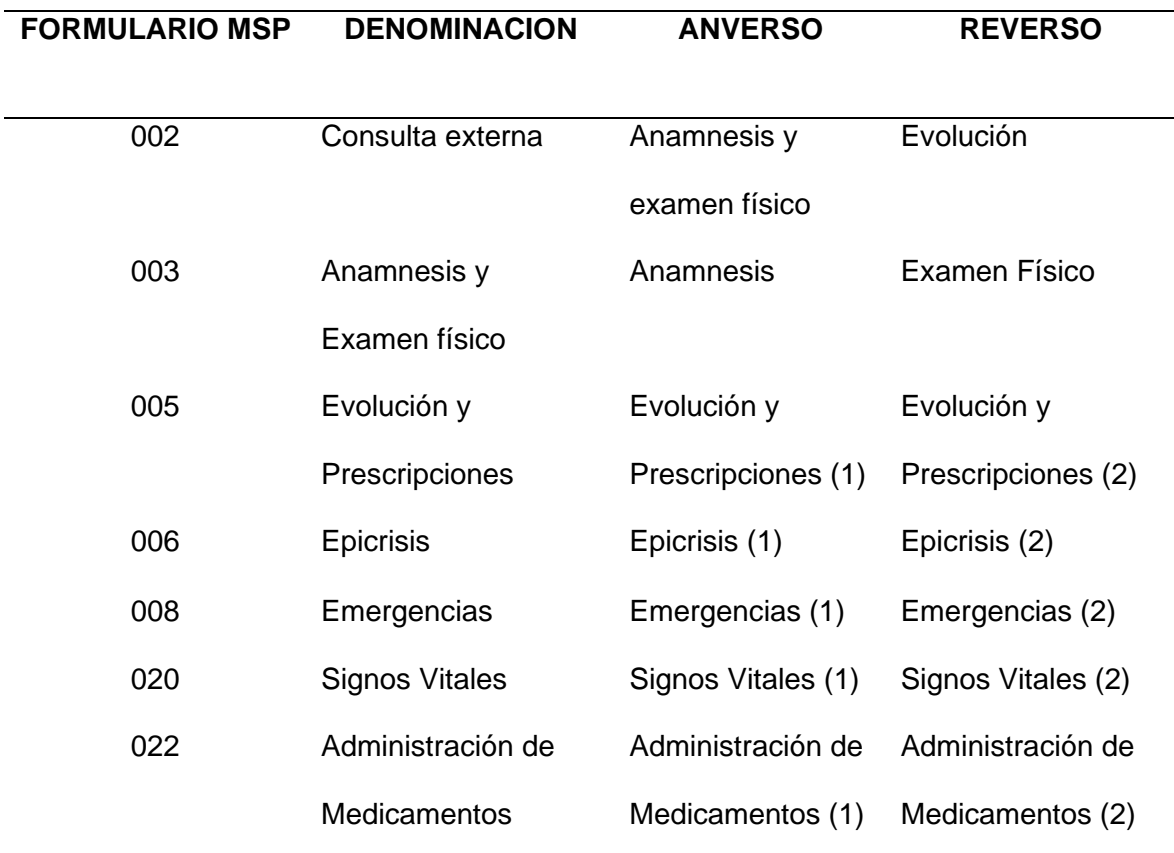

*Formularios del Ministerio de Salud Pública*

*Nota* Acuerdo Ministerial MSP 0000138 del 14 de marzo 2008 artículo 2

# <span id="page-25-0"></span>**14.2.2 Historia Clínica**

La Historia Clínica, es un documento que registra la experiencia médica con el paciente y representa un instrumento imprescindible para el cuidado actual o futuro, que requiere de un sistema de metodología de registro y análisis que reúna la información para análisis posteriores dentro de un contexto médico legal. (Pública, 2007).

#### <span id="page-26-0"></span>**14.2.3 Nota De Evolución**

Según (Pública, 2007), "la nota de evolución también conocidas como notas de progreso. Su objetivo es reflejar la evolución de la enfermedad, durante el ingreso o en sucesivas revisiones ambulatorias, con especial interés en la aparición de complicaciones o nuevos datos y su interpretación, la respuesta terapéutica y la necesidad de pruebas diagnósticas adicionales".

#### <span id="page-26-1"></span>**A. SOAP**

El formato de nota SOAP o también conocido como nota de evolución, es una metodología lógica para documentar toda la información de las necesidades y quejas de la atención que recibe el paciente con la cual permite una mayor comunicación entre diferentes profesionales del área de salud que atienden al paciente facilitando obtener o confirmar el diagnóstico. La estructura de las notas de evolución pertenecientes a las historias clínicas consta de cuatro partes:

- **Subjetivo,** corresponde a los datos que refiere el paciente (Motivo de Consulta Enfermedad Actual).
- **Objetivo,** corresponde a todos los datos positivos que se encuentren en la evaluación física completa que se le hace al paciente. Igualmente, aquí se anotan los resultados de todos los exámenes paraclínicos que el individuo se haya realizado.
- **Análisis,** corresponde a todos los problemas en salud (antecedentes), encontrados durante el interrogatorio.
- **Plan,** corresponde a las conductas a seguir frente a los problemas detectados, teniendo en cuenta lo siguiente:
- Plan diagnóstico: se consignan los métodos clínicos y paraclínicos que se utilizarán para aclarar el diagnóstico.
- Plan terapéutico: en él se registran las acciones farmacológicas y no farmacológicas que se recomiendan para el manejo del problema.
- Plan de seguimiento: es un cronograma de controles para cada problema.
- Plan educacional: este es fundamental, ya que aquí se realiza la prevención en salud a todos los niveles, de acuerdo a cada caso particular.

## <span id="page-27-0"></span>**14.2.4 Clasificación Internacional De Enfermedades (CIE)**

Según la investigación de (RivadeneiraI, 2015), lo define como "un sistema de categorías mutuamente excluyentes a las cuales se asignan enfermedades, lesiones y motivos de consulta de acuerdo con criterios previamente establecidos. La clasificación abarca todo el rango de enfermedades existentes en la terminología médica (nomenclatura internacional de enfermedades)".

 La CIE es publicada por la Organización Mundial de la Salud y actualizada su versión cada 10 años en vista que recoge todas las enfermedades a nivel mundial y recibiendo cada enfermedad una categoría, código y nomenclatura en la que se la pueda incluir en un grupo de enfermedades similares

#### <span id="page-27-1"></span>**14.2.5 Emergencias**

Se define como un servicio operacional y de coordinación para los problemas médicos urgentes y que comprende todos los servicios de salvamento y atención médica que se presta a enfermos o accidentados.

El área de Emergencia es una de las puertas de entrada de la Atención Hospitalaria, cuenta con una infraestructura definida en sus boxes de clasificación de acuerdo al Triage de Manchester, lo que nos facilita la agilidad en la atención y cuidados.

## <span id="page-28-0"></span>**A. Triage De Manchester**

Según la investigación de (CORDOVA, 2015). "Es un término francés utilizado para seleccionar, escoger o priorizar; es una escala de gravedad, que permite establecer un proceso de clasificación preliminar a los pacientes, antes de la valoración, diagnóstico y terapéutica completa en el servicio de urgencias, contribuye a que la atención otorgada al paciente sea eficaz, oportuna y adecuada, procurando con ello, limitar el daño y las secuelas, y en una situación de saturación del servicio o de disminución de recursos, los pacientes más urgentes sean tratados en primer lugar. El triage se basa en la evaluación de signos vitales, condiciones de vida, intervenciones terapéuticas y evaluación dinámica".

Es así que el sistema de triage de Manchester se usa como un discriminador según los signos y síntomas que presenta el paciente, se lo clasifica en una de cinco categorías:

#### <span id="page-28-1"></span>**Figura 1**

*Categorías para Triage de Manchester*

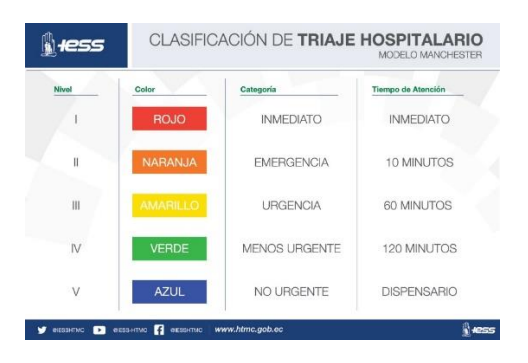

*Nota* El gráfico representa la clasificación del triage según los colores. Tomado de (Hospital de Especialidades Teodoro Maldonado Carbo, 2016)

#### <span id="page-29-0"></span>**14.2.6 Consulta Externa**

Es un sector del establecimiento de Salud destinado a la atención ambulatoria de individuos dentro de cada Especialidad Médica, incluyendo Acciones de Fomento. Este sector tiene su asiento en un local dotado de instrumental necesario, denominado Consulta Externa General propiamente dicha (Manual del modelo de atención integral de Salud-MAIS, MSP).

#### <span id="page-29-1"></span>**14.2.7 Hospitalización**

Es el servicio que presta el hospital a los pacientes que deben ocupar una plaza para su atención especializada hasta el momento de su alta.

### <span id="page-29-2"></span>**14.2.8 Labores De Enfermería**

Son las funciones inherentes a la profesión, mismas que son esenciales y prestadas en todos los servicios de un hospital en este caso el HE-1, dentro del sistema "SIGHFA" este módulo corresponde a un control del fiel cumplimiento de las prescripciones médicas, dietas para el paciente dentro del hospital mismas que deben ser ejecutadas por parte de los enfermeros y enfermeras. Dichas tareas pueden variar de acuerdo a la especialidad en la que se encuentran siendo ejecutadas.

#### <span id="page-29-3"></span>**14.2.9 Epicrisis**

Según (Pública, 2007) nos dice que "constituye el resumen condensado de la evaluación del paciente, que refleja los antecedentes y factores de riesgo, un cuadro clínico condensado, los diagnósticos y pronósticos establecidos, el tratamiento recibido, el plan de manejo, su control a futuro y las medidas educativas, así como preventivas".

#### <span id="page-29-4"></span>**14.2.10 Anamnesis**

Según la investigación de (García, 1999) La anamnesis es el proceso de la exploración clínica que se ejecuta mediante el interrogatorio para identificar

personalmente al individuo, conocer sus dolencias actuales, obtener una retrospectiva de él y determinar los elementos familiares, ambientales y personales relevantes.

#### <span id="page-30-0"></span>**14.3 Aplicación Web**

Desde el surgimiento del Internet todas las grandes empresas comenzaron a migrar al uso de aplicaciones web por el gran número de ventajas que estas presentaban no únicamente como medio publicitario sino también por la agilidad en los procesos, el mejoramiento de su productividad y el aumento de la eficiencia, dejando atrás el uso de aplicativos de escritorio, así como (Sergio, 2002)nos define que una aplicación web (web-based application) es un tipo especial de aplicación cliente/servidor, donde tanto el cliente (el navegador, explorador o visualizador 1) como el servidor (el servidor web) y el protocolo mediante el que se comunican (HTTP) están estandarizados.

# <span id="page-30-1"></span>**14.4 Herramientas De Desarrollo**

#### <span id="page-30-2"></span>**14.4.1 Xhtml**

XHTML (extensible Hyper Text Markup Language) es el lenguaje de marcas creado para sustituir al lenguaje HTML (Hyper Text Markup Language). Los lenguajes XHTML se basan en el uso de etiquetas, también llamadas marcas, directivas o comandos (tags). Estas etiquetas son fragmentos de texto delimitados por los símbolos (<) (>). Básicamente, estas etiquetas indican al navegador la forma de representar los elementos (texto, gráfico, etc.) que contiene el documento (), es así que el sistema SIGHFA contara con un diseño dinámico mediante el uso de librerías como PRIMEFACE el cual permite dar diferentes estilos de plantillas ya diseñadas.

De forma paralela a su actividad con HTML, W3C ha continuado con la estandarización de XHTML, una versión avanzada de HTML y basada en XML. XHTML 1.0 es una adaptación de HTML 4.01 al lenguaje XML, por lo que mantiene casi todas

sus etiquetas y características, pero añade algunas restricciones y elementos propios de XML.

### <span id="page-31-0"></span>**14.4.2 Java Enterprise Edition (JEE)**

La plataforma Java Enterprise Edition (Java EE) Se apoya en la plataforma Java SE, esta define las APIs y requerimientos necesarios para poder ejecutar aplicaciones Java servidoras, con todo lo que ello supone: cliente-servidor, multiusuario, transaccionalidad, escalabilidad, etc.…en definitiva, características que no eran importantes o imprescindibles en aplicaciones de escritorio. (Ordax Cassa, 2015), con JEE se puede realizar aplicaciones distintas entre sí que son unidas para darles al usuario una visión única de la entidad y resolviendo las necesidades de grandes empresas.

La tecnología java Enterprise edition constituye la solución propuesta por Sun para desarrollo de aplicaciones distribuidas. La base de esta solución se sustenta en el lenguaje Java, también creado por Sun. (Groussard, 2010). Es decir, muchos ordenadores unidos en una misma red haciendo tareas de manera colaborativa con la meta de dar un único sistema del que el usuario tenga una visión única.

Al desarrollar aplicaciones en JEE para un entorno web es necesario contar con una base de datos y un servidor de aplicaciones. Por tal razón para el desarrollo del proyecto como se usará Oracle como base de datos y WildFly como servidor de aplicaciones.

#### <span id="page-31-1"></span>**14.4.3 Entorno De Desarrollo Eclipse**

Eclipse es una plataforma de desarrollo de código abierto basada en Java. Por si misma, es simplemente un marco de trabajo y un conjunto de servicios para la construcción del entorno de desarrollo de los componentes de entrada. Afortunadamente, Eclipse tiene un conjunto de complementos, incluidas las

Herramientas de Desarrollo de Java (JDT). Eclipse es una plataforma de desarrollo de código abierto basada en Java. Por si misma, es simplemente un marco de trabajo y un conjunto de servicios para la construcción del entorno de desarrollo de los componentes de entrada. Afortunadamente, Eclipse tiene un conjunto de complementos, incluidas las Herramientas de Desarrollo de Java (JDT) (IBM, 2012).

En la actualidad es desarrollado por la Fundación Eclipse que fomenta una comunidad de código abierto, y consta con un servidor por defecto que es Wildfly, el cual se ocupará para almacenar y ejecutar el sistema web SIGHFA.

#### <span id="page-32-0"></span>**14.4.4 Base De Datos Oracle**

Es un sistema de Gestión de Base de Datos Relacionales (SGDBR) disponible para un gran número de plataformas (Unix, Linux, Windows). Desde el punto de vista administrador, las diferencias entre estas plataformas son mínimas. (Heurtel, 2009). Es decir que Oracle es recomendado para el uso a nivel empresarial, ya que organiza, controla y gestiona grandes cantidades de información aumentando el número de repositorios evitando la pérdida de información.

#### <span id="page-32-1"></span>**A. Oracle Client**

Oracle Instant Client permite que las aplicaciones se conecten a una Oracle Database local o remota para el desarrollo y la implementación de la producción. Las bibliotecas de Instant Client proporcionan la conectividad de red necesaria, así como características de datos básicas y de alta gama, para aprovechar al máximo Oracle Database. Es la base de las API Oracle de lenguajes y entornos populares, como Node.js, Python y PHP, y proporciona acceso para aplicaciones OCI, OCCI, JDBC, ODBC y Pro\*C. Las herramientas incluidas en Instant Client, como SQL\*Plus y Oracle Data Pump, proporcionan un acceso a datos rápido y práctico (Oracle, 2020)

En la actualidad el HE-1 cuenta con una infraestructura física en la que se encuentra alojada su base de datos Oracle 11g en su Edición Estándar, la cual nos define (Heurtel, 2009) la edición Estándar comprende todas las funcionalidades principales que permiten poner en marcha las aplicaciones cliente-servidor o Internet/Intranet, para un grupo de trabajo o un departamento de la empresa, pero está limitada a servidores o clústeres de servidores con una capacidad máxima de 4 procesadores.

#### <span id="page-33-0"></span>**14.4.5 Toad**

Con Toad® for Oracle, reducirá los costos y los riesgos al garantizar fácilmente el estado y el rendimiento de sus bases de datos en las instalaciones y en la plataforma en la nube Oracle. Toad es la única herramienta para desarrolladores de su tipo que simplificará su flujo de trabajo, ayudará a reducir defectos en los códigos y mejorará la calidad y el rendimiento de los códigos y, al mismo tiempo, brindará soporte a la colaboración de equipos. Con respecto a las operaciones, usted puede automatizar las tareas de administración y administrar proactivamente sus bases de datos, y a la vez incorporar la optimización del rendimiento y la mitigación de riesgos. También puede utilizar Toad for Oracle: Protección de Datos Confidenciales para definir, buscar y proteger datos confidenciales en todas sus bases de datos Oracle de forma rápida y sencilla. (QUEST, 2019).

#### <span id="page-33-1"></span>**14.4.6 Servidor Web Wildfly**

WildFly es una mejora de JBOSS que soporta tecnologías JEE, está escrita completamente en Java, es gratis y de código abierto puede ser usada en muchas plataformas Windows, Linux, Macintosh, etcétera, permite el balanceo de carga de trabajo, tiene consola de administración por línea de comandos.

Es asi nos dice, (wildfly, 2020), que "al soportar tecnologías JEE facilita el uso los diferentes estándares de esta tecnología: Java Persistence API (JPA), Enterprise Java Beans (EJB), Java Server Faces (JSF), etc. Y a la vez permiten implementar la arquitectura Modelo, Vista, Controlador (MVC) ".

#### <span id="page-34-0"></span>**14.4.7 Enterprise Java Beans (EJB)**

Los JavaBeans empresariales (Enterprise JavaBeans EJB) son una tecnología (API) que forma parte del estándar de Java EE. Están diseñados para desarrollo y despliegue de aplicaciones (distribuidas) de negocio basadas en componentes del lado del servidor. Una vez que se desarrolla una aplicación, ésta puede ser desplegada en cualquier servidor que soporte la especificación de EJB.

Con esta tecnología es posible desarrollar aplicaciones empresariales sin tener que crear de nuevo los servicios de transacción, seguridad, persistencia, concurrencia y lo que se pueda necesitar en el proceso de creación de una aplicación; permitiendo a los desarrolladores enfocarse en la implementación de la lógica de negocio. (Pech-May, 2010).

#### <span id="page-34-1"></span>**15.4.8 Java Server Faces (JSF)**

Es un estándar de Java hacia la construcción de interfaces de usuario para aplicaciones web que simplifican el desarrollo de aplicaciones web del lado del cliente, JSF está basado en la tecnología Java EE. En el 2009 se dio a conocer la nueva versión JSF 2.0, que contiene algunas características y/o mejoras con respecto a las versiones anteriores. (Pech-May, 2010).

Para el desarrollo de las vistas del sistema SIGHFA nos ayudaremos de las tecnologías JSF que nos brinda Java EE, es por tal razón que una página utiliza la extensión XHTML, es decir, una combinación de XML con HTML y puede incluir componentes como CSS, JavaScript, entre otros.

#### <span id="page-35-0"></span>**A. Primeface**

Al utilizar la tecnología JSF podemos hacer uso de muchos componentes haciendo que el desarrollo de nuestra página web sea más fácil y más amigable para el usuario cumpliendo unos de los objetivos del proyecto que es mejorar la vista de la página web del sistema SOFTCASE y esto lo podemos realizar por la implementación de la librería primeface.

Según (Pech-May, 2010) nos define que Primeface es una librería de componentes visuales de código abierto para el conjunto Java Server Faces 2.0 desarrollada y mantenida por Prime Technology. Su objetivo principal es ofrecer un conjunto de componentes para facilitar la creación y diseño de aplicaciones web. Los componentes de Primeface cuentan con soporte nativo de Ajax, pero no se encuentra implícito, de tal manera que se tiene que especificar qué componentes se deben actualizar al realizar una petición proporcionando así mayor control sobre los eventos.

#### <span id="page-35-1"></span>**14.4.9 Subversion (SVN)**

Una copia de trabajo de Subversión es un árbol de directorios ordinario en su sistema local, conteniendo una colección de archivos. Puede editar estos archivos como desee, y si son archivos de código fuente, puede compilar su programa de la forma habitual. Su copia de trabajo es su área de trabajo privada: Subversión nunca incorporará los cambios de otra gente, ni hará que sus cambios estén disponibles para los demás, a menos que se lo pida explícitamente.

#### <span id="page-35-2"></span>**14.4.10 Modelo Vista Controlador (MVC)**

Según (Yenisleidy Fernández Romero, 2012) no dice que fue diseñado para reducir el esfuerzo de programación necesario en la implementación de sistemas múltiples y sincronizados de los mismos datos. Sus características principales están dadas por el hecho de que el Modelo, las Vistas y los Controladores se tratan como
entidades separadas; esto hace que cualquier cambio producido en el Modelo se refleje automáticamente en cada una de las Vistas. Este modelo de arquitectura presenta varias ventajas.

- Separación clara entre los componentes de un programa; lo cual permite su implementación por separado.
- Interfaz de Programación de Aplicaciones API (Aplication Programming Interface) muy bien definida; cualquiera que use el API, podrá reemplazar el Modelo, la Vista o el Controlador, sin aparente dificultad.
- Conexión entre el Modelo y sus Vistas dinámica; se produce en tiempo de ejecución, no en tiempo de compilación.
- **A. Definición de las Partes**
- **Modelo. -** Trabaja con los datos y los controla, no necesita conocer cuál es el controlador y la vista.
- **Vista. -** Es la presentación al usuario (página web) a través del modelo.
- **Controlador. -** Depende de las órdenes del usuario para actuar sobre los datos. Interactúa con el modelo y realiza cambios en la vista o en el modelo.

#### **Figura 2**

*Interrelación entre los elementos del patrón MVC.*

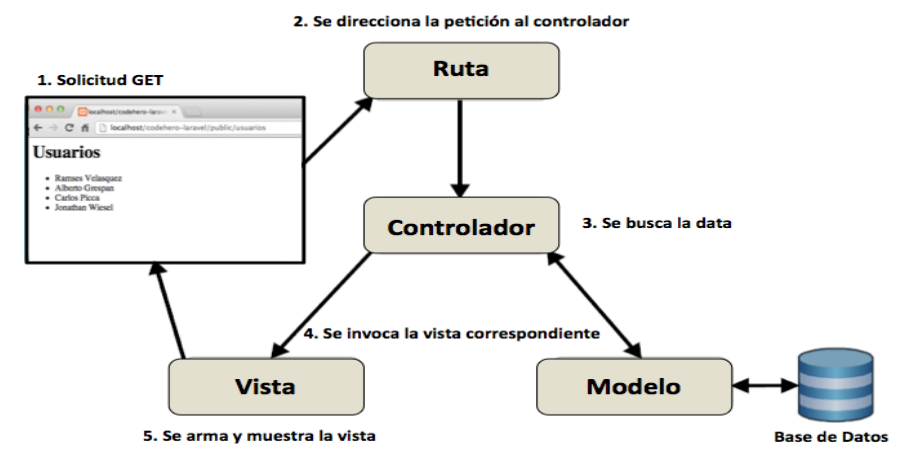

*Nota* El gráfico representa la interrelación desde que el usuario ingresa un pedido en la vista, siguiendo la lógica del negocio en el controlador y buscando información en la base de datos.

#### **14.5 Metodologías De Desarrollo De Software**

Desde que ha surgido la programación de aplicaciones han venido surgiendo diferentes acoplamientos que han logrado facilitar el desarrollo, tal es las diferentes metodologías, para el desarrollo de software las cuales nos proporcionan procedimientos, técnicas, herramientas y documentos auxiliares, para lo cual estudiaremos parte de las metodologías ágiles en las que estará enfocado el desarrollo del proyecto.

#### **14.5.1 Metodologías Ágiles**

Hablar de metodologías ágiles implica hacer referencia a las metodologías de desarrollo de software tradicionales ya que las primeras surgieron como una reacción a las segundas; sus características principales son antagónicas y su uso ideal aplica en contextos diferentes **Fuente especificada no válida.**.

### **Figura 3**

*Metodología Tradicionales vs Agiles* 

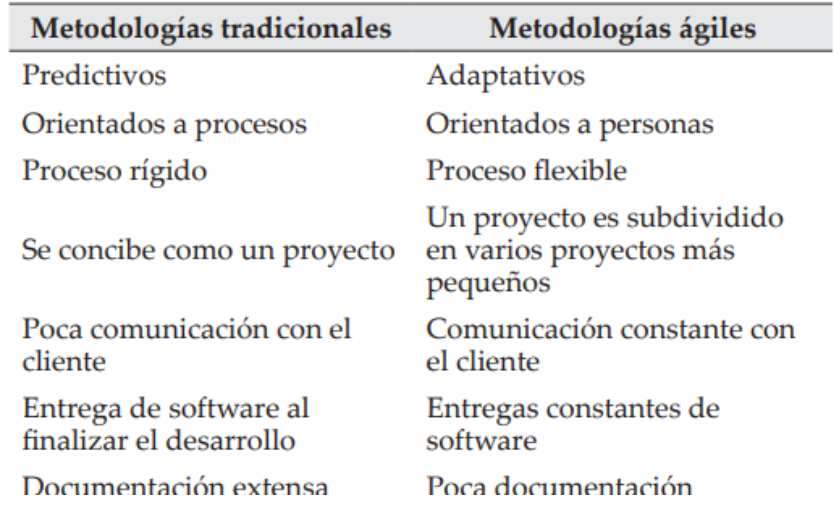

Nota Este gráfico muestra las diferencias entre las metodologías agiles y tradicionales recuperada de **Fuente especificada no válida.**.

#### **14.5.2 Scrum**

Según la investigación de **Fuente especificada no válida.** "es un marco de trabajo iterativo e incremental para el desarrollo de proyectos y se estructura en ciclos de trabajo llamados Sprints".

Para el desarrollo del sistema SIGHFA por ser un sistema grande y complejo es necesario llevar un control de avance donde necesitamos obtener resultados pronto, con requisitos poco definidos, siendo la metodología SCRUM la que se ajusta perfectamente al proyecto, por la calidad de los resultados y optimización del tiempo.

#### **A. Sprint**

Es una interacción o periodo de trabajo en el cual se debe completar las historias de usuario asignados, los Sprint están planificados para un periodo de dos a tres semanas, por lo cual permite hacer una entrega progresiva y gradual del valor al cliente.

Para cada sprint se realiza una planificación, diseño, desarrollo, pruebas,

revisiones y entrega de las historias que se desarrollan, repitiendo este ciclo para cada sprint.

### **B. Épica**

Historias de usuario grandes que se deben descomponer en historias de usuario más pequeñas.

#### **C. Historia De Usuario**

Descripción corta de funcionalidad o requisito del cliente que puede ser completado en un tiempo definido. Se basa en una regla de palabras.

Yo cómo *<rol*>

Quiero <evento>

Para <funcionalidad>

**D. Tarea**

Pequeños incrementos de trabajo. Cada historia de usuario es compuesta en tareas.

### **E. Roles Centrales**

- **Dueño del Producto.** Es el responsable de realizar los backlogs, da las fechas para la entrega de las historias de usuario y es el intermediario con el cliente final para obtener los requerimientos del mismo.
- **Scrum Master. -** Es el líder, se encarga de verificar y validar los principios y conceptos de los requerimientos para que se implementen correctamente, así como resuelve problemas del proyecto.
- **Equipo Scrum. -** Personas con diferentes habilidades como los analistas, diseñadores, programadores.

### **F. Elementos Scrum**

- **Backlog del Producto. -** Conjunto de todas las historias de usuario, Épicas que se han definido en un Sprint.
- **Backlog del Sprint. -** Subconjunto de cada historia de usuario y sus tareas ya seleccionadas del producto, al final de cada Sprint se hace un incremento del producto ya entregable.
- **Incremento. -** Se hace una entrega gradual y progresiva del producto y así el cliente podrá hacer cambios necesarios o replanteando el proyecto

#### **15 Levantamiento De Requisitos**

DESARROLLO DE UNA APLICACIÓN WEB PARA LA GESTIÓN DE LOS PROCESOS DE EMERGENCIA, CONSULTA EXTERNA, HOSPITALIZACIÓN Y LABORES DE ENFERMERÍA EN EL HOSPITAL DE ESPECIALIDADES FUERZAS ARMADAS N°1, UTILIZANDO METODOLOGÍA SCRUM.

#### **15.1 Visión Del Proyecto**

SIGHFA tiene por objetivo ser el sistema informático que permita la gestión de los procesos llevados a cabo en el HE-1 de forma eficaz y confiable, permitiendo agilizar estos procesos y además dotando al HE-1 de una herramienta propia, adaptable y personalizable a la realidad del mismo.

#### **15.2 Identificación de las Épicas**

El levantamiento de las épicas del proyecto SIGHFA se describe de forma general la intención y propósito de cada una de las áreas que se buscan cubrir y desarrollar este sistema, así como el funcionamiento de estas en conjunto, mismas que se describen a continuación:

ÉPICA 1: Yo HE-1 necesito reemplazar el aplicativo SOFTCASE por una herramienta actual que permita gestionar los procesos del HE-1, que brinde confiabilidad y permita una operación eficaz de esta entidad de salud.

ÉPICA 2: Yo HE-1 necesito una aplicación web que me permita ver los pacientes admitidos en emergencia para darles atención médica.

ÉPICA 3: Yo HE-1 necesito una aplicación web que me permita gestionar la atención de los pacientes hospitalizados en las diferentes especialidades de esta casa de salud para brindar a los mismos un tratamiento acorde a su diagnóstico.

ÉPICA 4: Yo HE-1 necesito una aplicación web que me permita gestionar la atención de los pacientes del servicio de consulta externa de las diferentes especialidades de esta casa de salud, para dar atención médica a sus síndromes y enfermedades.

ÉPICA 5: Yo HE-1 necesito una aplicación web que me permita gestionar las labores llevadas a cabo por el área de Enfermería a fin de agilitar la planificación y desarrollo de estas, además de registrar las acciones llevadas a cabo por el personal que trabaja en esta área.

#### **15.3 Etapas Análisis**

#### **15.3.1 Requisitos Funcionales**

#### **A. Módulo Emergencia**

R1. El sistema debe cargar la lista de pacientes que serán evaluados en triage y mostrarlos en un formulario que contenga: fecha, hora, número de turno, nombre del paciente, número de historia clínica, edad, tipo de seguro, situación, llamar al paciente, atender al paciente y registrar abandono por parte del paciente.

R2. El sistema debe mostrar la opción "Atender al paciente" y abrir un nuevo formulario que permita atender al paciente.

R3. El sistema de cargar y mostrar la lista de pacientes atendidos en un formulario que contenga: fecha, número de DNI, número de Historia clínica, nombre del paciente, edad, número de turno, detalle.

R4. El sistema debe cargar y mostrar la lista de pacientes que han abandonado la atención durante la espera.

R5. El sistema debe permitir escoger la categoría sintomática o de síndrome.

R6. El sistema debe permitir escoger las variables de triage: Comportamiento, Cardiovascular, Respiratorio, Medidas Antropométricas, Escala de Dolor, Mecanismo de Trauma, y Criterio Médico.

R7. El sistema debe mostrar los parámetros de clasificación de acuerdo a la prioridad, modificadores primarios, modificadores secundarios.

R8. El sistema de permitir visualizar los indicadores como Modificador menor, Modificador pediátrico, Nivel de conciencia, Hemodinámico, Respiratorio, Temperatura, Dolor.

R9. El sistema debe devolver y mostrar el nivel de prioridad asignado de acuerdo a los valores ingresados en las variables del triage.

R10. El sistema debe permitir ingresar una observación del médico.

R11. El sistema debe mostrar los datos como: Nombre Paciente, No HC, Edad,

Motivo de Consulta, síntomas

R12. Si el paciente es mujer el sistema debe mostrar la opción de Embarazada.

R13. El sistema debe cargar la lista de pacientes admitidos en Emergencia y mostrarlos en un formulario que contenga: prioridad, número de historia clínica, número de documento nacional de identificación, nombres y apellidos, edad, habitación, cama, fecha de ingreso, condición, estado, atender paciente, alerta.

R14. El sistema debe permitir realizar búsquedas discriminatorias por los campos: número de historia clínica, número de documento nacional de identificación, nombre y apellido, habitación, cama.

R15. El sistema debe mostrar la opción "Atender al paciente" y abrir un nuevo formulario que permita atender al paciente.

R16. El sistema debe permitir ver los datos del paciente como: Número de Historia Clínica, Nombre del paciente, Edad, Situación, Tipo de sangre, Número de días de la internación.

R17. El sistema debe permitir visualizar los indicadores clínicos del paciente como: Antecedentes personales, Diagnóstico, Alergias y Medicación continua.

R18. El sistema debe mostrar las opciones de: Emergencia, Nota Ingreso, Nota Evaluación, Labor Enfermería, Alta Médica, Alta Enfermería, Información General del paciente, Listado Pacientes.

R19. El sistema debe permitir el ingreso de datos en el Formulario Nota de Ingreso de acuerdo a los parámetros establecidos en el Formulario 006 del MSP.

R20. El sistema debe permitir ingresar un diagnóstico de acuerdo al CIE.

R21. El sistema debe permitir el ingreso de datos en el Formulario Nota de Evolución de acuerdo a los parámetros establecidos los Formularios 006 y 002 del MSP.

R22. El sistema debe permitir visualizar el formulario del control de signos vitales y atención de labores de enfermería establecida por el HE-1.

R23. El sistema debe permitir dar el Alta al paciente de acuerdo al Formulario 008 del MSP.

R24. El sistema debe permitir dar el alta al paciente de acuerdo a los estatutos del HE-1.

R25. El sistema debe permitir ver y editar los datos de la información general del paciente descrito en el Formulario 001, así como el seguro médico que lo cubre y datos de contacto del paciente.

R26. El sistema debe permitir volver a la lista de pacientes.

#### **B. Módulo Hospitalización**

R27. El sistema debe cargar la lista de pacientes y mostrarlos en un formulario que contenga: Número de historia clínica, Nombres y apellidos, Edad, Especialidad, Piso, Habitación, Cama, Fecha de ingreso, Seguro, Estado, Atender paciente.

R28. El sistema debe permitir realizar búsquedas discriminatorias por los campos: Número de historia clínica, Nombre y apellido, Especialidad, Piso, Habitación, Cama.

R29. El sistema debe mostrar la opción "Atender al paciente" y abrir un nuevo formulario que permita atender al paciente.

R30. El sistema debe permitir ver los datos del paciente como: Número de historia clínica, Nombre del paciente, Edad, Situación, Tipo de sangre, Número de días de la internación.

R31. El sistema debe permitir visualizar los indicadores clínicos del paciente como: Antecedentes Personales, Diagnóstico, Alergias y Medicación continua.

R32. El sistema debe poseer accesos directos hacia las diferentes áreas del formulario.

R33. El sistema debe mostrar las opciones de: Nota de Ingreso, Nota de Seguimiento, Labor Enfermería, Alta Médica, Alta Enfermería, Información General del paciente, Listado Pacientes.

R34. El sistema debe permitir el ingreso de datos en el Formulario Nota de Ingreso de acuerdo a los parámetros establecidos en el Formulario 002 y 006 del MSP.

R35. El sistema debe permitir ingresar un diagnóstico de acuerdo al CIE.

R36. El sistema debe permitir el ingreso de datos en el Formulario Nota de seguimiento de acuerdo al formato de una nota "SOAP" o Nota de evolución.

R37. El sistema debe permitir visualizar el formulario del control de signos vitales y atención de labores de enfermería establecida por el HE-1.

R38. El sistema debe permitir dar el Alta al paciente de acuerdo al Formulario 006 del MSP.

R39. El sistema debe permitir dar el alta al paciente de acuerdo a los estatutos del HE-1.

R40. El sistema debe permitir ver y editar los datos de la información general del paciente descrito en el Formulario 001, así como el seguro médico que lo cubre y datos de contacto del paciente.

R41. El sistema debe permitir volver a la lista de pacientes.

#### **C. Módulo Consulta Externa**

R42. El sistema debe cargar la lista de pacientes del día y mostrarlos en un formulario que contenga: Número de historia clínica, Paciente, Edad, Hora turno, Tipo turno, Número de turno, Estado, Seguro, Llamar paciente, Atender Paciente, Ausencia paciente.

R43. El sistema debe permitir realizar búsquedas discriminatorias por los campos: número de historia clínica, paciente, tipo turno.

R44. El sistema debe mostrar la opción "Atender al paciente" y abrir un nuevo formulario que permita atender al paciente.

R45. El sistema debe mostrar la opción "Ausencia paciente" para registrar la inasistencia del paciente.

R46. El sistema debe permitir ver los datos del paciente como: número de Historia clínica, Nombre del paciente, Edad, Situación, Tipo de sangre.

R47. El sistema debe permitir visualizar los indicadores clínicos del paciente como: Antecedentes personales, Diagnóstico, Alergias y Medicación continua.

R48. El sistema debe poseer accesos directos hacia las diferentes áreas del formulario.

R49. El sistema debe permitir el ingreso de datos en el Formulario Nota de Ingreso de acuerdo a los parámetros establecidos en el Formulario 002 del MSP.

R50. El sistema debe permitir el ingreso de datos en el Formulario Nota de Evolución de acuerdo al formato de una nota "SOAP" o Nota de evolución.

R51. El sistema permite ingresar un diagnóstico de acuerdo al CIE.

R52. El sistema debe permitir finalizar la atención del día.

R53. El sistema debe permitir dar el Alta al paciente de acuerdo al Formulario 002 del MSP.

R54. El sistema debe permitir ver y editar los datos de la información general del paciente descrito en el Formulario 001, así como el seguro médico que lo cubre y datos de contacto del paciente.

R55. El sistema debe permitir volver a la lista de pacientes.

R56. El sistema debe permitir ver la lista de pacientes atendidos con los datos: Número de historia clínica, Paciente, Edad, Hora turno, Tipo turno, Número de turno, Estado, Seguro, Atender paciente.

R57. El sistema debe permitir realizar búsquedas discriminatorias de los pacientes atendidos por los campos: número de historia clínica, paciente.

#### **D. Módulo Labores De Enfermería**

R58. El sistema debe cargar la lista de pacientes y mostrarlos en un formulario que contenga: Apellidos y nombres, Edad, Habitación, Cama, Piso, Enviar, Carga Insumos, Administración Medicamentos, Seguro, Llamar paciente, Atender paciente, Ausencia paciente.

R59. El sistema debe permitir realizar búsquedas discriminatorias por el campo: apellidos y nombres.

R60. El sistema debe mostrar la opción "Enviar" y abrir un nuevo formulario que permita enviar la lista de medicamentos requeridos.

R61. El sistema debe mostrar la opción "Carga Insumos" para registrar los insumos utilizados en la atención al paciente.

R62. El sistema debe mostrar la opción "Administrar Medicamentos" y abrir un nuevo formulario que permita realizar el registro de la administración de los medicamentos asignados al paciente.

R63 El sistema debe mostrar la opción "Devolución Medicamentos" para realizar el trámite de devolución de medicamentos.

R64. El sistema debe permitir ver los datos del paciente como: Historia clínica,

Apellidos y Nombres, edad, habitación, cama, pedir Medicamentos.

R65. El sistema debe permitir realizar búsquedas discriminatorias por los campos: Número de Historia clínica y Apellidos y nombres.

R66. El sistema debe mostrar la opción "Pedir Medicamentos" y abrir un nuevo formulario que permita validar y enviar la lista de medicamentos requeridos.

R67. El sistema debe cargar la lista de pacientes y mostrarlos en un formulario que contenga: Número de DNI, Número de Historia clínica, Nombres y apellidos, Cama, Diagnóstico, Dieta, Observación, Médico solicitante, Servicio, Estado, Validar.

R68. El sistema debe mostrar la opción "Validar" y abrir un nuevo formulario que permita "Eliminar", "Editar", y "Eliminar" la dieta del paciente.

R69. El sistema debe cargar la lista de pacientes y mostrarlos en un formulario que contenga: Número de Historia Clínica, nombre y Apellido, Condición, Cama, Diagnóstico, Dieta, Observación, Médico Validó, Estado, Observación Enfermería.

R70. El sistema debe mostrar la opción "Solicitar Dieta" que permita enviar el requerimiento validado al Departamento de Nutrición y Dietética.

R71. El sistema debe cargar la lista de pacientes y mostrarlos en un formulario que contenga: Número de Historia Clínica, nombre y Apellidos, Cama, Dieta,

Observación, Observación Enfermería, Solicitado por Enfermería, Registrar.

R72. El sistema debe mostrar la opción "Registrar" que permita registrar el consumo de la dieta.

#### **15.3.2 Historias de Usuarios**

#### **Tabla 2.**

*Historia de usuario 1. Vista de pacientes en triage*

#### **HISTORIA DE USUARIO**

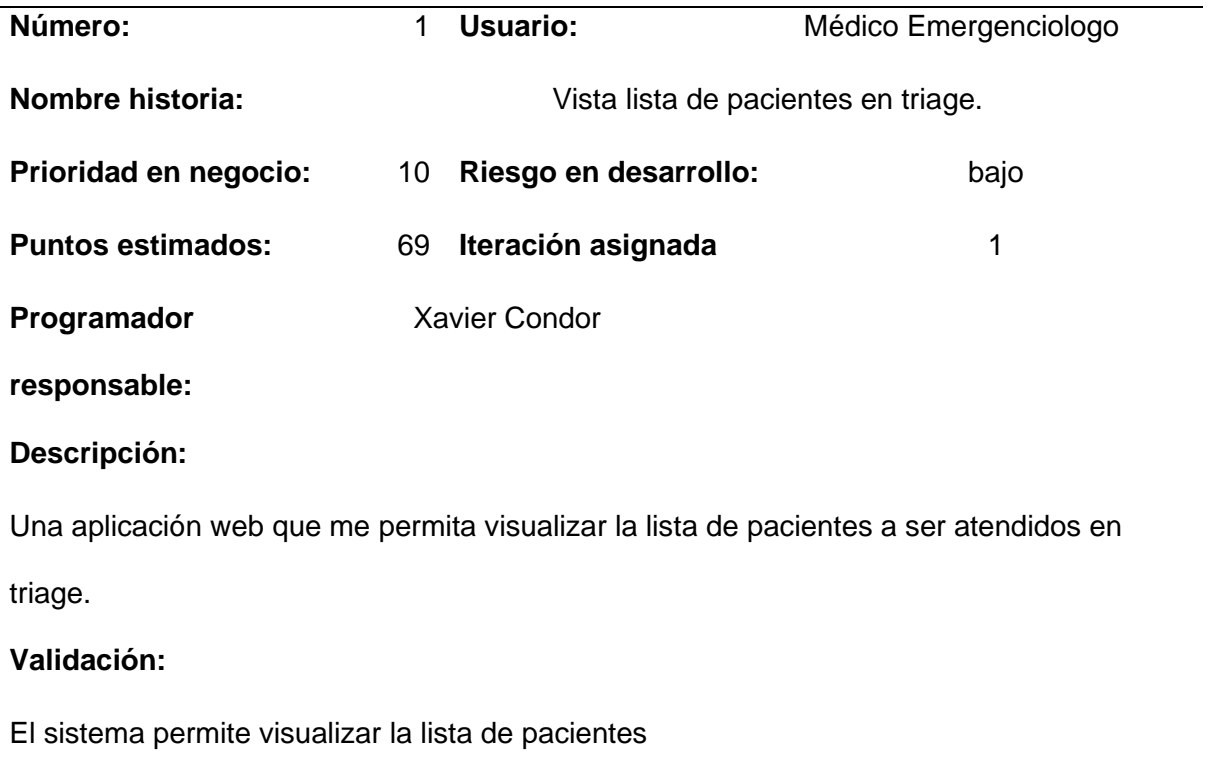

*Nota El* gráfico muestra la historia de usuario 1 del Vista de pacientes en triage

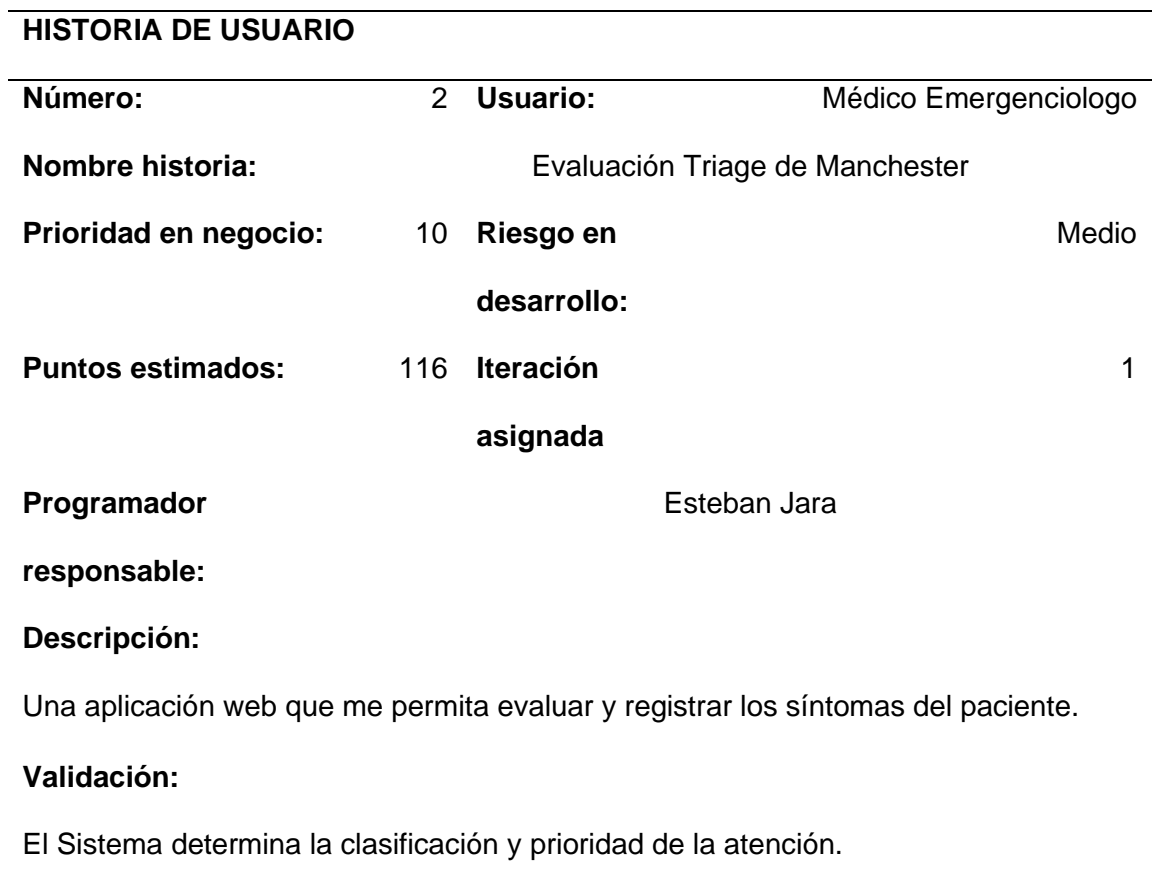

*Nota* El gráfico muestra la historia de usuario 2 de Evaluación triage de Manchester

*Historia de usuario 3. Lista de pacientes ingresados en emergencia*

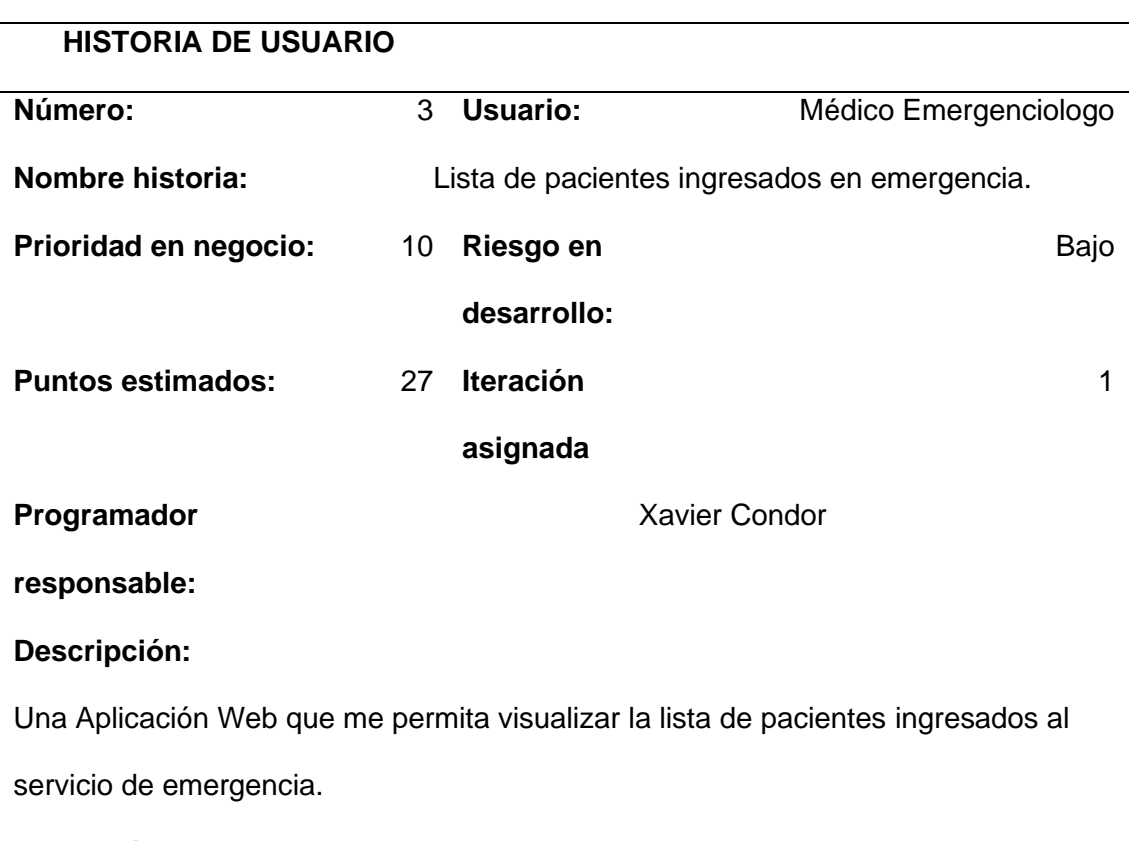

# **Validación:**

El sistema permite visualizar la lista de pacientes ingresados en emergencias.

*Nota* El gráfico muestra la historia de usuario 3 de Lista de pacientes ingresados en

emergencia

*Historia de usuario 4. Atención de pacientes ingresados en emergencia.*

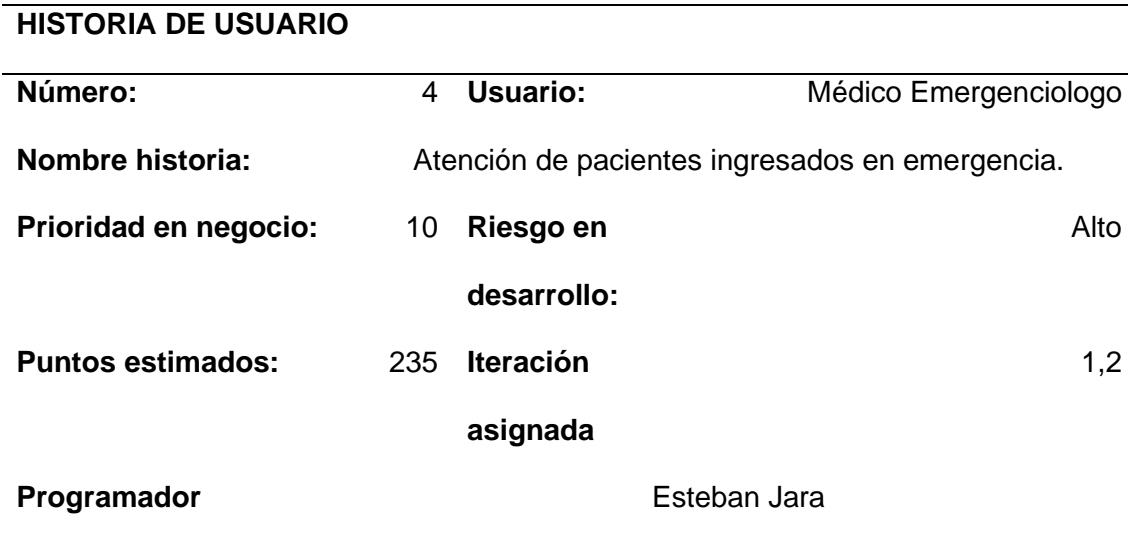

**responsable:**

**Descripción:**

Una Aplicación Web que me permita registrar la atención y tratamiento a los pacientes ingresados en emergencias.

## **Validación:**

El sistema muestra los datos de la nota de ingreso y notas de evolución de los pacientes ingresados en emergencias.

*Nota El* gráfico muestra la historia de usuario 4 Atención de pacientes ingresados en

emergencia.

*Historia de usuario 5. Lista de pacientes ingresados en hospitalización.*

# **HISTORIA DE USUARIO**

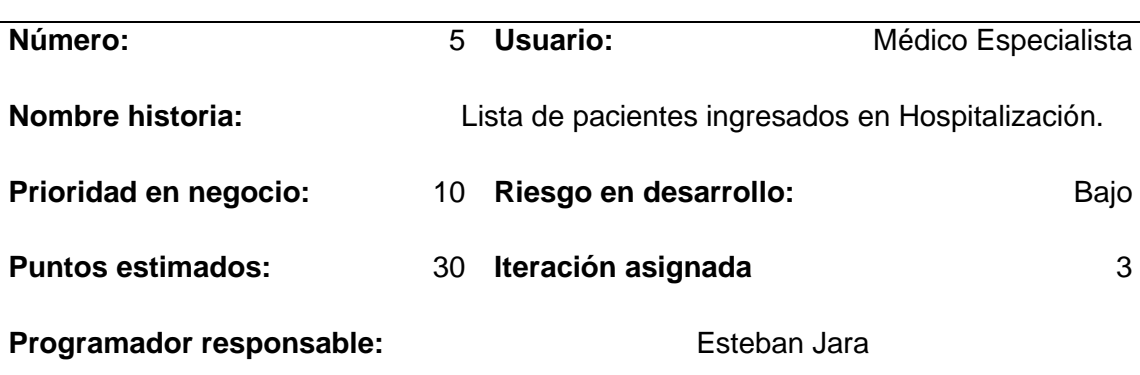

### **Descripción:**

Una Aplicación Web que me permita visualizar los pacientes en hospitalización.

# **Validación:**

El sistema permite visualizar la lista de pacientes ingresados en hospitalización.

*Nota* El gráfico muestra la historia de usuario 5 de Lista de pacientes ingresados en hospitalización.

*Historia de usuario 6. Atención de pacientes en hospitalización.*

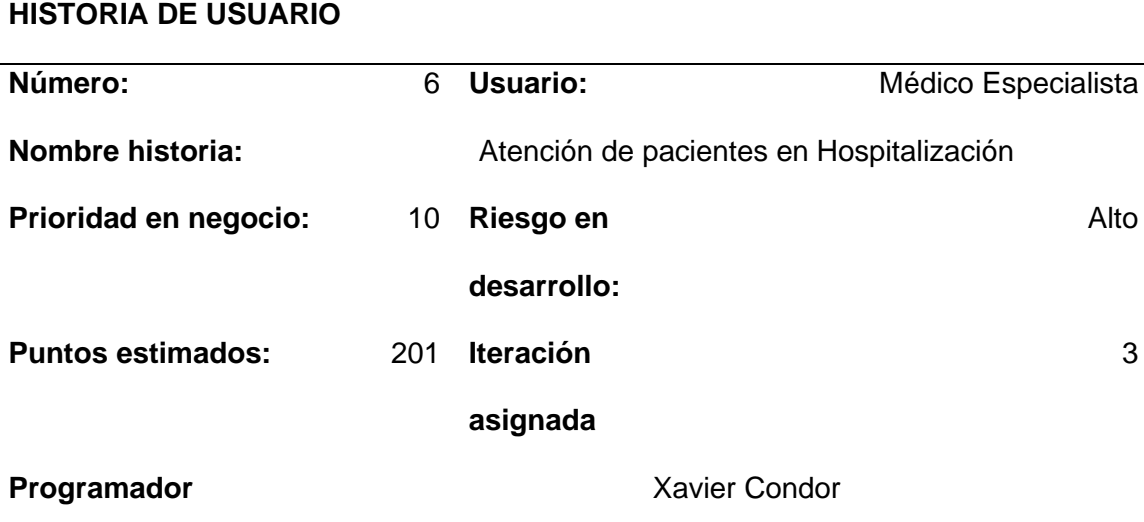

**responsable:**

#### **Descripción:**

Una aplicación web que me permita registrar la atención y tratamiento prestada a los pacientes ingresados en hospitalización.

#### **Validación:**

El sistema muestra los datos de la nota de ingreso y notas de seguimiento de los pacientes ingresados en hospitalización.

*Nota* el gráfico muestra la Historia de usuario 6 de Atención de pacientes en hospitalización.

*Historia de usuario 7. Lista de pacientes de Consulta Externa.*

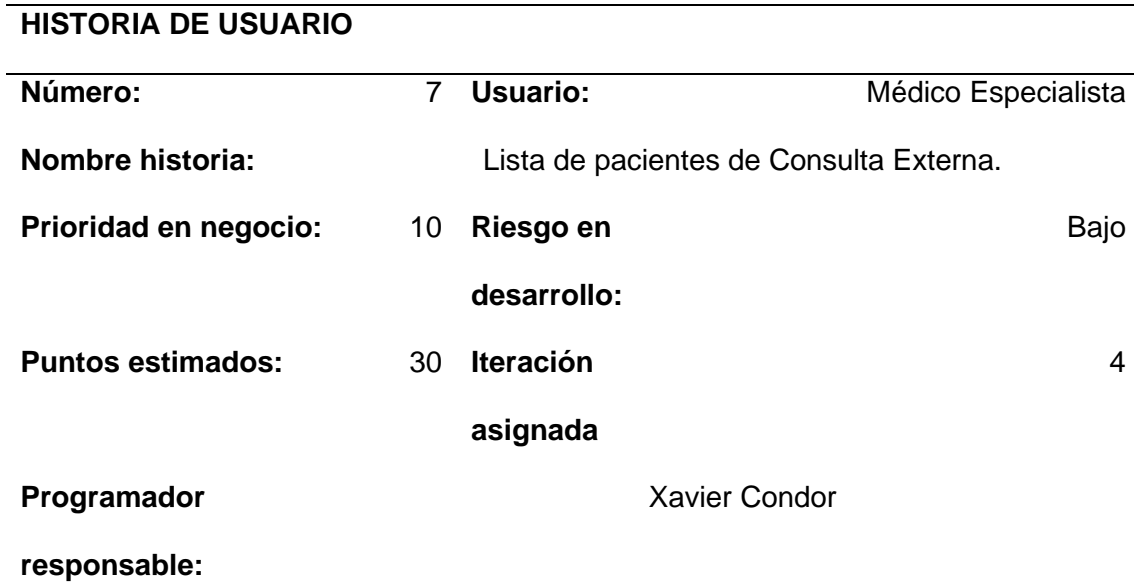

**Descripción:**

Una Aplicación Web que me permita visualizar la lista de pacientes que serán atendidos el día en curso.

## **Validación:**

El sistema permite visualizar la lista de pacientes que serán atendidos en Consulta externa.

*Nota* el gráfico muestra la Historia de usuario 7 de Lista de pacientes de Consulta Externa.

*Historia de usuario 8. Atención de pacientes de Consulta Externa.*

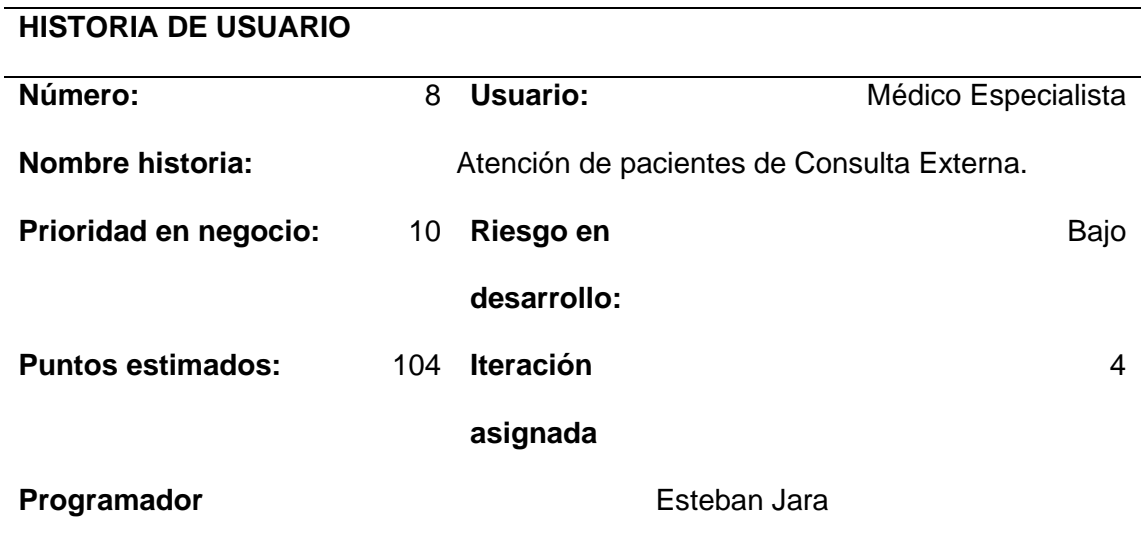

**responsable:**

#### **Descripción:**

Una Aplicación Web que me permita registrar la atención y tratamiento prestada a los pacientes atendidos en consulta externa.

### **Validación:**

El sistema muestra los datos de la nota de ingreso y notas de evolución de los pacientes de consulta externa.

*Nota* el gráfico muestra la Historia de usuario 8 de Atención de pacientes de Consulta Externa.

*Historia de usuario 9. Gestión de prescripciones médicas.*

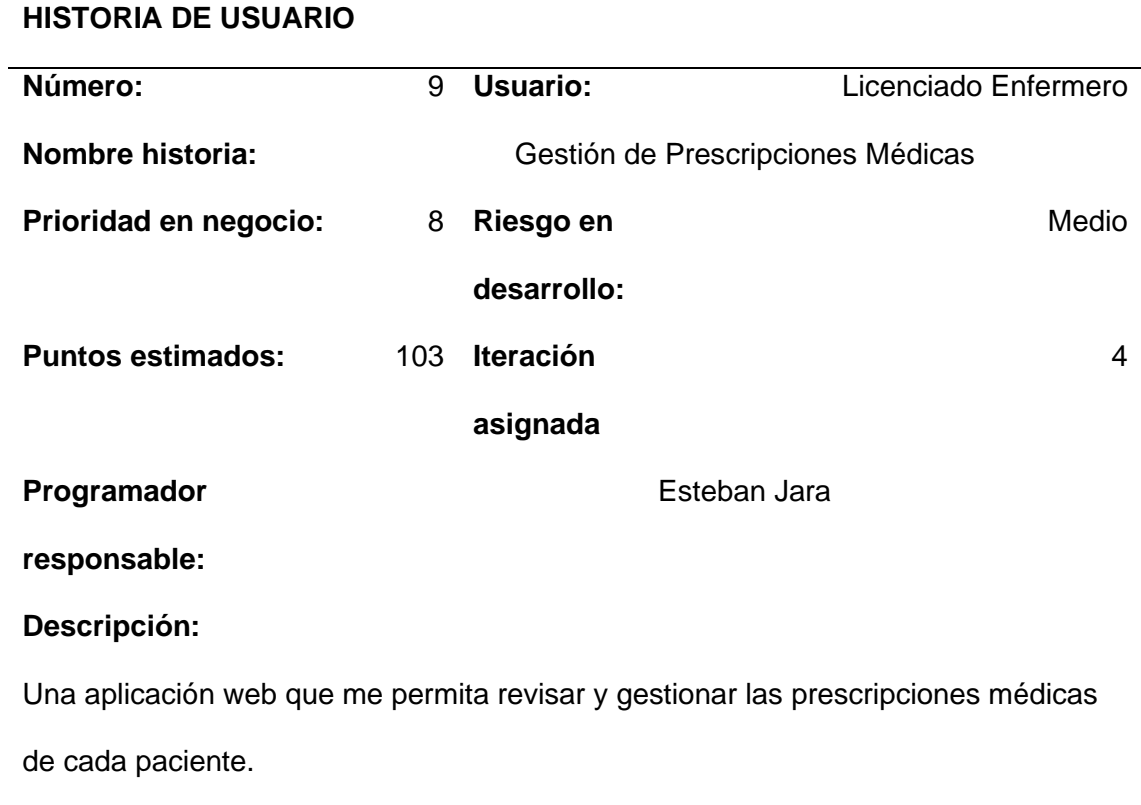

# **Validación:**

El sistema permite visualizar y gestionar las prescripciones del médico.

*Nota* el gráfico muestra la Historia de usuario 9 de Gestión de prescripciones médicas*.*

*Historia de usuario 10. Validación de prescripciones médicas.*

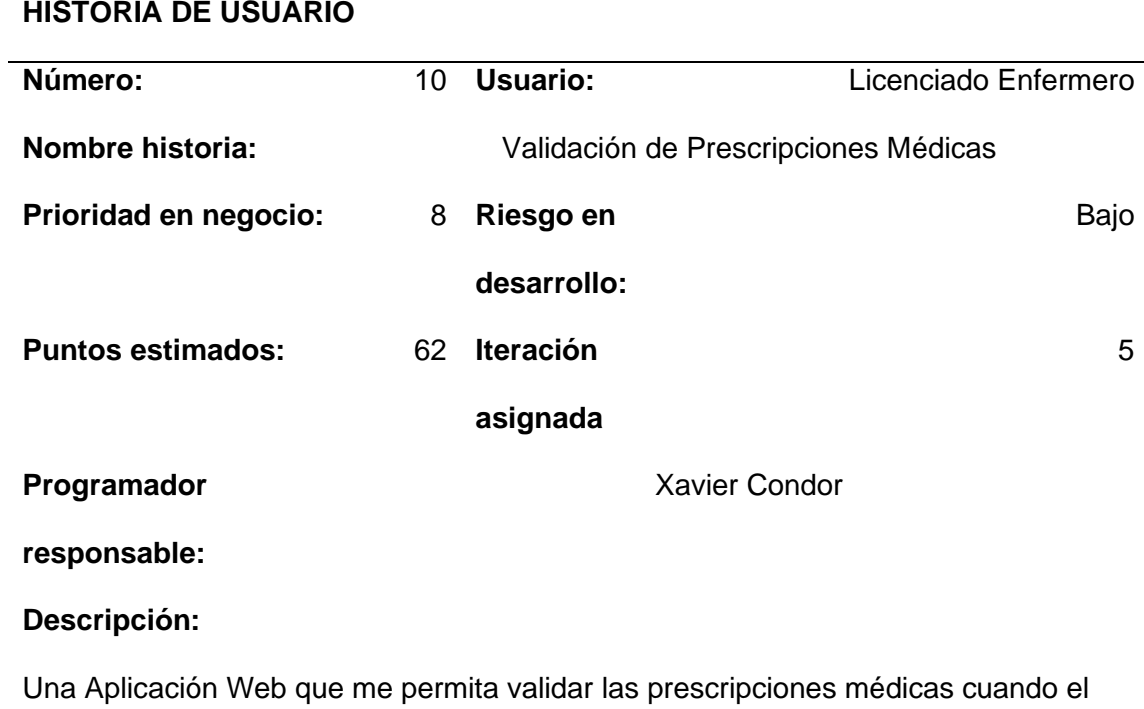

Bio-Químico Farmacéutico no pueda hacerlo

## **Validación:**

El sistema permite pedir la medicación del paciente a farmacia.

*Nota* el gráfico muestra la Historia de usuario 10 de Validación de prescripciones médicas.

*Historia de usuario 11. Gestión de dietas.*

# **HISTORIA DE USUARIO**

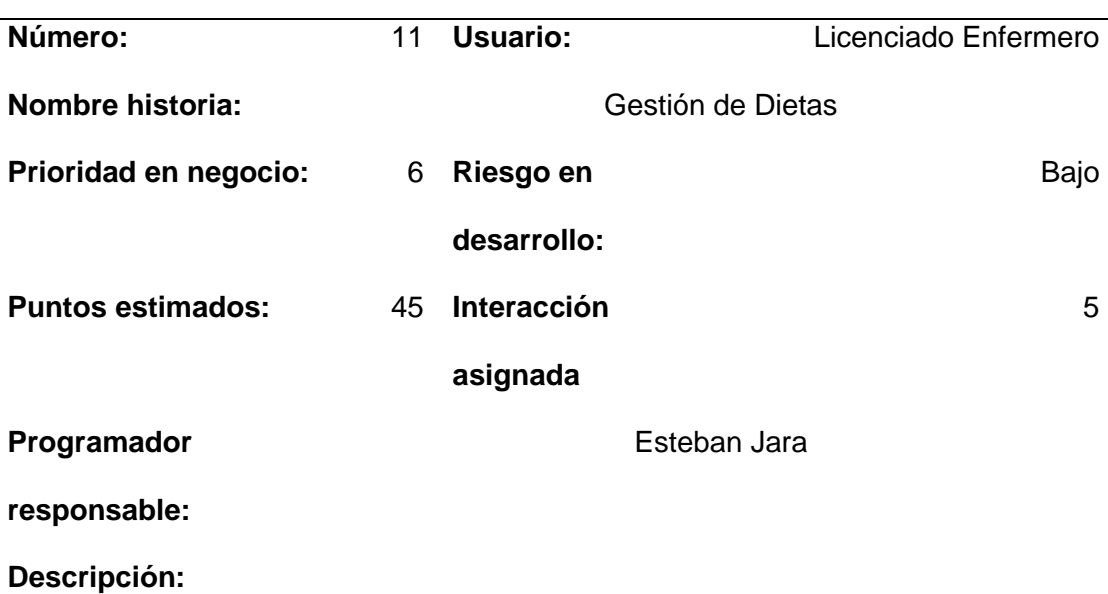

Una aplicación web que me permita revisar y gestionar las dietas sugeridas por el médico a cada paciente.

# **Validación:**

El sistema permite validar, editar o eliminar la dieta.

*Nota* el gráfico muestra la Historia de usuario 11 de Gestión de dietas.

*Historia de usuario 12. Solicitud de dieta.*

# **HISTORIA DE USUARIO Número:** 12 **Usuario:** Licenciado Enfermero **Nombre historia:** Solicitud de Dietas **Prioridad en negocio:** 6 **Riesgo en desarrollo:** Medio **Puntos estimados:** 28 **Iteración asignada** 5 **Programador responsable:** Xavier Condor **Descripción:**

Una aplicación web que me permita solicitar las dietas de los pacientes.

# **Validación:**

El sistema permite notificar al departamento de Nutrición y Dietética el requerimiento de los alimentos.

*Nota* el gráfico muestra la Historia de usuario 12 de Solicitud de dietas.

*Historia de usuario 13. Administración de dietas*

# **HISTORIA DE USUARIO**

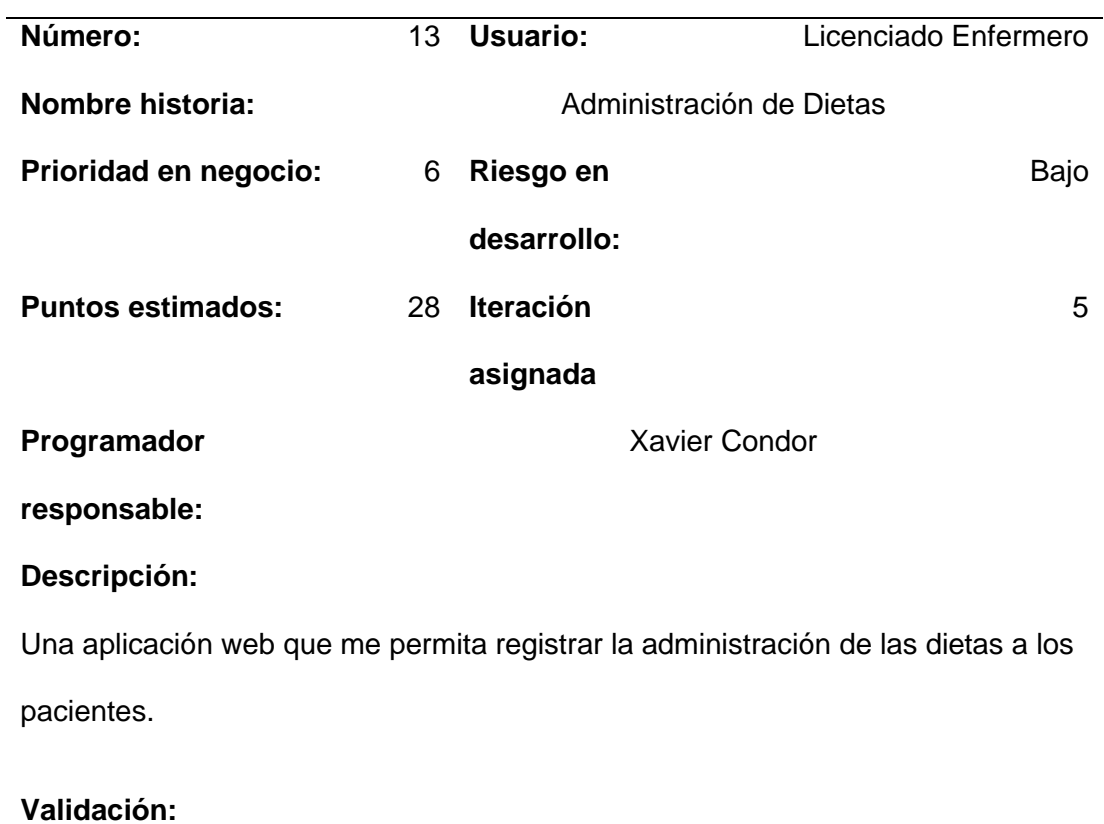

El sistema permite registrar que la dieta fue administrada al paciente.

*Nota* el gráfico muestra la Historia de usuario 13 de Administración de dietas.

# **15.3.3 Roles**

### **Tabla 15**

*Roles de Scrum*

# **PROYECTO SIGHFA ROLES EQUIPO SCRUM**

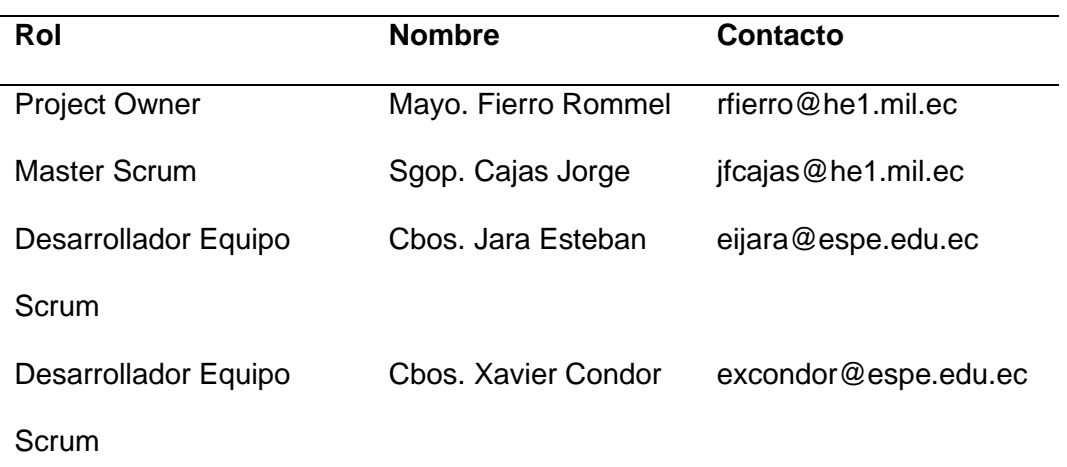

Nota Esta tabla representa los roles de Scrum con sus participantes del proyecto

# **15.4 Ejecución De Scrum**

# **15.4.1 Product Backlog**

### **Tabla 16**

*Estimación de tiempos de producto backlog*

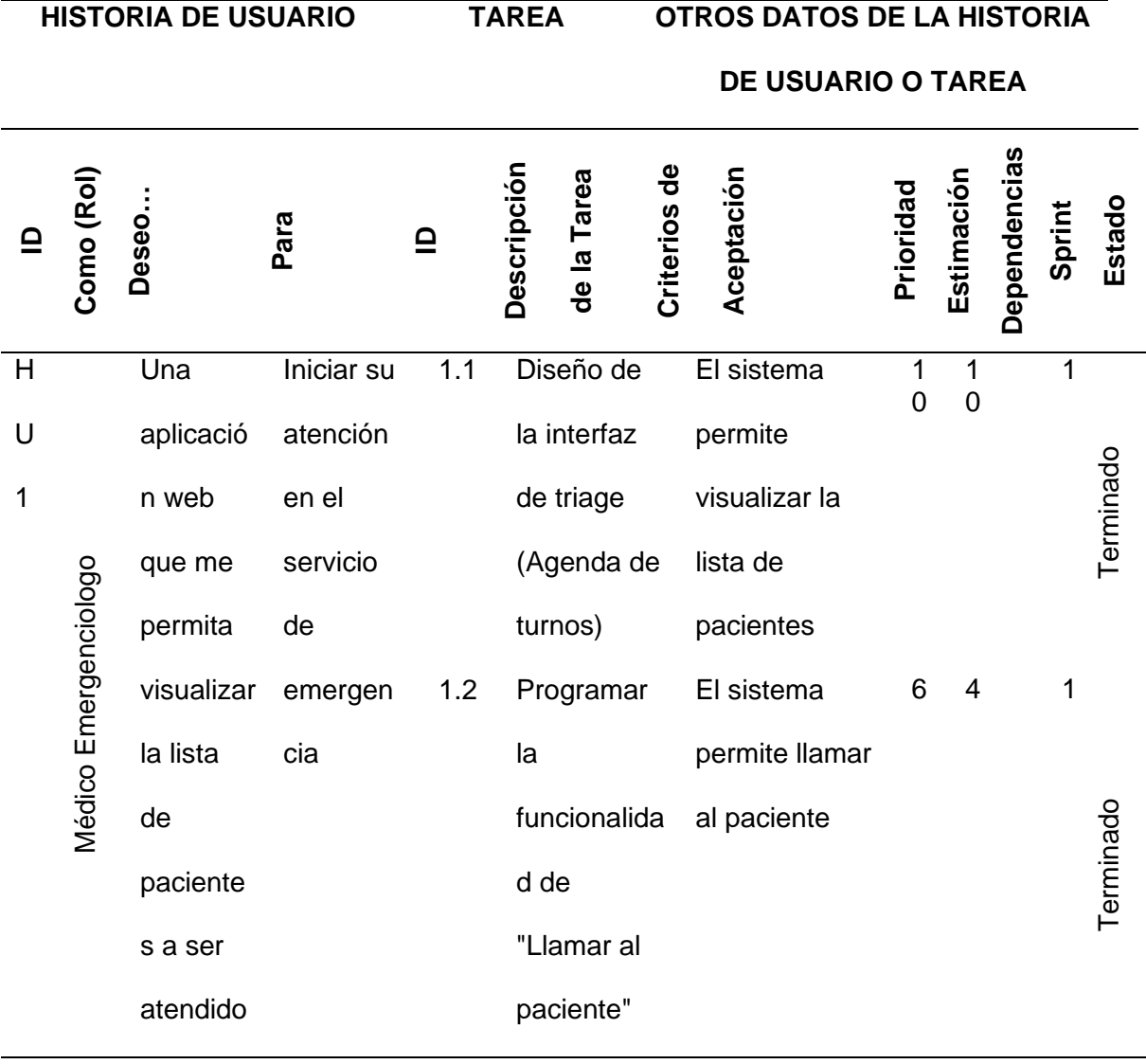

# **HISTORIA DE USUARIO TAREA OTROS DATOS DE LA HISTORIA**

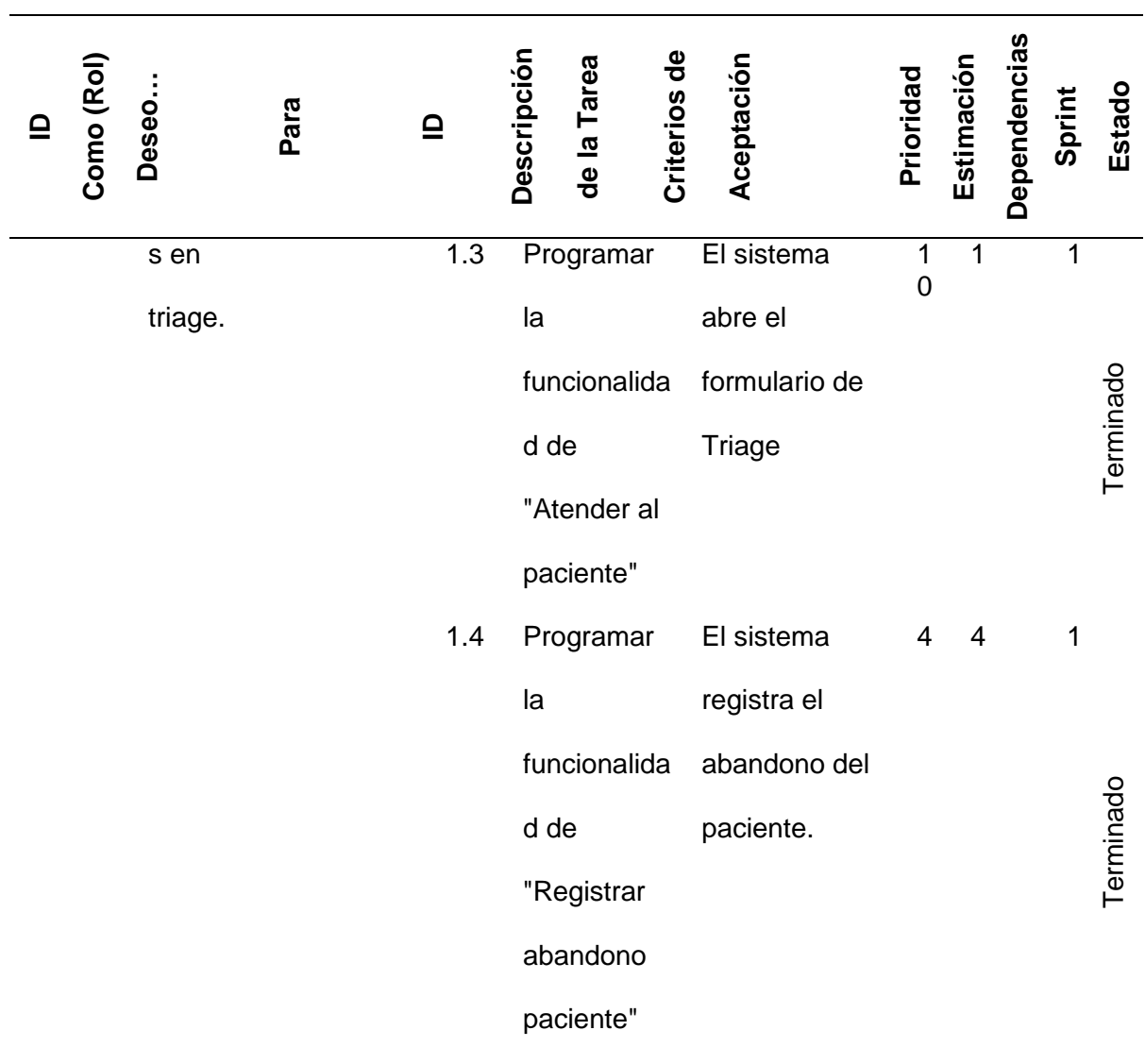

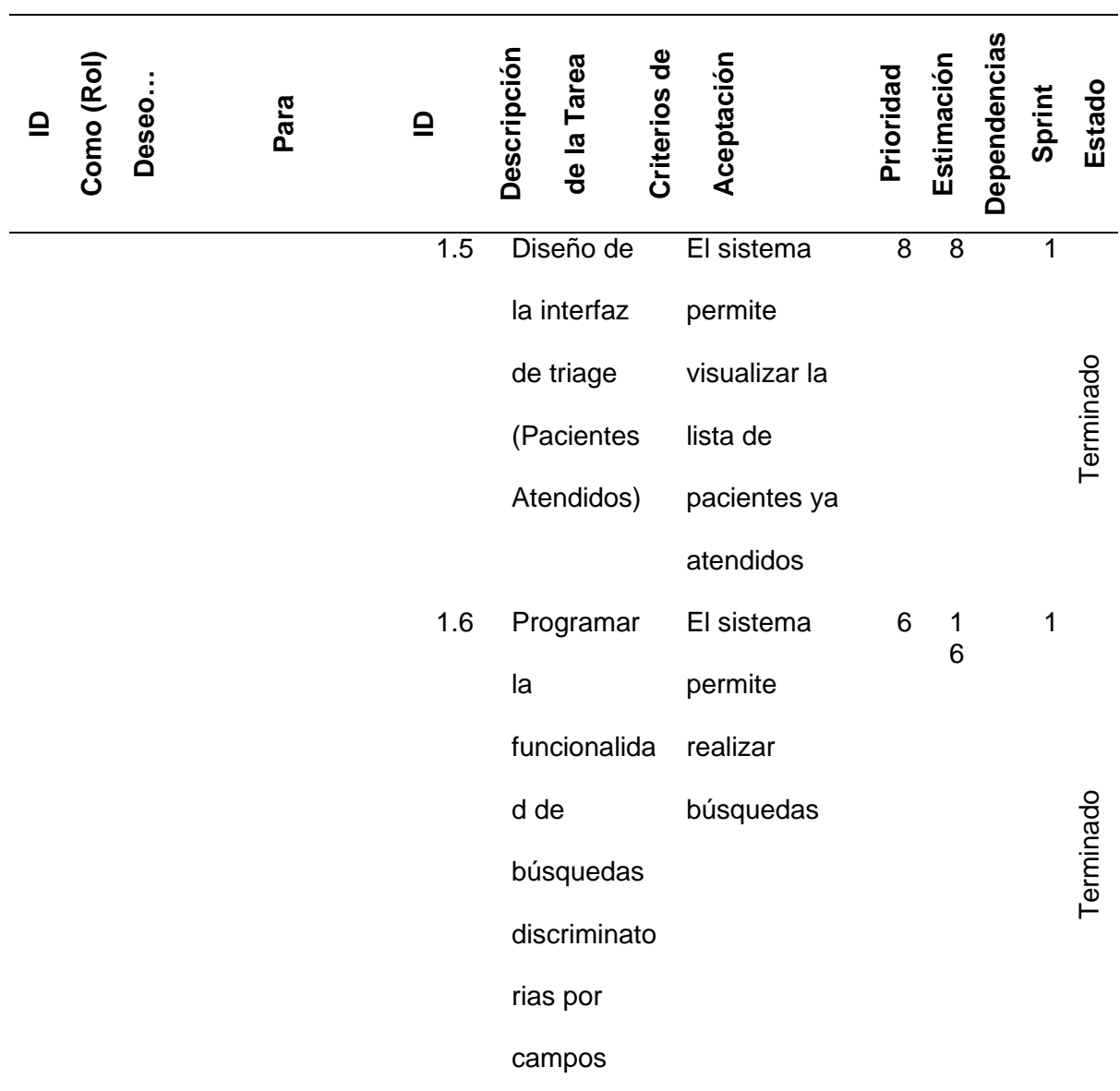

**HISTORIA DE USUARIO TAREA OTROS DATOS DE LA HISTORIA** 

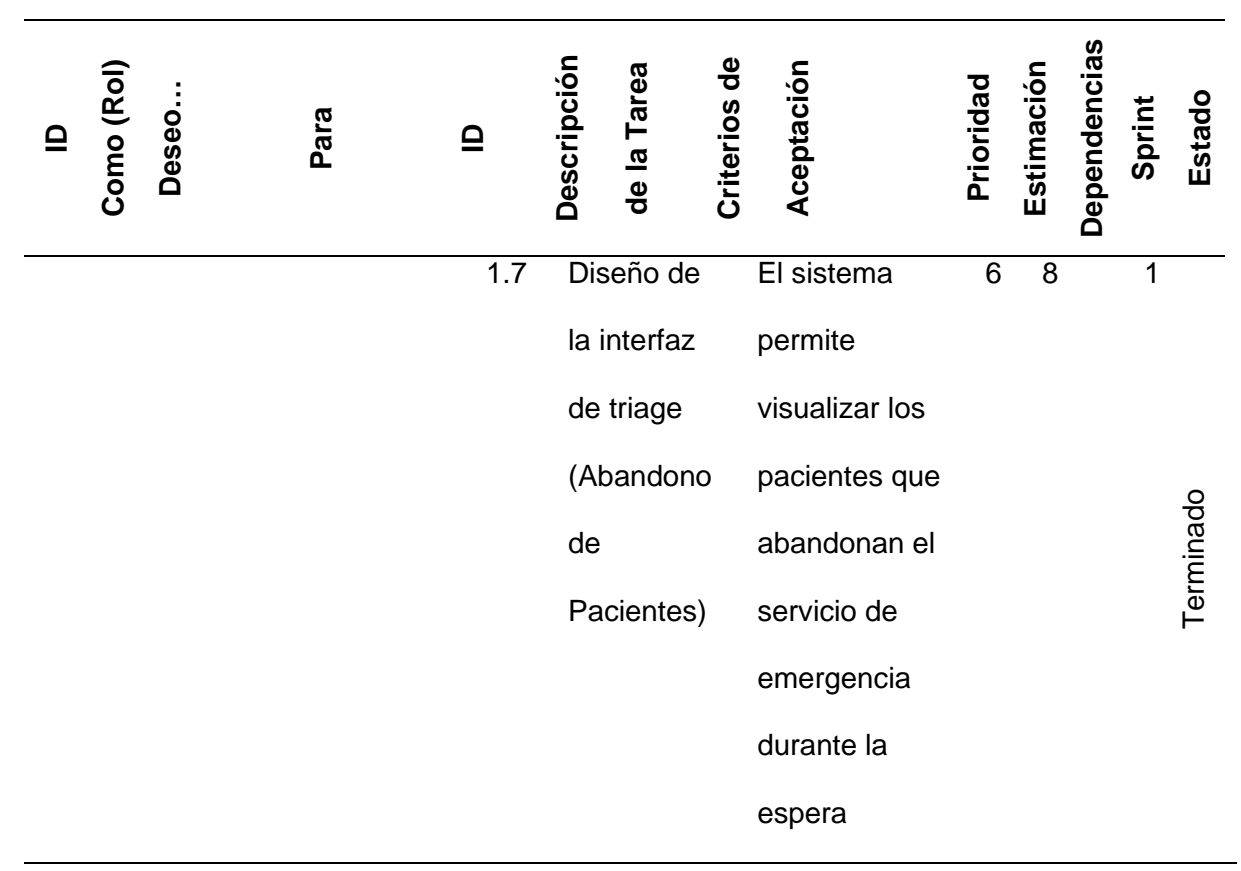

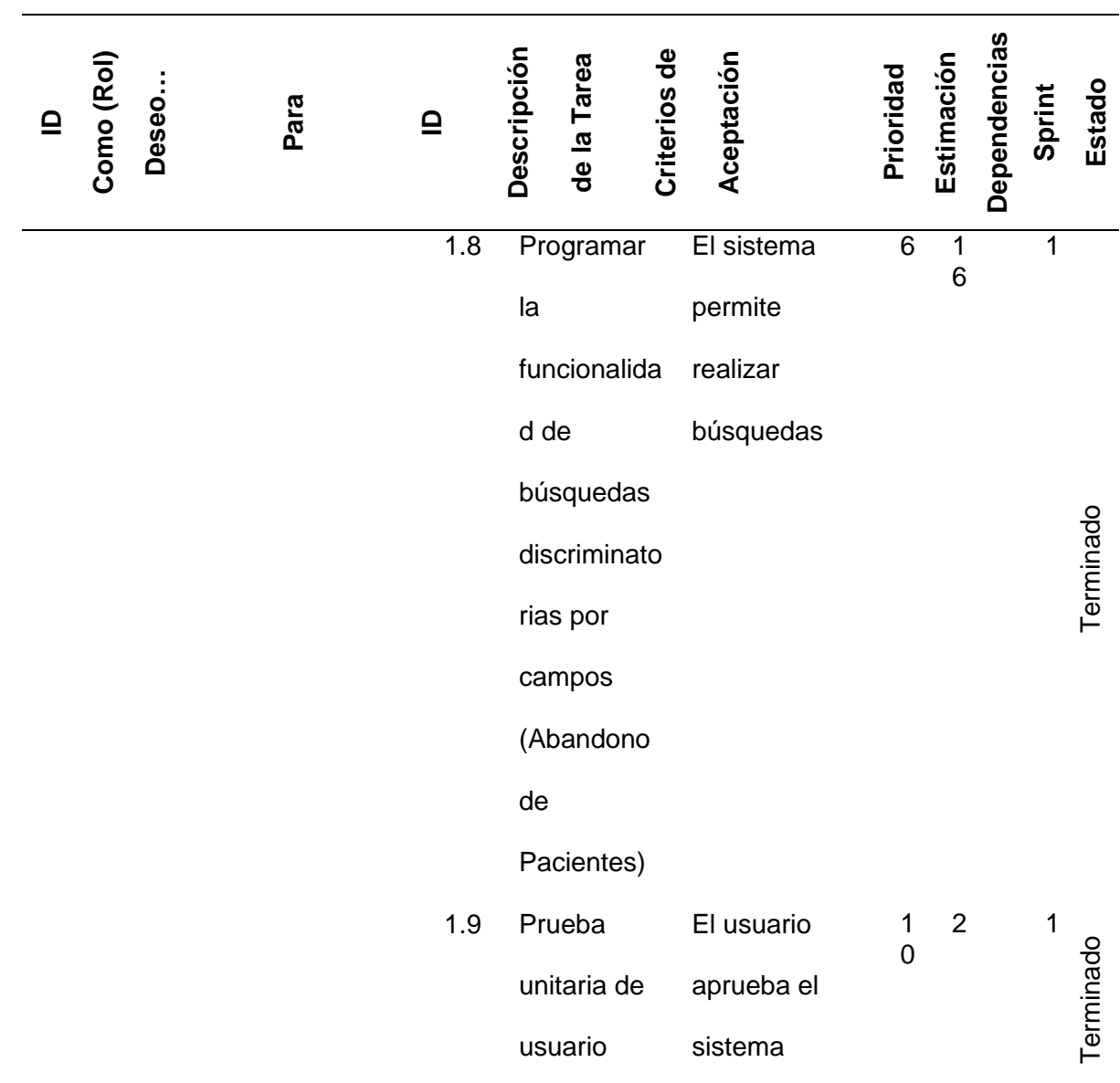

# **HISTORIA DE USUARIO TAREA OTROS DATOS DE LA HISTORIA**

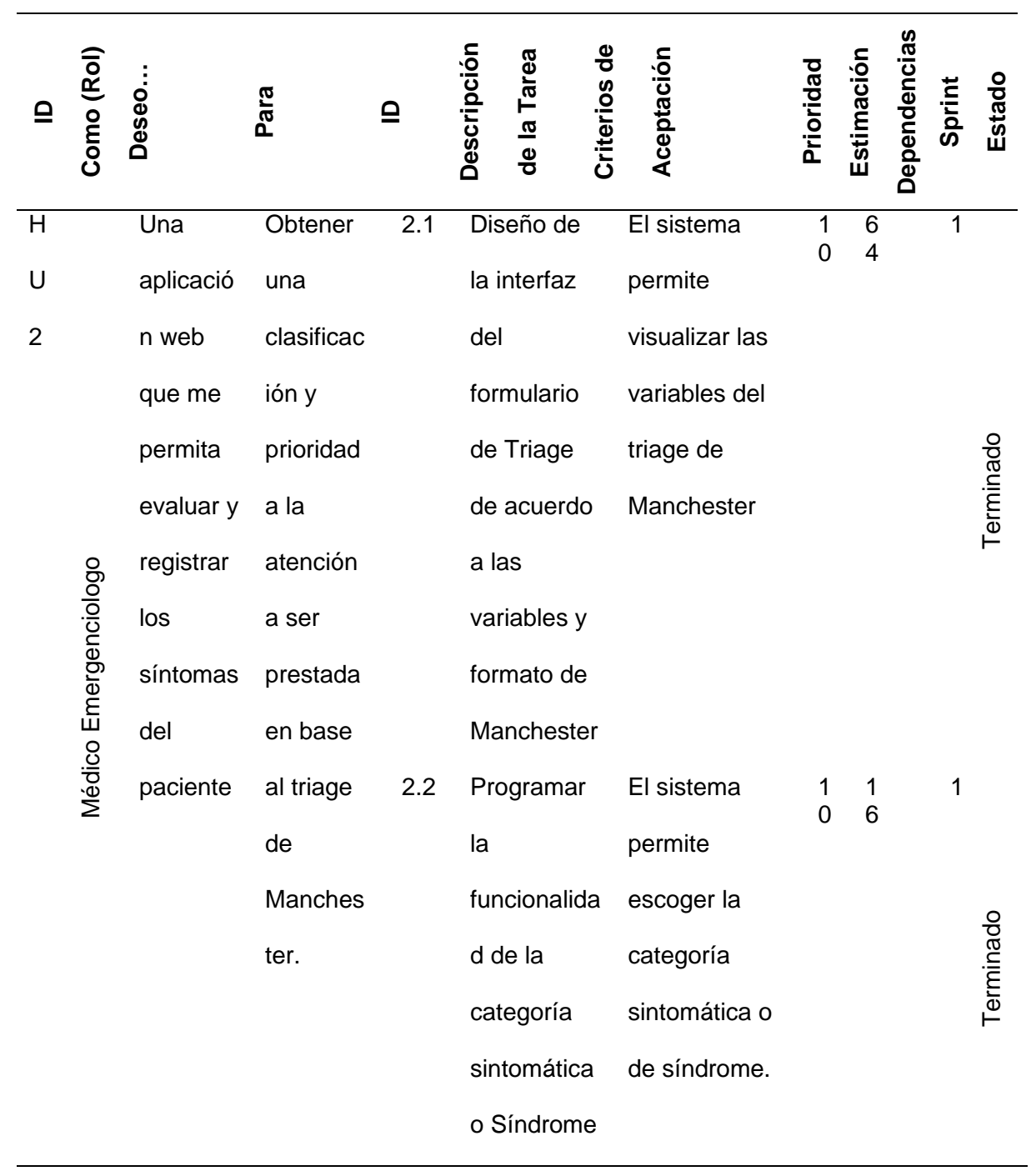

69

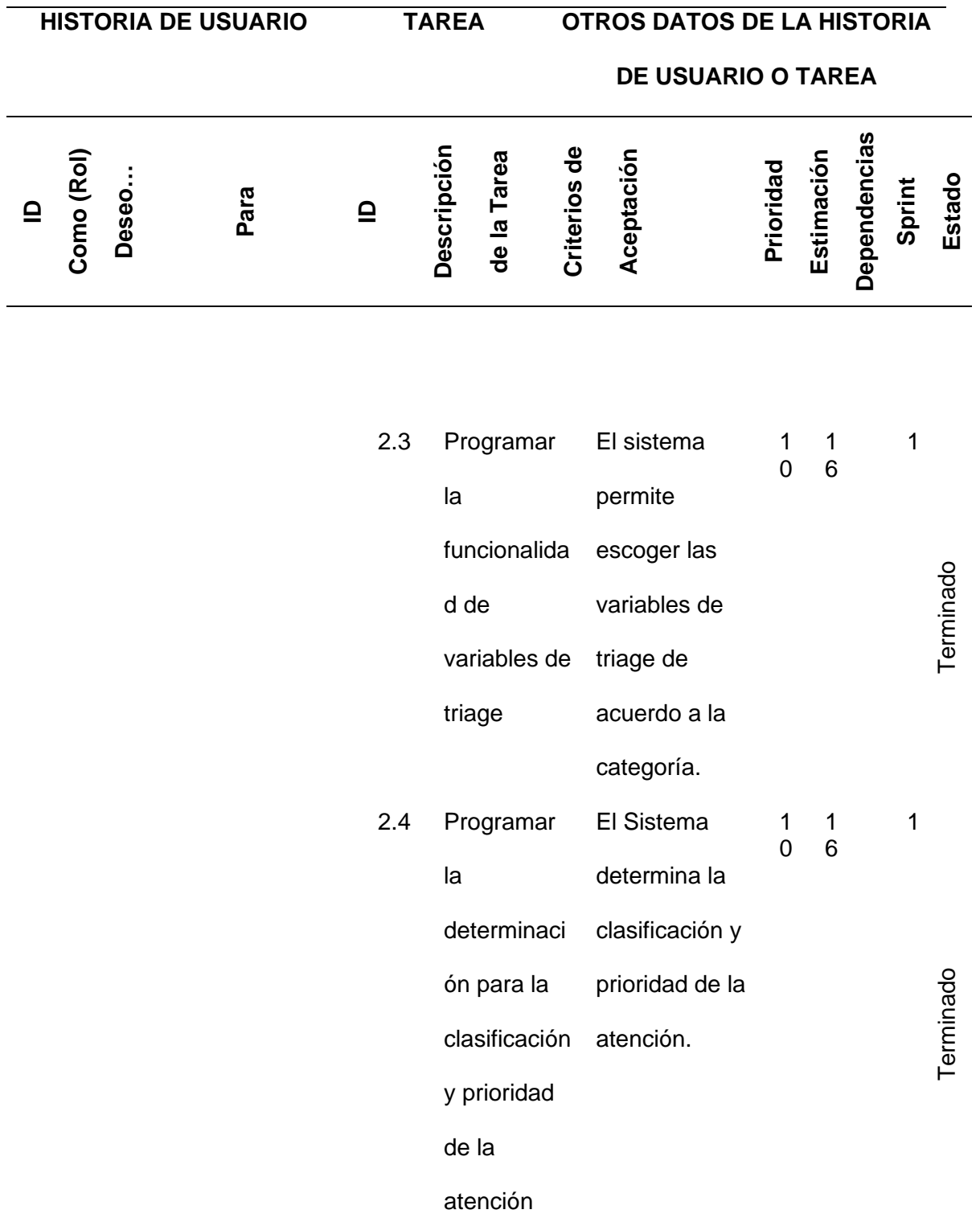

 $\ddot{\phantom{a}}$ 

# **HISTORIA DE USUARIO TAREA OTROS DATOS DE LA HISTORIA**

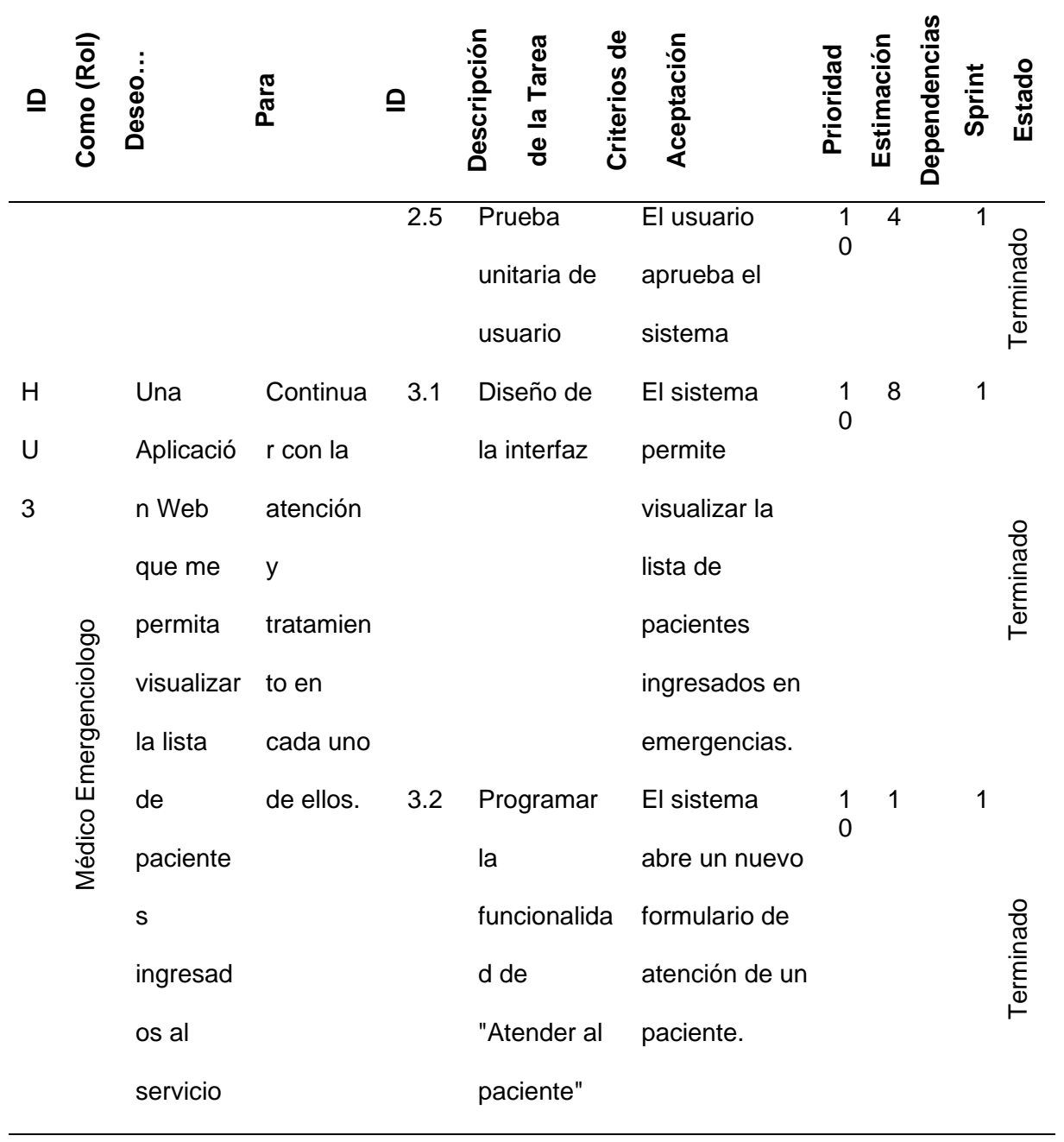

# **HISTORIA DE USUARIO TAREA OTROS DATOS DE LA HISTORIA**

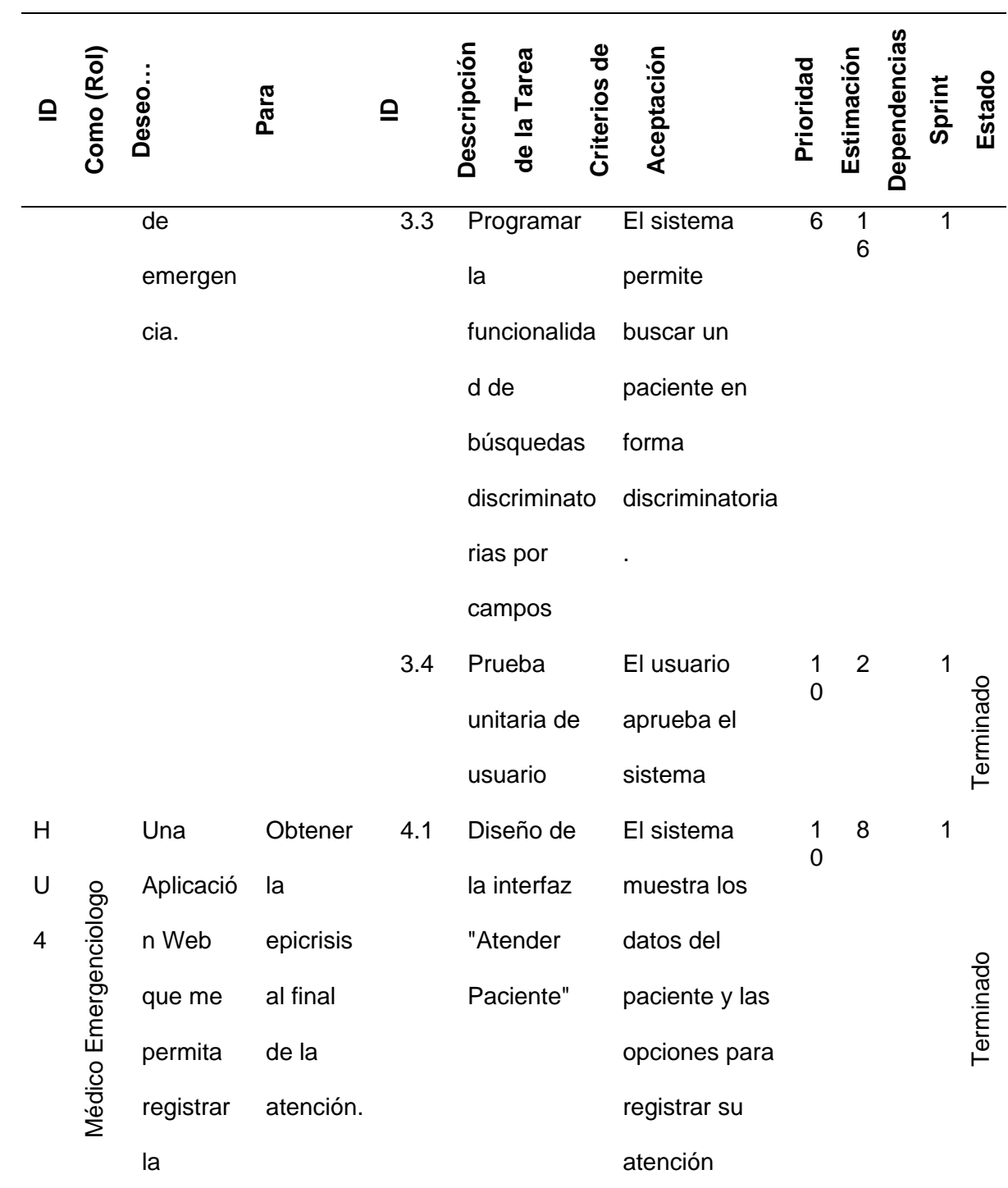
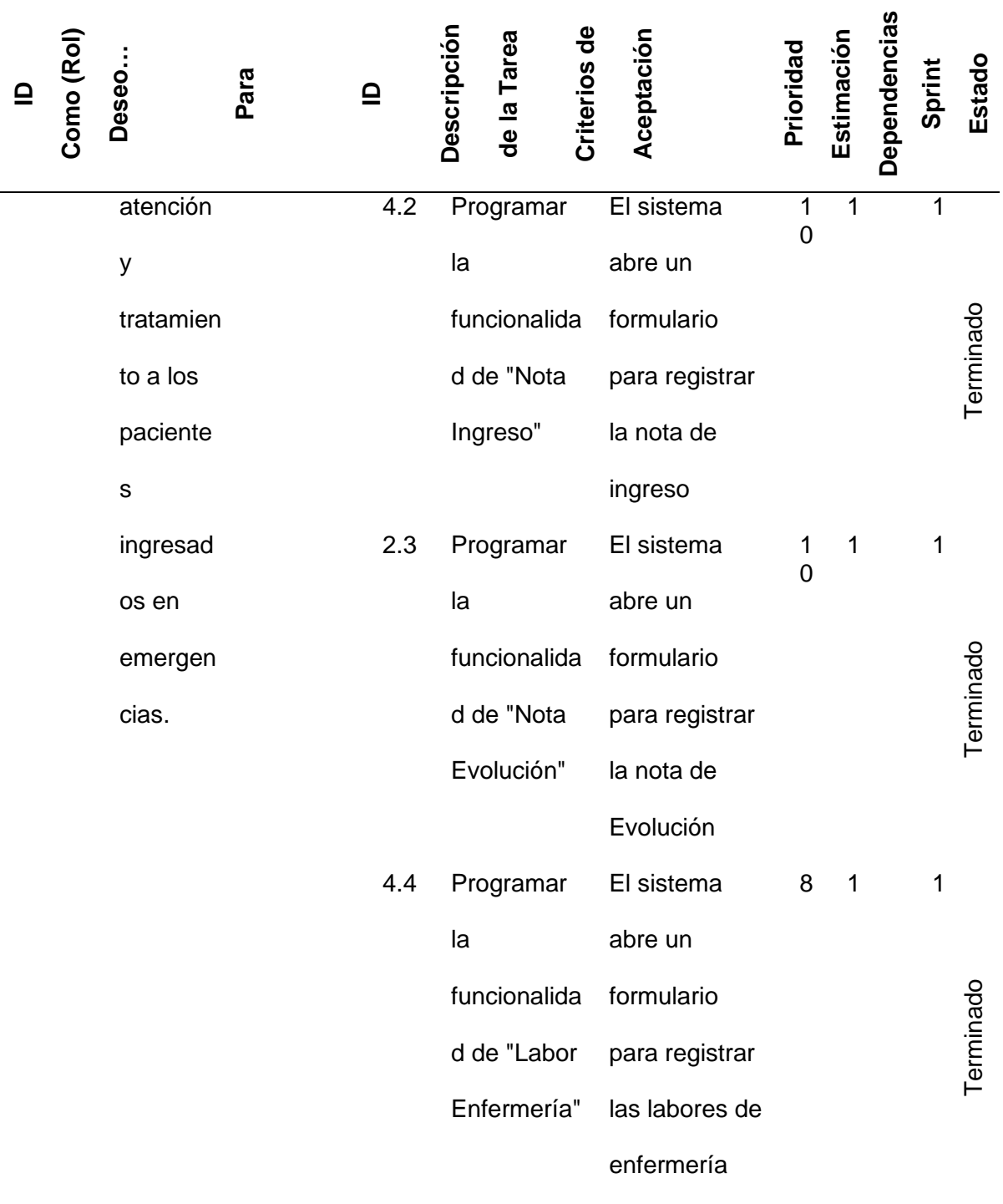

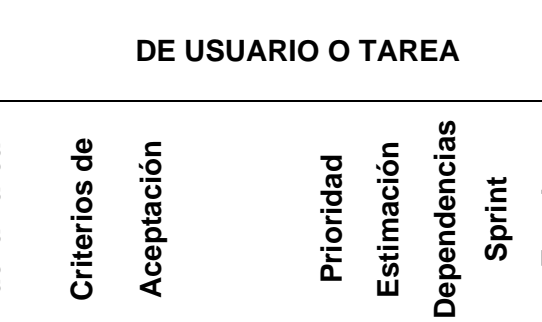

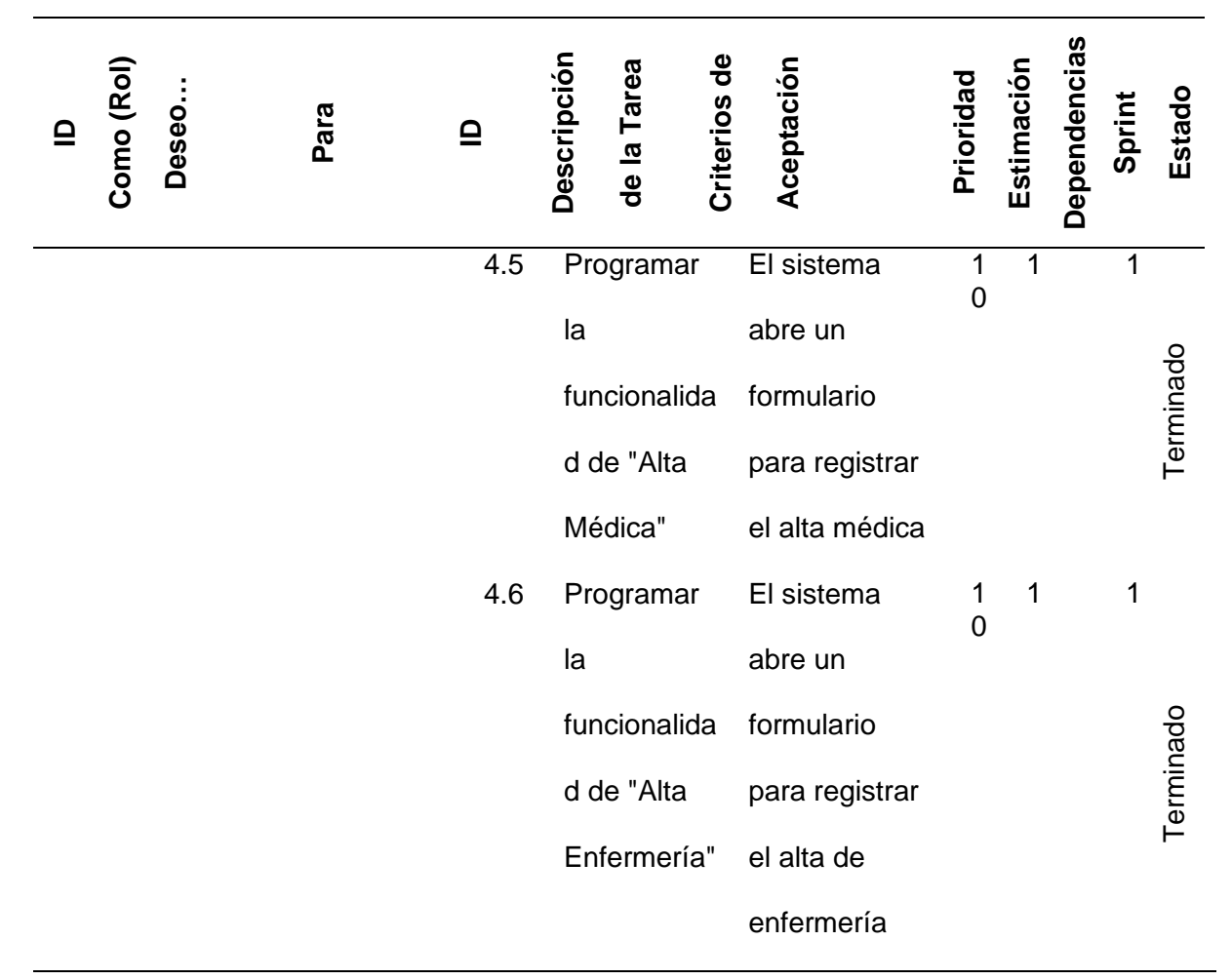

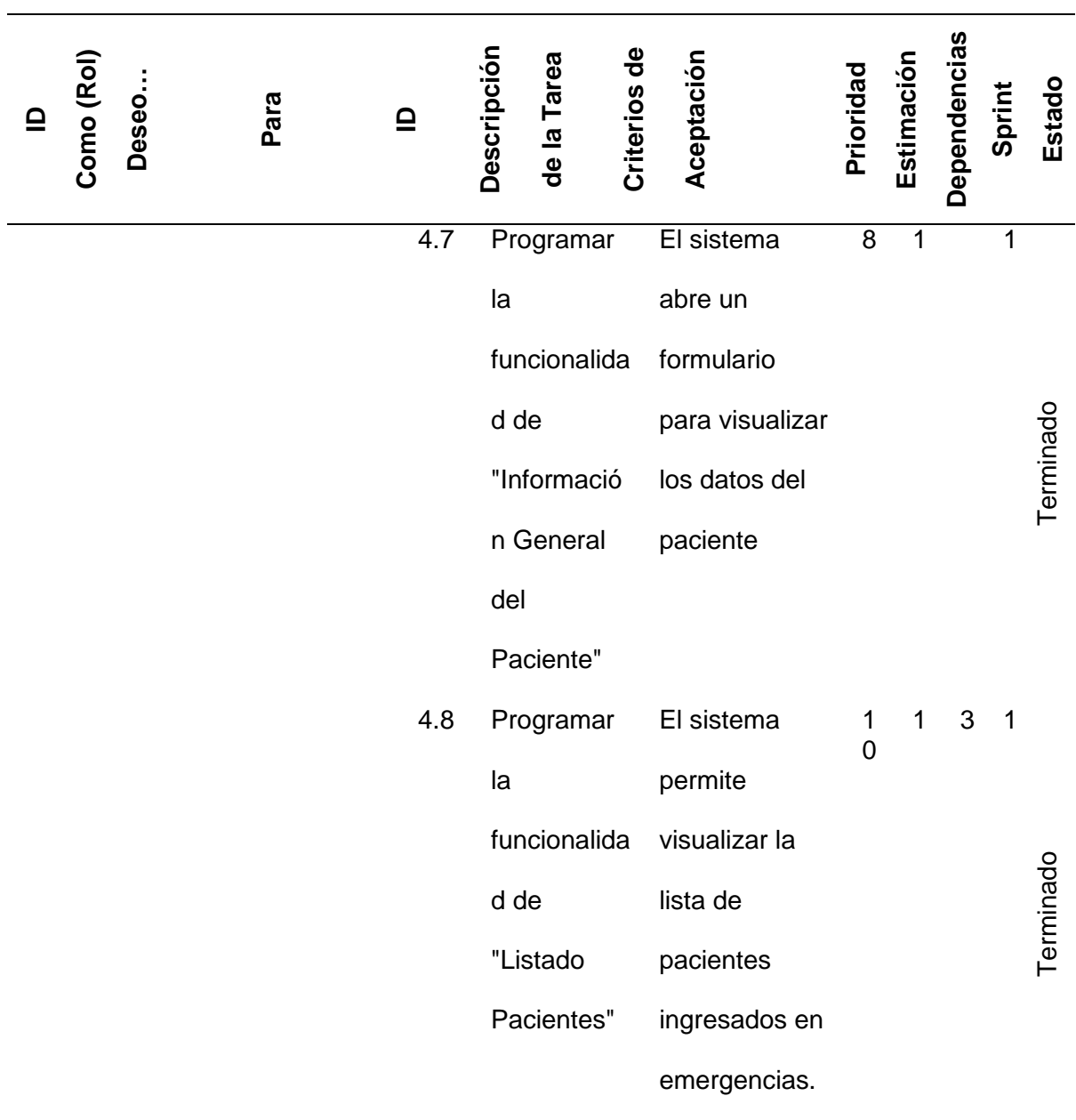

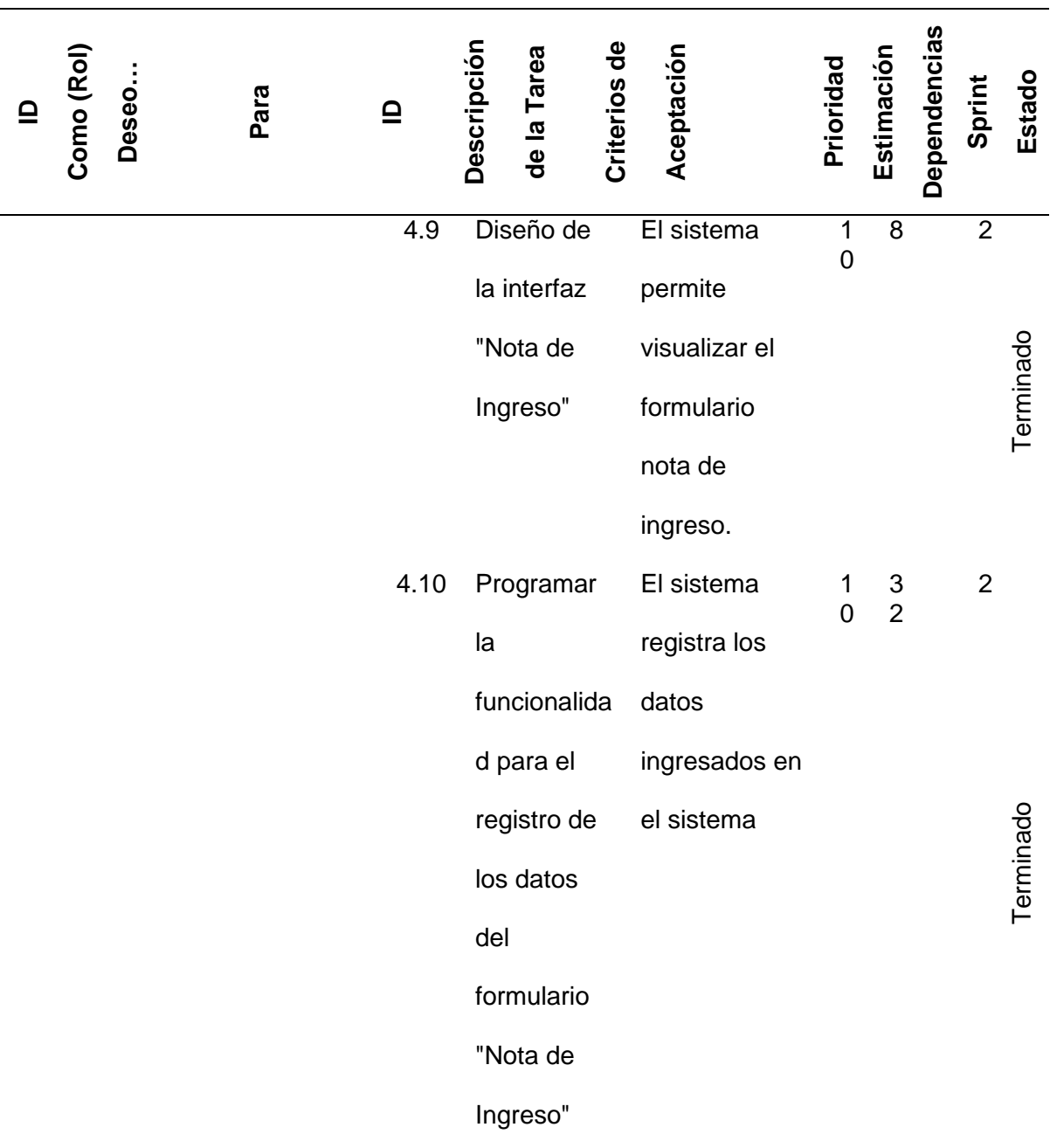

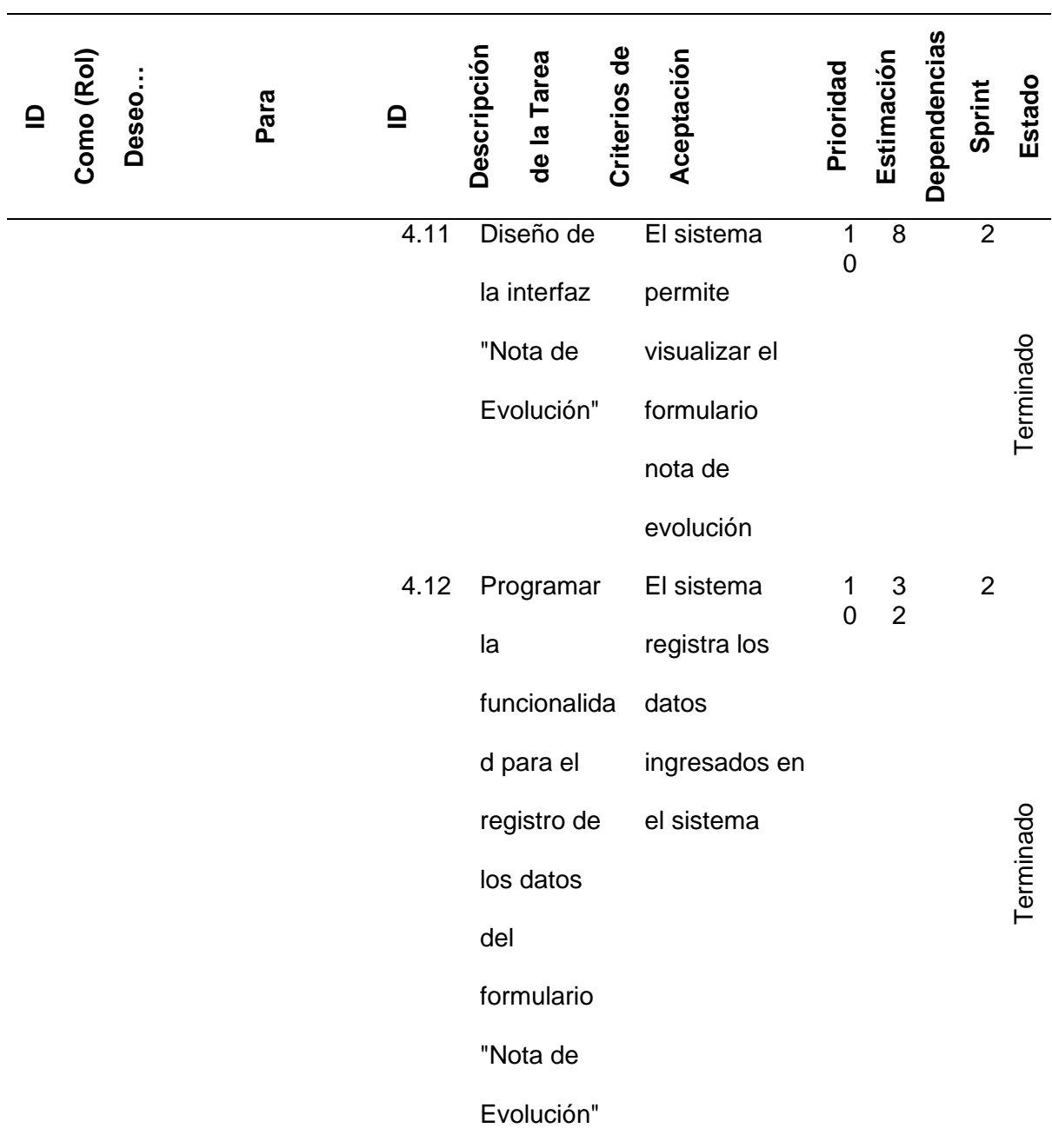

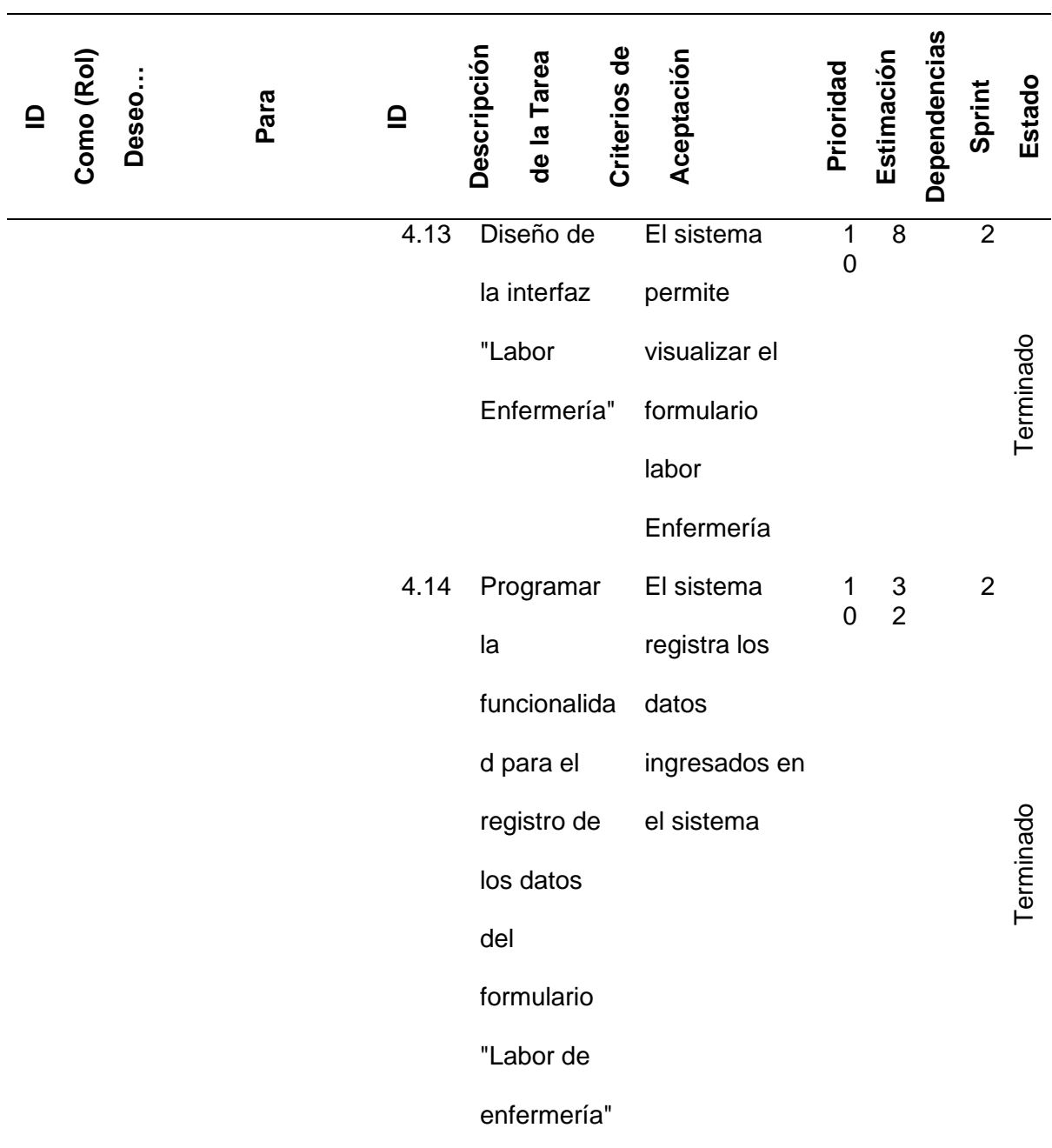

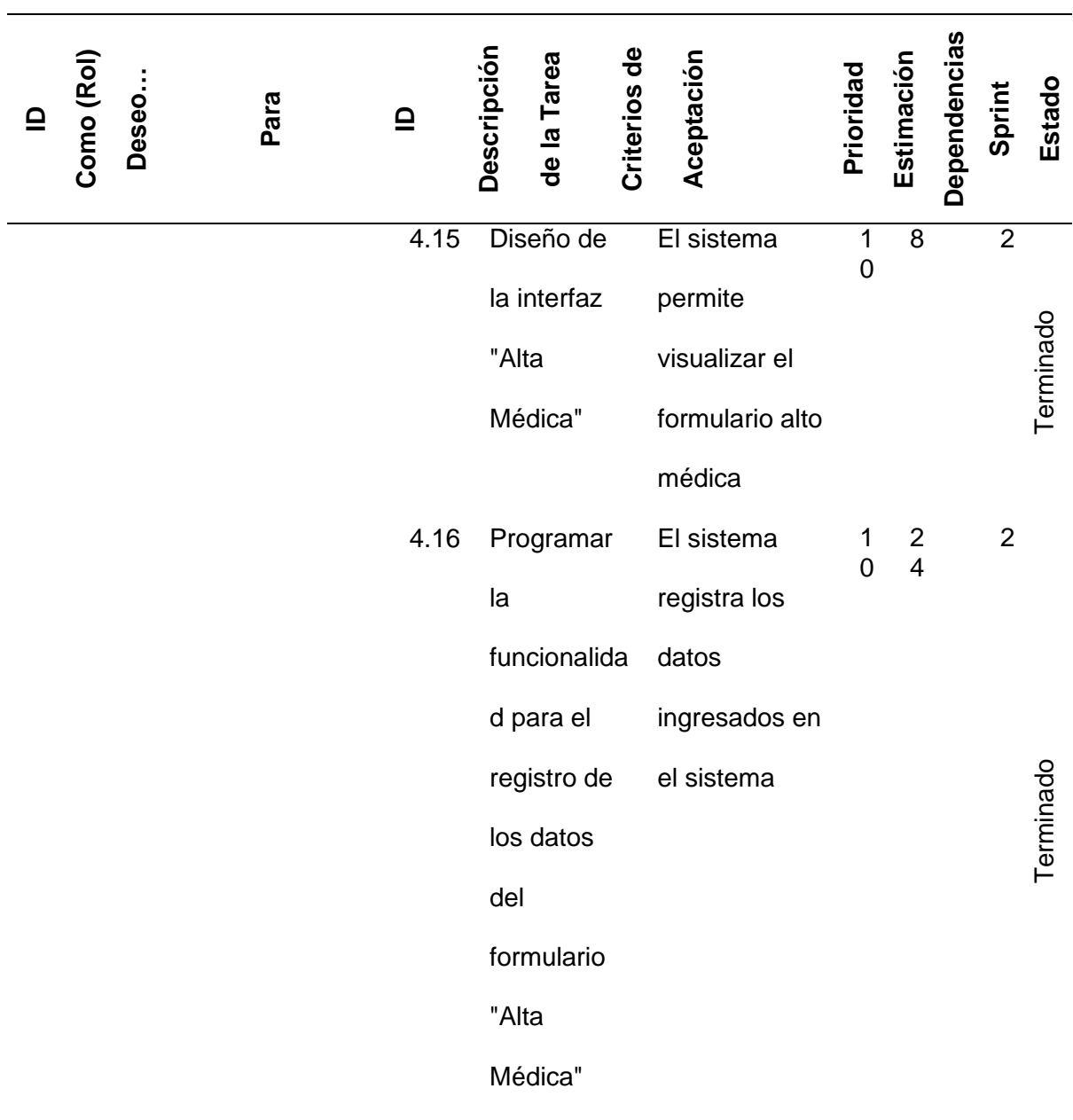

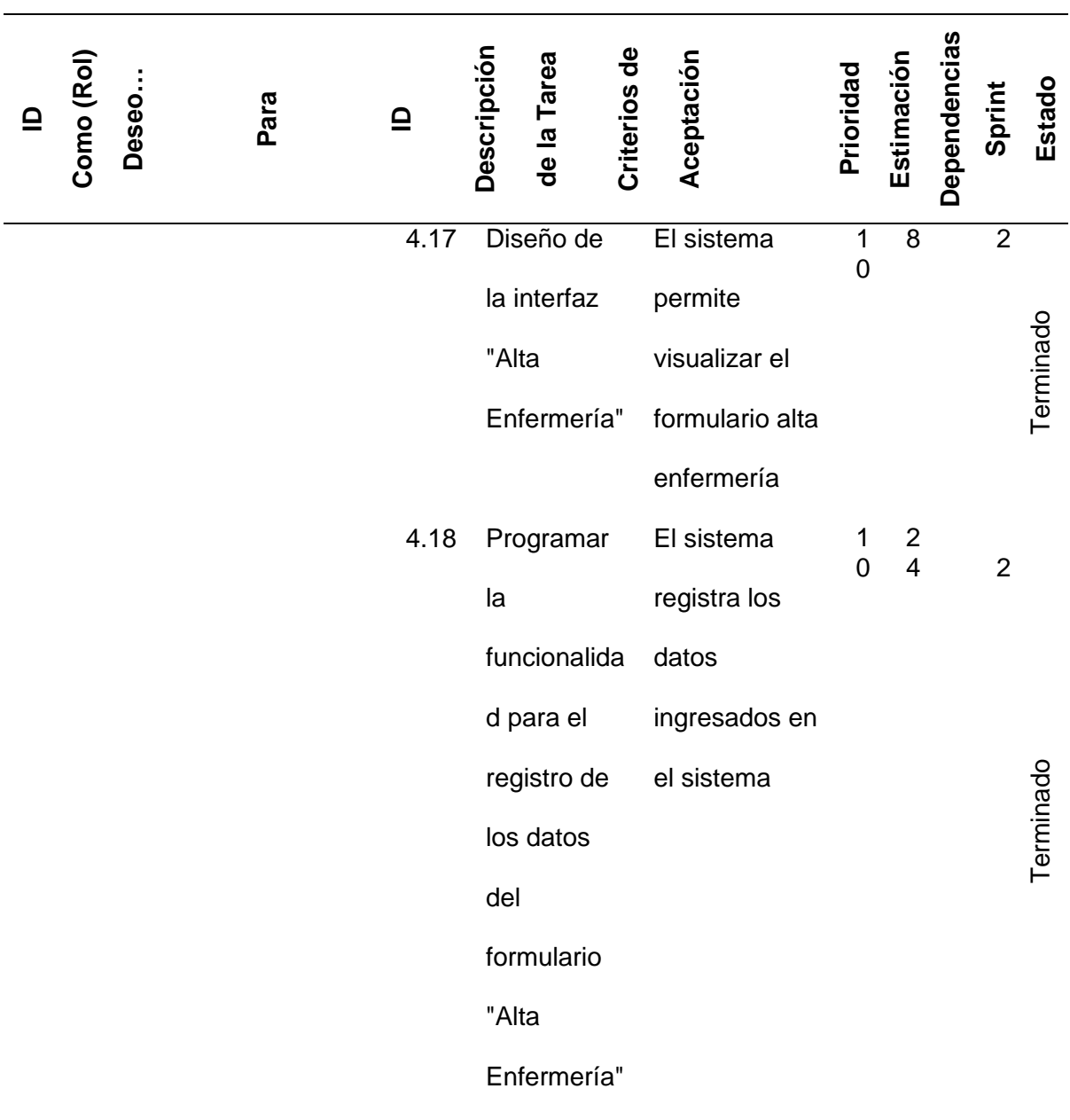

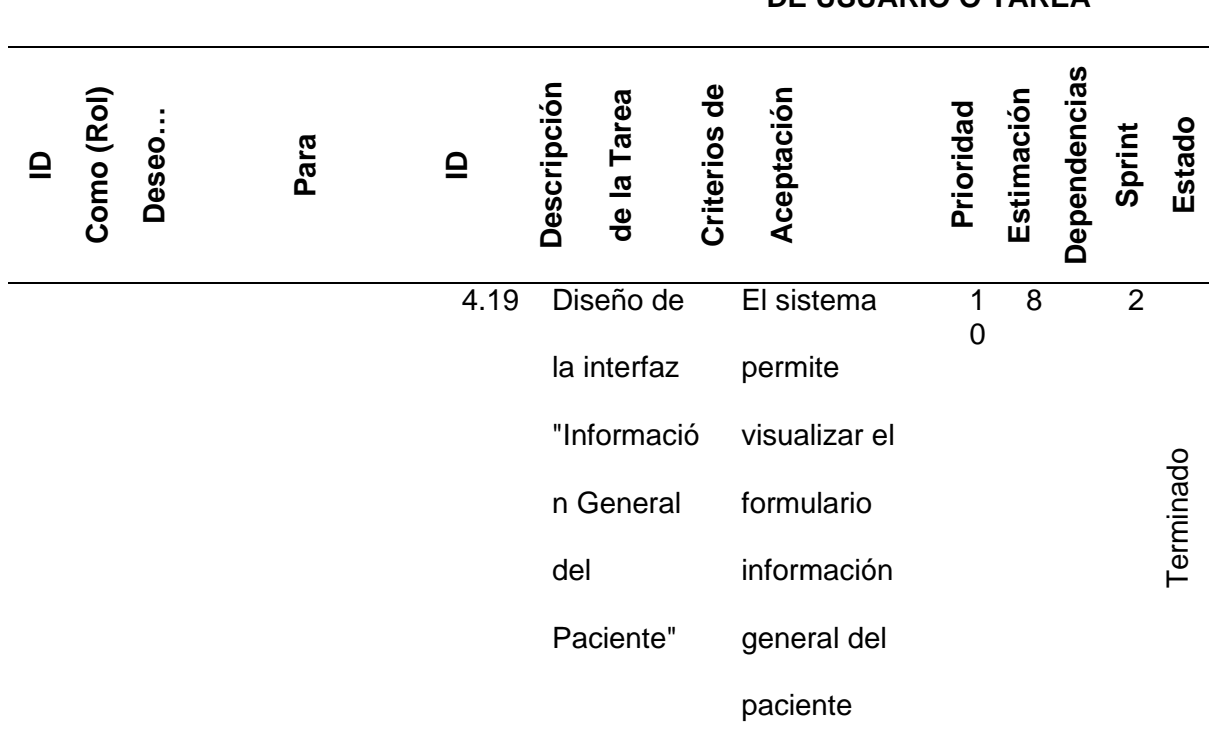

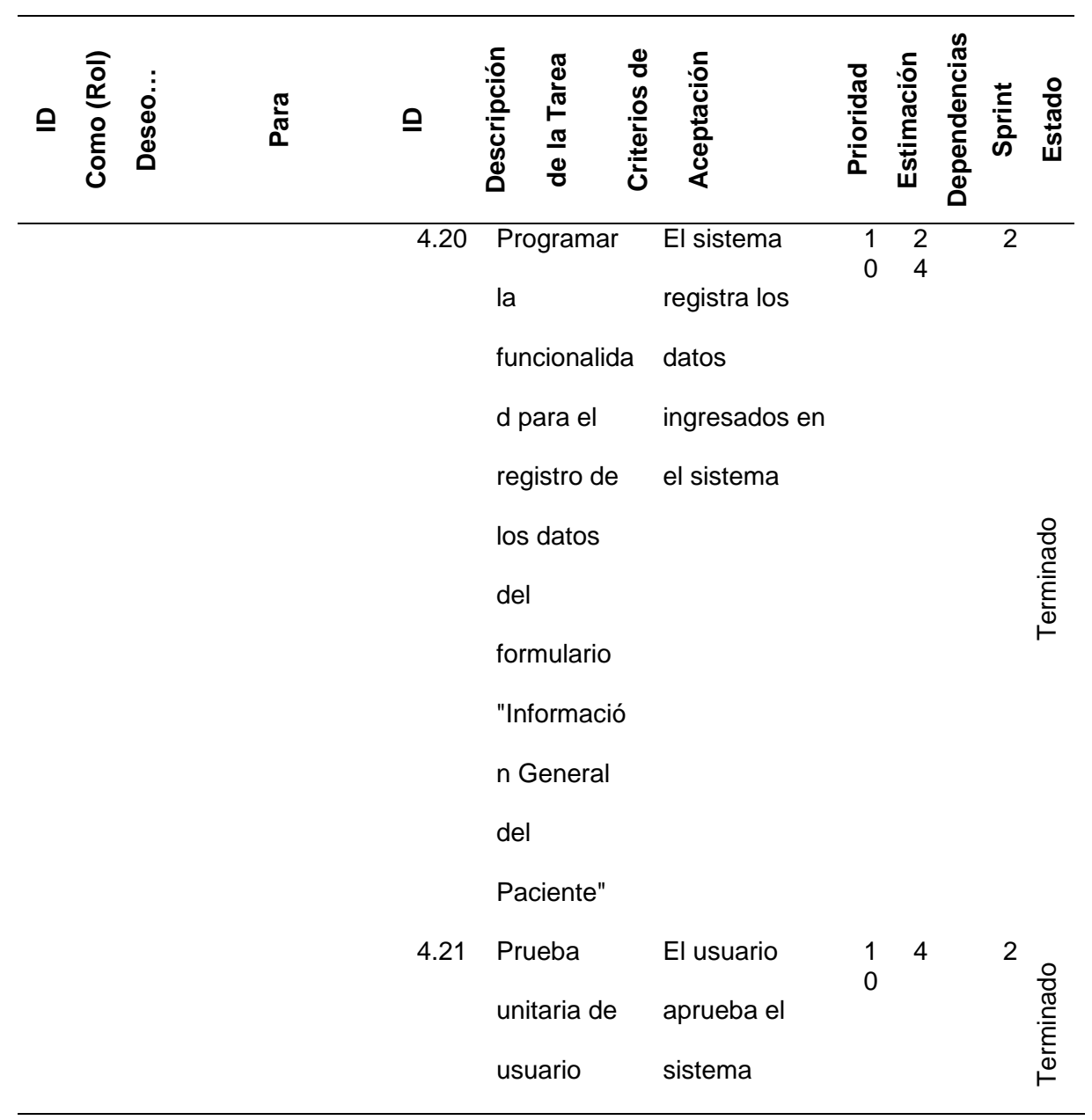

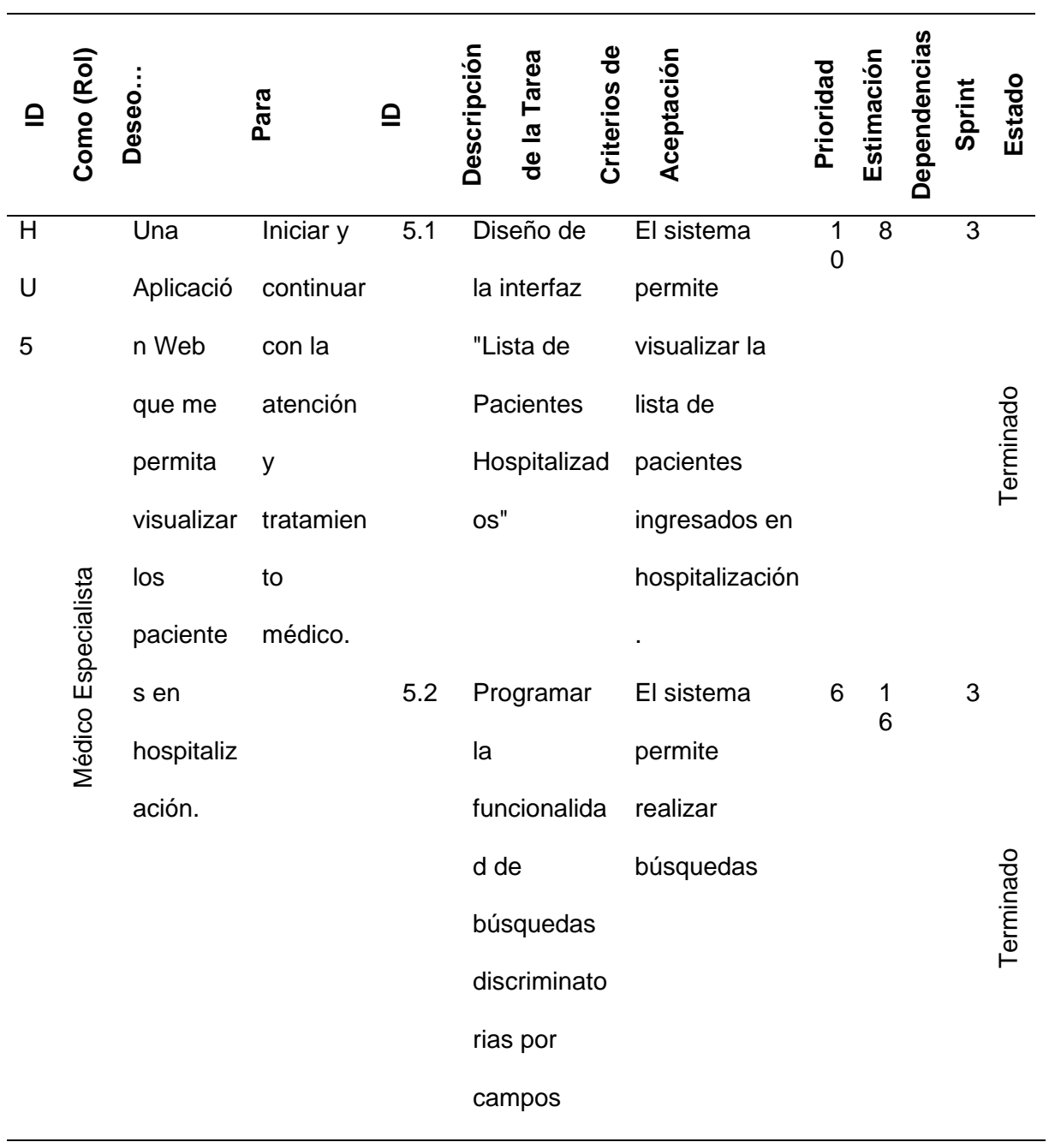

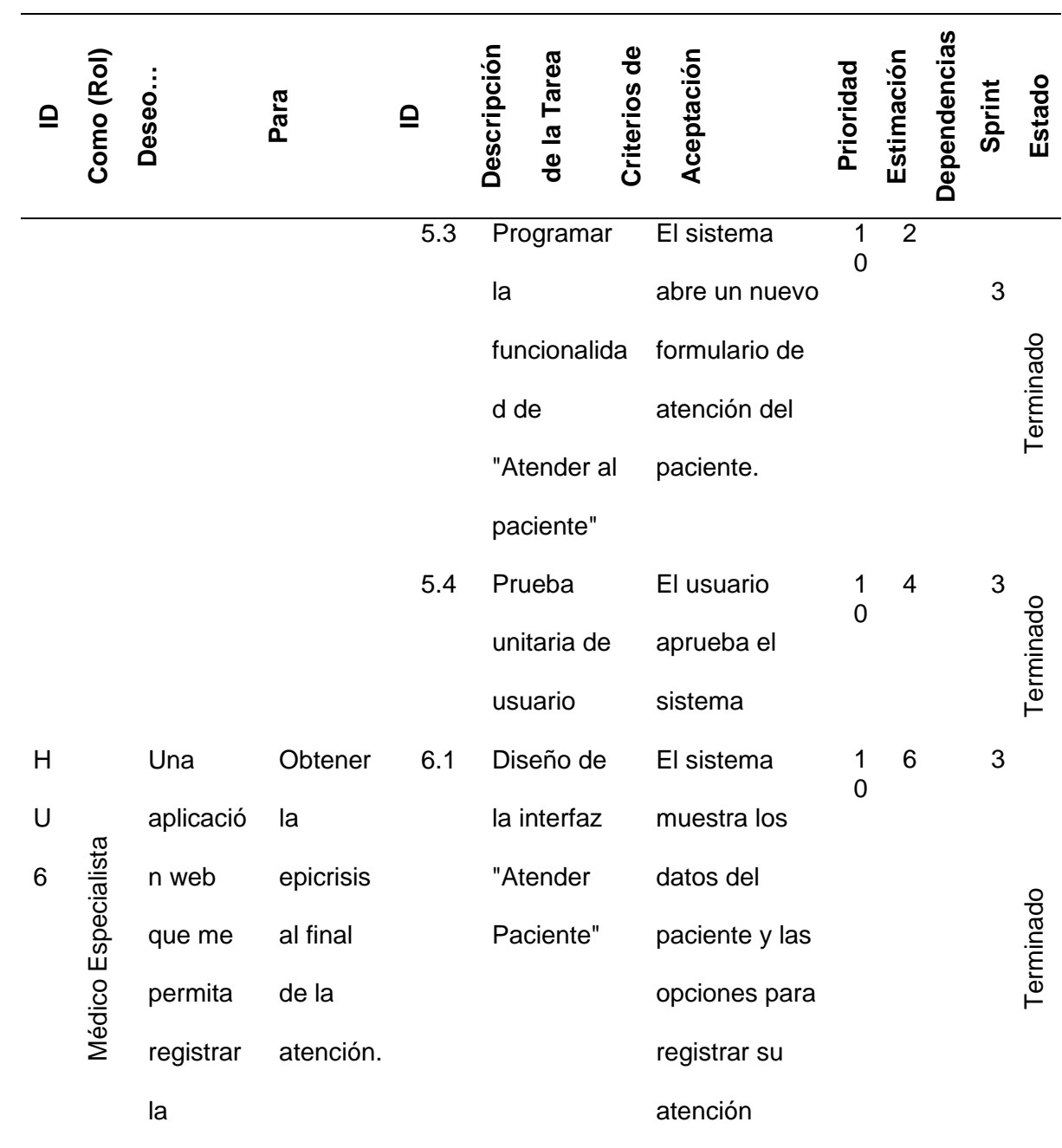

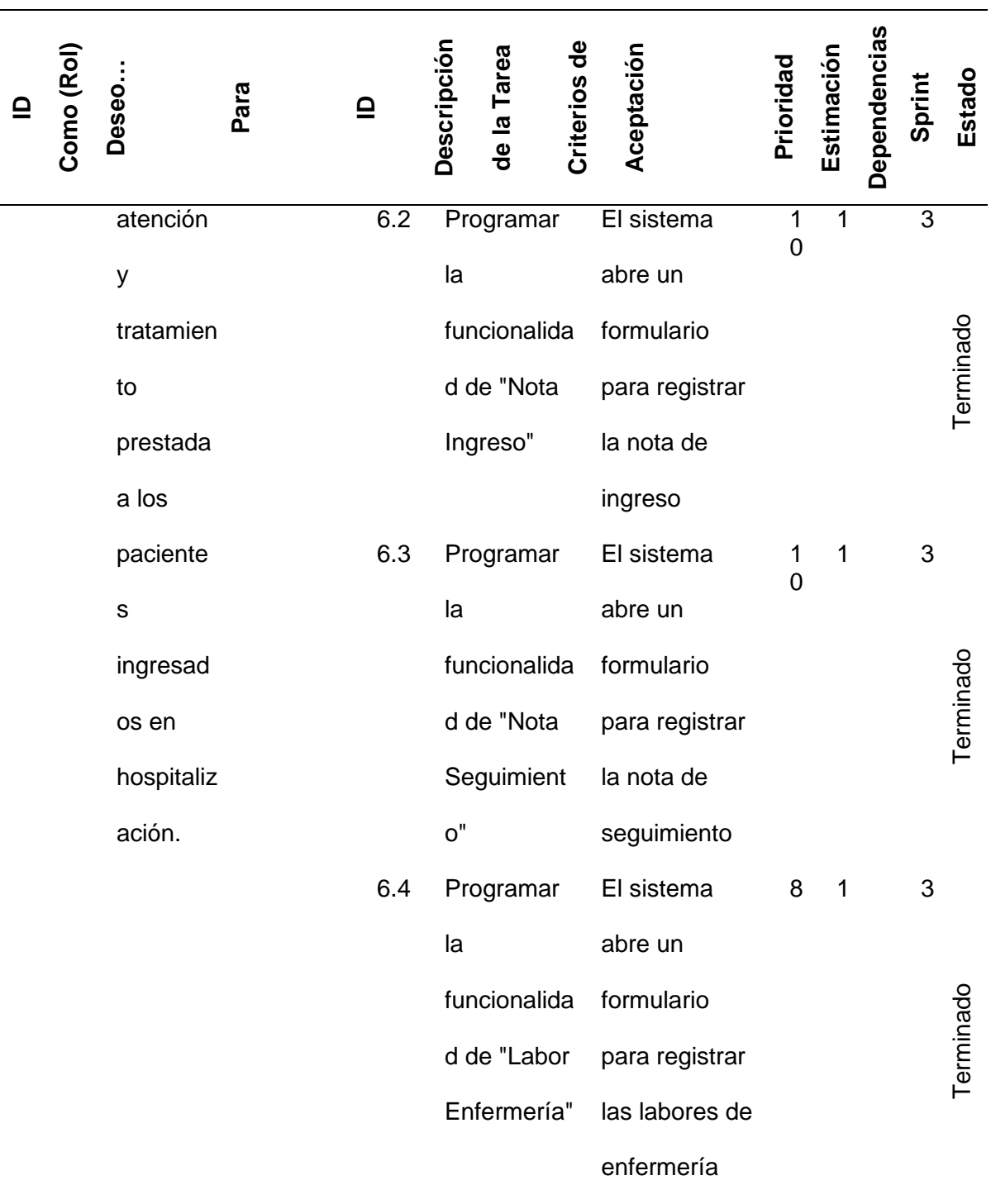

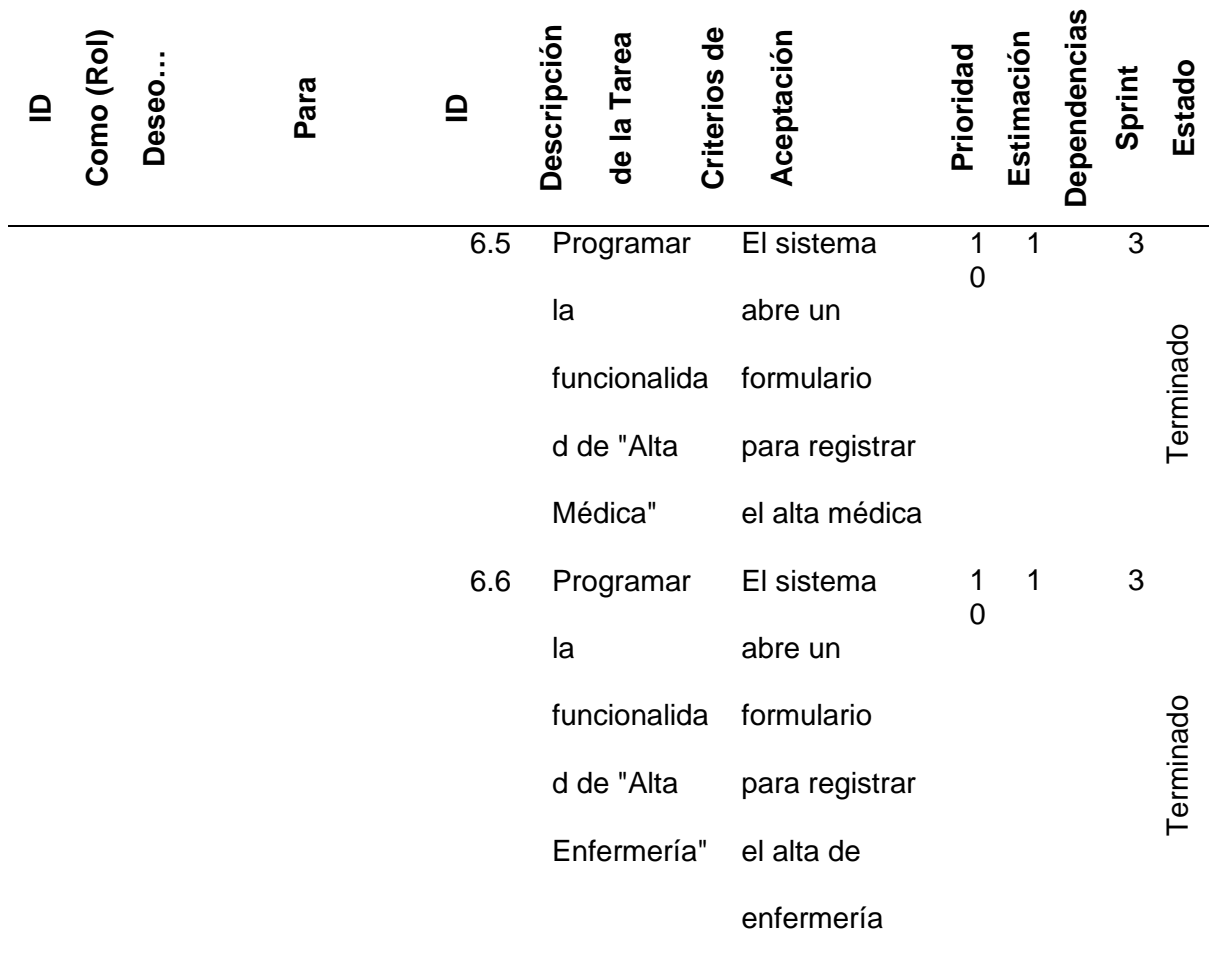

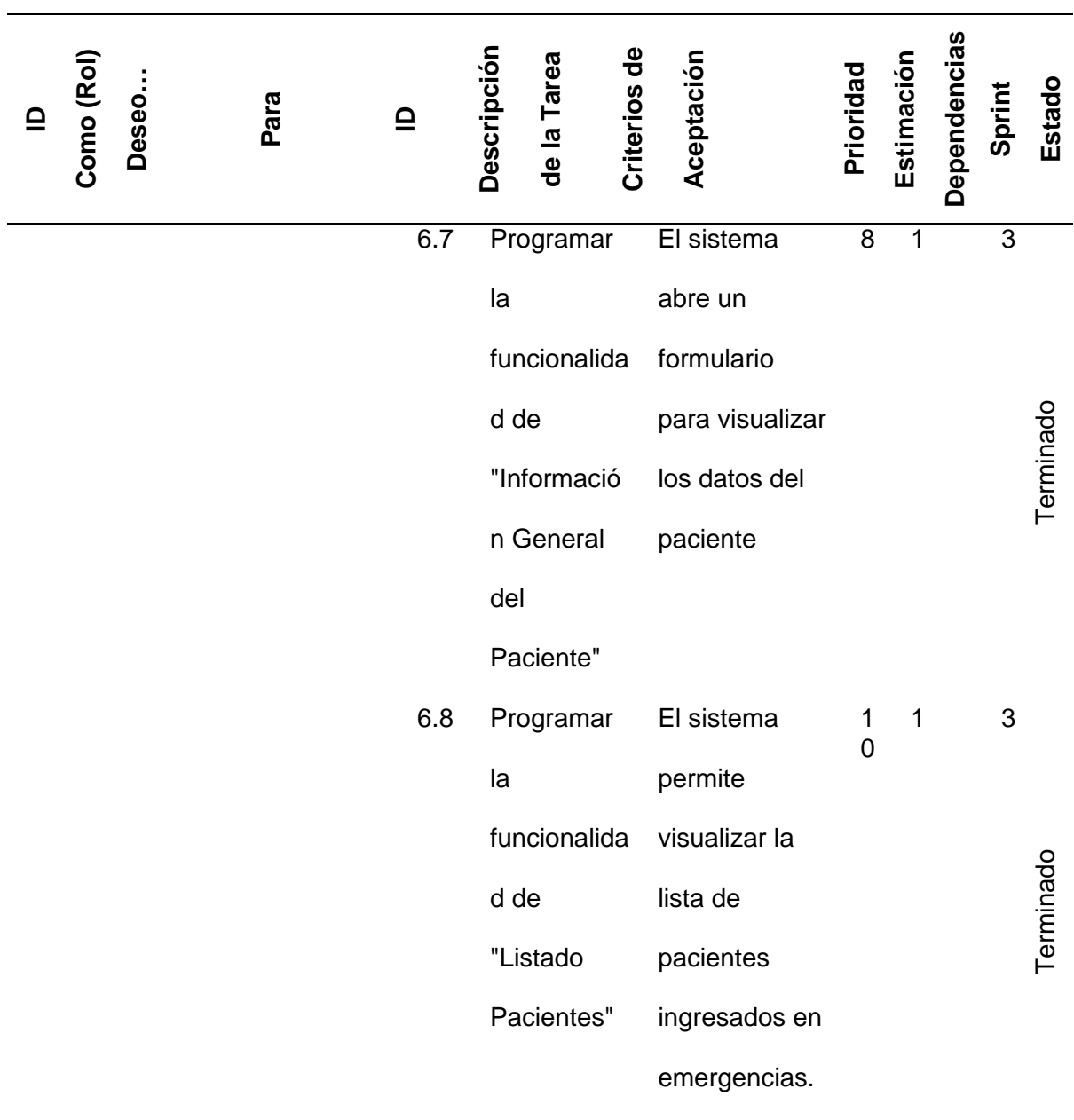

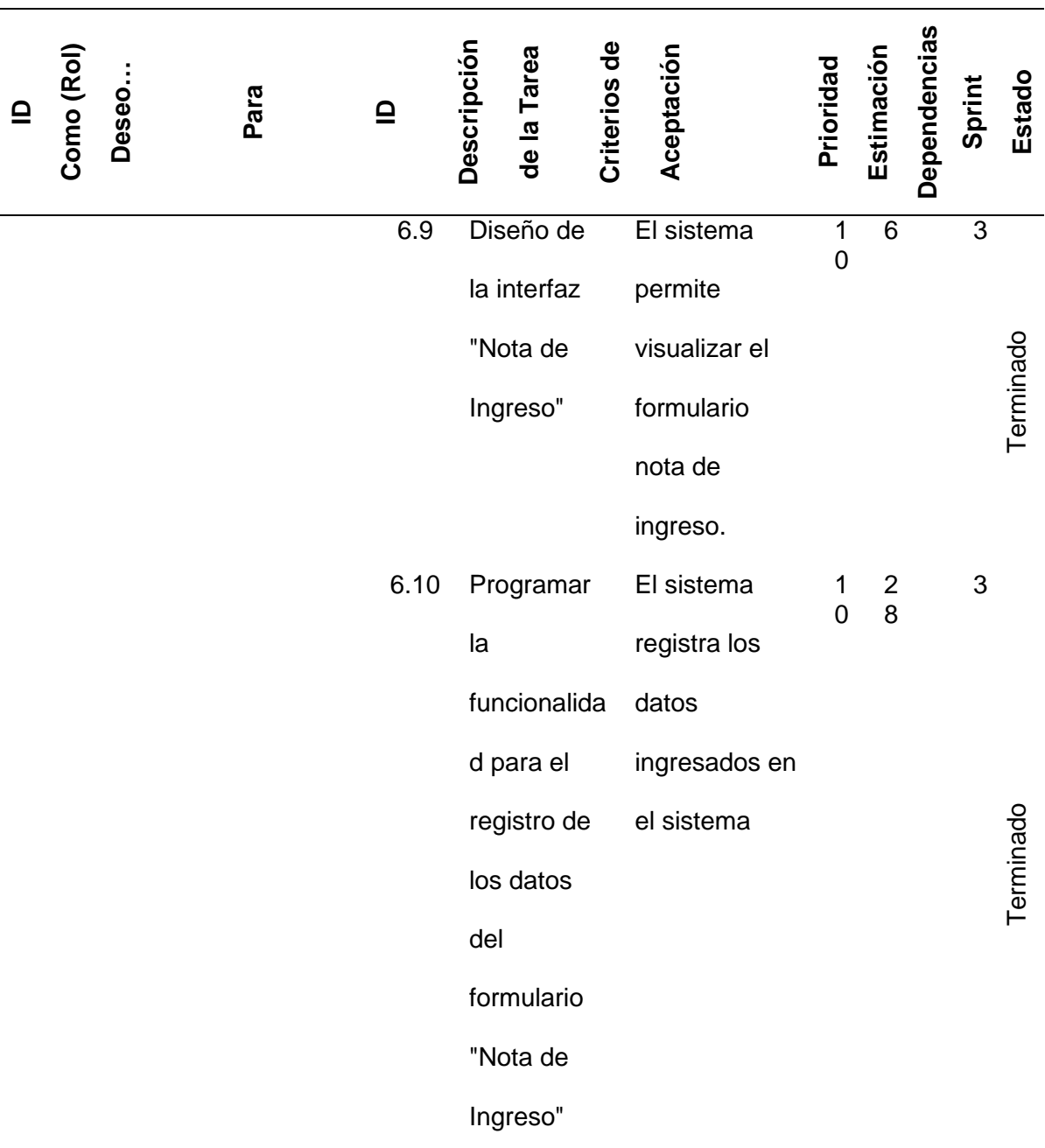

88

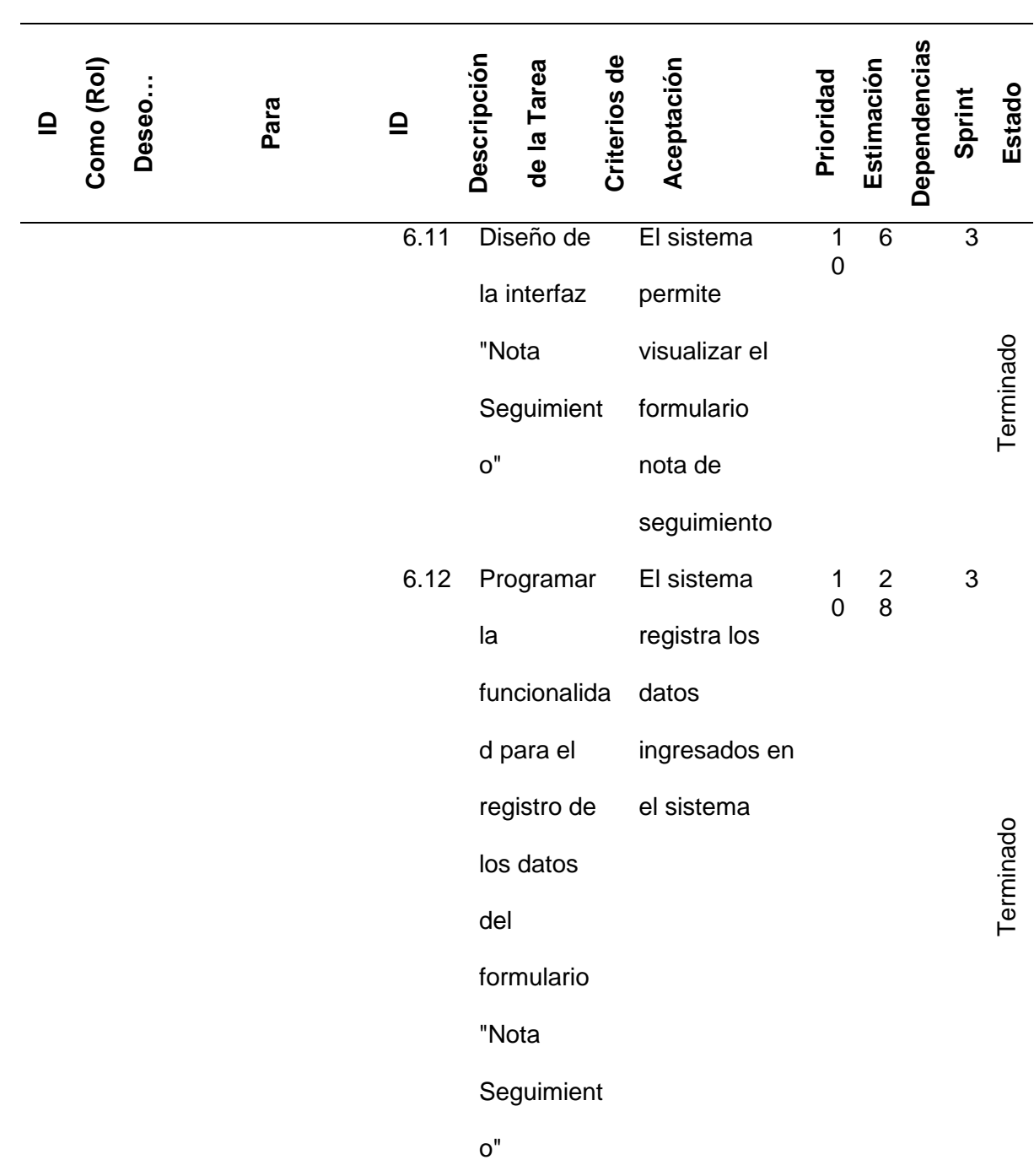

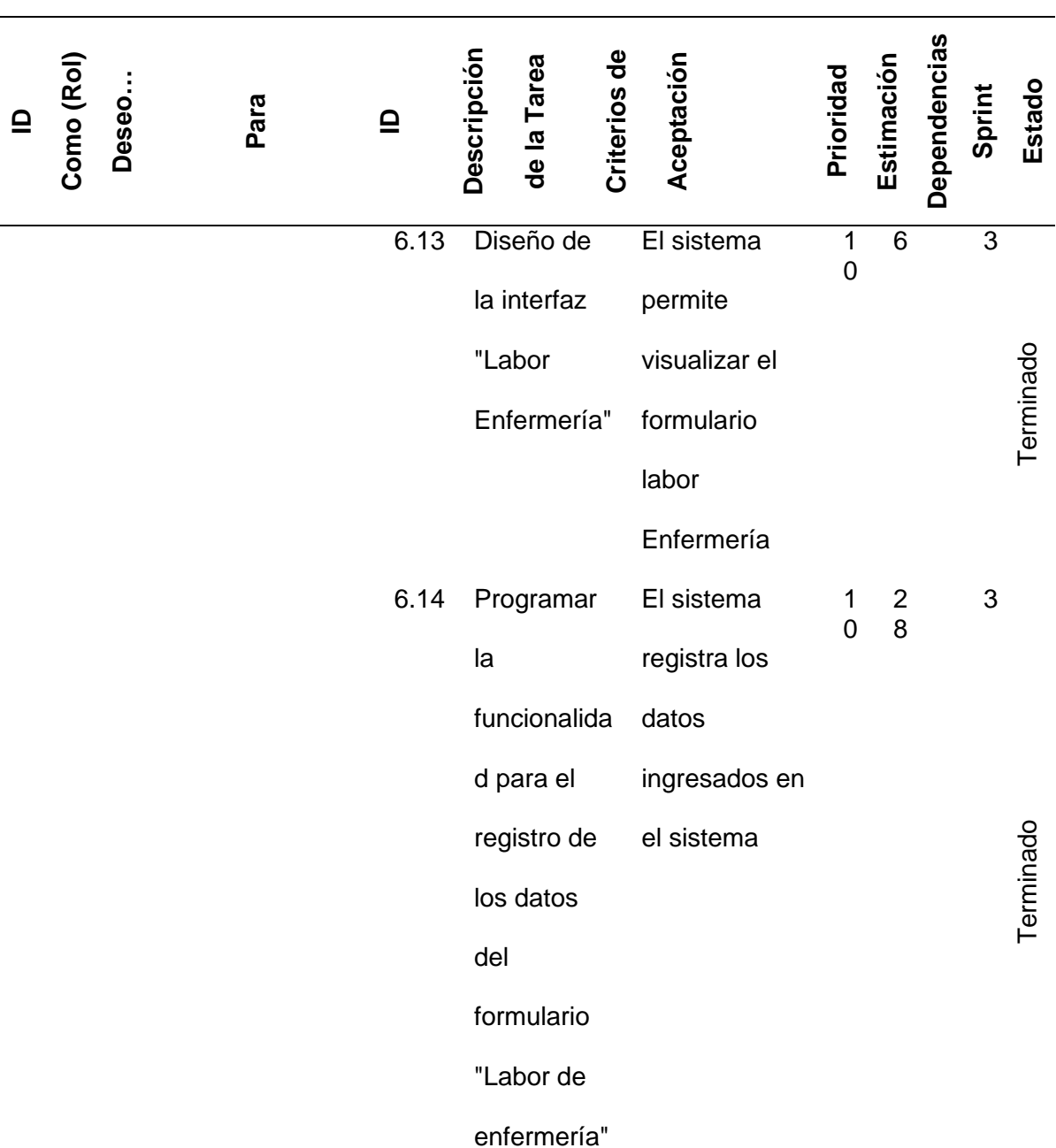

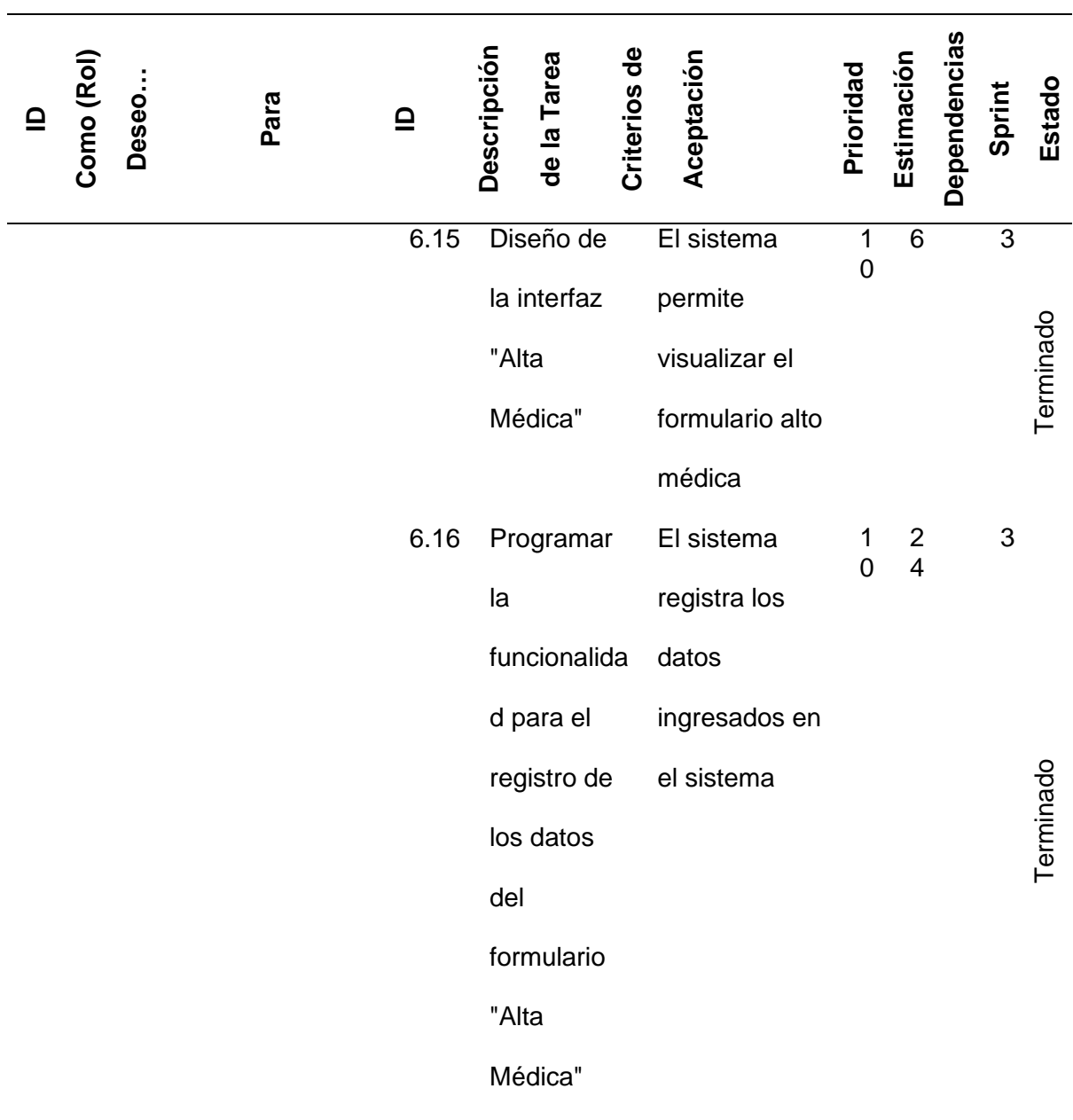

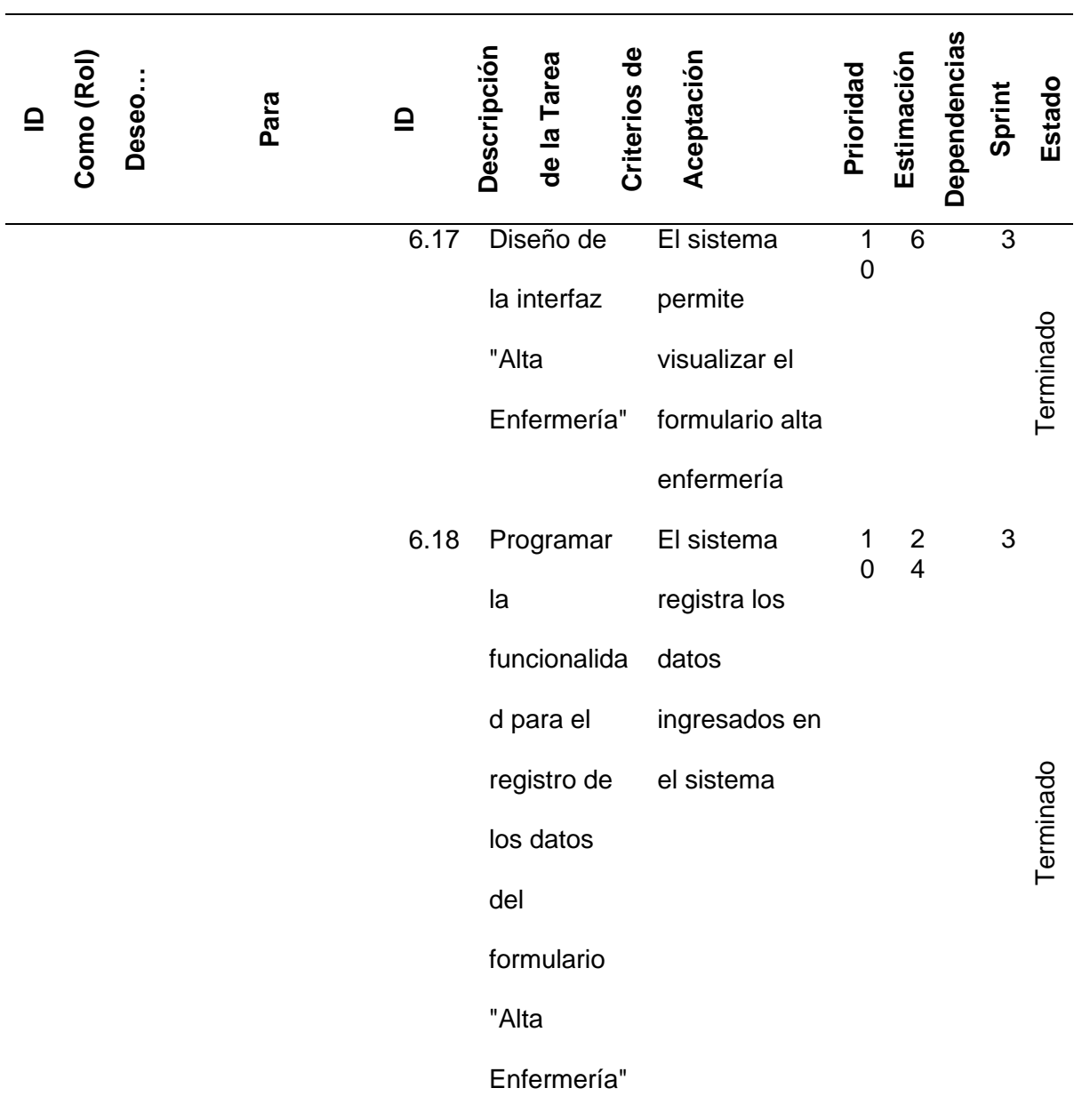

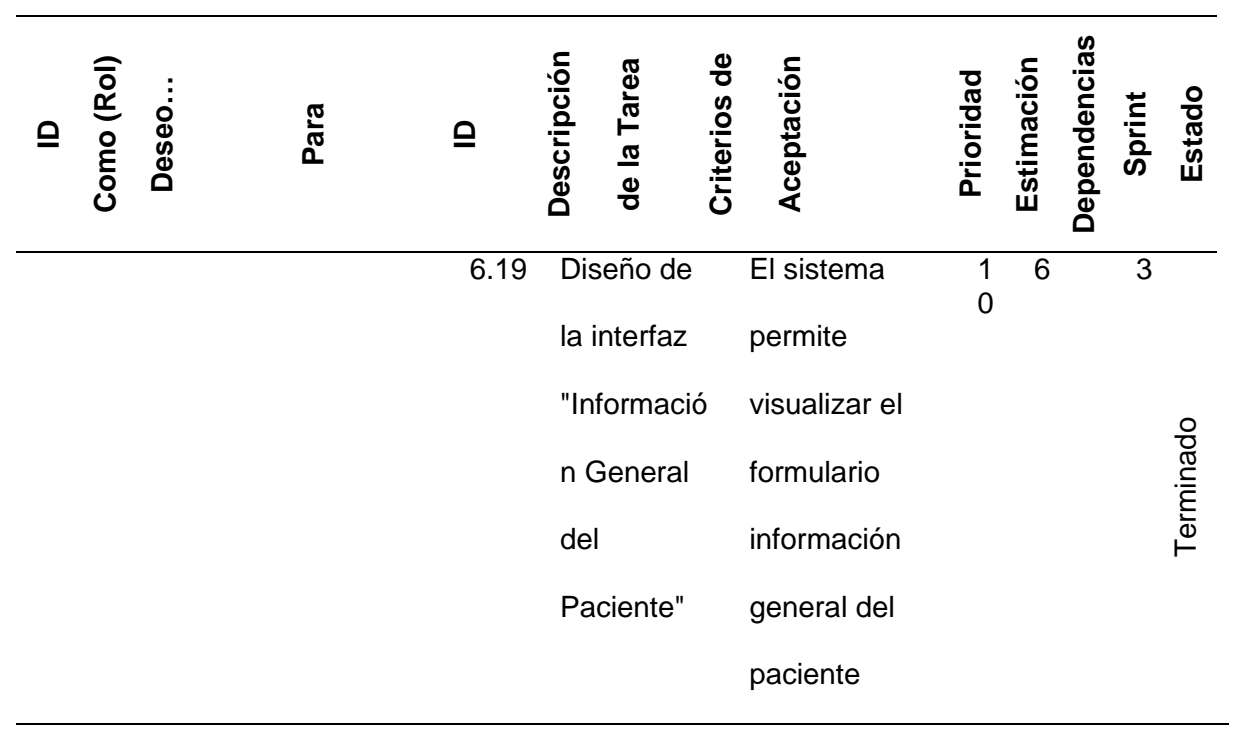

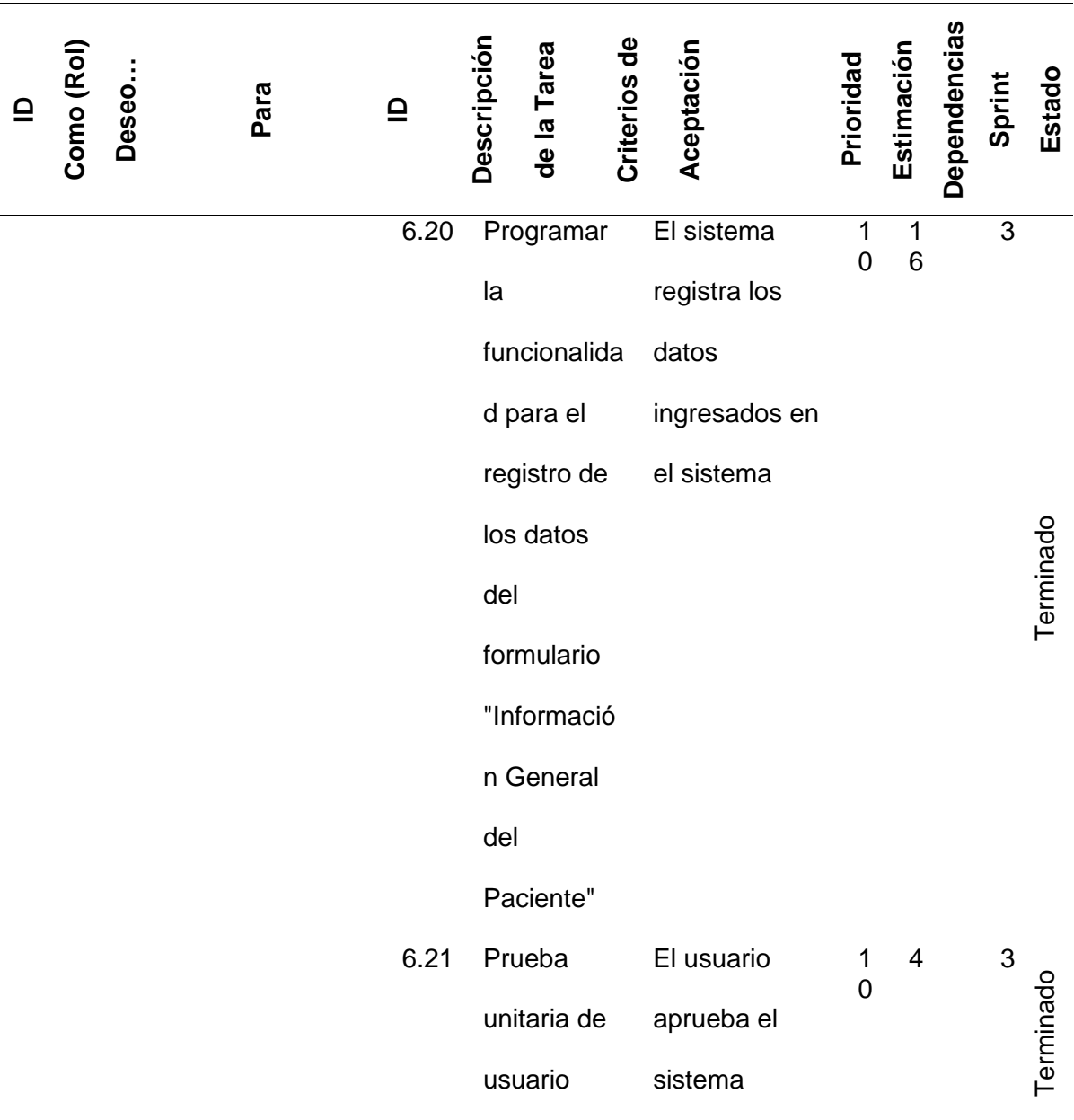

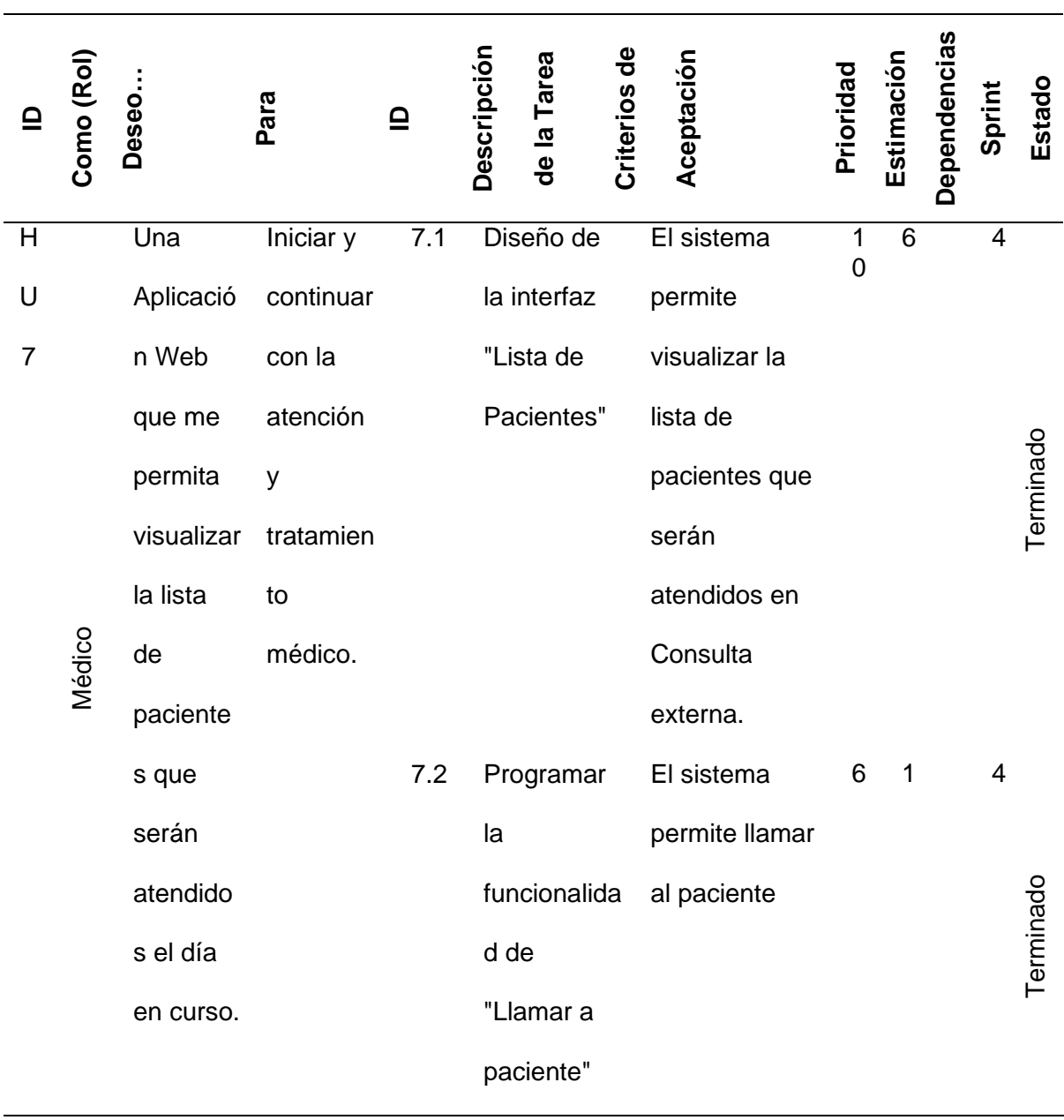

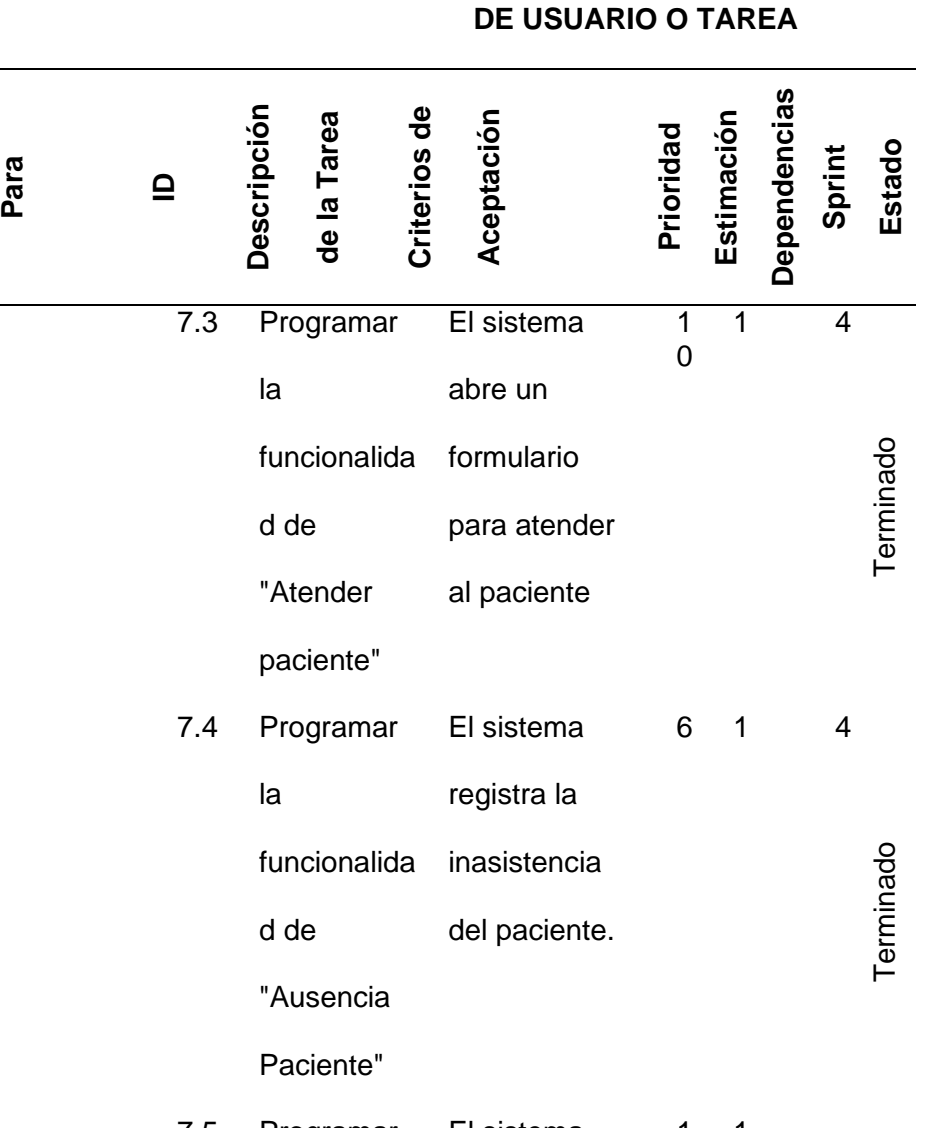

**ID** 

**Como (Rol) Deseo…**

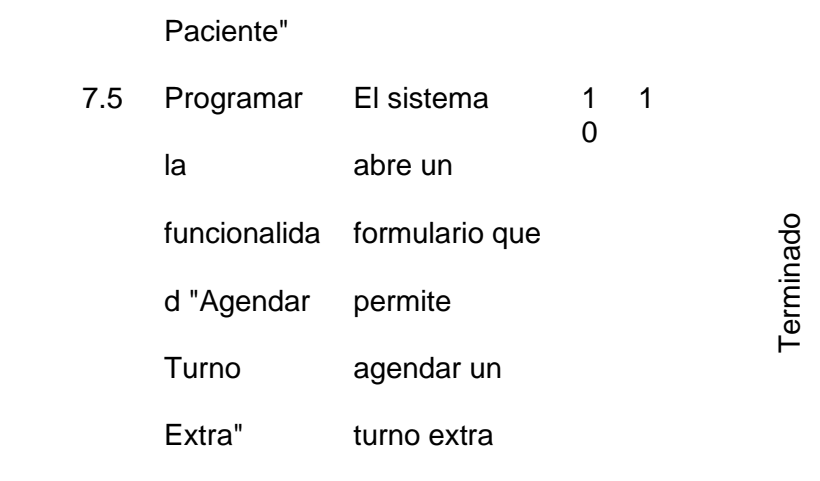

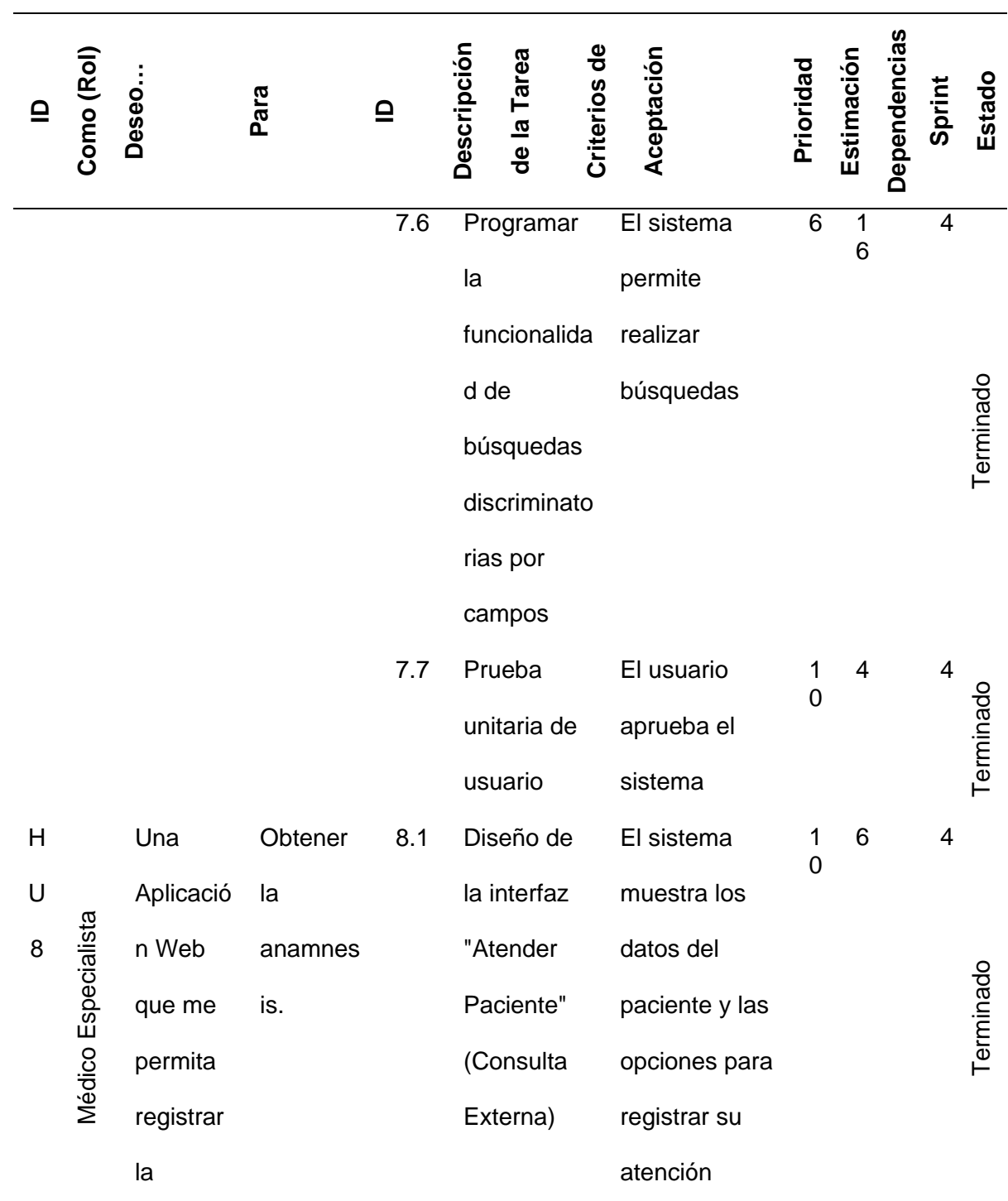

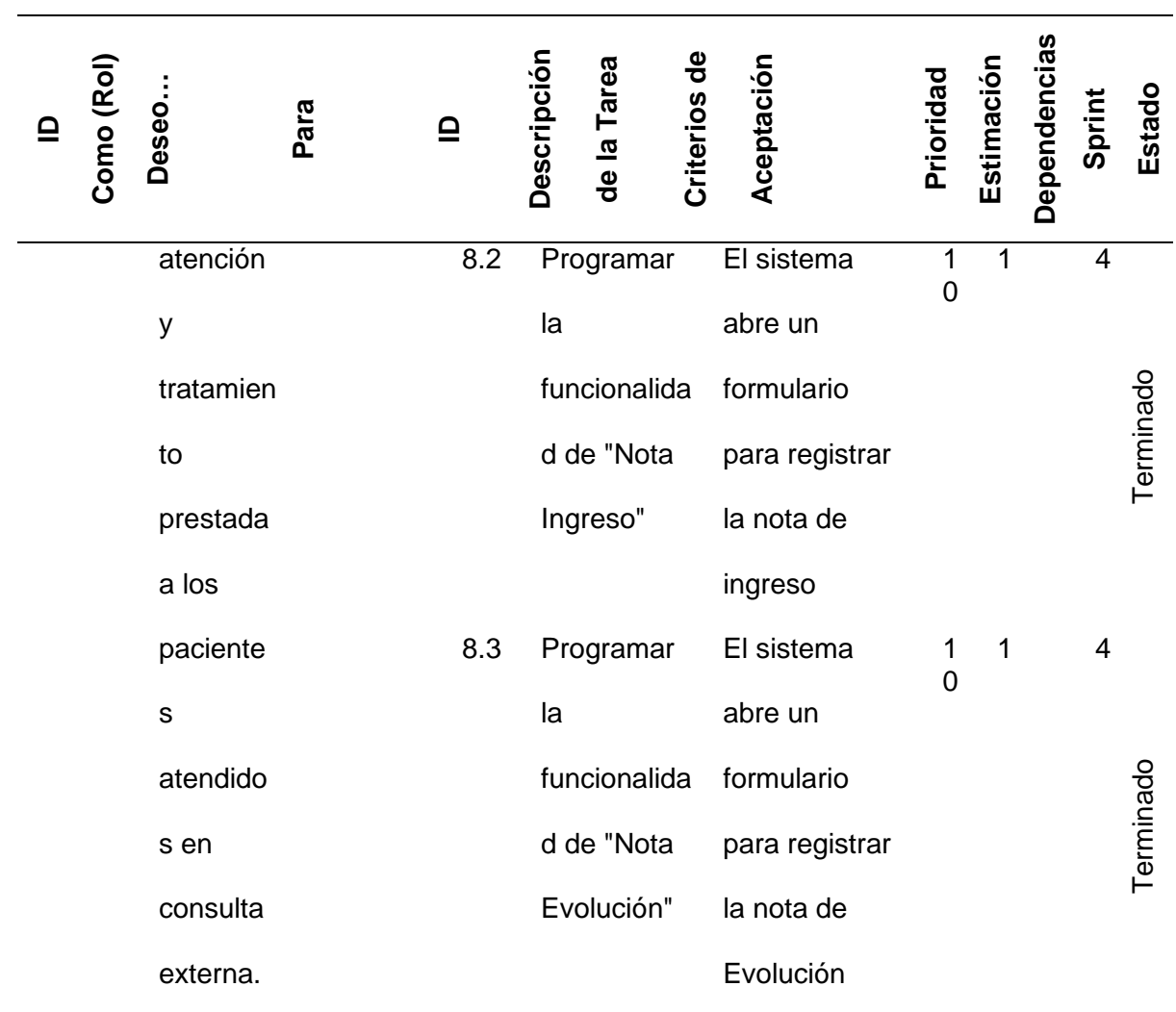

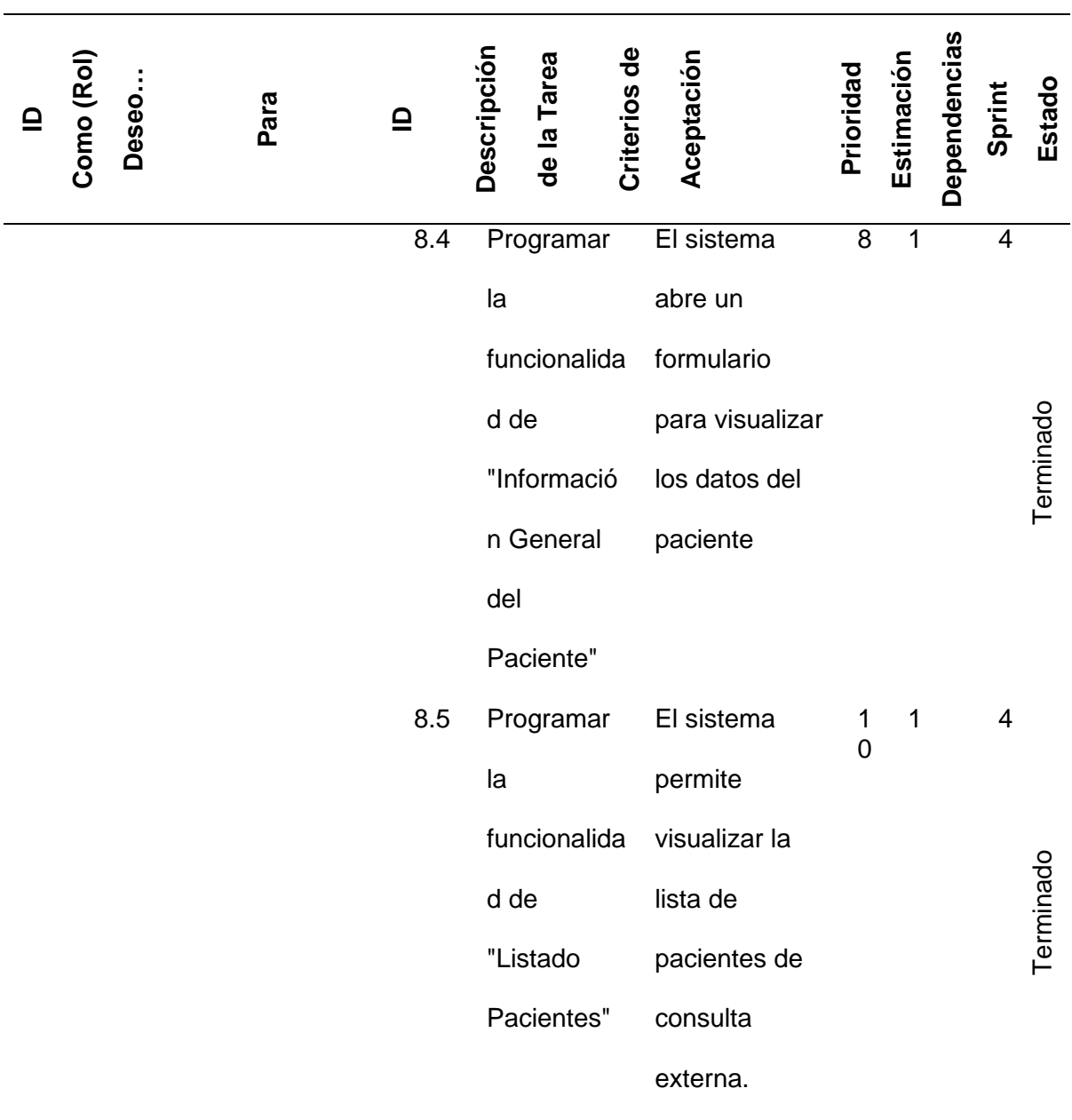

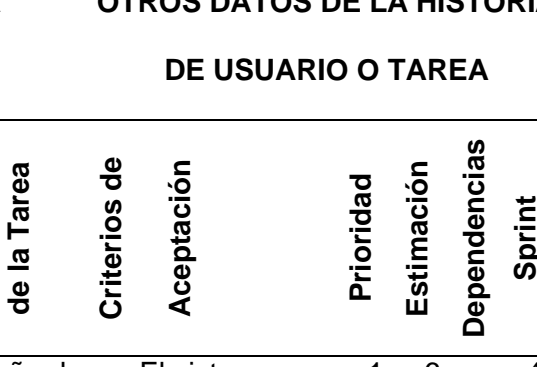

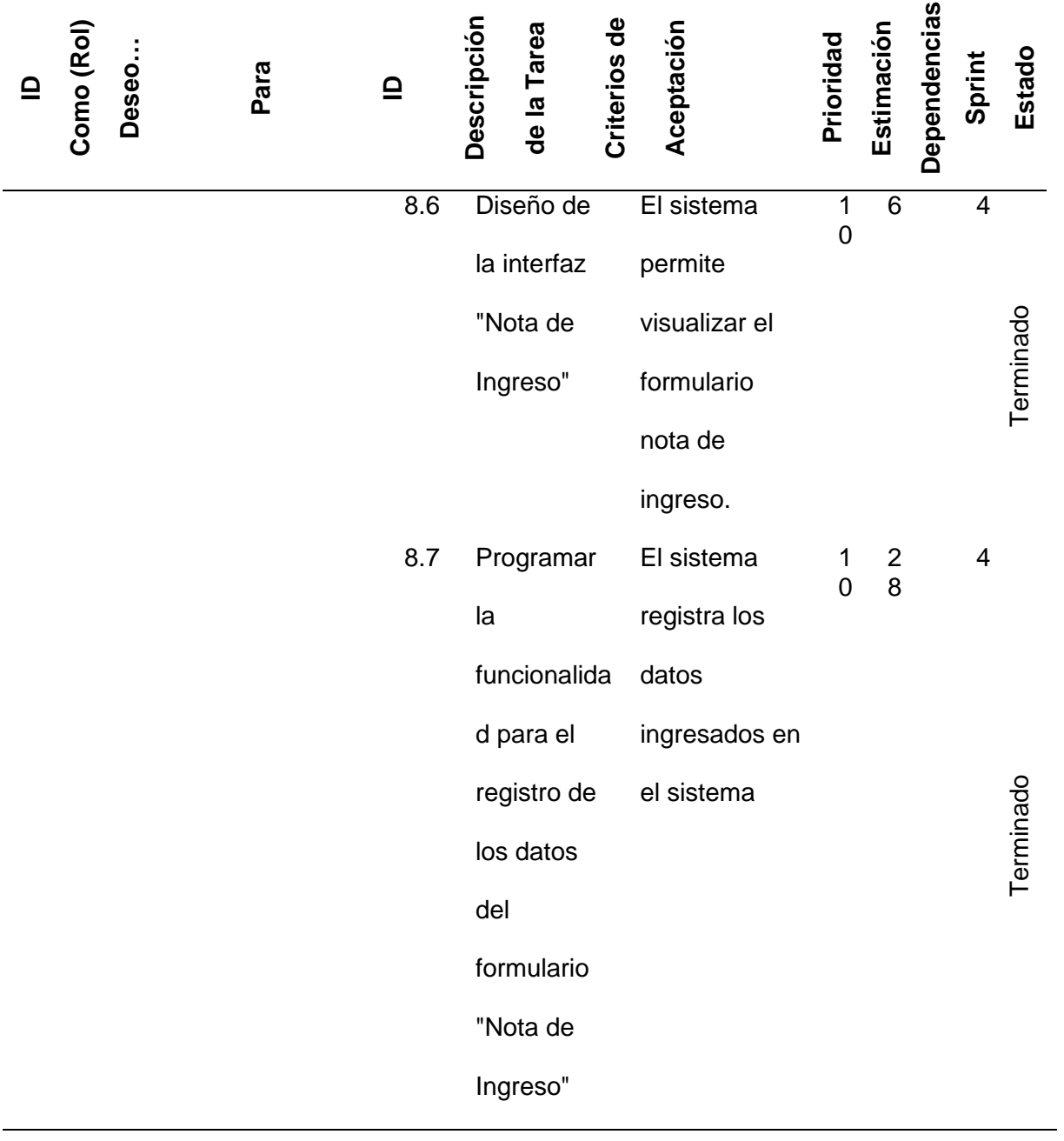

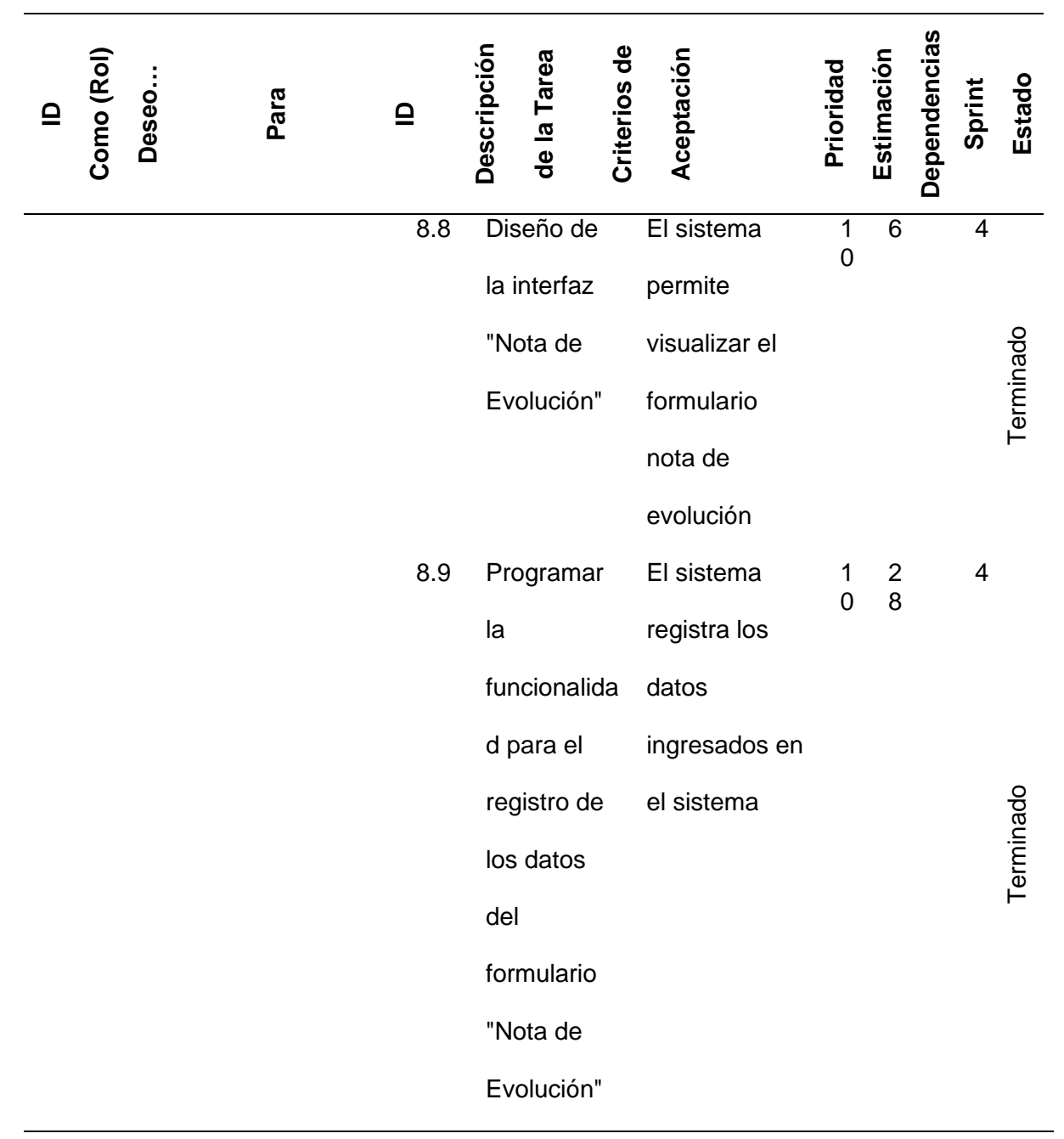

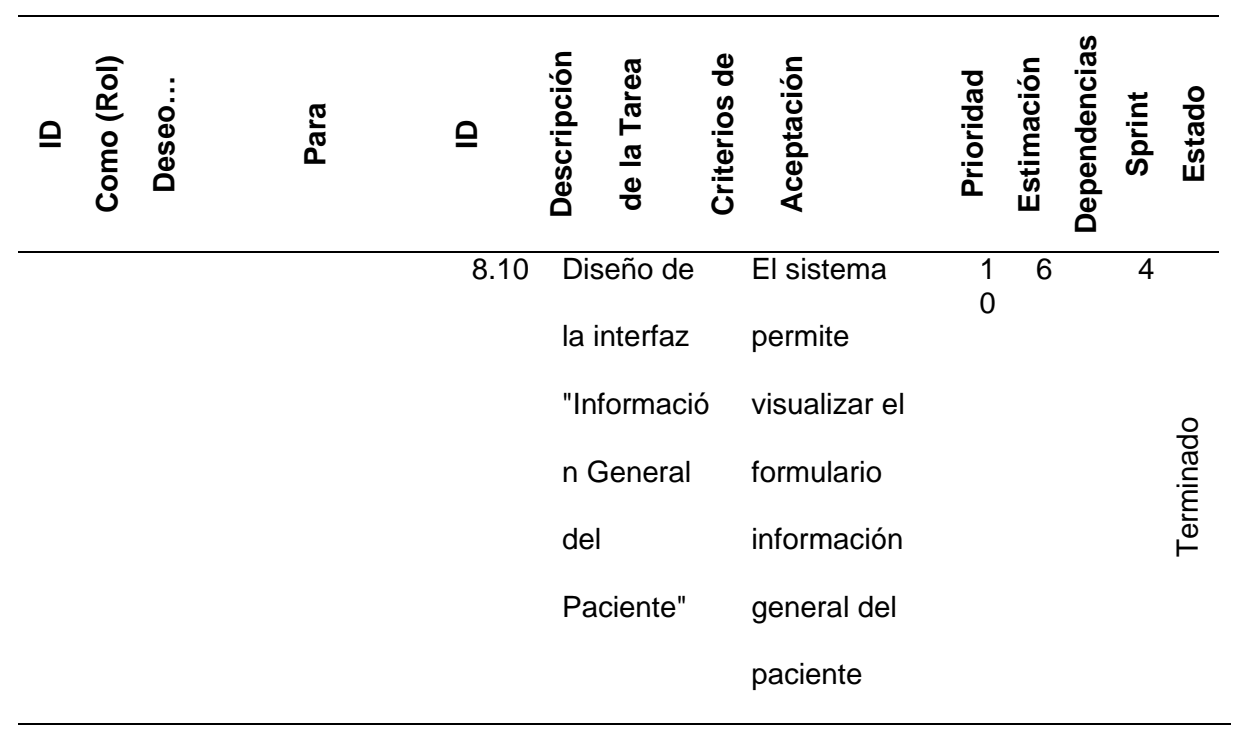

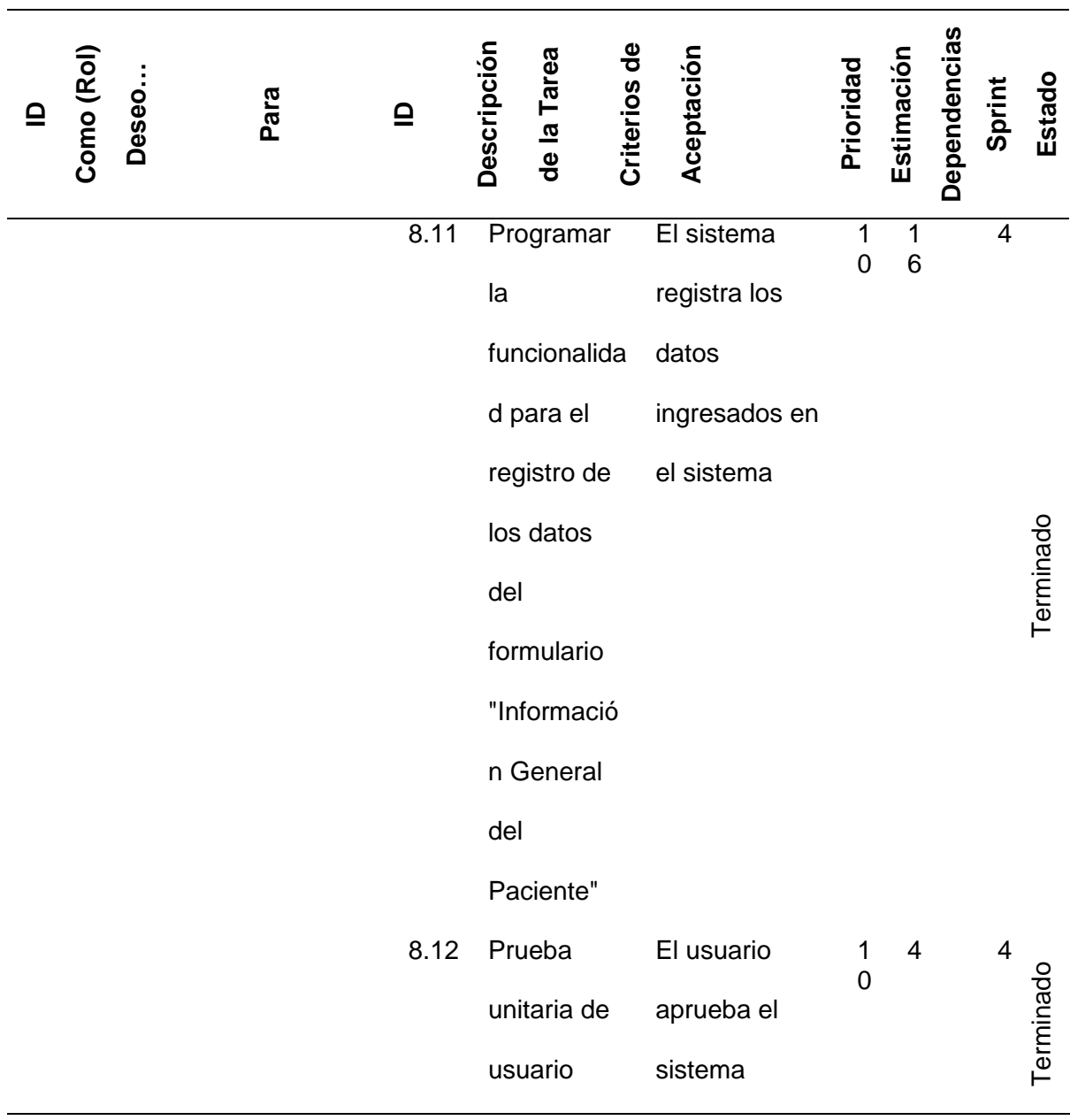

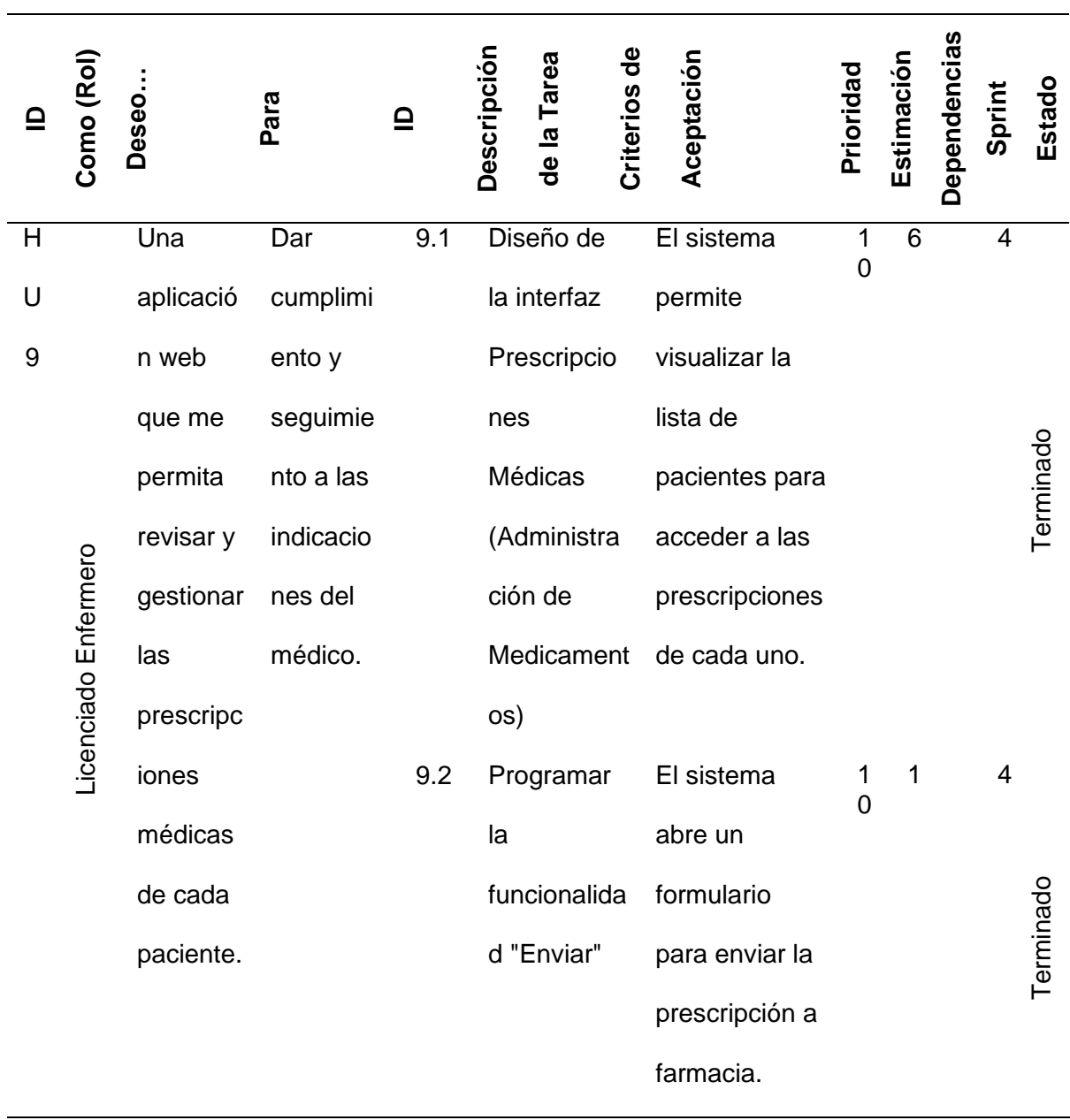

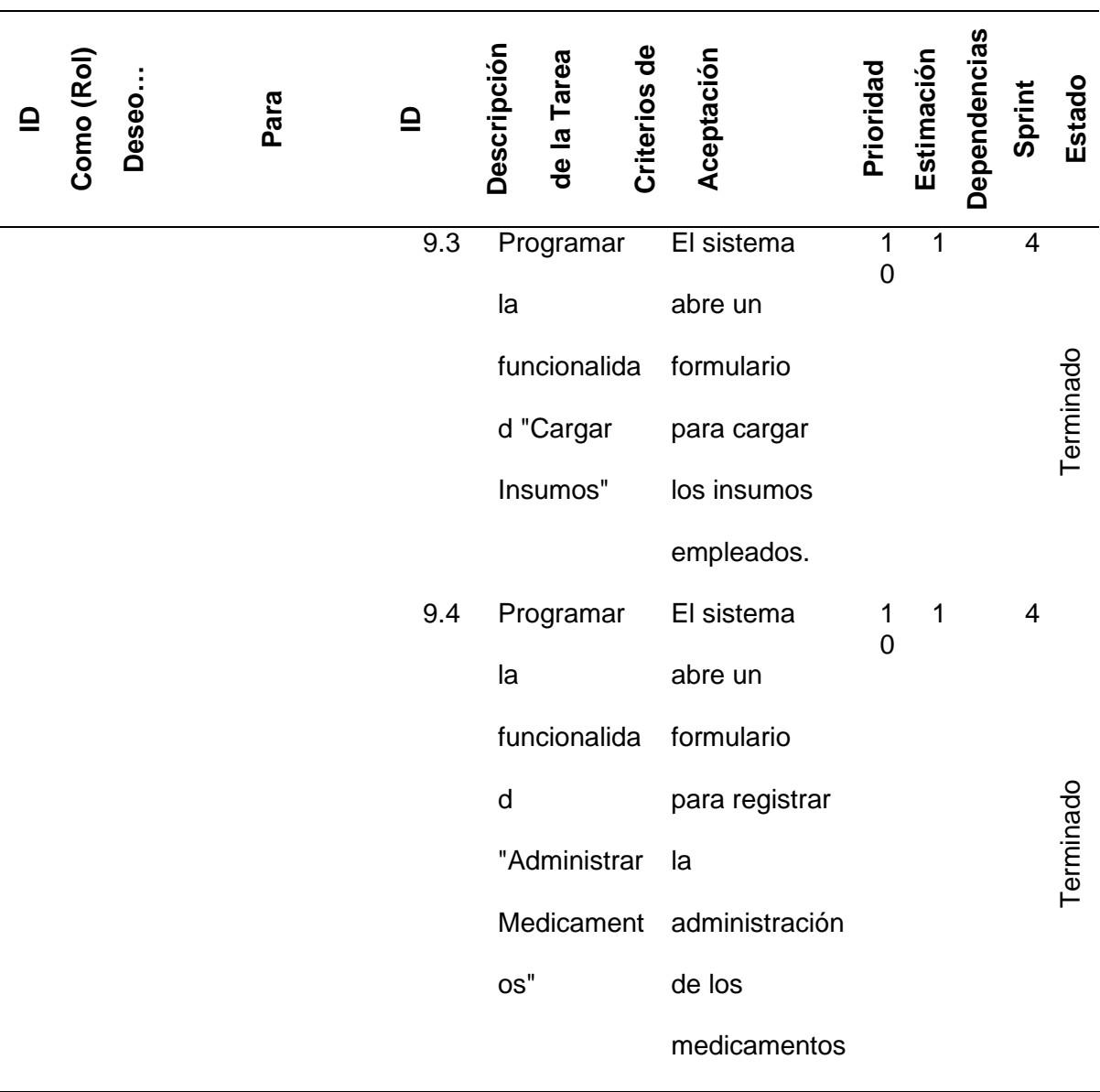

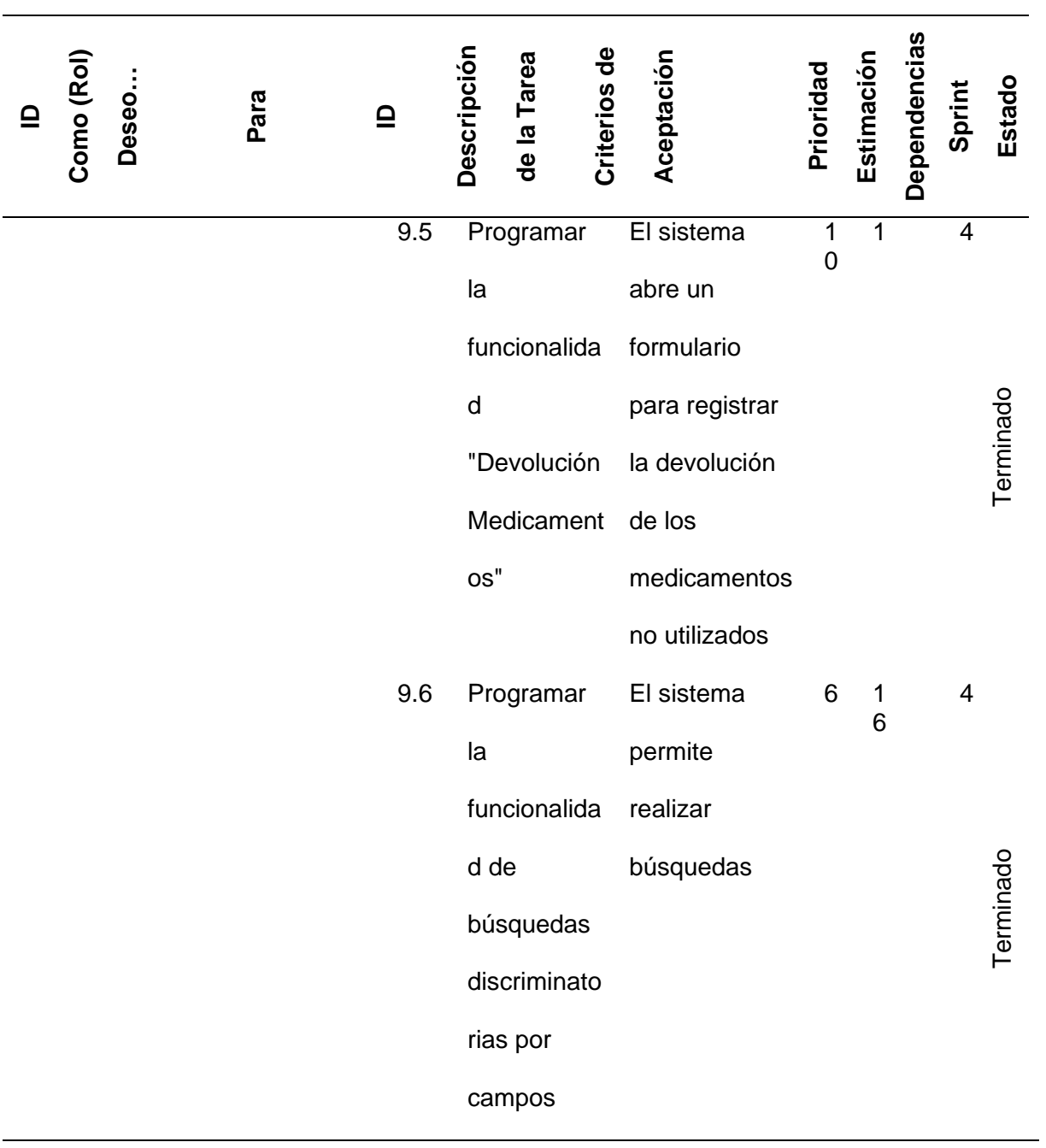

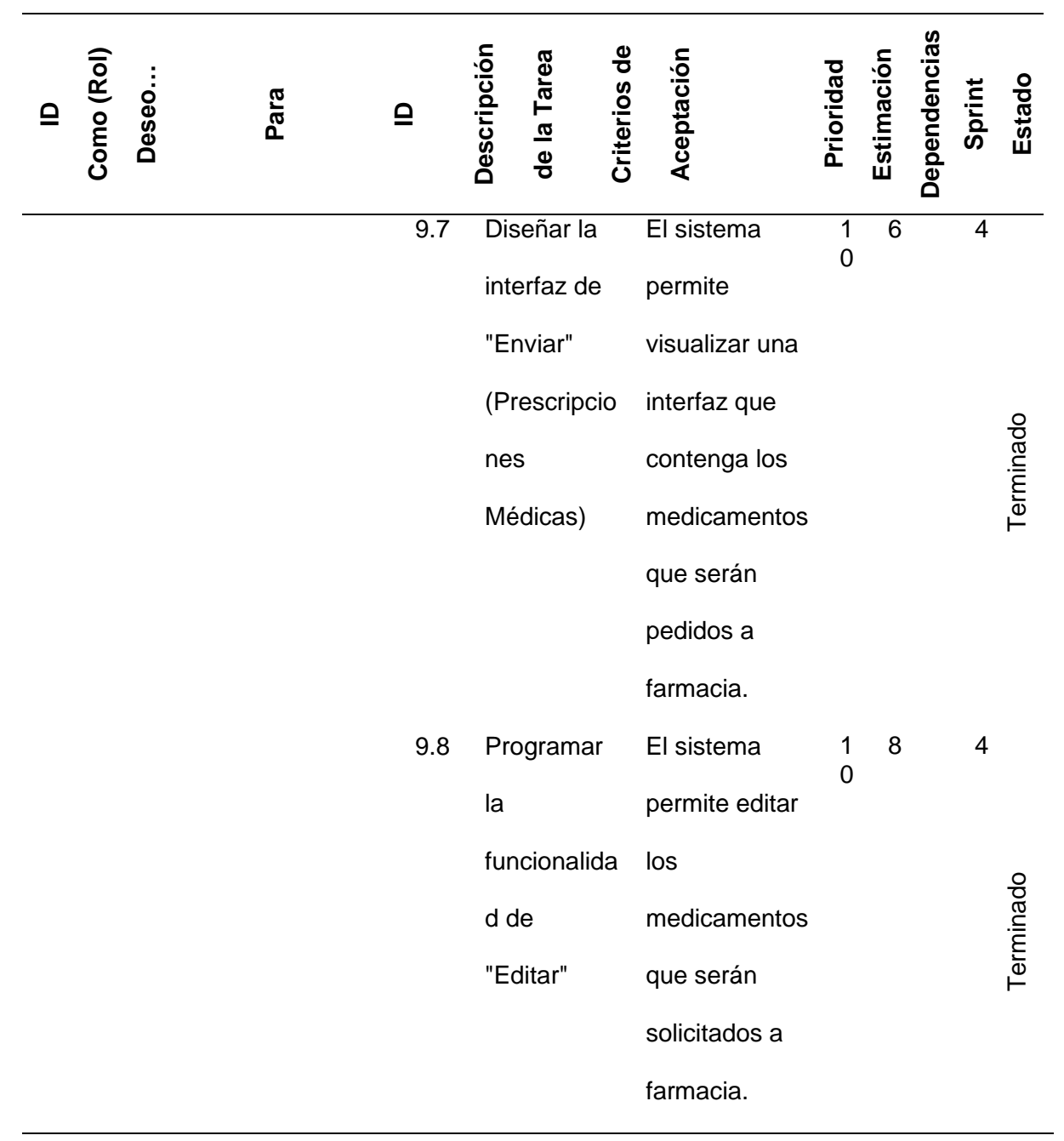

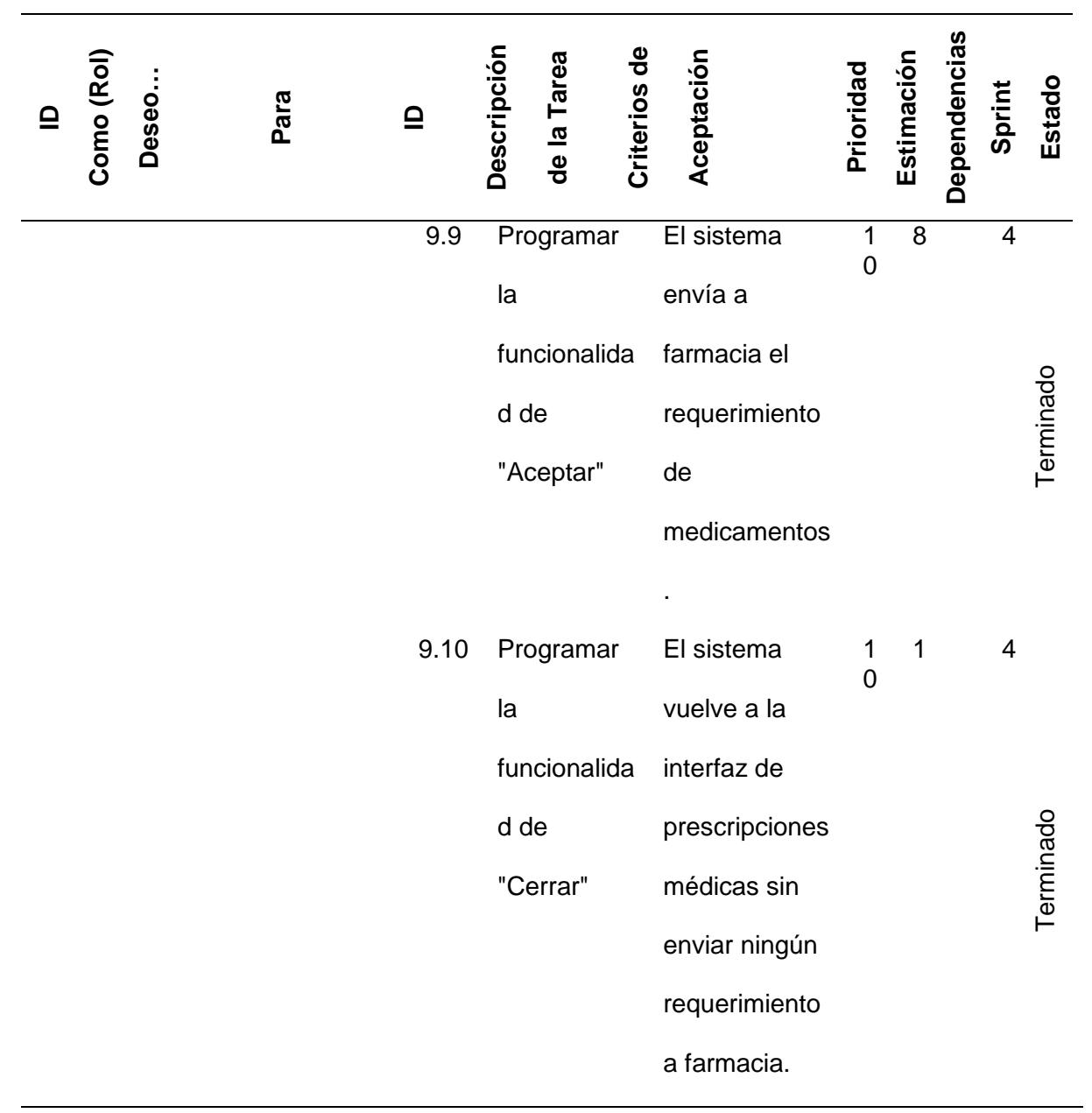
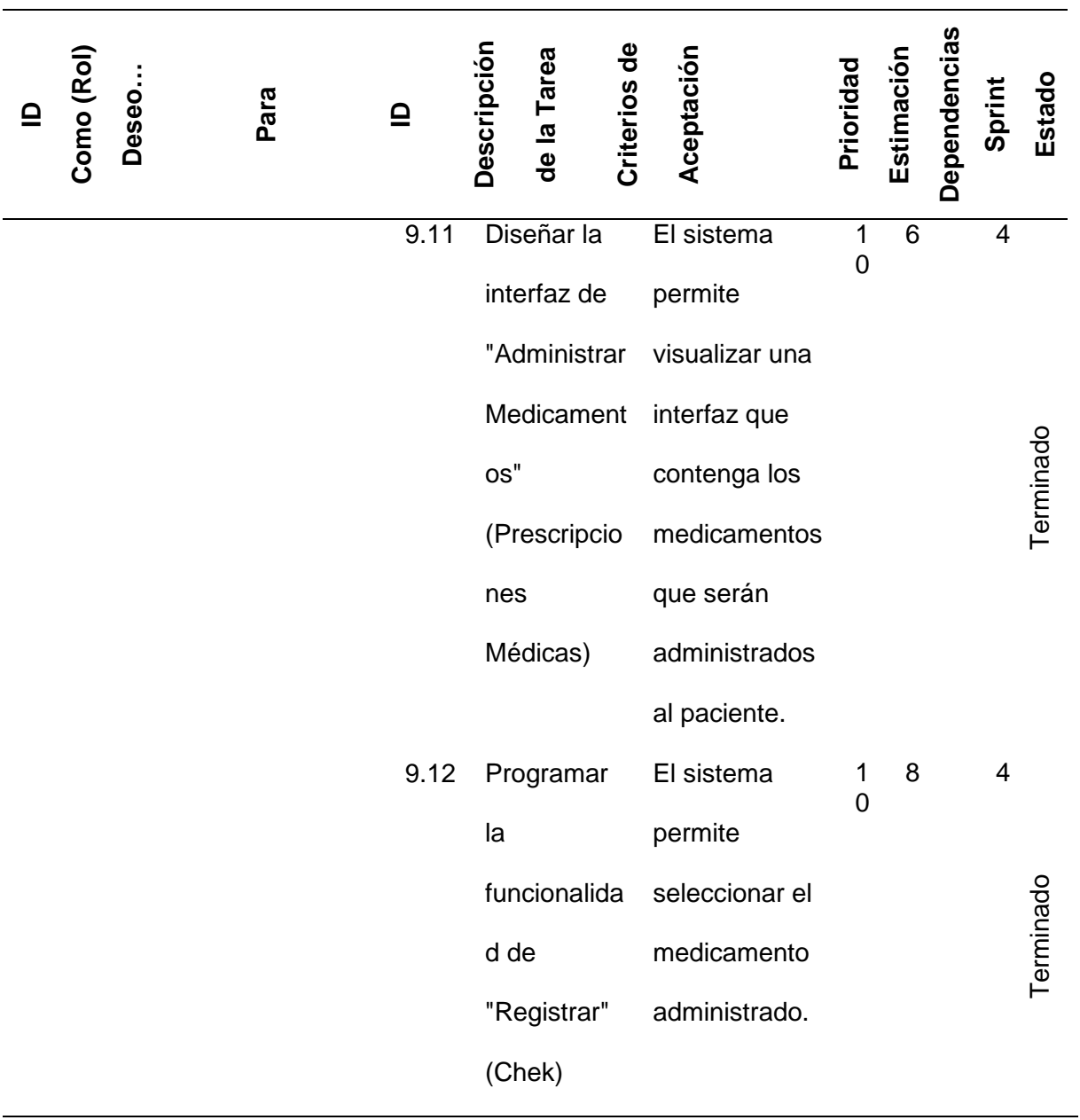

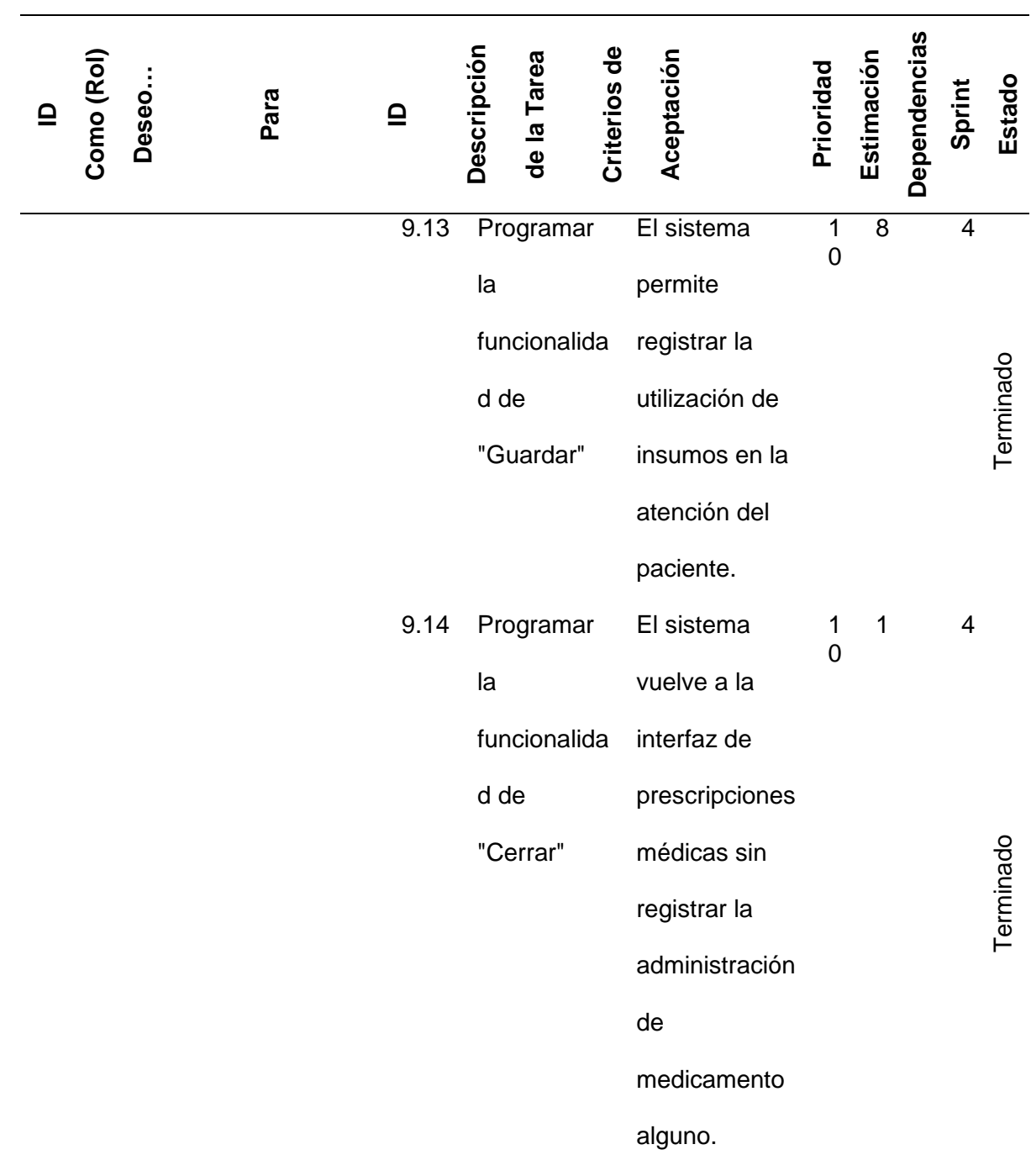

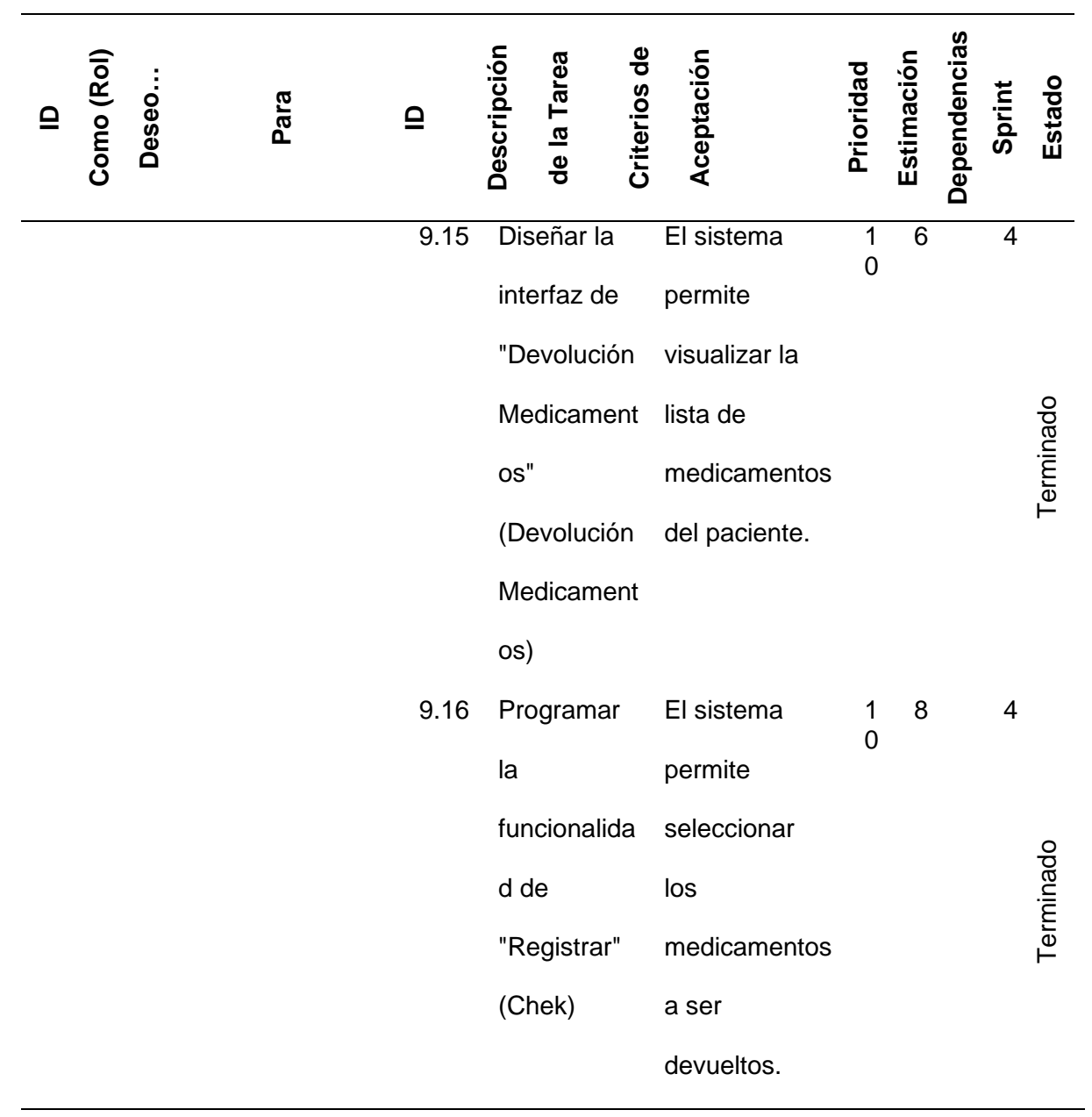

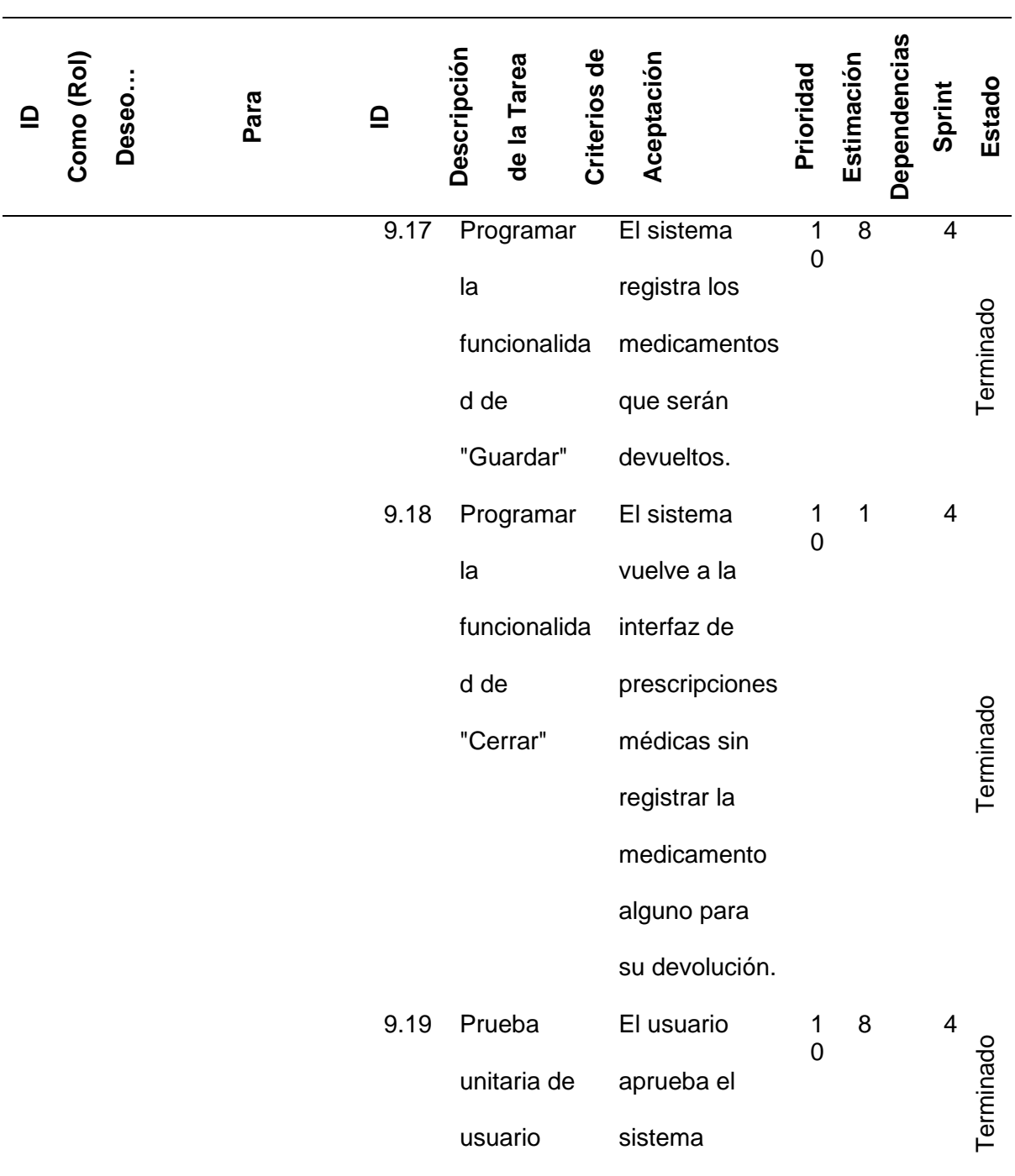

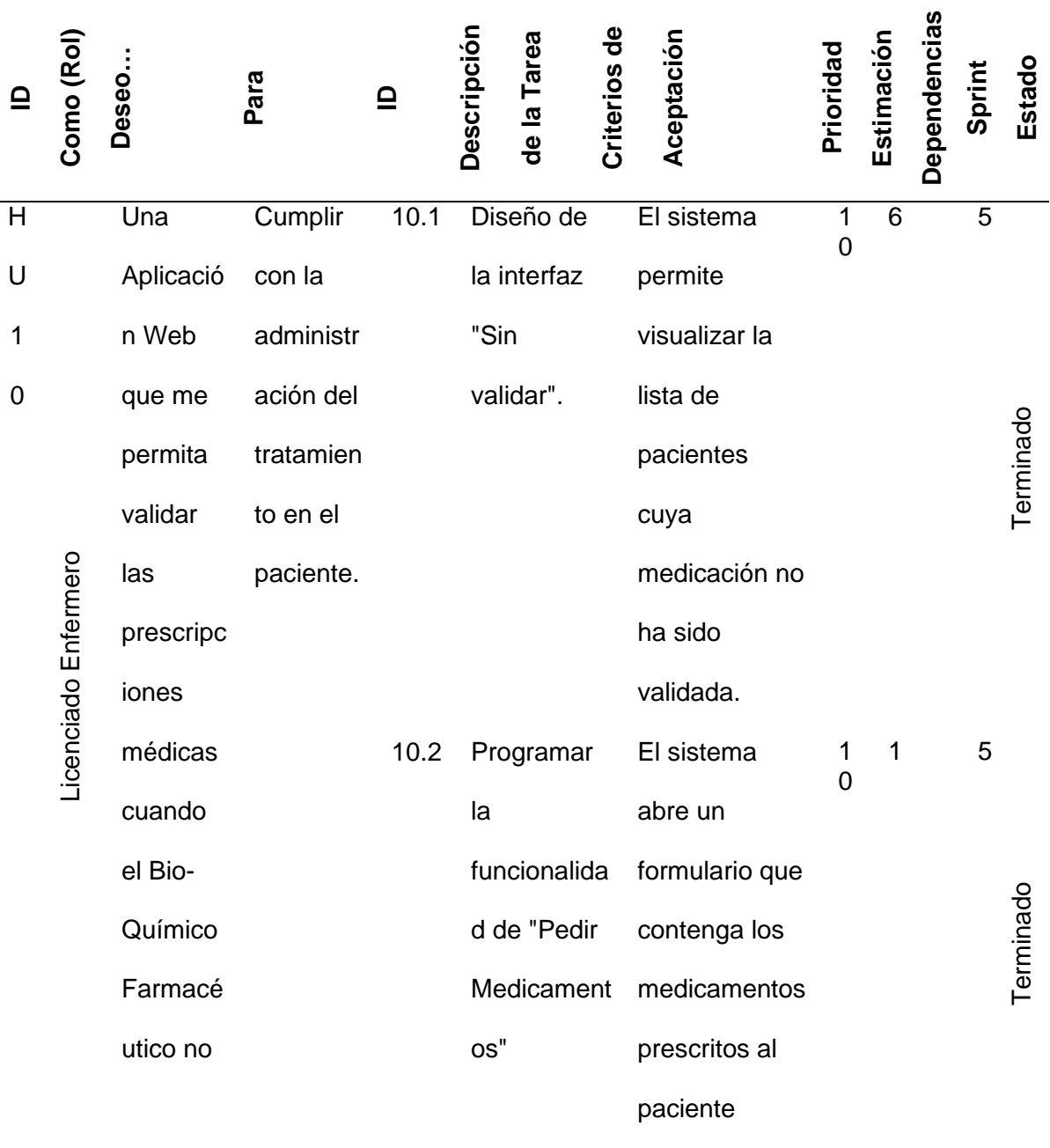

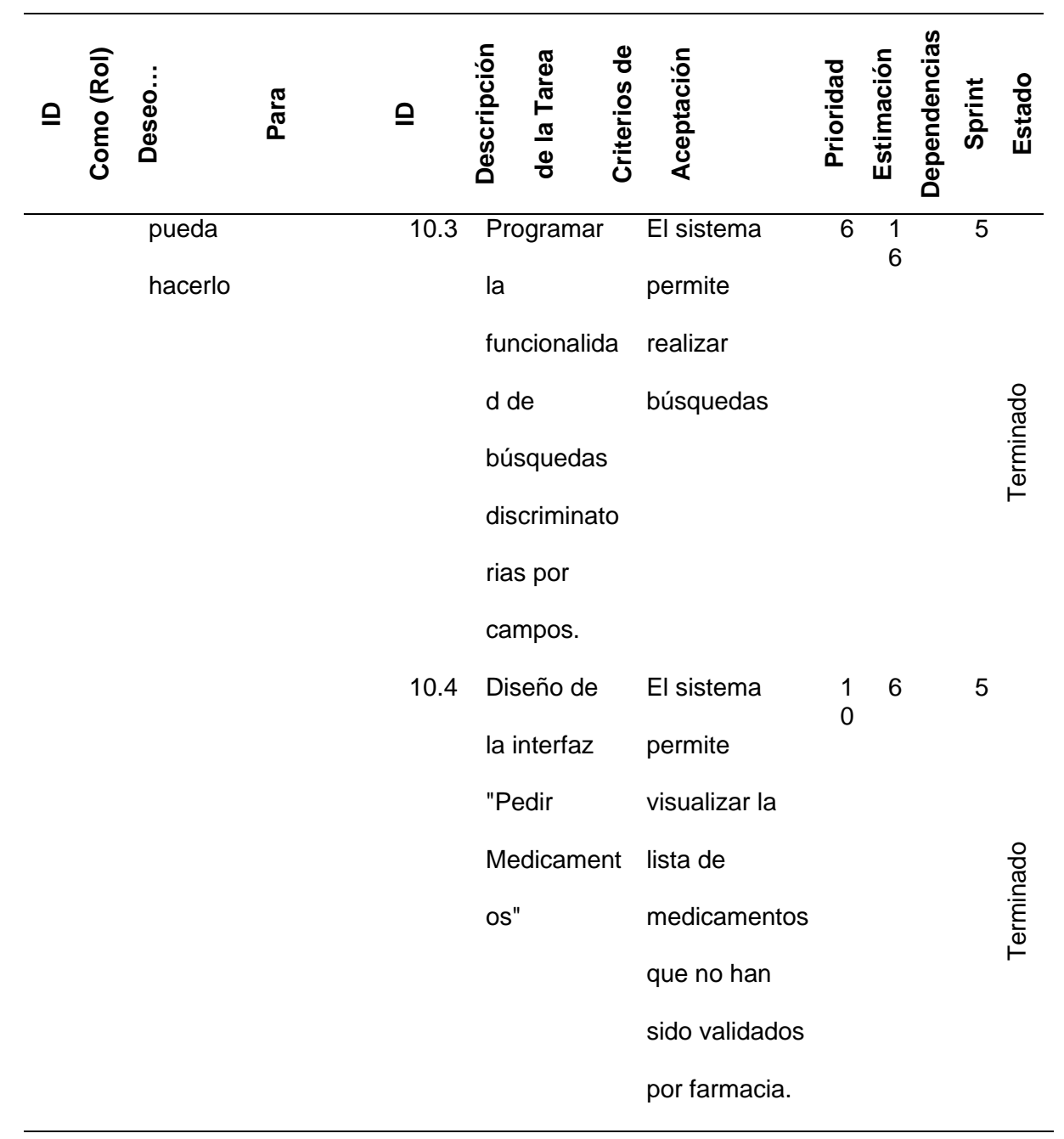

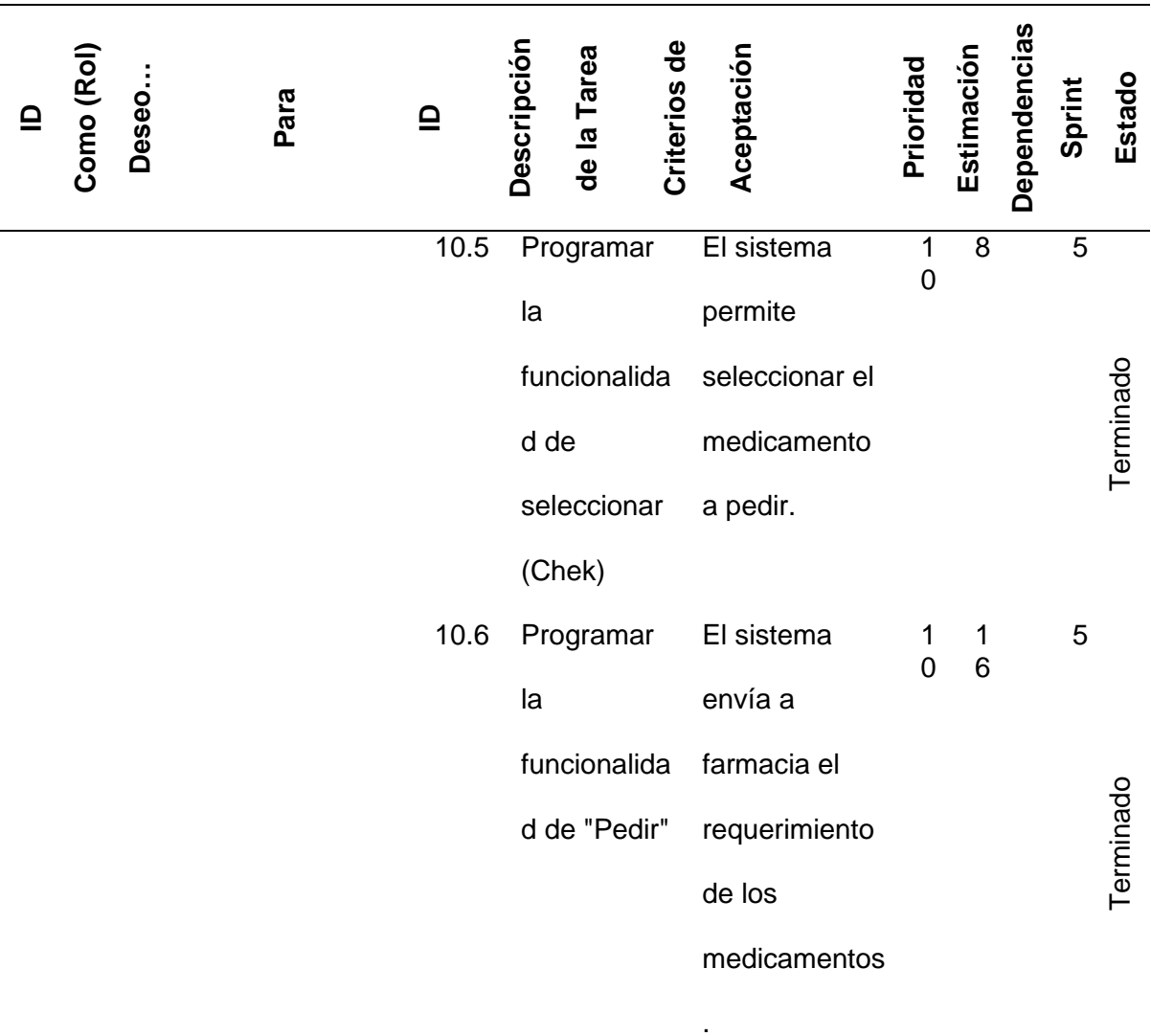

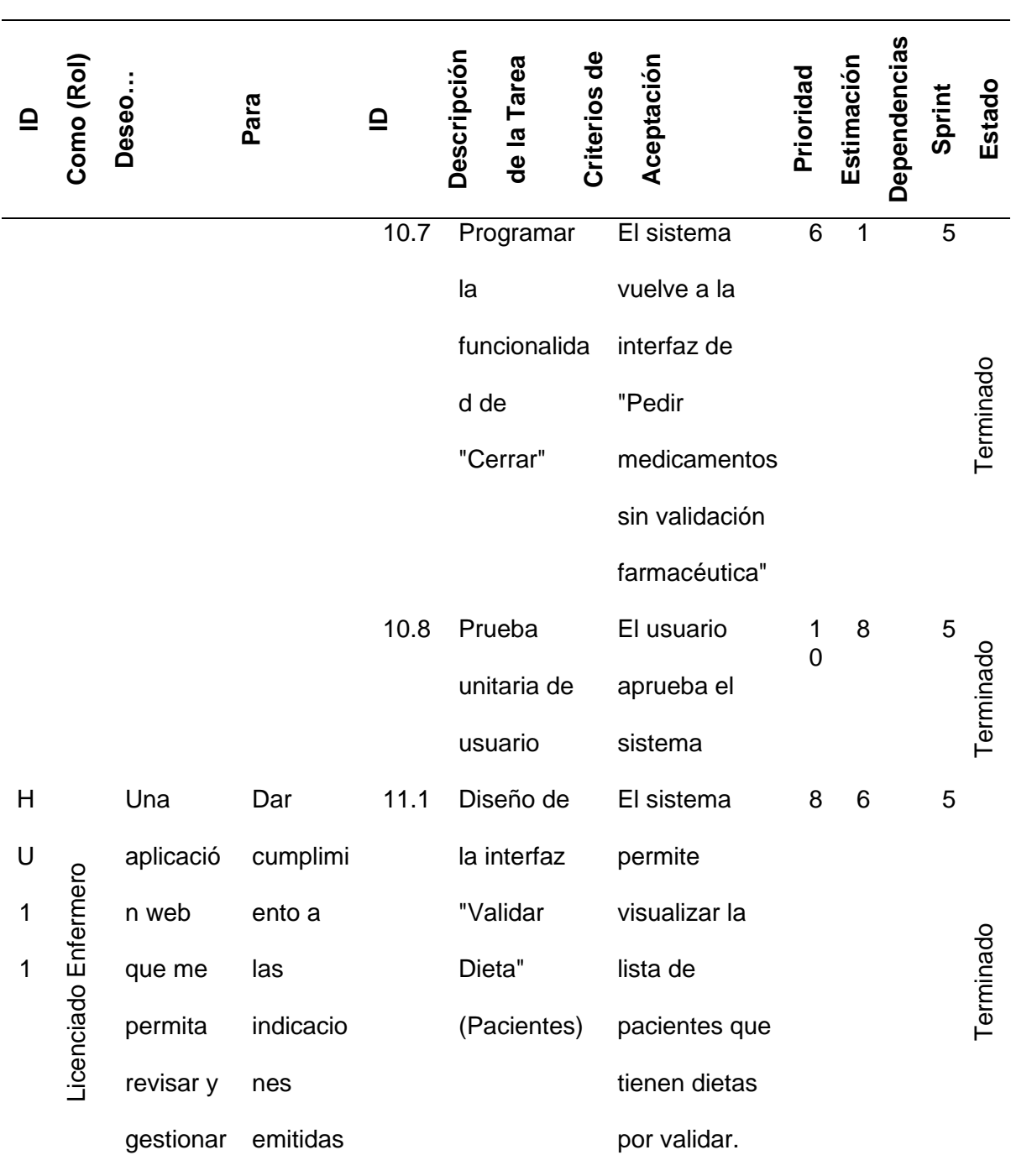

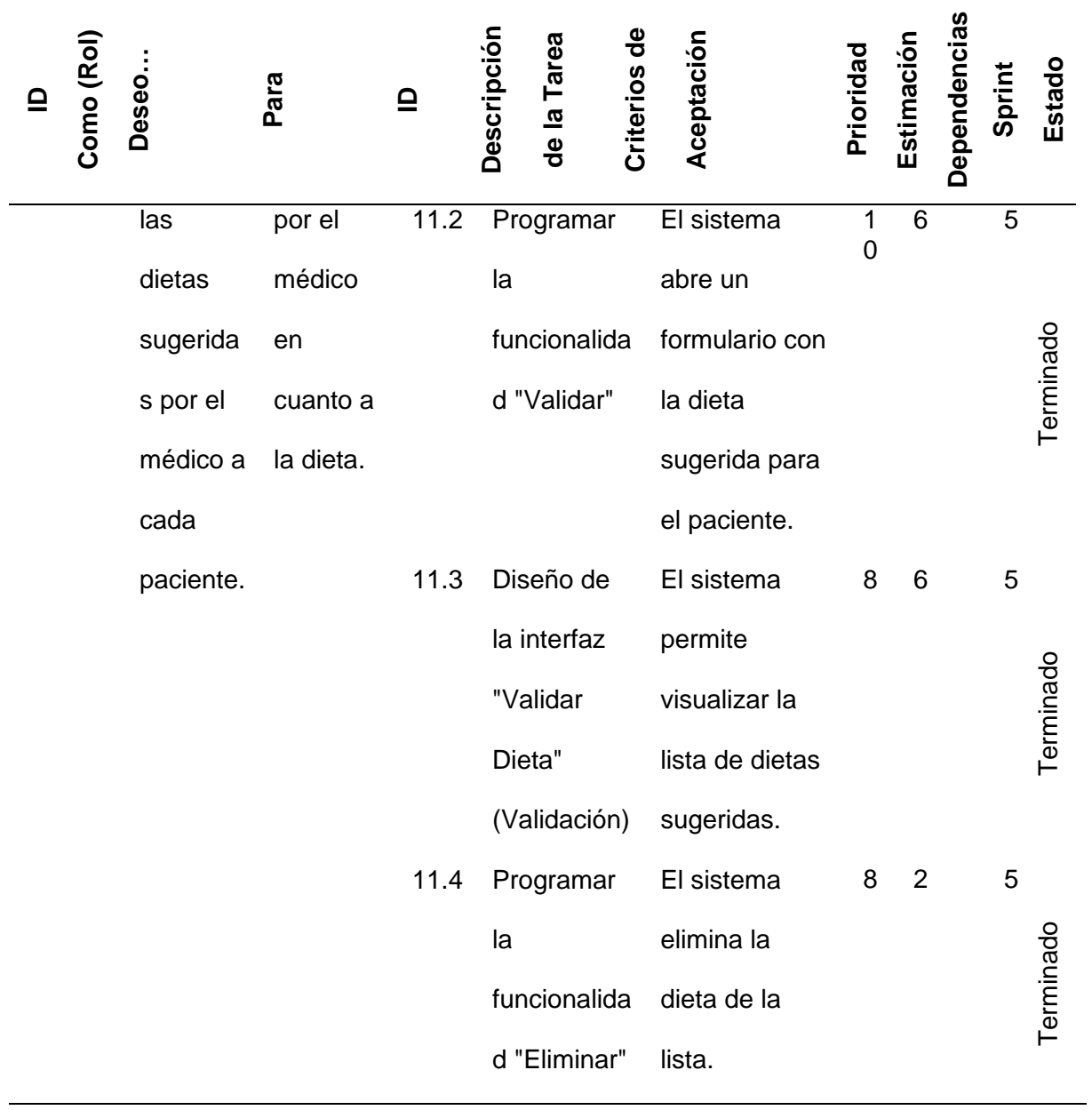

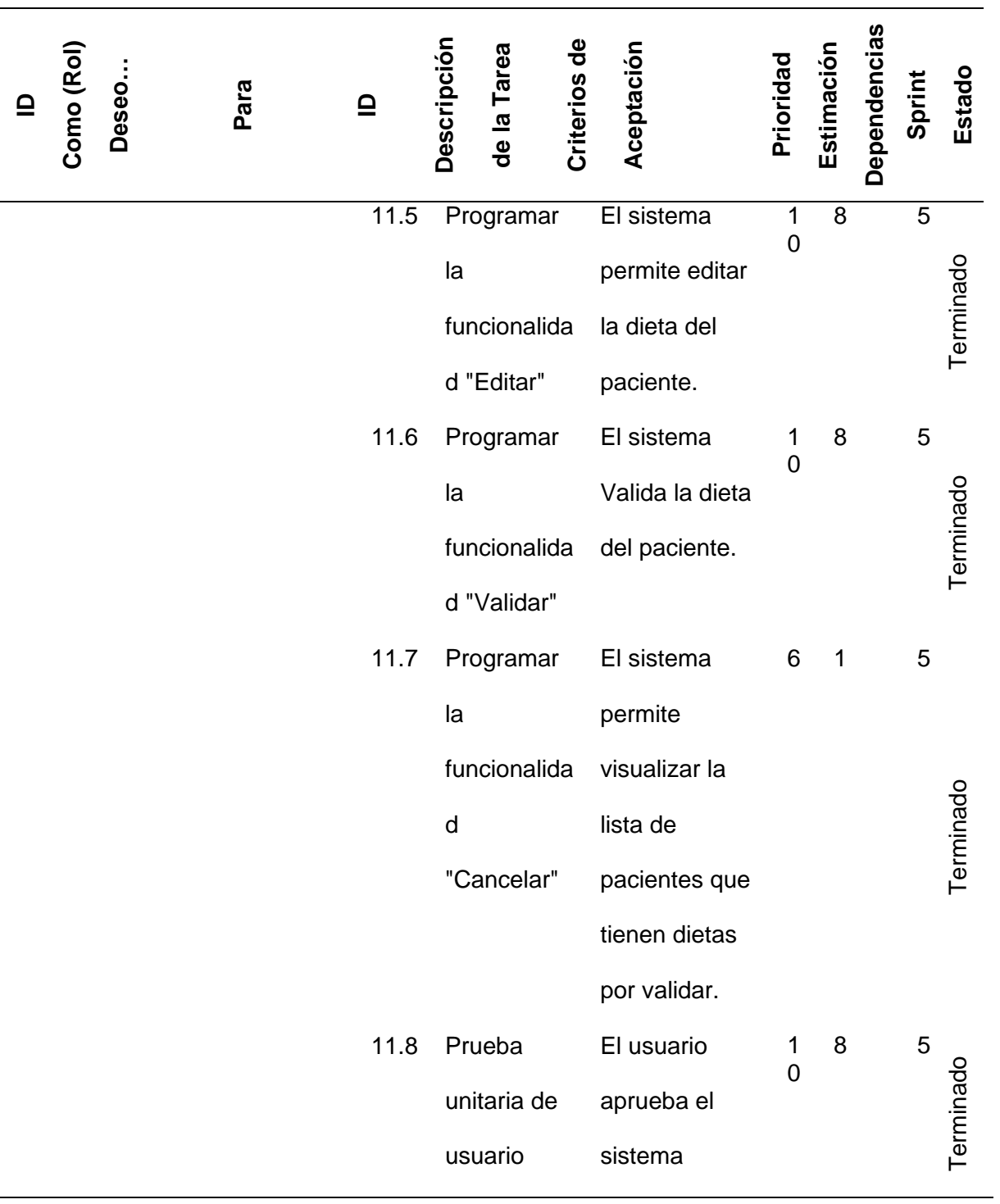

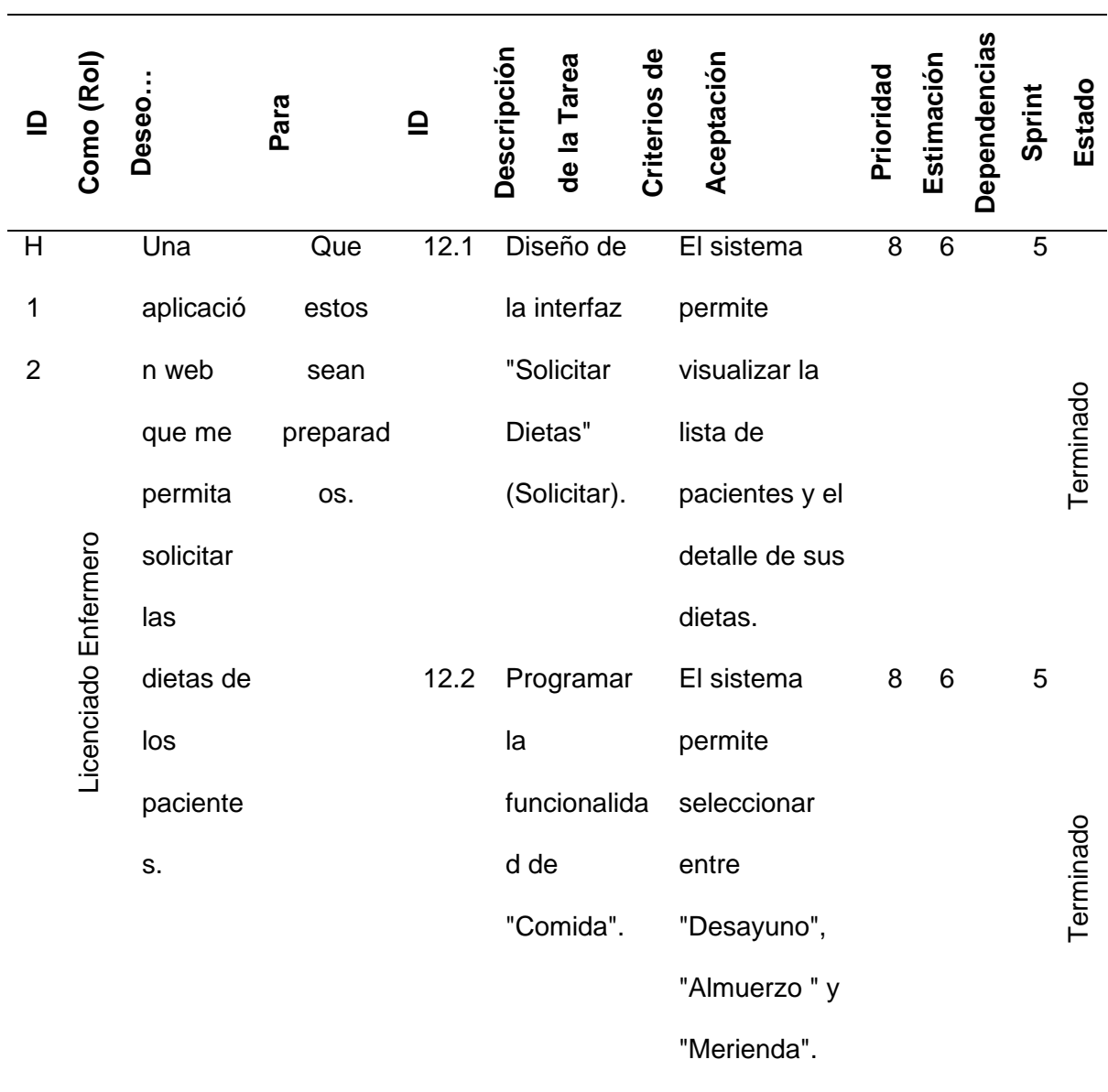

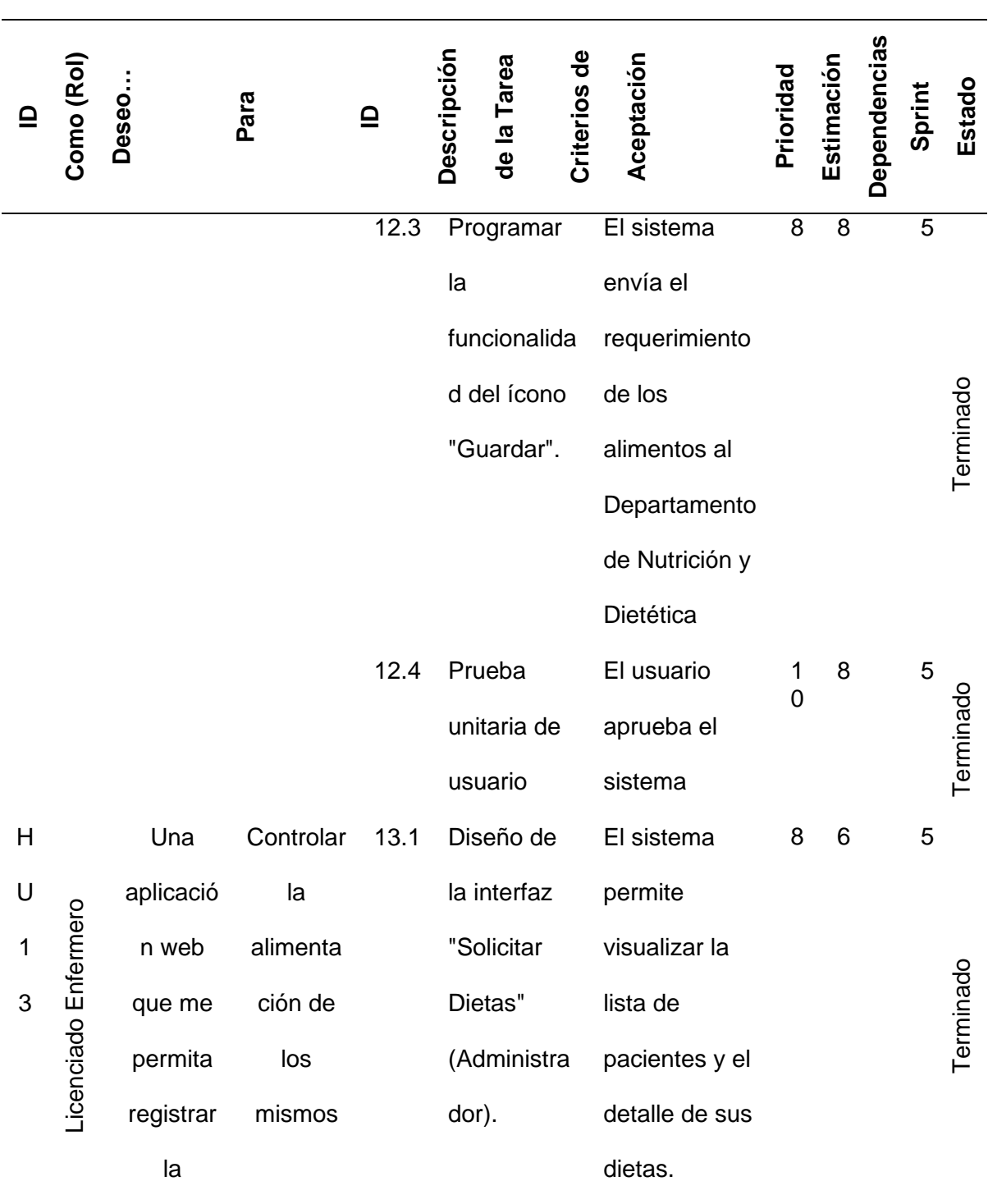

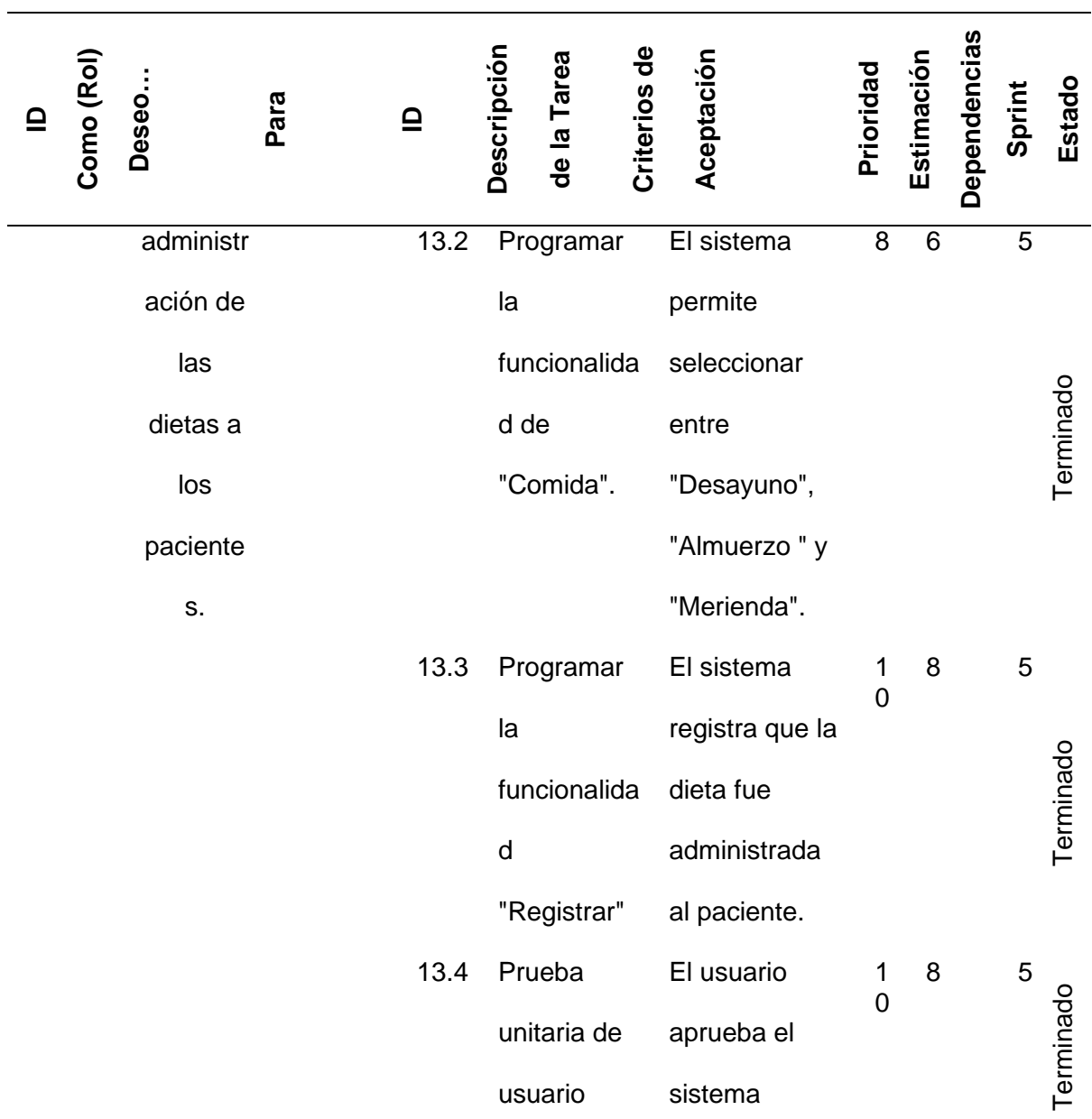

#### **DE USUARIO O TAREA**

Nota Esta tabla muestra Estimación de tiempos de producto backlog por cada Sprint

con las pruebas de aceptación por el usuario

## **15.4.2 Pila Del Sprint**

#### **Tabla 17**

*Sprint 1*

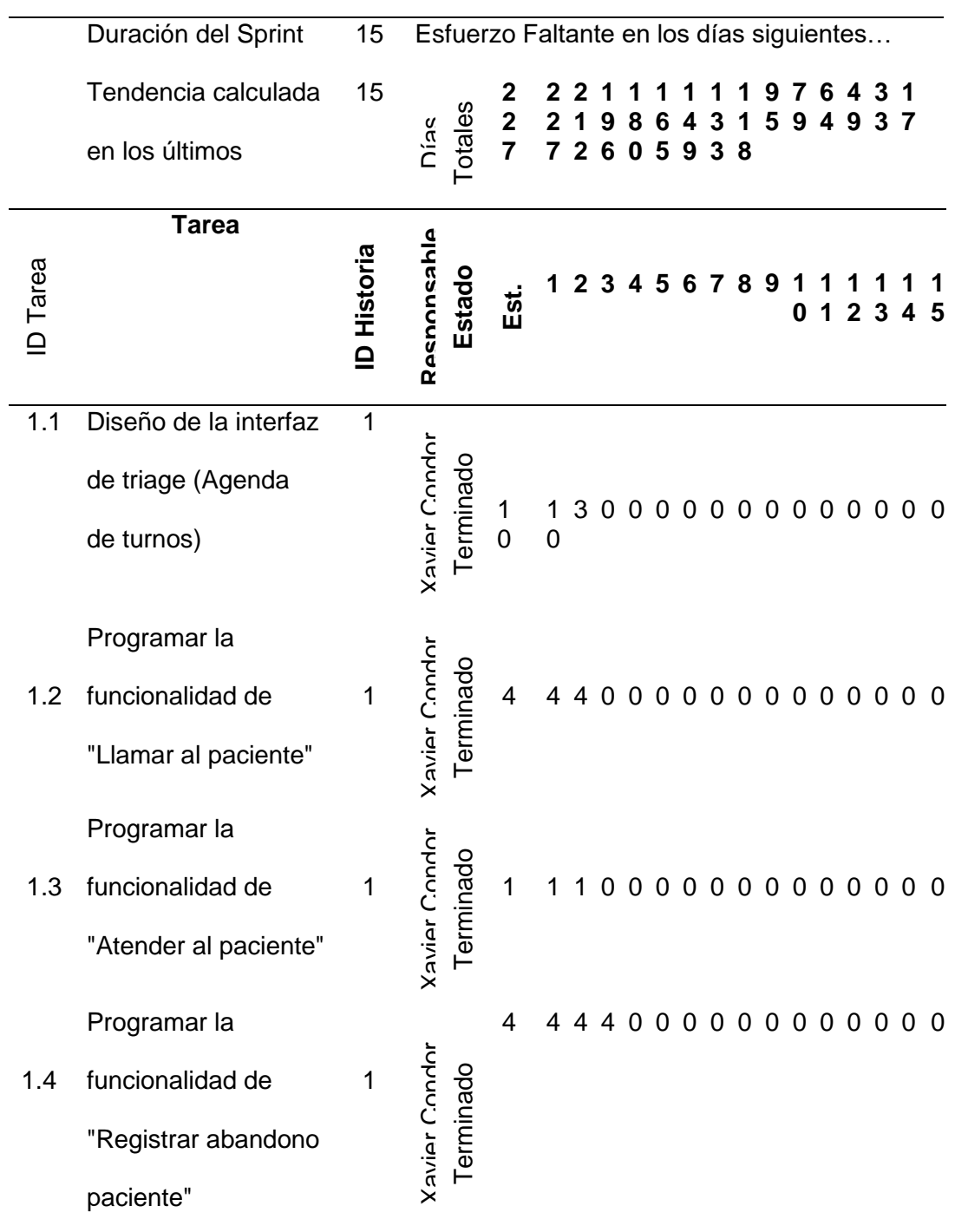

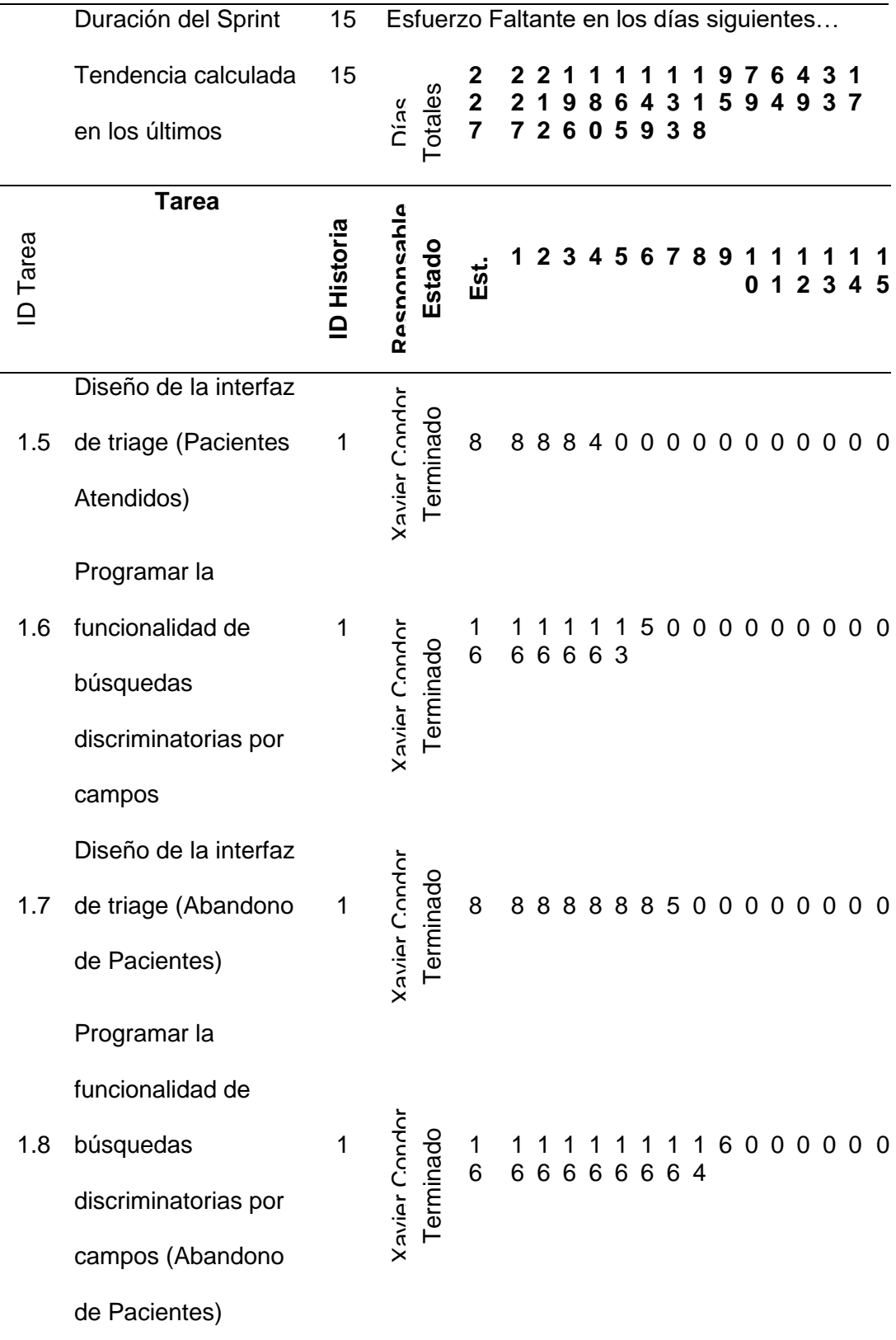

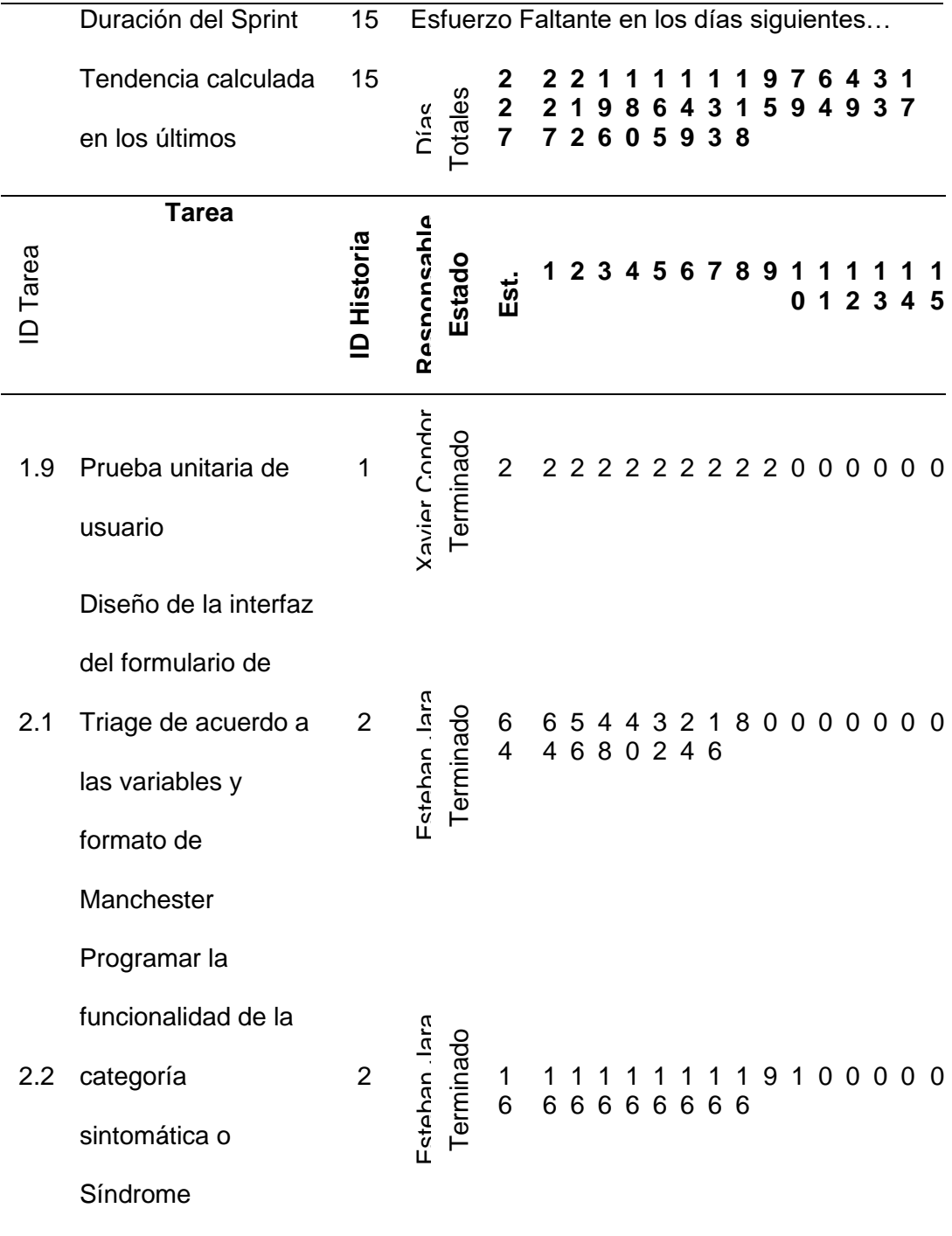

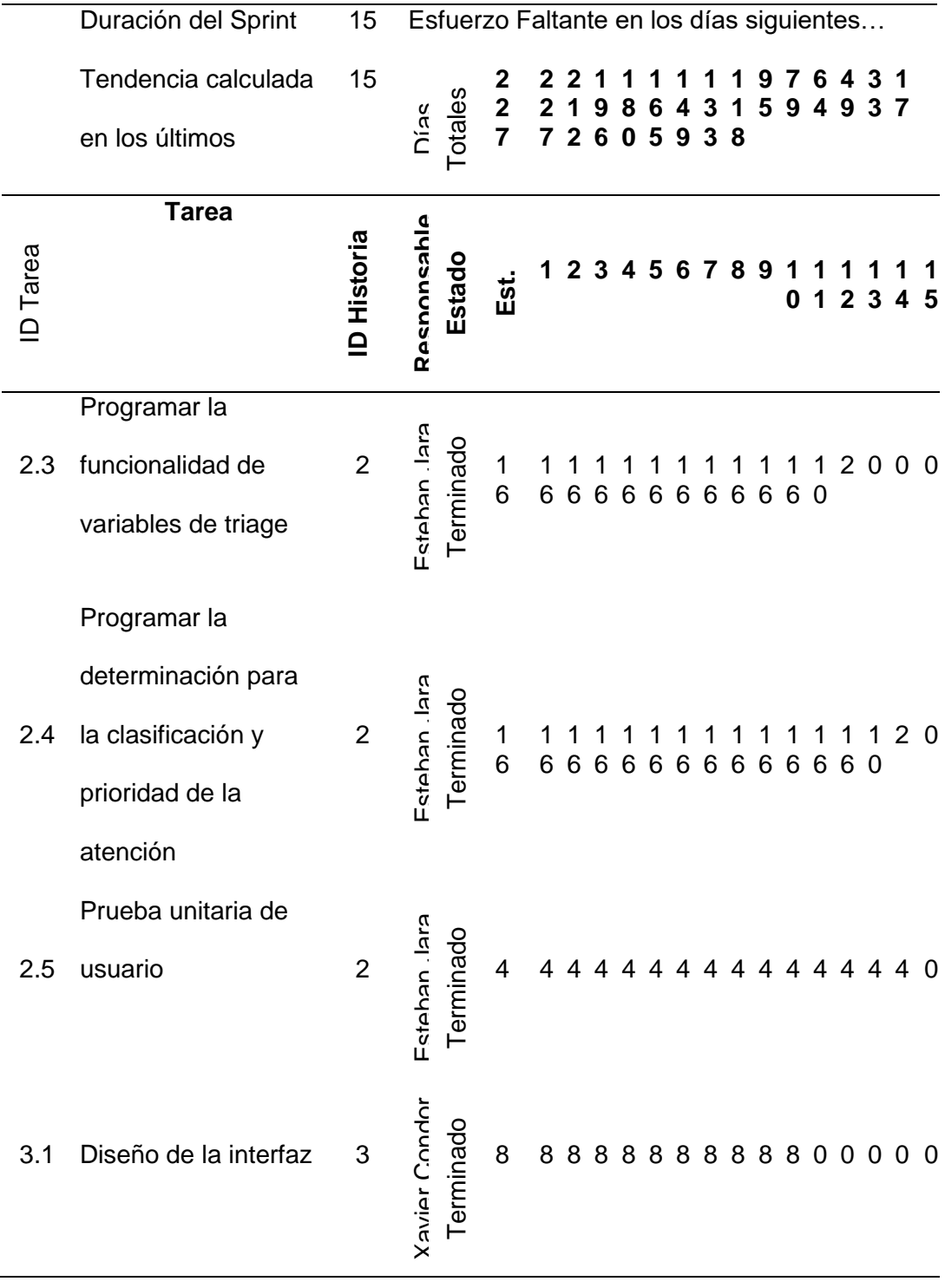

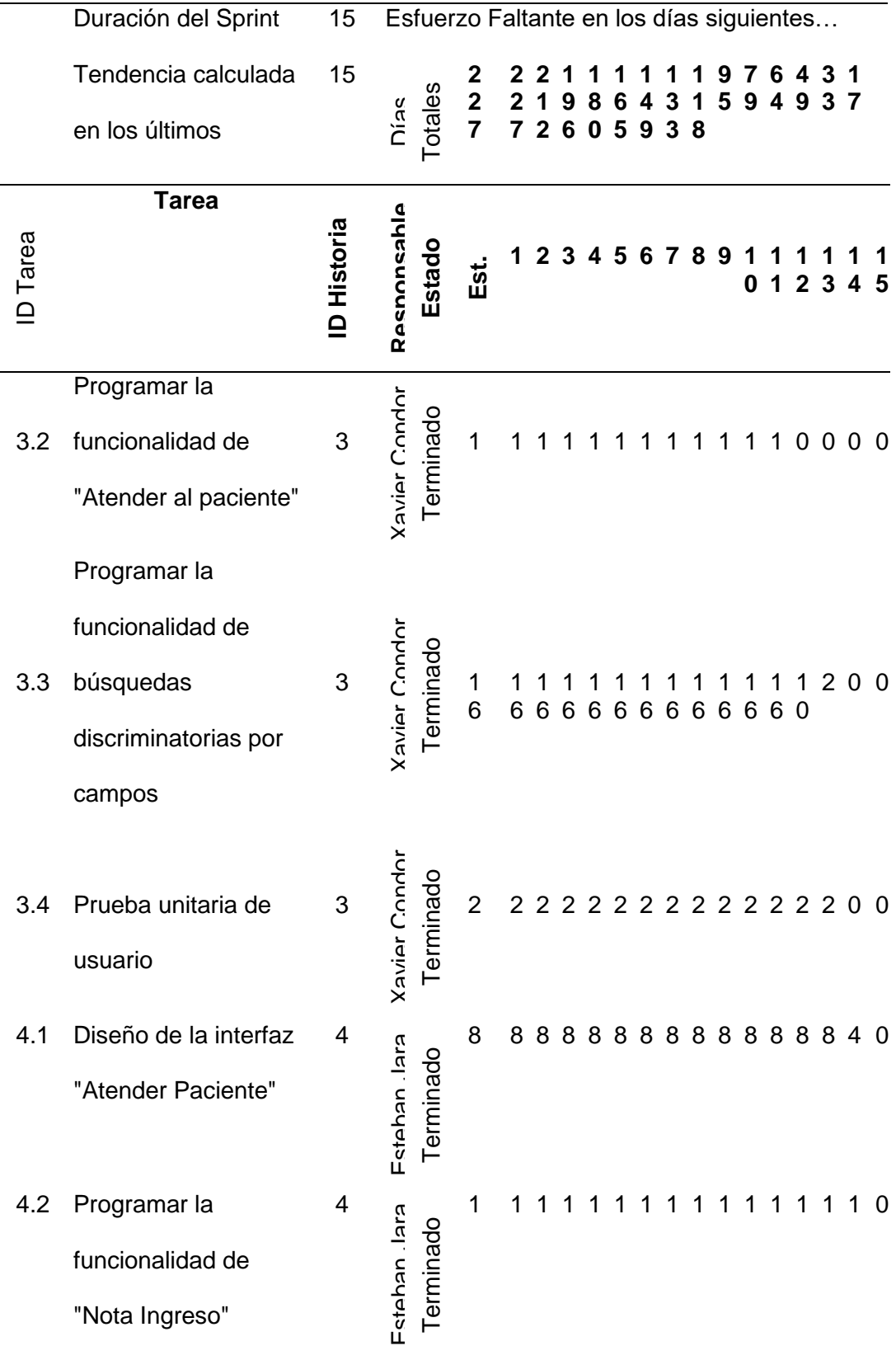

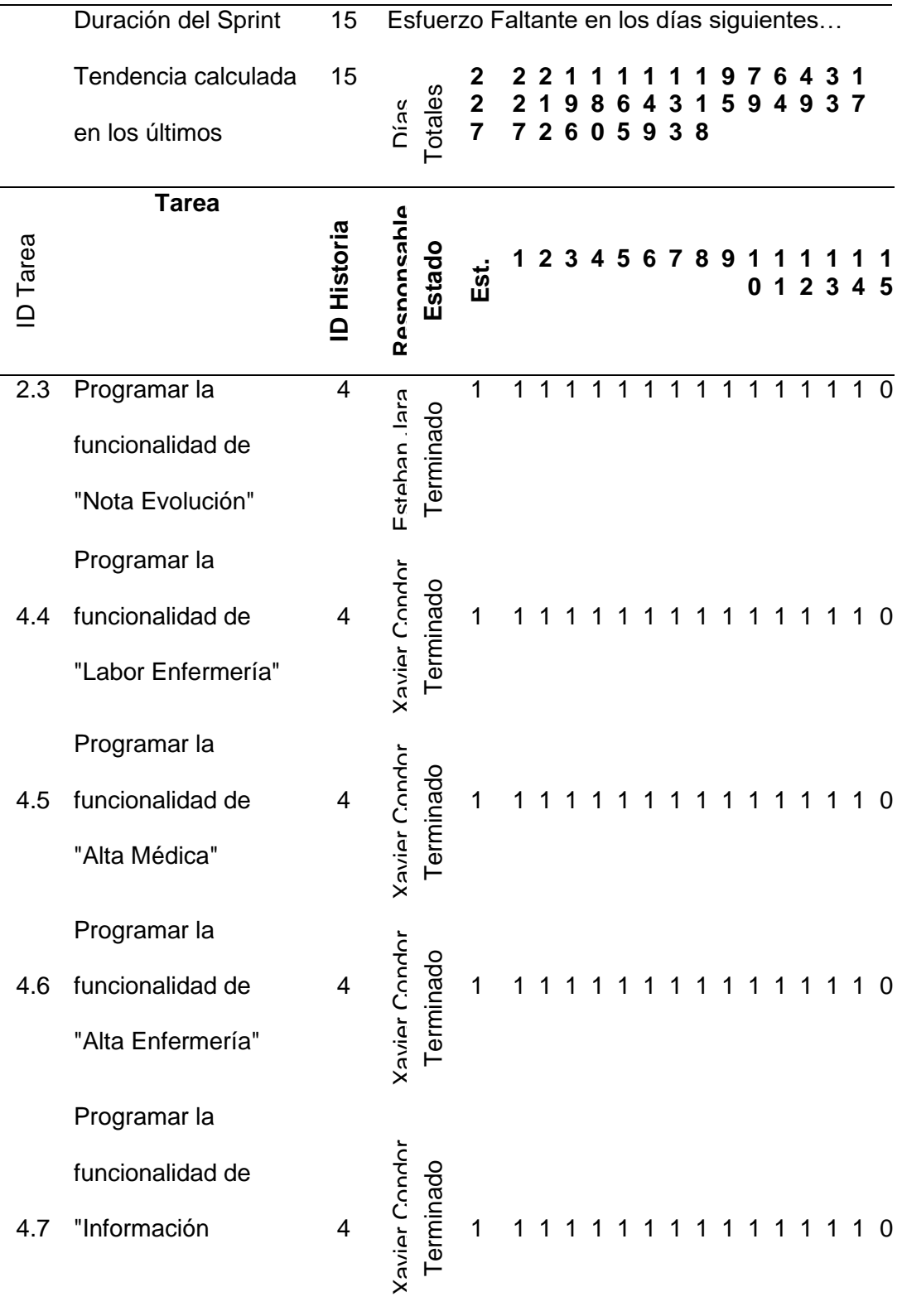

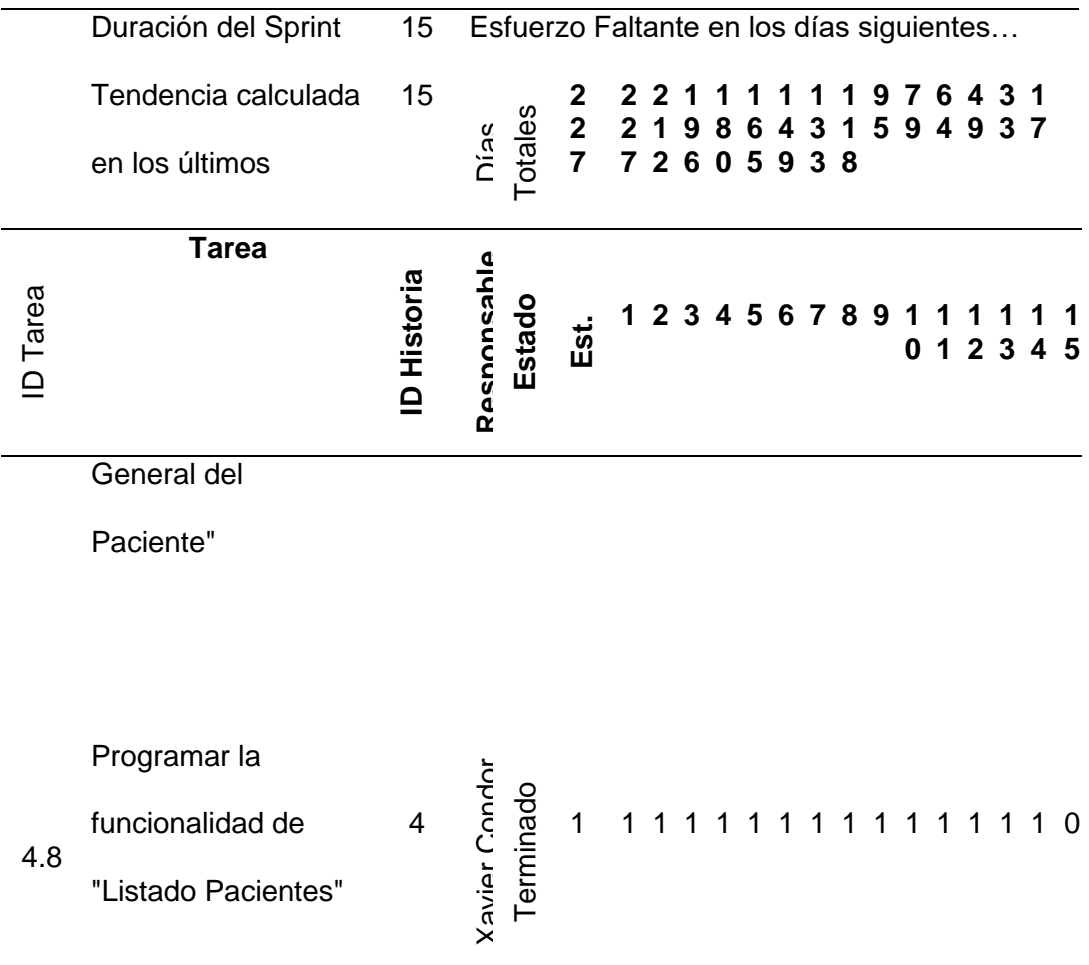

Nota Esta tabla muestra el Sprint 1 con todas sus tareas

## **Tabla 18**

#### *Sprint 2*

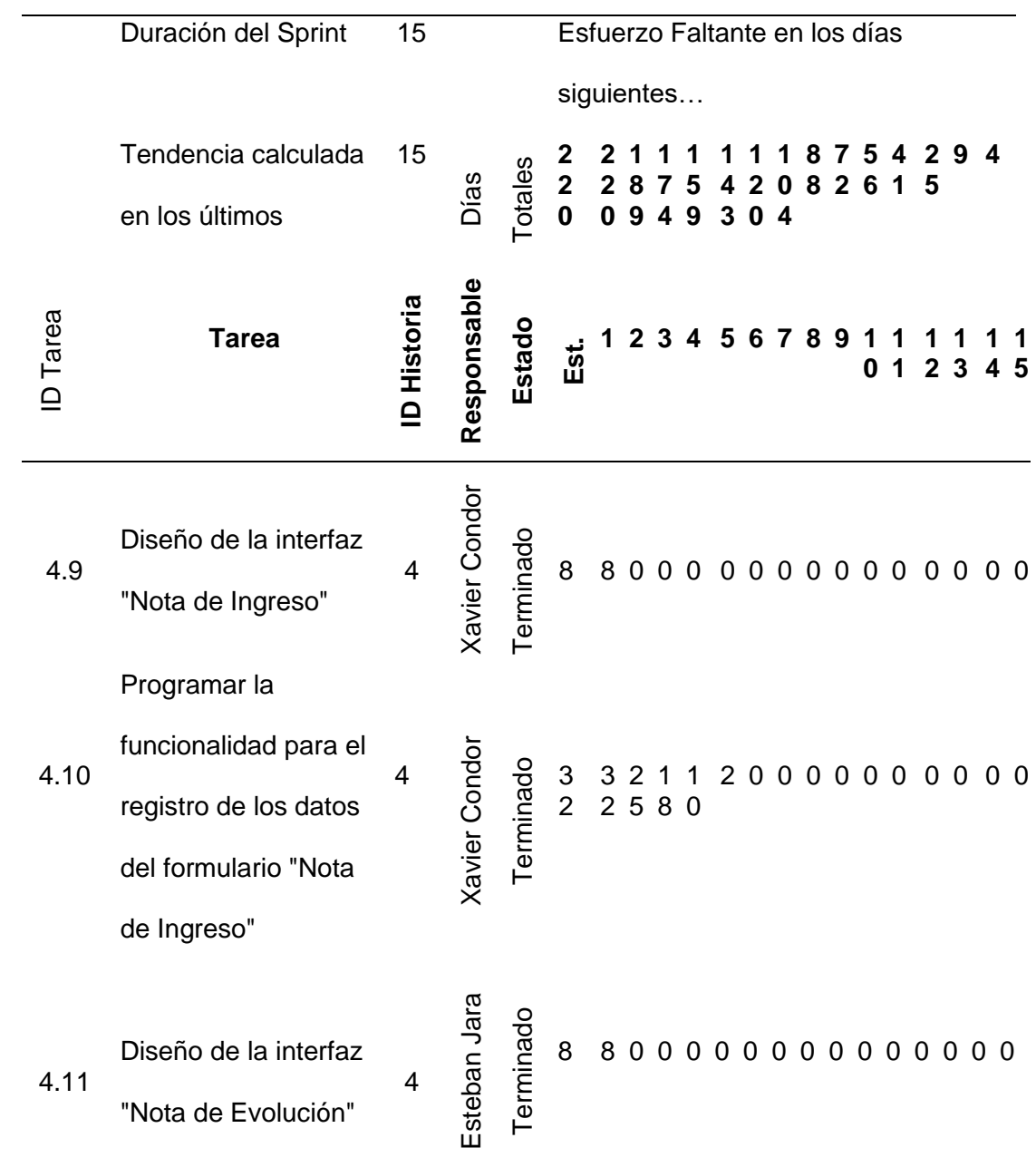

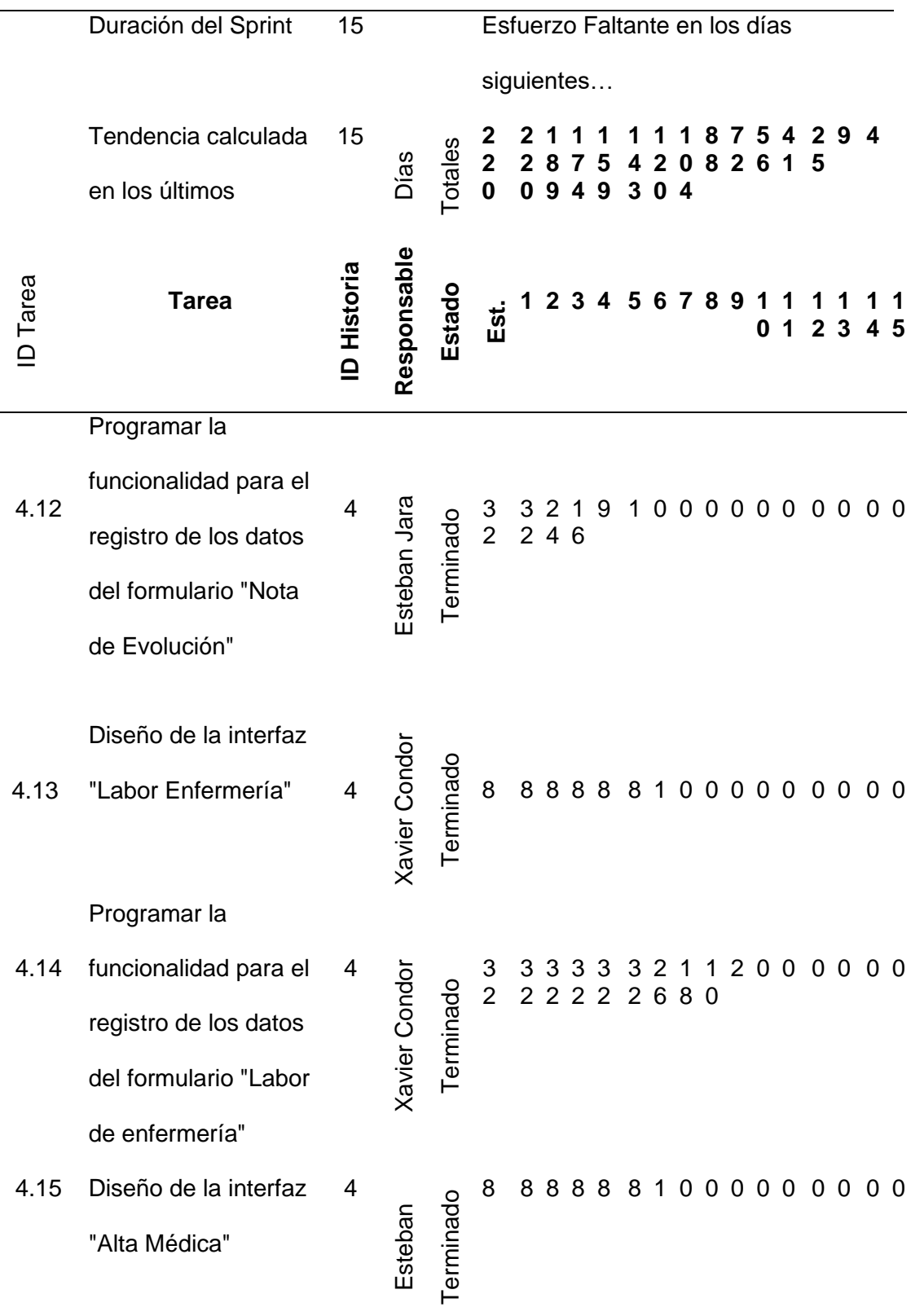

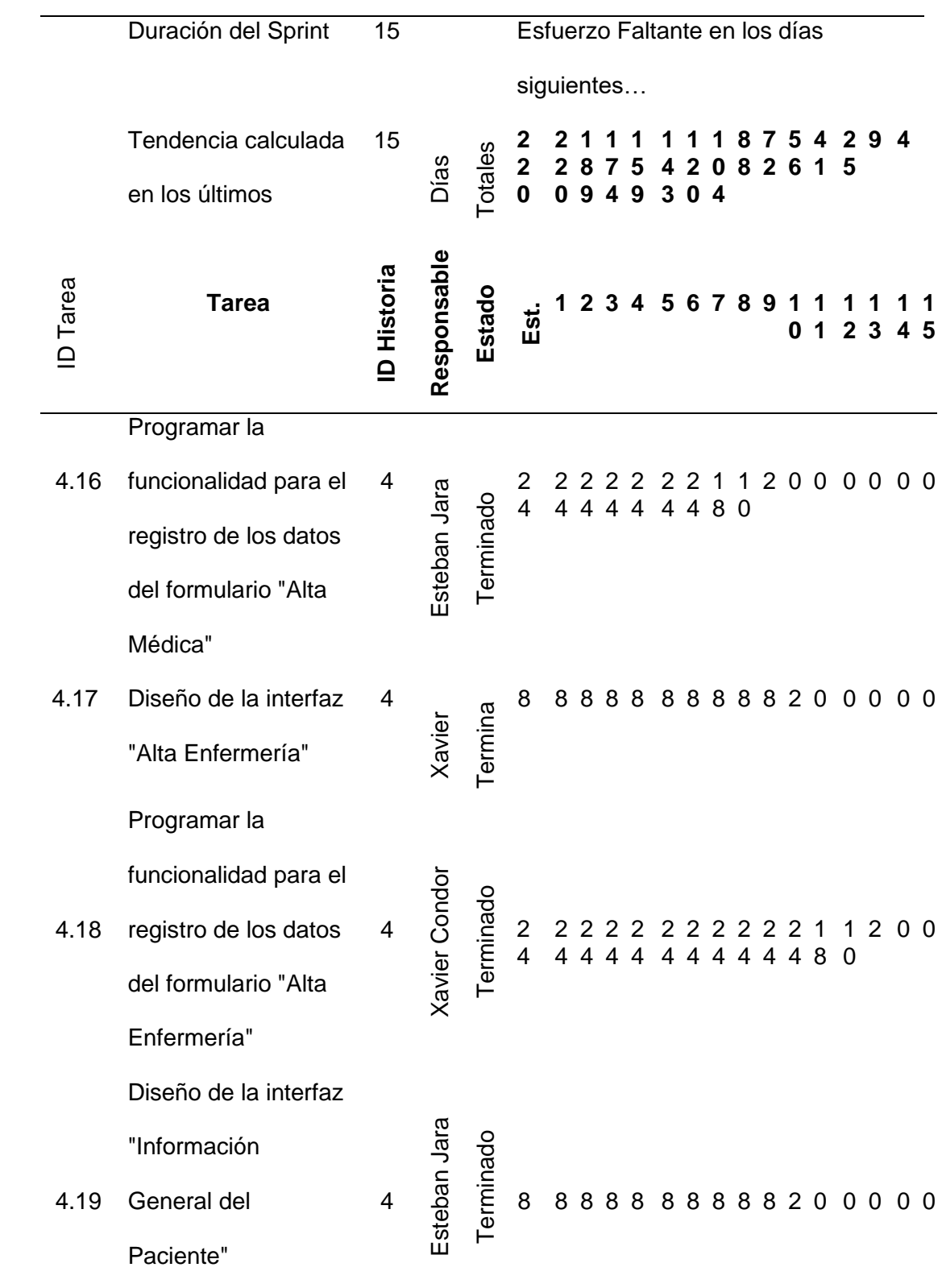

|                 | Duración del Sprint           | 15                       | Esfuerzo Faltante en los días |                |                                                                             |  |  |  |                               |                                                                |  |  |  |     |  |  |                                      |  |
|-----------------|-------------------------------|--------------------------|-------------------------------|----------------|-----------------------------------------------------------------------------|--|--|--|-------------------------------|----------------------------------------------------------------|--|--|--|-----|--|--|--------------------------------------|--|
|                 |                               |                          |                               |                | siguientes                                                                  |  |  |  |                               |                                                                |  |  |  |     |  |  |                                      |  |
|                 | Tendencia calculada           | 15                       |                               |                |                                                                             |  |  |  |                               |                                                                |  |  |  | 754 |  |  | 294                                  |  |
|                 | en los últimos                |                          | Días                          | <b>Totales</b> | 2 2 1 1 1 1 1 1 1 8 7 5 4 2<br>2 2 8 7 5 4 2 0 8 2 6 1 5<br>0 0 9 4 9 3 0 4 |  |  |  |                               |                                                                |  |  |  |     |  |  |                                      |  |
| <b>ID</b> Tarea | <b>Tarea</b>                  | <b>ID Historia</b>       | Responsable                   | Estado         | tis<br>⊞                                                                    |  |  |  | 2 3 4                         |                                                                |  |  |  |     |  |  | 5 6 7 8 9 1 1 1 1 1 1<br>0 1 2 3 4 5 |  |
|                 | Programar la                  |                          |                               |                |                                                                             |  |  |  |                               |                                                                |  |  |  |     |  |  |                                      |  |
|                 | funcionalidad para el         |                          |                               |                |                                                                             |  |  |  |                               |                                                                |  |  |  |     |  |  |                                      |  |
|                 | registro de los datos         |                          |                               |                |                                                                             |  |  |  |                               |                                                                |  |  |  |     |  |  |                                      |  |
| 4.20            | del formulario                | $\overline{4}$           |                               | Terminado      |                                                                             |  |  |  |                               | 2 2 2 2 2 2 2 2 2 2 2 1 1 3 0 0<br>4 4 4 4 4 4 4 4 4 4 4 4 9 1 |  |  |  |     |  |  |                                      |  |
|                 | "Información                  |                          | Esteban Jara                  |                |                                                                             |  |  |  |                               |                                                                |  |  |  |     |  |  |                                      |  |
|                 | General del                   |                          |                               |                |                                                                             |  |  |  |                               |                                                                |  |  |  |     |  |  |                                      |  |
|                 | Paciente"                     |                          |                               |                |                                                                             |  |  |  |                               |                                                                |  |  |  |     |  |  |                                      |  |
| 4.21            | Prueba unitaria de<br>usuario | $\overline{\mathcal{A}}$ | Xavier Condor                 | Terminado      | 4                                                                           |  |  |  | 4 4 4 4 4 4 4 4 4 4 4 4 4 4 0 |                                                                |  |  |  |     |  |  |                                      |  |

Nota Esta tabla muestra el Sprint 2 con todas sus tareas

## **Tabla 19**

#### *Sprint 3*

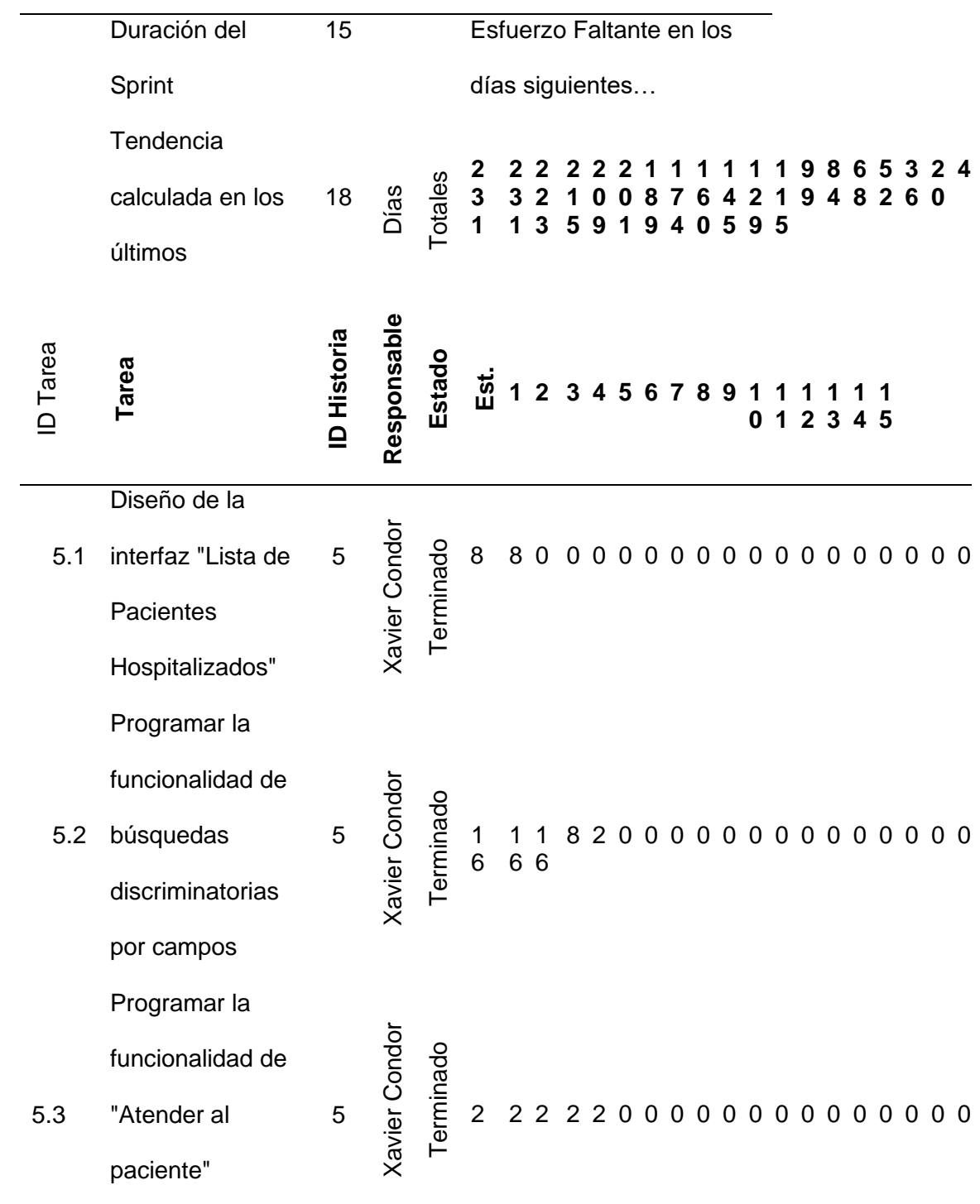

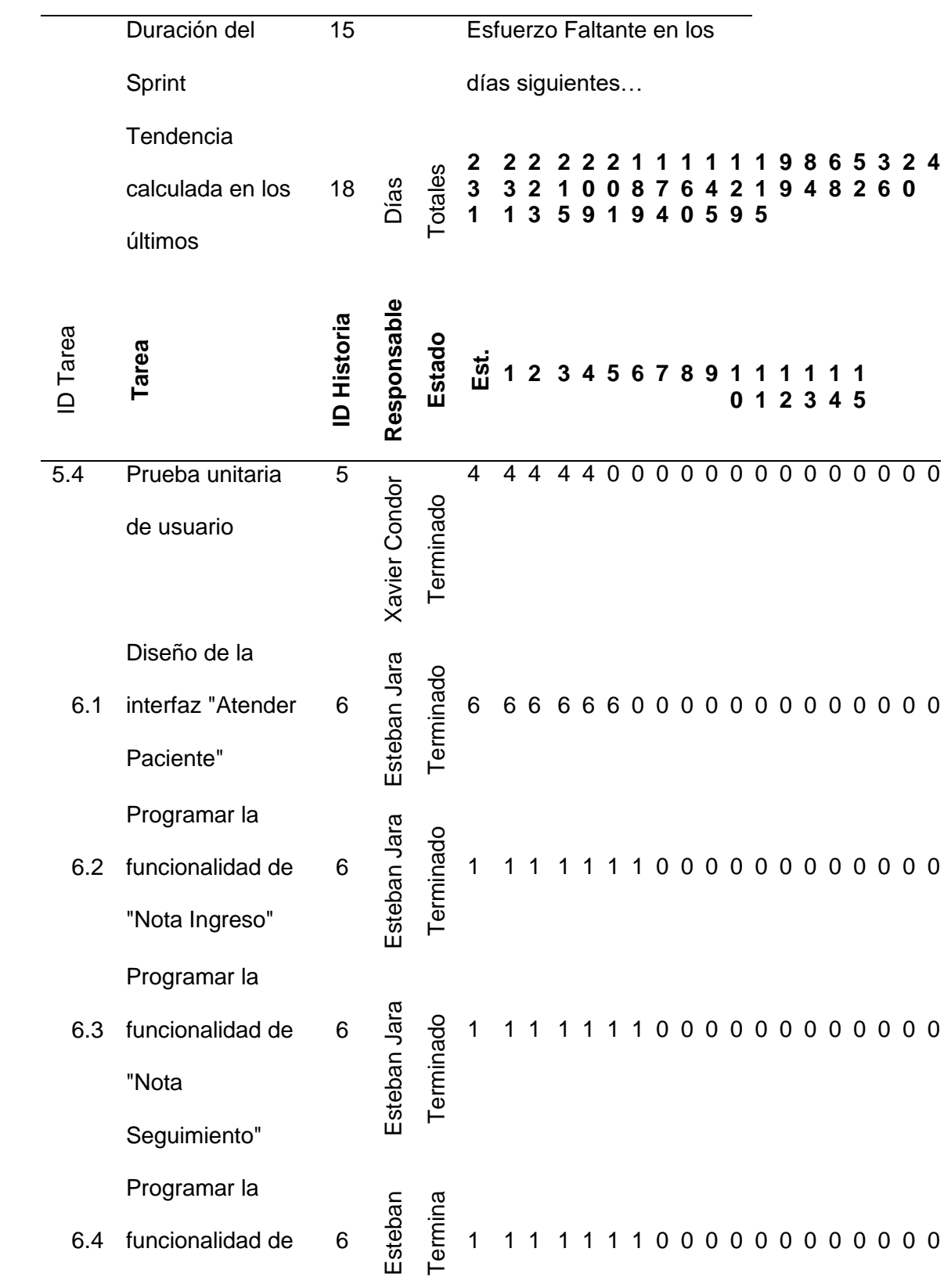

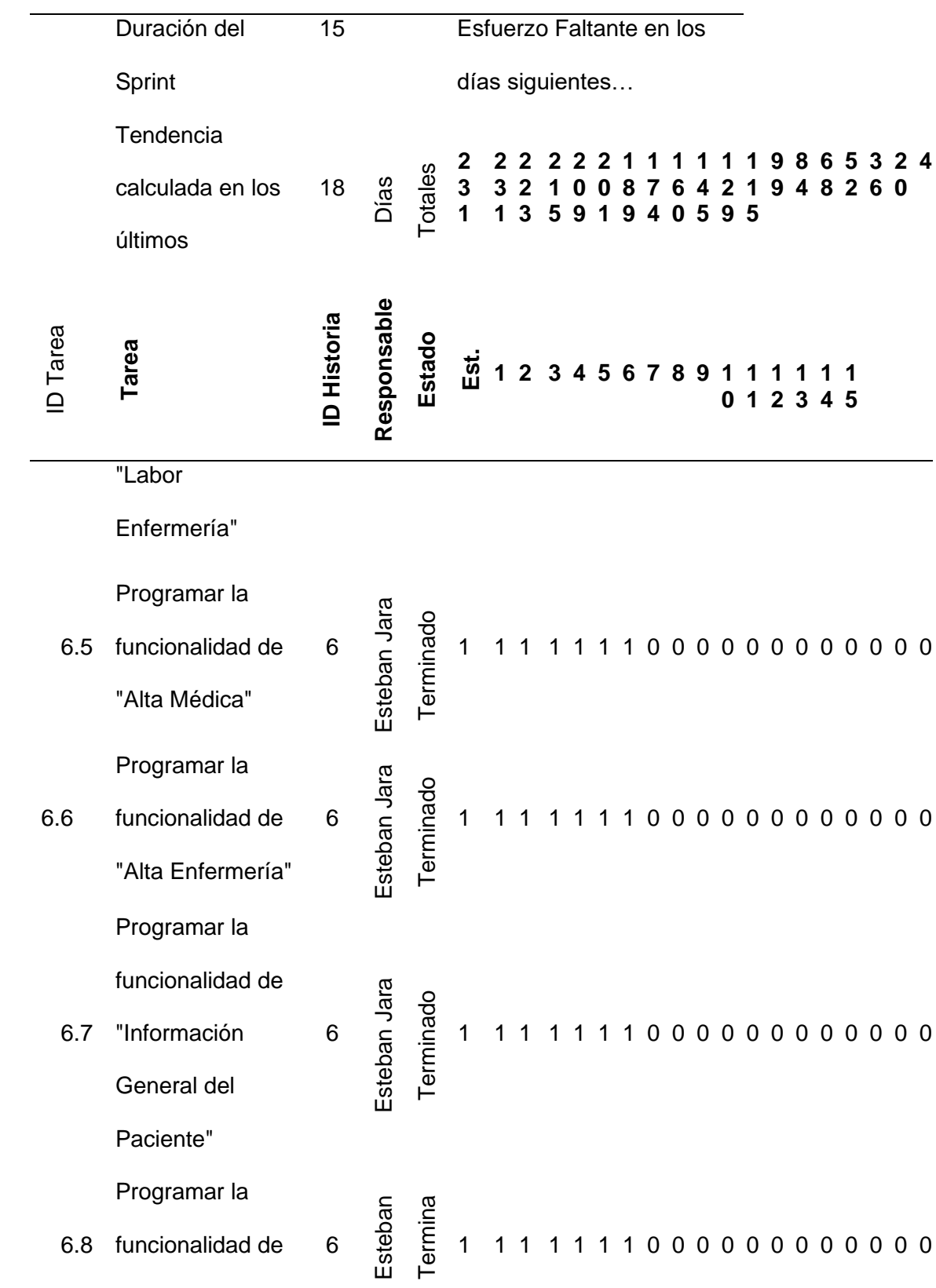

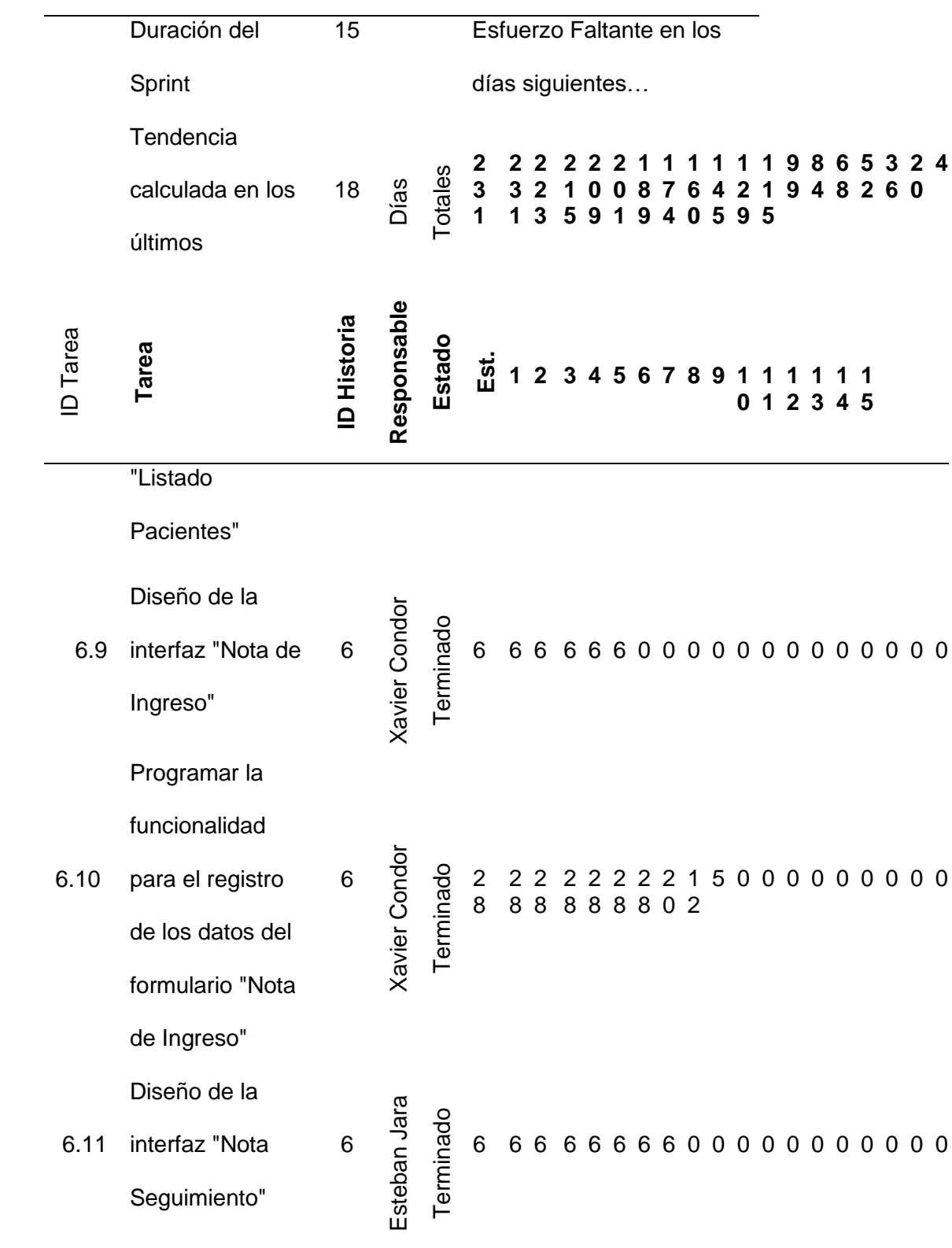

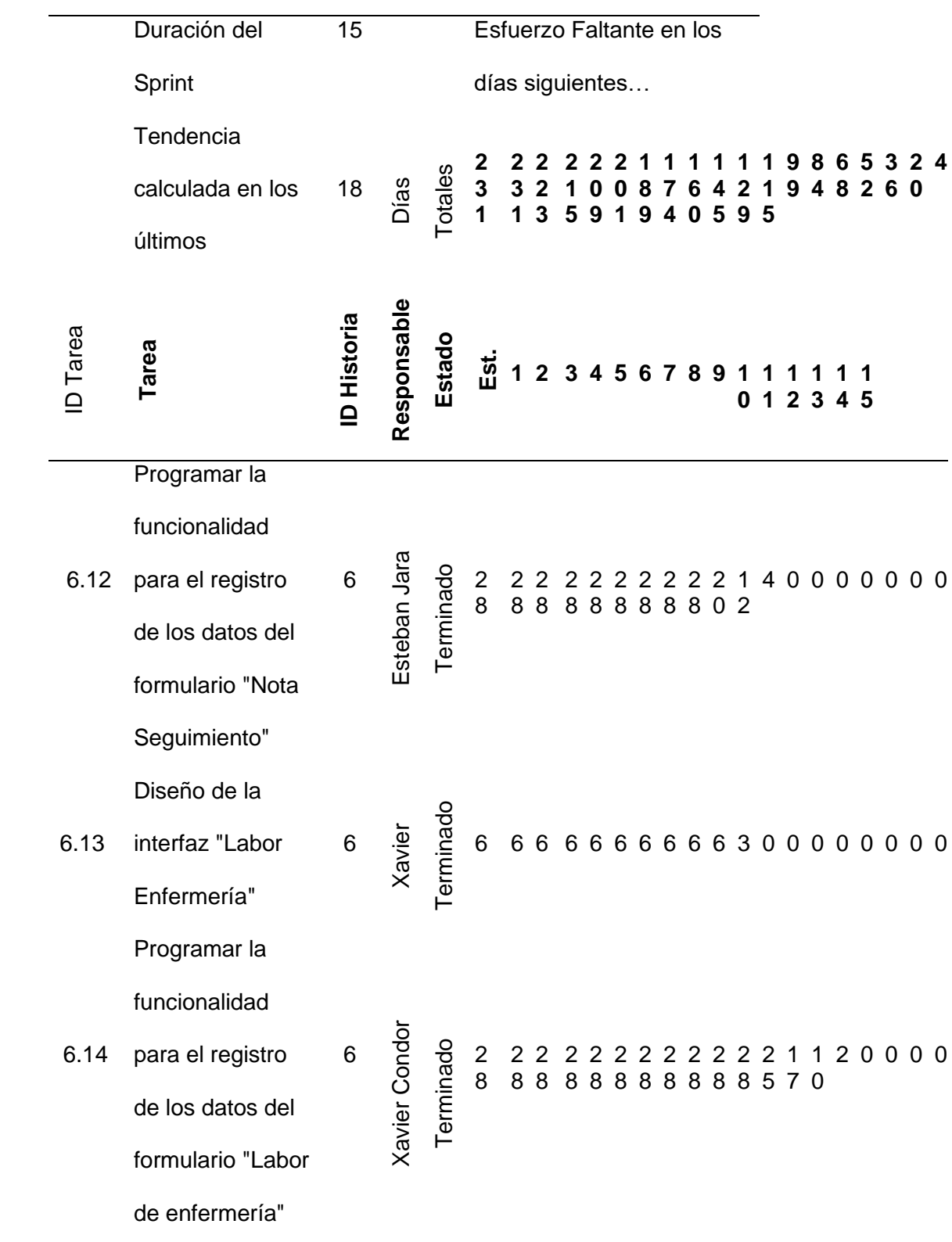

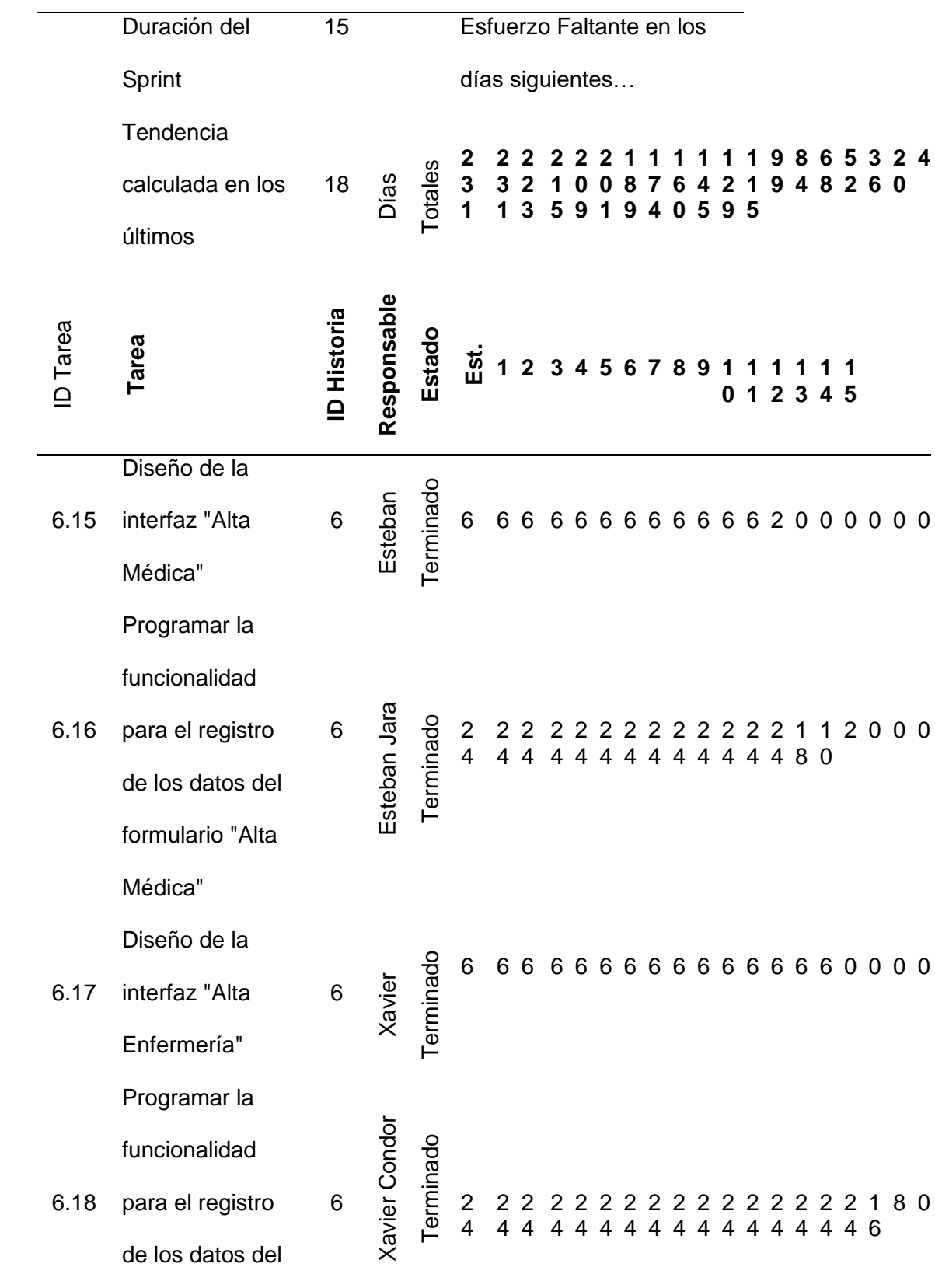

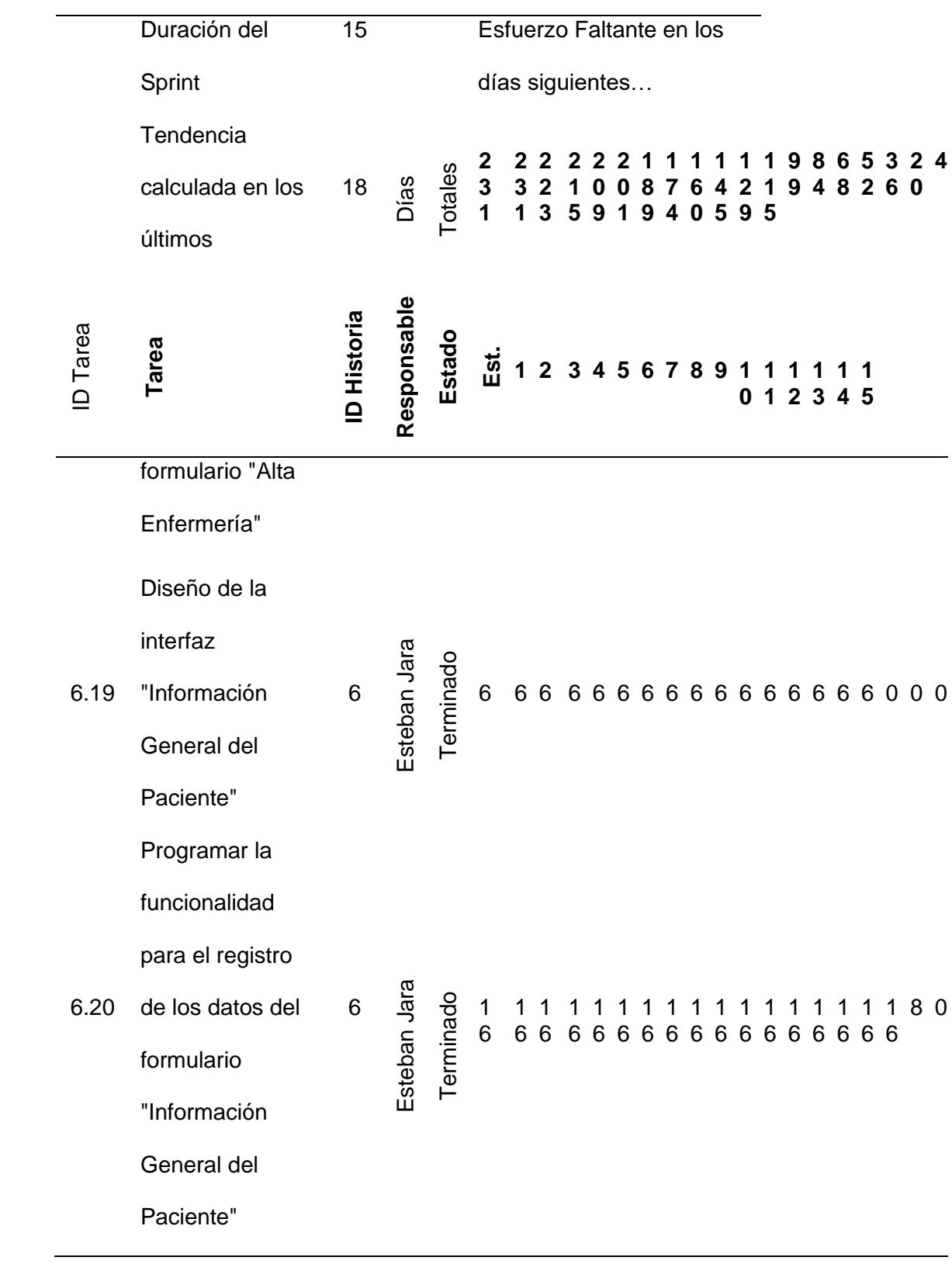

|         | Duración del<br>15            |                    |                 |                |               |              | Esfuerzo Faltante en los |                                     |     |  |  |  |  |  |   |  |   |   |           |    |                                                                  |    |  |
|---------|-------------------------------|--------------------|-----------------|----------------|---------------|--------------|--------------------------|-------------------------------------|-----|--|--|--|--|--|---|--|---|---|-----------|----|------------------------------------------------------------------|----|--|
|         | Sprint                        |                    | días siguientes |                |               |              |                          |                                     |     |  |  |  |  |  |   |  |   |   |           |    |                                                                  |    |  |
|         | Tendencia                     | 18                 |                 |                | $\mathbf 2$   | $\mathbf{2}$ | 2                        |                                     | 222 |  |  |  |  |  |   |  | 9 | 8 | 6         | -5 | З.<br>3 2 1 0 0 8 7 6 4 2 1 9 4 8 2 6 0<br>1 3 5 9 1 9 4 0 5 9 5 | 24 |  |
|         | calculada en los              |                    | Días            | <b>Totales</b> | $\frac{1}{3}$ |              |                          |                                     |     |  |  |  |  |  |   |  |   |   |           |    |                                                                  |    |  |
|         | últimos                       |                    |                 |                |               |              |                          |                                     |     |  |  |  |  |  |   |  |   |   |           |    |                                                                  |    |  |
| D Tarea | Tarea                         | <b>ID Historia</b> | Responsable     | Estado         | $E$ st        | $\mathbf 1$  |                          | 2 3 4 5 6 7 8 9 1 1 1 1 1 1         |     |  |  |  |  |  | 0 |  |   |   | 1 2 3 4 5 |    |                                                                  |    |  |
| 6.21    | Prueba unitaria<br>de usuario | $6\phantom{1}6$    | Xavier Condor   | Terminado      | 4             |              |                          | 4 4 4 4 4 4 4 4 4 4 4 4 4 4 4 4 4 4 |     |  |  |  |  |  |   |  |   |   |           |    |                                                                  |    |  |

*Nota* Esta tabla muestra el Sprint 3 con todas sus tareas

## **Tabla 20**

#### *Sprint 4*

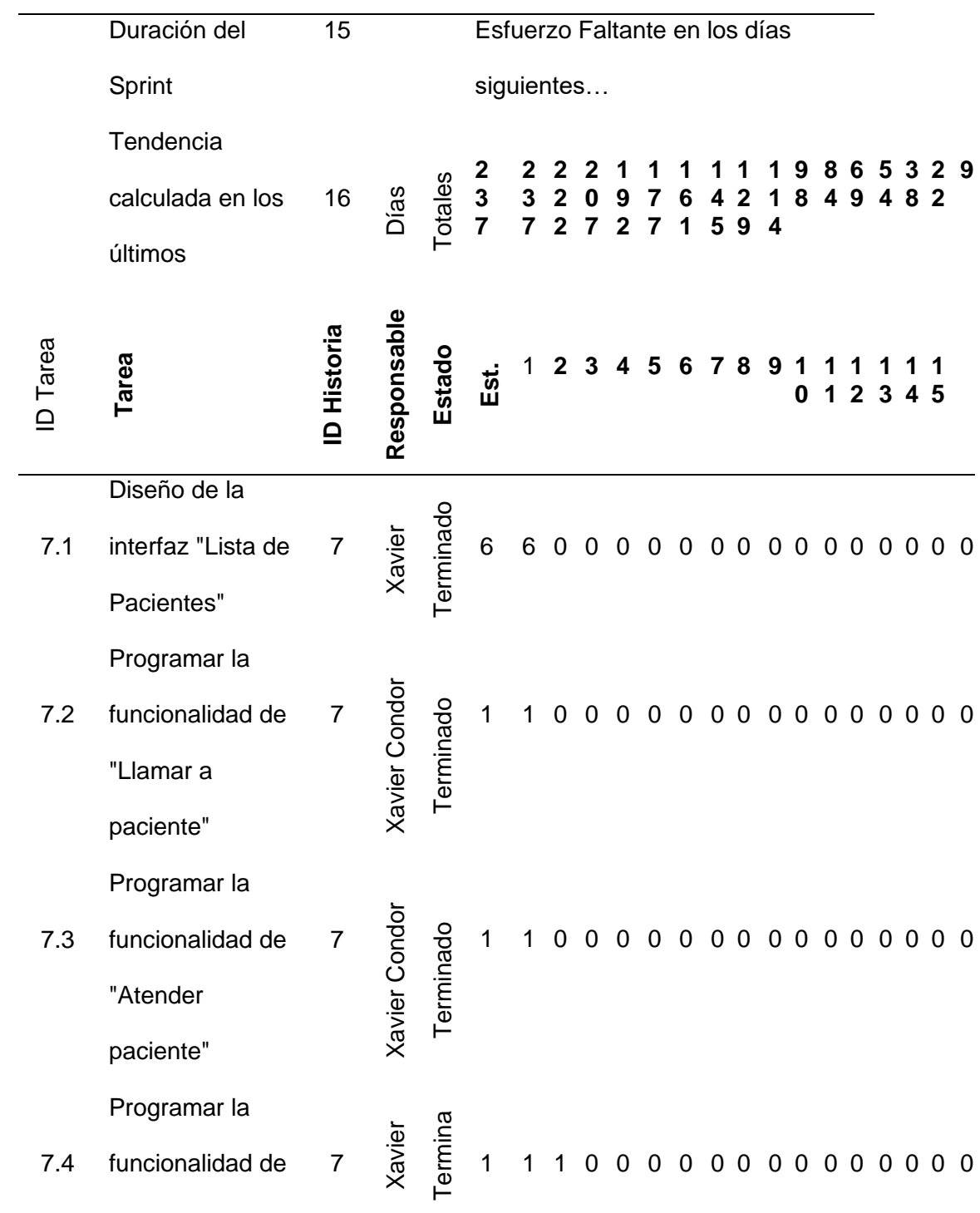

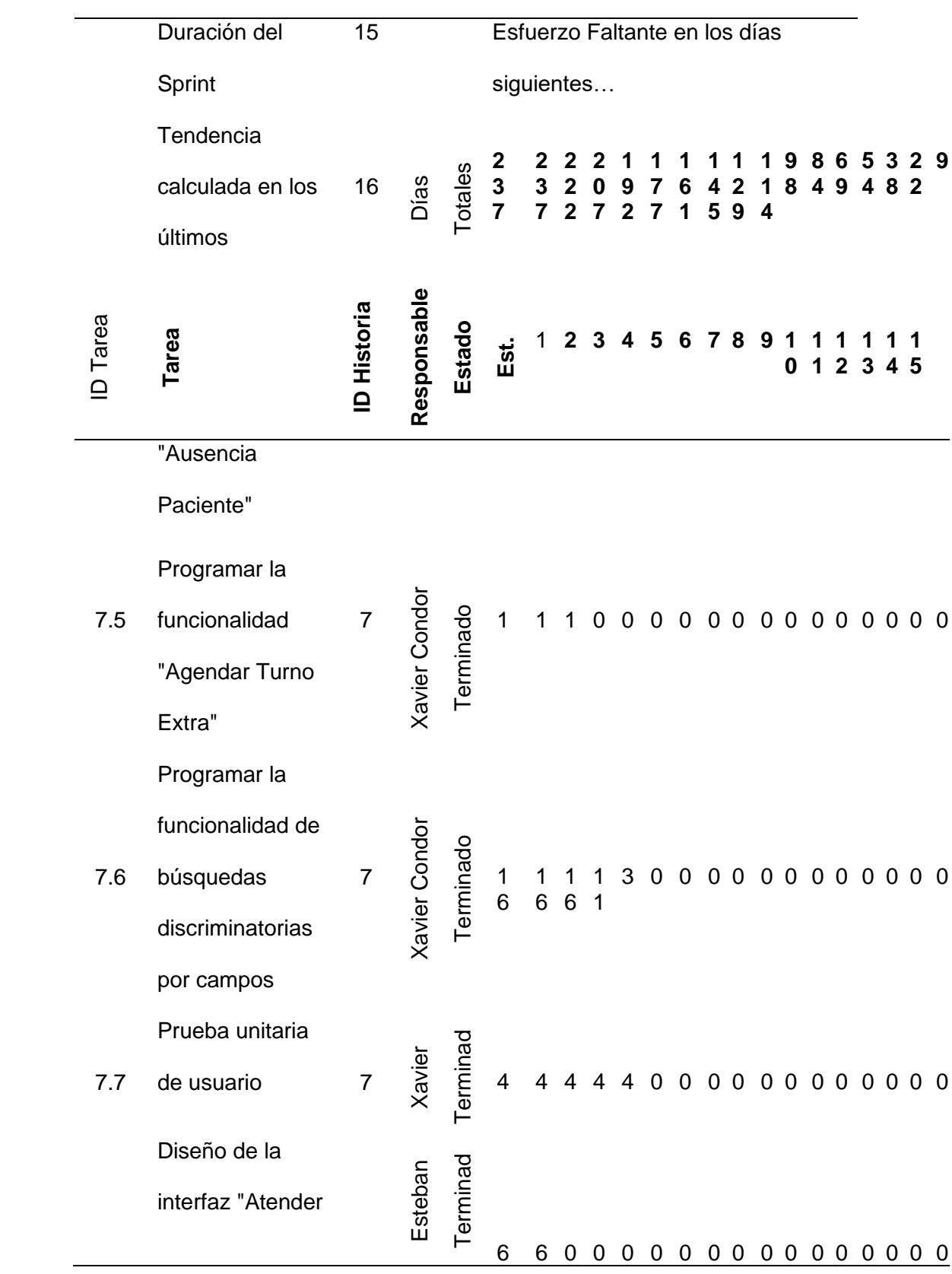

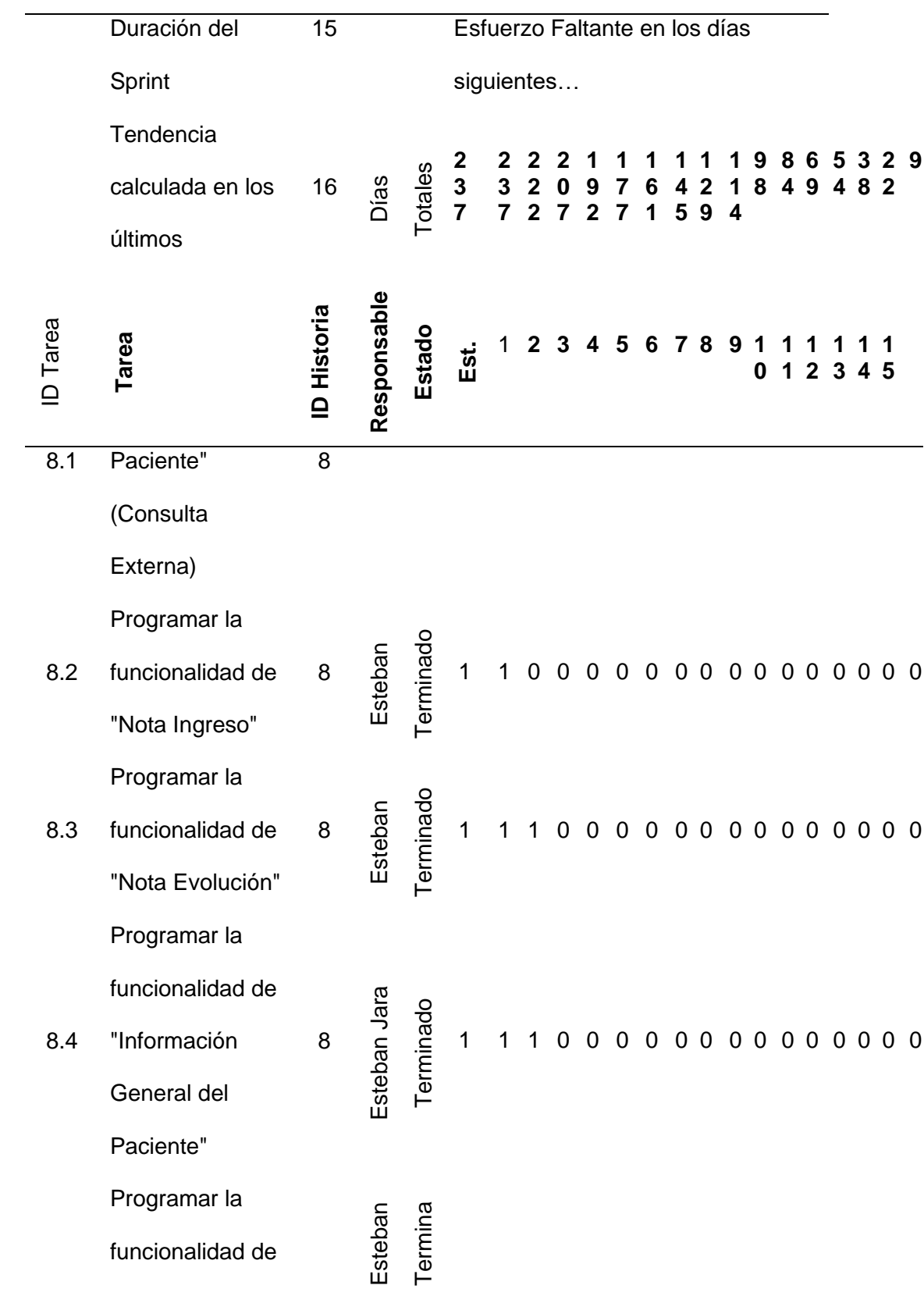

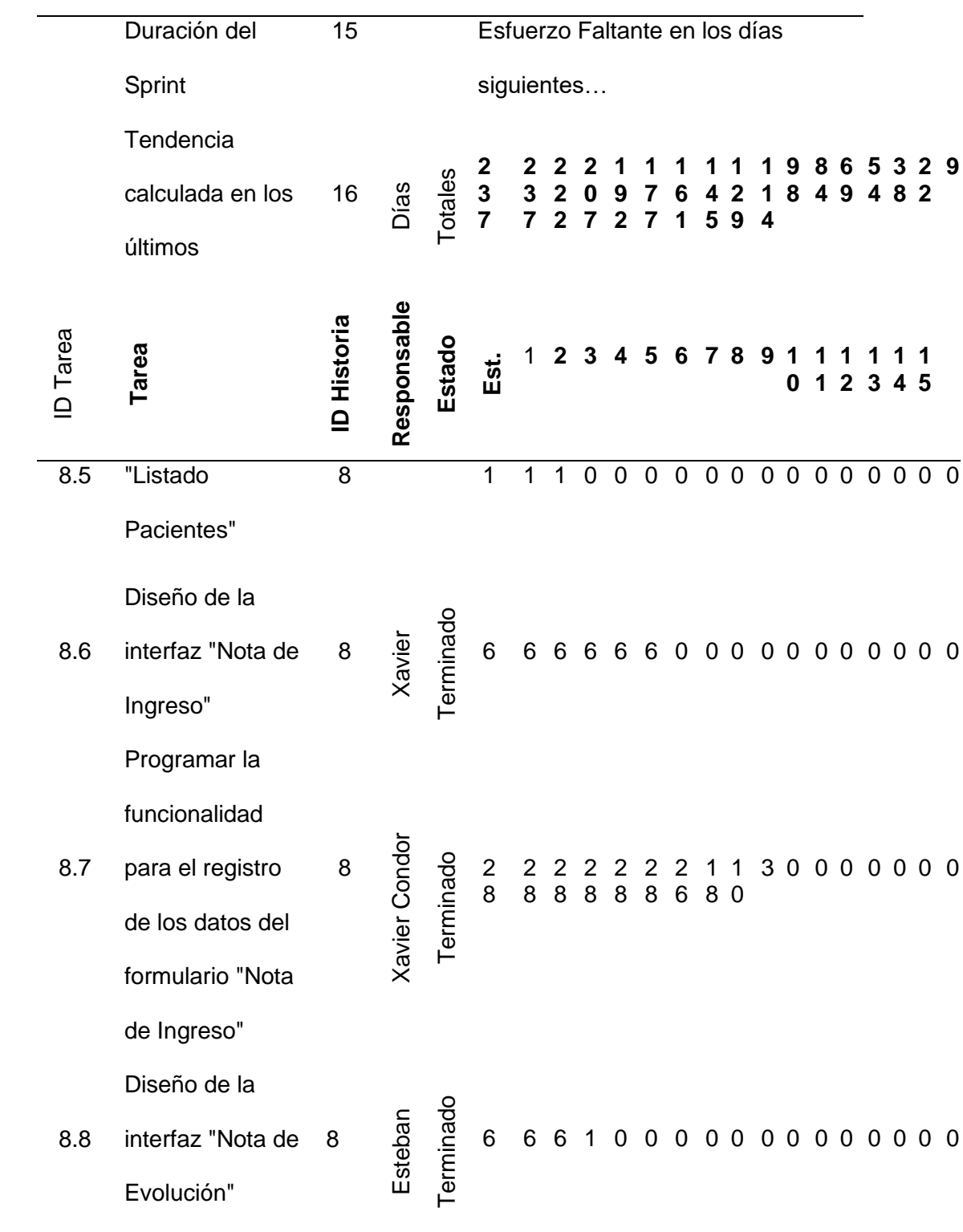
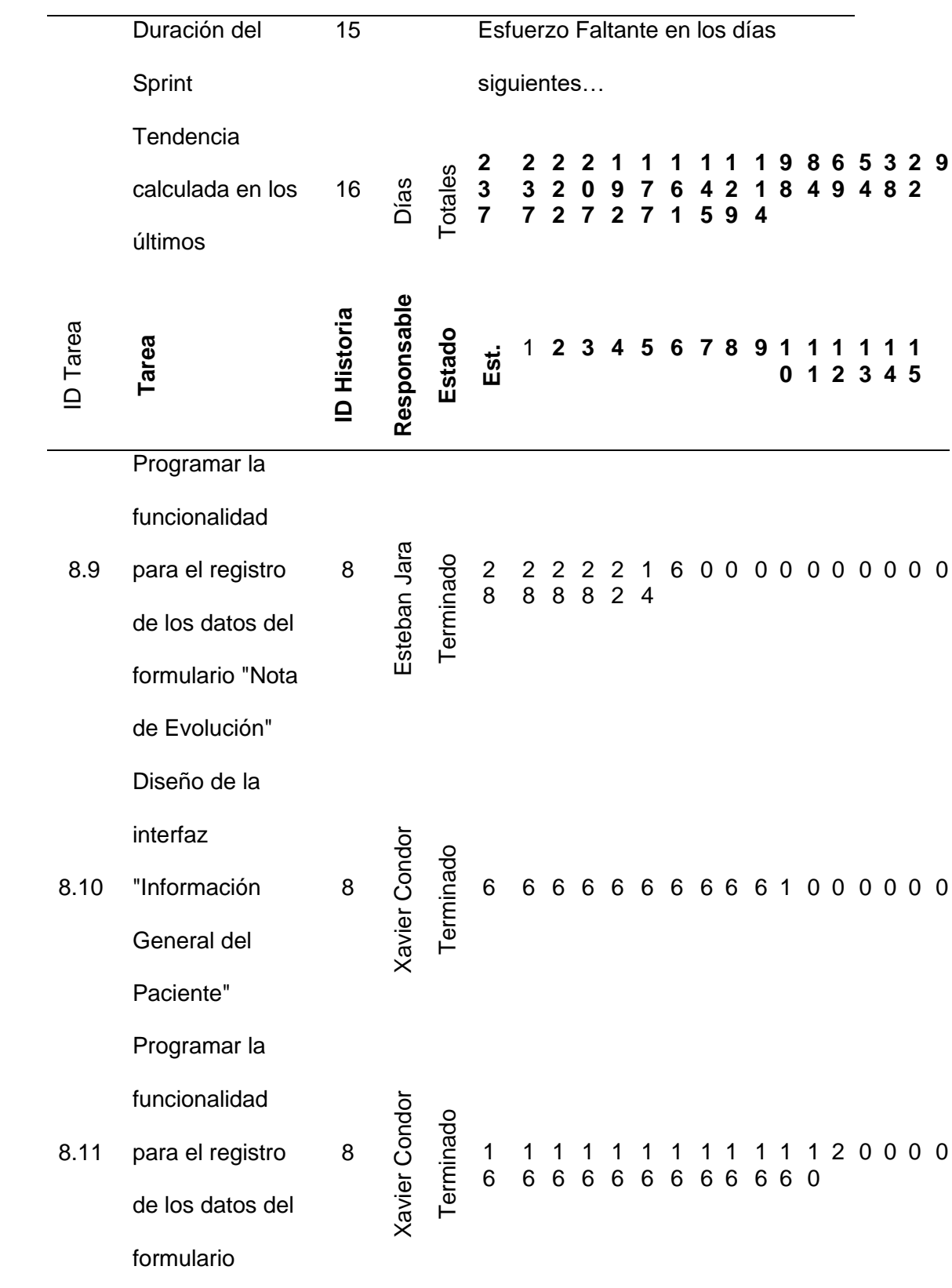

![](_page_145_Picture_429.jpeg)

![](_page_146_Picture_511.jpeg)

![](_page_147_Picture_479.jpeg)

![](_page_148_Picture_476.jpeg)

![](_page_149_Picture_475.jpeg)

|                 | Duración del                  | 15                       |               |           | Esfuerzo Faltante en los días              |              |              |   |   |   |                                        |       |   |   |   |       |           |     |       |  |
|-----------------|-------------------------------|--------------------------|---------------|-----------|--------------------------------------------|--------------|--------------|---|---|---|----------------------------------------|-------|---|---|---|-------|-----------|-----|-------|--|
|                 | Sprint                        |                          |               |           | siguientes                                 |              |              |   |   |   |                                        |       |   |   |   |       |           |     |       |  |
|                 | Tendencia                     |                          |               |           |                                            | $\mathbf{2}$ | $\mathbf{2}$ | 2 |   |   |                                        |       |   | 9 | 8 |       |           |     | 65329 |  |
|                 | calculada en los              | 16                       | Días          | Totales   | $\begin{array}{c} 2 \\ 3 \\ 7 \end{array}$ |              |              |   |   |   | 3 2 0 9 7 6 4 2 1<br>7 2 7 2 7 1 5 9 4 |       |   |   |   | 8 4 9 |           | 482 |       |  |
|                 | últimos                       |                          |               |           |                                            |              |              |   |   |   |                                        |       |   |   |   |       |           |     |       |  |
| <b>ID</b> Tarea | Tarea                         | Historia<br>$\mathbf{a}$ | Responsable   | Estado    | Est.                                       |              | $\mathbf{2}$ | 3 | 4 | 5 |                                        | 6 7 8 | 9 | 0 |   |       | 1 2 3 4 5 |     |       |  |
| 9.19            | Prueba unitaria<br>de usuario | 9                        | Xavier Condor | Terminado | 8                                          | 8            | 8            | 8 |   |   | 8 8 8 8 8 8 8 8 8 8 8 8                |       |   |   |   |       |           |     |       |  |

*Nota* Esta tabla muestra el Sprint 4 con todas sus tareas

#### **15.4.3 Gráfico Burn Down**

#### **Figura 4**

*Burn Down del Sprint 1*

![](_page_151_Figure_3.jpeg)

*Nota* En el Burn Down del Sprint 1 podemos observar que el trabajo planificado fue cumplido poco tiempo antes del establecido para el desarrollo del Sprint, debido a que el esfuerzo estimado fue de 227 horas y el Sprint fue diseñado para una carga de 240 horas.

#### **Figura 5**

![](_page_151_Figure_6.jpeg)

*Burn Down del Sprint 2*

*Nota* En el Burn Down del Sprint 2 podemos observar que el trabajo planificado fue culminado antes del tiempo establecido para el desarrollo del Sprint, esto también se debe a que el Sprint tiene una duración de 240 horas y el esfuerzo necesario contemplado al inicio fue de 220 horas.

### **Figura 6**

#### *Burn Down del Sprint 3*

![](_page_152_Figure_3.jpeg)

*Nota* En el Burn Down del Sprint 3 podemos observar que el esfuerzo en este Sprint fue mayor al planificado tomándonos tres días más de lo establecido.

### **Figura 7**

#### *Burn Down del Sprint 4*

![](_page_152_Figure_7.jpeg)

*Nota* En el Burn Down del Sprint 4 podemos observar que el esfuerzo requerido para el desarrollo de este Sprint fue mayor al planificado, tomándonos un día más de trabajo.

#### *Burn Down del Sprint 5*

![](_page_153_Figure_2.jpeg)

Nota En el Burn Down del Sprint 5 podemos ver que a este sprint se le asignó una estimación de esfuerzo muy corta por lo que su desarrollo cubrió mucho menos del tiempo asignado para el sprint.

#### **15.5 Pruebas**

#### **15.5.1 Pruebas De Aceptación De Usuario**

Para obtener un producto terminado y que cumpla con todos los requerimientos del cliente es necesario que la aplicación sea llevada a un Aseguramiento de Calidad (QA), en donde es importante tomar en cuenta las pruebas de aceptación del usuario.

Las pruebas de aceptación deben estar involucrados por usuarios reales, tal es que el sistema SIGHFA participaran un médico especialista en cardiología, medico jefe de Emergencia, Licenciada en enfermería jefa de piso 7 del HE-1. Para definir los resultados obtenidos se representará por las siguientes notaciones:

- **Aceptado:** cuando los procesos correspondientes son evaluados y responde según lo esperado así como la interfaz es amigable con el usuario.
- **No aceptado:** cuando los procesos al ser evaluados presenta errores, ejerce un mal funcionamiento o no son muy entendibles por el usuario.

### Prueba de aceptación 1: Emergencias

![](_page_154_Picture_168.jpeg)

*Nota* Esta tabla muestra las pruebas de aceptación realizada por los médicos del área de emergencia por cada historia de usuario

### *Prueba de aceptación 2: Consulta Externa*

![](_page_155_Picture_141.jpeg)

*Nota* Esta tabla muestra las pruebas de aceptación realizada por los médicos

Especialistas del área de Consulta Externa por cada historia de usuario

### *Prueba de aceptación 3. Labores de enfermería*

![](_page_156_Picture_168.jpeg)

*Nota* Esta tabla muestra las pruebas de aceptación realizada por la Licenciada de enfermería del área de Hospitalización del piso por cada historia de usuario

![](_page_157_Picture_149.jpeg)

*Nota* Esta tabla muestra las pruebas de aceptación realizada por los médicos Especialistas del área de Hospitalización del piso 7 por cada historia de usuario

#### **15.6 Pantallas de Aplicación**

### **Figura 9**

*Página de Inicio de Sesión*

![](_page_158_Picture_3.jpeg)

*Nota* En la figura 9 se visualiza la página de inicio de sesión del SIGHFA.

### **Figura 10**

*Página principal – Modulo Medico.*

![](_page_158_Picture_7.jpeg)

*Nota* En la página principal podemos visualizar que la página va a tener un menú con

todos los módulos que son parte de todo el sistema SIGHFA en especial los

correspondientes mi proyecto Hospitalización, Emergencias, Consulta Externa, y Labores de Enfermería.

#### **15.6.1 Módulo Emergencias**

#### **Figura 11**

*Página Principal -Módulo Emergencias*

![](_page_159_Picture_39.jpeg)

*Nota* En el Módulo Emergencias visualizamos un submenú que consta con Pacientes en emergencias, Triage-Rack pacientes, en el cual el sistema permite ver los pacientes admitidos en emergencia para darles atención médica.

### **A. Triage-Rack Pacientes**

#### **Figura 12**

*Página Agenda de turnos – Triage-Rack pacientes*

![](_page_160_Picture_73.jpeg)

*Nota* En la figura 12 de la página Agenda de Turnos me permitirá visualizar la lista de pacientes para ser atendidos en triage a fin de evaluarlos clínicamente

#### **Figura 13**

*Página Atender a Paciente – Triage-Rack pacientes*

![](_page_160_Figure_7.jpeg)

*Nota* En la figura 13, la página Atender a paciente mostrará una cabecera con los datos

Permitirá visualizar y escoger una la lista de síntomas o síndromes por las partes

anatómicas del ser humano

![](_page_161_Picture_48.jpeg)

*Página Pacientes Atendidos–Triage-Rack pacientes*

*Nota* En la figura 14, la pantalla Pacientes Atendidos mostrará la lista de pacientes

general o por cada paciente según la búsqueda discriminatoria por fechas

#### **Figura 15**

*Página Abandono de Pacientes–Triage-Rack pacientes*

![](_page_161_Picture_49.jpeg)

*Nota* En la figura 15, la página Abandono de Pacientes mostrará la lista de pacientes generales o por cada paciente según la búsqueda discriminatoria por fechas con un

formulario que contenga: Fecha turno, Número de turno, Nombre Paciente, Ubicación, Observación, Fecha de Abandono.

### **Figura 16**

*Página Cambiar Prioridad Triage–Triage-Rack pacientes*

![](_page_162_Picture_31.jpeg)

*Nota* En la figura 16, de página Cambiar Prioridad Triage mostrará la lista de pacientes

hospitalizados en emergencias en un formulario

## **B. Pacientes en Emergencias**

### **Figura 17**

*Página Pacientes en Emergencias– Emergencias*

![](_page_163_Picture_34.jpeg)

*Nota* En la figura 17, de Pacientes en Emergencias me permitirá visualizar la lista de pacientes ingresados en emergencias a fin de darles seguimiento clínico y mostrará en un formulario que contenga prioridad.

![](_page_164_Picture_1.jpeg)

*Página Atender Paciente – Pacientes en Emergencias*

*Nota* En la figura 18, de la página Atender paciente me permitirá ver una menú de opciones como: Nota de ingreso, Nota de Evolución, Alta Médica, Información general del paciente, Listado Paciente, y se visualizará los datos del paciente.

*Página Nota de Ingreso – Pacientes en Emergencias*  $\begin{array}{|c|c|c|c|c|c|}\n\hline\n\text{A} & \text{SIG.H.F.A.} & \text{X} & + & \text{V} \\
\hline\n\end{array}$ 

| $\circlearrowright$<br>$\rightarrow$<br>$\leftarrow$<br>⋒ |                      |                                                             |                     |                                          |                                                   | ① sighfa.he1.mil.ec/Medico/inicio.xhtml?dhBvFABCCCSSASDASDASDAGGDDujGTR=CE1B0DBCE6A5EE3F&GhvsTchciHLK=567&UerkSsidleHYTY=239                                                                               |                               |                               | ☆<br>$\Box$                             | $\mathbb{Z}$<br>≴⊧ | B                                    | $\cdots$         |
|-----------------------------------------------------------|----------------------|-------------------------------------------------------------|---------------------|------------------------------------------|---------------------------------------------------|----------------------------------------------------------------------------------------------------|-------------------------------|-------------------------------|-----------------------------------------|--------------------|--------------------------------------|------------------|
| SIGHFA Sistema Integrado de Gestión Hospitalaria FF.AA.   |                      |                                                             |                     |                                          |                                                   |                                                                                                    |                               |                               |                                         |                    | $\bullet$                            | $\mathbf \Omega$ |
| $\equiv$                                                  |                      |                                                             |                     |                                          |                                                   | EMERGENCIA <sup>&amp;</sup> Nota Ingreso <sup>(m</sup> Nota Evolución ♦ Labor Enfermeria <i>Q</i> Alta Médica <i>Q</i> Alta Enfermería <sup>(23</sup> Inf. Gral, Paciente <sup>(26</sup> Listado Pacientes |                               |                               |                                         |                    |                                      |                  |
| <b>BI</b> MODULO MEDICO                                   | v                    | No.HC:<br>158243                                            |                     | Paciente:<br><b>ABAD RUIZ ANA SUSANA</b> |                                                   | Edad:<br>55-AA 8-MM 22-DD                                                                                                    | Situación:<br><b>PADRE SP</b> | <b>T.Sangre:</b><br><b>SN</b> | HSP:<br>$477$ -dias                     |                    | $\overline{\phantom{a}}$<br>$\sigma$ |                  |
| □ Admision                                                | $\checkmark$         |                                                             | 谷血通量や場下下            |                                          |                                                   |                                                                                                    |                               |                               |                                         |                    |                                      |                  |
| C Agenda Médica                                           | v                    | Inicio Atención                                             |                     |                                          |                                                   |                                                                                                    |                               |                               |                                         |                    |                                      |                  |
| C Emergencia                                              | <b>Fecha:</b>        |                                                             | 21/ene/2019 8:43:18 | <b>Notificación Policia:</b>             | п                                                 | <b>Causa de Emergencia1:</b>                                                                                                    |                               |                               |                                         |                    |                                      |                  |
| Q. Pacientes en Emergencia                                |                      | Forma de Llegada:                                           |                     | Ambulancia                               |                                                   | <b>Fuente de Información:</b>                                                                                                    | PRUEBA SISTEMA                |                               |                                         |                    |                                      |                  |
| <b>M</b> Triage - Rack pacientes                          |                      | Institución o Persona que entrega al Paciente:              |                     | PERSONA PRUEBA                           |                                                   | No. Teléfono:                                                                                                    | 0000000                       |                               |                                         |                    |                                      |                  |
| Hospitalizacion                                           |                      | <b>Motivo Consulta:</b>                                     |                     |                                          |                                                   |                                                                                                    |                               |                               |                                         |                    |                                      |                  |
| Consulta Externa                                          | Ń.                   | PRUFRAS DEL SISTEMA                                         |                     |                                          |                                                   |                                                                                                    |                               |                               |                                         |                    |                                      |                  |
| Solicitudes                                               | ×.                   | <b>Enfermedad Actual:</b><br>ENFERMEDAD PRUEBAS DEL SISTEMA |                     |                                          |                                                   |                                                                                                    |                               |                               |                                         |                    |                                      |                  |
| Labores de Enfermeria                                     | $\checkmark$         |                                                             |                     |                                          |                                                   |                                                                                                    |                               |                               |                                         |                    |                                      |                  |
|                                                           |                      | + Diagnóstico Ingreso:                                      |                     |                                          |                                                   |                                                                                                    |                               |                               |                                         |                    |                                      |                  |
| <b>Pacertificados Médicos</b>                             | $\checkmark$         | Ord.                                                        |                     | <b>CLE</b>                               |                                                   | <b>Tipo Diagnóstico</b>                                                                                                    | Tipo                          |                               | Especialidad                            |                    | Anular                               |                  |
| <b>C</b> Farmacia                                         | $\ddot{\phantom{0}}$ | No se encontraron resultados                                |                     |                                          |                                                   |                                                                                                    |                               |                               |                                         |                    |                                      |                  |
| Atender Turnos                                            | $\ddot{\phantom{0}}$ | Antecedentes                                                |                     |                                          |                                                   |                                                                                                    |                               |                               |                                         |                    |                                      |                  |
| $\Box$ Cuentas                                            | k.                   | + Personales                                                |                     |                                          |                                                   |                                                                                                    | $5 \vee$                      |                               |                                         |                    |                                      |                  |
| $\Box$ Reportes                                           |                      |                                                             |                     |                                          |                                                   | п<br>(1 of 1)<br>$\rightarrow$                                                                                                    |                               |                               |                                         |                    |                                      |                  |
|                                                           | Ord.                 | <b>Tipo Antecedente</b>                                     |                     | Enfermedad                               | Medicación Continua                               | Observación                                                                                                    | Edad                          | Tiempo de<br>Enfermedad       | Estado                                  | Fecha              | Anular                               |                  |
|                                                           | $\mathbf{1}$         | <b>CLIMICO</b>                                              |                     |                                          |                                                   |                                                                                                    |                               |                               |                                         | 02/mar/2020        |                                      |                  |
|                                                           |                      |                                                             |                     |                                          |                                                   |                                                                                                    |                               |                               |                                         |                    |                                      |                  |
| Salud: HOSPITAL DE ESPECIALIDADES FUERZAS ARMADAS Nº 1    |                      |                                                             |                     |                                          | Usuario conectado: CONDOR GUAMANARCA EDGAR XAVIER |                                                                                                    |                               |                               | 2020 Doto. Desarrollo de Software - HE1 |                    |                                      |                  |

*Nota* En la figura 19, correspondiente Nota de ingreso mostrará un formulario de

acuerdo a los parámetros establecidos en el formulario 002 y 006 del MSP a fin de que

el médico tratante pueda registrar la atención y tratamiento a los pacientes.

 $\sigma$   $x$ 

*Página Nota de Evolución – Pacientes en Emergencias*

| ₩<br>后<br>S.I.G.H.F.A.<br>$\Box$                                 | $\times$ + $\vee$                       |                                           |                    |                                                                                                    |                                                                         |                           |                                      |                        |                                                      |                      | O                | $\times$       |
|------------------------------------------------------------------|-----------------------------------------|-------------------------------------------|--------------------|----------------------------------------------------------------------------------------------------|-------------------------------------------------------------------------|---------------------------|--------------------------------------|------------------------|------------------------------------------------------|----------------------|------------------|----------------|
| $\leftarrow$<br>O<br>⋒<br>$\rightarrow$                          |                                         |                                           |                    | ① sighfa.he1.mil.ec/Medico/inicio.xhtml?dhBvFABCCCSSASDASDASDAGGDDujGTR=CE1B0DBCE6A5EE3F&GhvsTchciHLK=567&UerkSsidleHVTY=239                                                                               |                                                                         |                           |                                      |                        | $\qquad \qquad \Box$<br>☆                            | $\mathbb{Z}$<br>า∕ั≡ | 丘                | $\cdots$       |
| SIGHFA Sistema Integrado de Gestión Hospitalaria FF.AA.          |                                         |                                           |                    |                                                                                                    |                                                                         |                           |                                      |                        |                                                      |                      | $\bullet$        | $\blacksquare$ |
| Ξ                                                                |                                         |                                           |                    | EMERGENCIA <sup>&amp;</sup> Nota Ingreso <sup>(M)</sup> Nota Evolución ♦ Labor Enfermeria <i>Q</i> Alta Médica <i>Q</i> Alta Enfermería <sup>(M)</sup> Inf. Gral. Paciente <sup>46</sup> Listado Pacientes |                                                                         |                           |                                      |                        |                                                      |                      | ▩                |                |
| <b>E</b> I MODULO MEDICO                                         | v                                       | No.HC:<br>158243                          |                    | <b>Paciente:</b><br><b>ABAD RUIZ ANA SUSANA</b>                                                                                                    |                                                                         | Edad:<br>55-AA 8-MM 22-DD | <b>Situación:</b><br><b>PADRE SP</b> | <b>T.Sangre:</b><br>SN | HSP:<br>477-dias                                     | ê<br>٠               | $\sigma_{\rm m}$ |                |
| □ Admision                                                       | ×                                       |                                           |                    | 四日自守国制也专民办业品网子自由国                                                                                                    |                                                                         |                           |                                      |                        |                                                      |                      |                  |                |
| Cagenda Médica                                                   | $\ddot{\phantom{0}}$<br><b>S.O.A.P.</b> |                                           |                    |                                                                                                    |                                                                         |                           |                                      |                        |                                                      |                      |                  |                |
| L' Emergencia                                                    | Ñ,<br>Complejidad                       |                                           |                    |                                                                                                    |                                                                         | <b>Condición Paciente</b> |                                      |                        |                                                      |                      |                  |                |
| <b>A</b> Pacientes en Emergencia                                 |                                         | MODERADA COMPLEJIDAD (MODERADA SEVERIDAD) |                    |                                                                                                    |                                                                         | <b>ESTABLE</b>            |                                      |                        |                                                      |                      |                  |                |
| <b>A</b> Triage - Rack pacientes                                 |                                         |                                           |                    |                                                                                                    |                                                                         |                           |                                      |                        |                                                      |                      |                  |                |
| Hospitalizacion                                                  | Diagnóstico                             |                                           |                    |                                                                                                    |                                                                         |                           |                                      |                        |                                                      |                      |                  |                |
| Ph Consulta Externa                                              | ă.                                      |                                           |                    |                                                                                                    |                                                                         |                           |                                      |                        |                                                      |                      |                  |                |
| <b>C</b> Solicitudes                                             | Ord.<br>No se encontraron resultados    |                                           | <b>CIE</b>         | <b>Tipo Diagnóstico</b>                                                                                                    | <b>Tipo Diagnóstico</b>                                                 | Condición                 |                                      | Especialidad           |                                                      | Anular               |                  |                |
| Labores de Enfermeria                                            |                                         |                                           |                    |                                                                                                    |                                                                         |                           |                                      |                        |                                                      |                      |                  |                |
| Certificados Médicos                                             | <b>Signos Vitales</b><br>v              |                                           |                    |                                                                                                    |                                                                         |                           |                                      |                        |                                                      |                      |                  |                |
| <b>□ Farmacia</b>                                                | w                                       |                                           |                    |                                                                                                    | (1 of 1)                                                                | $5 - 4$                   |                                      |                        |                                                      |                      |                  |                |
| Atender Turnos                                                   |                                         | Hora                                      | <b>Temperatura</b> | Pulso                                                                                                    | Frecuencia                                                              | <b>Tensión Diastólica</b> | <b>Tensión Sistólica</b>             | <b>Pre Art Media</b>   |                                                      | Observación          |                  |                |
| <b>Cuentas</b>                                                   | No se encontraron resultados<br>×.      |                                           |                    |                                                                                                    |                                                                         |                           |                                      |                        |                                                      |                      |                  |                |
| <b>C</b> Reportes                                                | Subjetivo                               |                                           |                    |                                                                                                    |                                                                         |                           |                                      |                        |                                                      |                      |                  |                |
|                                                                  | ٠                                       |                                           |                    |                                                                                                    | $(1$ of 1) $\left \left \left \left \left \right \right \right \right $ | $5 - 4$                   |                                      |                        |                                                      |                      |                  |                |
|                                                                  | Fecha                                   |                                           |                    | Descripción                                                                                                    |                                                                         |                           | Médico registra                      | Especialidad           | Médico valida                                        | Validar              | Anular           |                |
|                                                                  |                                         |                                           |                    |                                                                                                    |                                                                         |                           |                                      |                        |                                                      |                      |                  |                |
| Unidad de Salud: HOSPITAL DE ESPECIALIDADES FUERZAS ARMADAS Nº 1 |                                         |                                           |                    |                                                                                                    | Usuario conectado: CONDOR GUAMANARCA EDGAR XAVIER                       |                           |                                      |                        | <sup>©</sup> 2020 Dpto. Desarrollo de Software - HE1 |                      |                  |                |

*Nota* En la figura 20 correspondiente a Nota de Evolución mostrar un formulario de acuerdo a los parámetros establecidos en una nota SOAP o Nota de evolución a fin de que el médico tratante pueda registrar el tratamiento.

*Página Alta Médica– Pacientes en Emergencias*

| $\frac{1}{2}$ S.I.G.H.F.A.<br>$\overline{\phantom{a}}$<br>$\oplus$ | $x + v$                      |                                                                                                    |                                                   |                                      |                           |                               |                                         |                                                      | Ō                                              | $\times$       |
|--------------------------------------------------------------------|------------------------------|----------------------------------------------------------------------------------------------------|---------------------------------------------------|--------------------------------------|---------------------------|-------------------------------|-----------------------------------------|------------------------------------------------------|------------------------------------------------|----------------|
| $\leftarrow$<br>↻<br>⋒<br>$\rightarrow$                            |                              | ① sighfa.he1.mil.ec/Medico/inicio.xhtml?dhBvFABCCCSSASDASDASDAGGDDujGTR=CE1B0DBCE6A5EE3F&GhvsTchciHLK=567&UerkSsidleHYTY=239                                                                                         |                                                   |                                      |                           |                               | $\qquad \qquad \Box$<br>☆               | ≴                                                    | $\mathbb{Z}$<br>岭                              | $\cdots$       |
| SIGHFA Sistema Integrado de Gestión Hospitalaria FF.AA.            |                              |                                                                                                    |                                                   |                                      |                           |                               |                                         |                                                      | a.                                             | $\blacksquare$ |
| Ξ                                                                  |                              | EMERGENCIA <sup>de</sup> Nota Ingreso <sup>(m.</sup> Nota Evolución + Labor Enfermeria C <sup>2</sup> Alta Médica C <sup>2</sup> Alta Enfermería <sup>623</sup> Inf. Gral. Paciente <sup>426</sup> Listado Pacientes |                                                   |                                      |                           |                               |                                         |                                                      |                                                |                |
| <b>RI</b> MODULO MEDICO<br>v                                       | No.HC:<br>158243             | <b>Paciente:</b><br><b>ABAD RUIZ ANA SUSANA</b>                                                                                                    |                                                   |                                      | Edad:<br>55-AA 8-MM 22-DD | Situación:<br><b>PADRE SP</b> | <b>T.Sangre:</b><br>SN                  | HSP:<br>477-dias                                     | $\overline{\phantom{a}}$<br>圓<br>$\alpha$<br>٠ |                |
| <b>C</b> Admision<br>v                                             |                              |                                                                                                    |                                                   |                                      |                           |                               |                                         |                                                      |                                                |                |
| La Agenda Médica<br>v                                              |                              |                                                                                                    |                                                   |                                      |                           |                               |                                         |                                                      |                                                |                |
| <b>C</b> Emergencia<br>v                                           | Alta Paciente                |                                                                                                    |                                                   |                                      |                           |                               |                                         |                                                      |                                                |                |
| <b>Q.</b> Pacientes en Emergencia                                  | - Diagnóstico Ingreso        |                                                                                                    | - Diagnóstico Alta                                |                                      |                           |                               |                                         |                                                      |                                                |                |
| <b>J</b> Triage - Rack pacientes                                   | <b>C</b><br><b>CIF</b>       | Tipo<br>Tipo<br>Diagnóstic Diagnóstico                                                                                                    | + Diagnóstico                                     |                                      |                           | $\langle \quad \rangle$       |                                         |                                                      |                                                |                |
| Hospitalizacion                                                    | No se encontraron resultados |                                                                                                    | Ord.                                              |                                      | CJE.                      |                               | Tipo<br>Tipo<br>Diagnóstico Diagnóstico | Especialidad                                         | Anular                                         |                |
| Consulta Externa<br>v                                              |                              |                                                                                                    | No se encontraron resultados                      |                                      |                           |                               |                                         |                                                      |                                                |                |
| □ Solicitudes                                                      | - Resumen de Tratamiento     |                                                                                                    |                                                   |                                      |                           |                               |                                         |                                                      |                                                |                |
| <b>Cabores</b> de Enfermena<br><sup>2</sup> Certificados Médicos   | <b>Tratamiento</b>           |                                                                                                    |                                                   | + Prescripción Médica                |                           |                               |                                         |                                                      |                                                |                |
| <b>C</b> Farmacia                                                  | <b>TRATAMIENTO</b>           |                                                                                                    |                                                   | Ord.<br>No se encontraron resultados | Medicamento               | Cantidad                      | Via<br>Indicaciones                     |                                                      | <b>Anular</b>                                  |                |
| Atender Turnos                                                     | $-$ Alta                     |                                                                                                    |                                                   |                                      |                           |                               |                                         |                                                      |                                                |                |
| <b>Cuentas</b>                                                     | Médico:                      | Apellidos/Nombres                                                                                                    |                                                   |                                      |                           |                               |                                         |                                                      |                                                |                |
| <b>C</b> Reportes                                                  | Alta                         | Seleccione Tipo Alta                                                                                                    | <b>Tipo Condición:</b>                            |                                      | Seleccione Tipo           |                               | Días Incapacidad:                       | $\,$ 0 $\,$                                          |                                                |                |
|                                                                    | Dias Estadía:                | 477                                                                                                    | <b>Egresa Vivo:</b>                               |                                      | M                         |                               |                                         |                                                      |                                                |                |
|                                                                    |                              |                                                                                                    |                                                   |                                      |                           |                               |                                         |                                                      |                                                |                |
| nidad de Salud: HOSPITAL DE ESPECIALIDADES FUERZAS ARMADAS Nº 1    |                              |                                                                                                    | Usuario conectado: CONDOR GUAMANARCA EDGAR XAVIER |                                      |                           |                               |                                         | <sup>©</sup> 2020 Doto. Desarrollo de Software - HE1 |                                                |                |

*Nota* En la figura 21, correspondiente a Alta Pacientes mostrar un formulario de acuerdo

a los parámetros establecidos en el formulario 008 del MSP.

![](_page_168_Picture_28.jpeg)

*Página Información general del paciente – Pacientes en Emergencias*

*Nota* En la figura 22 correspondiente a la Información General del paciente permite ver y editar los datos en un formulario de acuerdo a los parámetros establecidos en el formulario 001 del MSP como: Dirección/teléfono, Seguro Médico, Datos de Contacto.

### **15.6.2 Módulo Hospitalización**

### **Figura 23**

*Página Principal -Módulo Hospitalización*

![](_page_169_Picture_3.jpeg)

*Nota* En el Módulo Hospitalización visualizamos un submenú que consta con Pacientes Hospitalizados, en el cual el médico podrá gestionar la atención de los pacientes hospitalizados en las diferentes.

# **C. Pacientes Hospitalizados**

### **Figura 24**

*Página Pacientes Hospitalizados – Módulo Hospitalización*

| S.I.G.H.F.A.<br>后<br>白                                      | $\times$       | $+$<br>$\vee$                         |                                                                                                    |      |                                                  |           |              |                    |               |                                           |                       | σ                   | $\times$ |
|-------------------------------------------------------------|----------------|---------------------------------------|----------------------------------------------------------------------------------------------------|------|--------------------------------------------------|-----------|--------------|--------------------|---------------|-------------------------------------------|-----------------------|---------------------|----------|
| $\circlearrowright$<br>⋒<br>$\leftarrow$<br>$\rightarrow$   |                |                                       | ① sighfa.he1.mil.ec/Medico/inicio.xhtml?dhBvFABCCCSSASDASDASDAGGDDujGTR=CE1B0DBCE6A5EE3F&GhvsTchciHLK=567&UerkSsidleHYTY=239 |      |                                                  |           |              |                    |               | □ ☆                                       | ↓ ん                   | 岭                   | $\cdots$ |
| SIGHFA Sistema Integrado de Gestión Hospitalaria FF.AA.     |                |                                       |                                                                                                    |      |                                                  |           |              |                    |               |                                           |                       |                     | 80       |
| $\equiv$                                                    |                | Lista de Pacientes de Hospitalización |                                                                                                    |      |                                                  |           |              |                    |               |                                           |                       |                     |          |
| <b>B</b> MODULO MEDICO                                      |                |                                       |                                                                                                    |      | $\mathbf{1}$                                     |           |              |                    |               |                                           |                       |                     |          |
| <b>C</b> Admision<br>ÿ                                      | Ord.           | No.HC                                 | <b>Nombre y Apellidos</b><br>BA                                                                                              | Edad | Especialidad                                     | Piso      | Habitación   | Cama               | Fecha Ingreso | Seguro                                    | Estado                | Atender<br>Paciente |          |
| □ Agenda Médica<br>Ÿ                                        | 1              | 98574                                 | BASANTES ESPINOSA GRACIELA GEORGINA                                                                                          | 78   | <b>PSIQUIATRIA</b>                               | PISO - 10 | HABIT - 05   | <b>CAMA 5 - 02</b> | 20/04/2020    | <b>ISSFA</b>                              | Paciente<br>Internado | å                   |          |
| C Emergencia                                                | $\overline{2}$ | 220757                                | ALBAN SALTOS GUILLERMO EFRAIN                                                                                                | 64   | <b>PSIOUIATRIA</b>                               | PISO - 06 | $HABIT - 20$ | CAMA 20 - 02       | 10/09/2018    | <b>ISSFA</b>                              | Paciente<br>Internado | å                   |          |
| <b>C</b> Hospitalizacion                                    | $\overline{3}$ | 483183                                | VASOUEZ ESCOBAR DIEGO MAURICIO                                                                                               | 28   | <b>CUIDADOS INTENSIVOS</b>                       | PISO - 11 | HABIT-07     | CAMA 7 - 03        | 20/09/2017    | <b>ISSFA</b>                              | Paciente<br>Internado | å.                  |          |
| <b>H</b> Pacientes Hospitalizados<br><b>Q</b> Recien Nacido |                |                                       |                                                                                                    |      |                                                  |           |              |                    |               |                                           |                       |                     |          |
| Consulta Externa                                            |                |                                       |                                                                                                    |      |                                                  |           |              |                    |               |                                           |                       |                     |          |
| □ Solicitudes                                               |                |                                       |                                                                                                    |      |                                                  |           |              |                    |               |                                           |                       |                     |          |
| Cabores de Enfermeria                                       |                |                                       |                                                                                                    |      |                                                  |           |              |                    |               |                                           |                       |                     |          |
| Cartificados Médicos                                        |                |                                       |                                                                                                    |      |                                                  |           |              |                    |               |                                           |                       |                     |          |
| □ Farmacia                                                  |                |                                       |                                                                                                    |      |                                                  |           |              |                    |               |                                           |                       |                     |          |
| Atender Turnos                                              |                |                                       |                                                                                                    |      |                                                  |           |              |                    |               |                                           |                       |                     |          |
| $\Box$ Cuentas                                              |                |                                       |                                                                                                    |      |                                                  |           |              |                    |               |                                           |                       |                     |          |
| $\Box$ Reportes                                             |                |                                       |                                                                                                    |      |                                                  |           |              |                    |               |                                           |                       |                     |          |
|                                                             |                |                                       |                                                                                                    |      |                                                  |           |              |                    |               |                                           |                       |                     |          |
|                                                             |                |                                       |                                                                                                    |      |                                                  |           |              |                    |               |                                           |                       |                     |          |
| d de Salud: HOSPITAL DE ESPECIALIDADES EUERZAS ARMADAS Nº 1 |                |                                       |                                                                                                    |      | Usuario conectado: CONDOR GUAMANARCA EDGAR XAMER |           |              |                    |               | @ 2020 Dota: Desarrollo de Software - HE1 |                       |                     |          |

*Nota* En la figura 24, de la página Pacientes Hospitalizados mostrará la lista de pacientes general o por cada paciente según la búsqueda discriminatoria en un formulario

*Página Atender Paciente – Pacientes Hospitalizados*

![](_page_171_Picture_2.jpeg)

*Nota* En la figura 25, de la página Atender paciente me permitirá ver una menú de opciones como: Nota de ingreso, Nota de Evolución, Alta Médica, Información general del paciente, Listado Paciente, y se visualizará los datos del paciente.

![](_page_172_Picture_33.jpeg)

*Página Nota de Ingreso – Pacientes Hospitalizados*

*Nota* En la figura 26, de la página Nota de Ingreso se puede visualizar el Formulario Nota de Ingreso de acuerdo a los parámetros establecidos en el Formulario 002 y 006 del MSP, a fin de que el médico tratante pueda registrar la atención y tratamiento a los pacientes.

![](_page_173_Picture_29.jpeg)

*Página Nota Seguimiento – Pacientes Hospitalizados*

Nota En la figura 27, de la página Nota de Seguimiento se puede visualizar el Formulario Nota de seguimiento de acuerdo al formato de una nota "SOAP" o Nota de evolución a fin de que el médico tratante pueda registrar el tratamiento que debe seguir el paciente para obtener la epicrisis al final de la atención.

![](_page_174_Picture_30.jpeg)

![](_page_174_Picture_31.jpeg)

*Nota* En la figura 28, correspondiente Alta Pacientes mostrar un formulario de acuerdo a los parámetros establecidos en el formulario 006 del MSP, dara paso a mostrar la Epicrisis.

*Página Información general del paciente – Pacientes Hospitalizados*

![](_page_175_Picture_28.jpeg)

*Nota* En la figura 29, correspondiente a la Información General del paciente permite ver y editar los datos en un formulario de acuerdo a los parámetros establecidos en el formulario 001 del MSP.

#### **15.6.3 Modulo Consulta Externa**

#### **Figura 30**

*Página Principal -Módulo Consulta Externa*

![](_page_176_Picture_3.jpeg)

*Nota* En el Módulo Consulta Externa visualizamos un submenú que consta con

Pacientes Consulta Externa, Signos Vitales, Turnos de consulta Externa.

### **Figura 31**

*Página Lista de Pacientes – Pacientes Consulta Externa*

| 后<br>$\overline{a}$<br>S.LG.H.F.A.<br>$\blacksquare$             |      | $\times$ + $\vee$ |                                                                                                    |                                              |                                                           |             |            |             |        |                                         |                     | $\Box$               | $\times$       |
|------------------------------------------------------------------|------|-------------------|----------------------------------------------------------------------------------------------------|----------------------------------------------|-----------------------------------------------------------|-------------|------------|-------------|--------|-----------------------------------------|---------------------|----------------------|----------------|
| $\circ$<br>$\leftarrow$<br>$\rightarrow$<br>$\Omega$             |      |                   | O sighfa.he1.mil.ec/Medico/inicio.xhtml?dh8vFABCCCSSASDASDASDAGGDDujGTR=CE1B0DBCE6A5EE3F&GhvsTchciHLK=567&UerkSsidleHVTY=239 |                                              |                                                           |             |            |             |        | $\frac{1}{M}$<br>仙                      | <b>A</b>            | 岭<br>$\ell_{-}$      | $\cdots$       |
| <b>E SIGHFA Sistema Integrado de Gestión Hospitalaria FF.AA.</b> |      |                   |                                                                                                    |                                              |                                                           |             |            |             |        |                                         |                     |                      | 2 <sub>1</sub> |
| $\equiv$                                                         |      | Usta de Pacientes | Patentes atendos                                                                                                    |                                              |                                                           |             |            |             |        |                                         |                     |                      |                |
| <b>ID</b> MODULO MEDICO<br>Ci Admision                           |      |                   | HOSPITAL DE ESPECIALIDADES FUERZAS ARMADAS Nº 1                                                                              |                                              | CIRUGA PLASTICA / RECOSTRUCTIVA                           |             | v          | CRPLAS - 01 |        |                                         |                     |                      |                |
| <sup>2</sup> Agenda Médica                                       |      |                   |                                                                                                    |                                              |                                                           |             |            |             |        |                                         |                     |                      |                |
| <b>C</b> Emergencia                                              |      |                   |                                                                                                    |                                              | TURNEY-DE CIR PLAS - 01 - LOGAR XAVE R CONDOR GUAMAAMAR A |             |            |             |        |                                         |                     |                      |                |
| C Hospitalizacion                                                |      |                   |                                                                                                    |                                              |                                                           |             |            |             |        |                                         |                     |                      | $\mathbf{e}$   |
| <b>Consulta Externa</b>                                          |      | No.3C             | <b>Pariente</b>                                                                                                    |                                              |                                                           | Tipo Tumo   |            |             |        |                                         |                     |                      |                |
| <b>D</b> Pacientes Consulta Externa                              | Ort. |                   |                                                                                                    | Edad                                         | Hora Turno                                                |             | Nes. Turno | Estado      | Separa | Uanara<br><b>Pariente</b>               | Atender<br>Pariente | Americia<br>Patiente |                |
| Vy Signos Vitales                                                |      |                   |                                                                                                    |                                              |                                                           |             |            |             |        |                                         |                     |                      |                |
| <b>Pa Solicitudes</b>                                            |      | 198454            | CONDOR GUAMANARCA EDGAR XAVER                                                                                                | 10                                           | 0700                                                      | Primers vez |            | Pendental   | 155FA  | e                                       |                     | ٠                    |                |
| Co Labores de Enfermeria                                         | ž    | 118508            | FEDIANCEZ ANDRANGO LUS FERNANDO                                                                                              | 30                                           | 0700                                                      | Edra        | 27         | En Llamada  | 155A   | e)                                      | ı                   | в                    |                |
| C Certificados Médicos                                           |      |                   |                                                                                                    |                                              |                                                           |             |            |             |        |                                         |                     |                      |                |
| C Farmacia                                                       |      |                   |                                                                                                    |                                              |                                                           |             |            |             |        |                                         |                     |                      |                |
| C Atender Turnes                                                 |      |                   |                                                                                                    |                                              |                                                           |             |            |             |        |                                         |                     |                      |                |
| <b>Cuentas</b>                                                   |      |                   |                                                                                                    |                                              |                                                           |             |            |             |        |                                         |                     |                      |                |
| C Reportes                                                       |      |                   |                                                                                                    |                                              |                                                           |             |            |             |        |                                         |                     |                      |                |
|                                                                  |      |                   |                                                                                                    |                                              |                                                           |             |            |             |        |                                         |                     |                      |                |
| system Salvet HOSPITAL DE ESPECIALIDADES ELEDZAS ADMADAS Nº 1    |      |                   |                                                                                                    | Useam meetate CONDOR GUMMAINDCA FIXMD VANISD |                                                           |             |            |             |        | # 2020 Date: Decarmin de Software - HF1 |                     |                      |                |

*Nota* En la figura 31, de la página Lista de Pacientes se puede visualizar la especialidad y el número de consultorio, así como un Formulario con lista de pacientes para ser atendidos el día en curso.

*Página Atender Paciente – Pacientes Consulta Externa*

![](_page_177_Picture_2.jpeg)

*Nota* En la figura 32, de la página Atender Paciente me permitirá ver un menú de

opciones como: Nota de ingreso, Nota de Evolución, Información general del paciente,

Listado Paciente, y se visualizará los datos del paciente

![](_page_178_Picture_27.jpeg)

*Página Nota de Ingreso – Pacientes Consulta Externa*

*Nota* En la figura 33, de página Nota de Ingreso se puede visualizar el Formulario Nota de Ingreso de acuerdo a los parámetros establecidos en el Formulario 002 y 006 del MSP.

| S.I.G.H.F.A.<br>目<br>日                                          | $\times$                                  | $+$ $\vee$                           |                    |                                                                                                    |                                                   |                           |                               |                                                      |                 |                           | $\times$<br>Ō       |
|-----------------------------------------------------------------|-------------------------------------------|--------------------------------------|--------------------|----------------------------------------------------------------------------------------------------|---------------------------------------------------|---------------------------|-------------------------------|------------------------------------------------------|-----------------|---------------------------|---------------------|
| Ü<br>⋒<br>$\rightarrow$<br>←                                    |                                           |                                      |                    | ① sighfa.he1.mil.ec/Medico/inicio.xhtml?dhBvFABCCCSSASDASDASDAGGDDujGTR=CE1B0DBCE6A5EE3F&GhvsTchciHLK=567&UerkSsidleHYTY=239                                                                                    |                                                   |                           |                               | $\begin{array}{c} \square \end{array}$               | ☆<br>ਇ          | $\mathbb{Z}$              | 日<br>$\cdots$       |
| SIGHFA Sistema Integrado de Gestión Hospitalaria FF.AA.         |                                           |                                      |                    |                                                                                                    |                                                   |                           |                               |                                                      |                 |                           | $\bullet$ $\bullet$ |
| Ξ                                                               |                                           |                                      |                    | HOSPITALIZACION <sup>&amp;</sup> Nota Ingreso <sup>bin</sup> Nota Seguimiento $\phi$ Labor Enfermería $\hat{C}$ Alta Médica $\hat{C}$ Alta Enfermería $\hat{m}$ Inf. Gral. Paciente $\hat{w}$ Listado Pacientes |                                                   |                           |                               |                                                      |                 |                           |                     |
| <b>C</b> MODULO MEDICO                                          |                                           | No.HC:<br>98574                      |                    | Paciente:<br><b>BASANTES ESPINOSA GRACIELA GEORGINA</b><br>四面白牙图图名电话办法占用子图窗图                                                                                                    | Edad:<br>78-AA 9-MM 28-DD                         |                           | Situación:<br><b>PADRE SP</b> | <b>T.Sangres</b><br>SN                               | HSP:<br>19-días | 圓                         | ₩<br>$\sigma$       |
| □ Admision                                                      | v                                         |                                      |                    |                                                                                                    |                                                   |                           |                               |                                                      |                 |                           |                     |
| La Agenda Médica                                                | v<br><b>SOAP.</b><br>$\ddot{\phantom{1}}$ |                                      |                    |                                                                                                    |                                                   |                           |                               |                                                      |                 |                           |                     |
| L' Emergencia<br><b>C</b> Hospitalizacion                       | Complejidad                               |                                      |                    |                                                                                                    |                                                   | <b>Condición Paciente</b> |                               |                                                      |                 |                           |                     |
| <b>H</b> Pacientes Hospitalizados                               | <b>BAJA COMPLEJIDAD</b>                   |                                      |                    |                                                                                                    |                                                   | EN AISLAMIENTO            |                               |                                                      |                 |                           |                     |
| <b>Q</b> , Recien Nacido                                        | Diagnóstico                               |                                      |                    |                                                                                                    |                                                   |                           |                               |                                                      |                 |                           |                     |
| Consulta Externa                                                | ¥<br>$\checkmark$                         |                                      |                    |                                                                                                    |                                                   |                           |                               |                                                      |                 |                           |                     |
| C Solicitudes                                                   | Ord.<br>$\ddot{\phantom{1}}$              |                                      | <b>CLE</b>         | <b>Tipo Diagnóstico</b>                                                                                                    | <b>Tipo Diagnóstico</b>                           | Condición                 |                               | Especialidad                                         |                 | Anular                    |                     |
| Labores de Enfermeria                                           | 1<br>٧                                    | B46 - CIGOMICOSIS                    |                    | PRESUNTIVO                                                                                                    | PRIMARIO                                          | Evolución                 |                               |                                                      |                 | $\boldsymbol{\mathsf{x}}$ |                     |
| <sup>1</sup> Certificados Médicos                               | <b>Signos Vitales</b><br>$\checkmark$     |                                      |                    |                                                                                                    |                                                   |                           |                               |                                                      |                 |                           |                     |
| C Farmacia                                                      | $\checkmark$                              |                                      |                    |                                                                                                    | (1 of 1)                                          | $5 \sqrt{ }$              |                               |                                                      |                 |                           |                     |
| Atender Turnos                                                  | v                                         | Hora<br>No se encontraron resultados | <b>Temperatura</b> | Pulso                                                                                                    | Frecuencia                                        | <b>Tensión Diastólica</b> | <b>Tensión Sistólica</b>      | Pre.Art.Media                                        |                 | Observación               |                     |
| □ Cuentas                                                       | Subjetivo                                 |                                      |                    |                                                                                                    |                                                   |                           |                               |                                                      |                 |                           |                     |
| <b>C</b> Reportes                                               |                                           |                                      |                    |                                                                                                    | (1 of 1)                                          | $5 - 4$                   |                               |                                                      |                 |                           |                     |
|                                                                 | Fecha                                     |                                      |                    | Descripción                                                                                                    |                                                   |                           | Médico registra               | Especialidad                                         | Médico valida   | Validar                   | Anular              |
|                                                                 |                                           |                                      |                    |                                                                                                    |                                                   |                           |                               |                                                      |                 |                           |                     |
| nidad de Salud: HOSPITAL DE ESPECIALIDADES FUERZAS ARMADAS Nª 1 |                                           |                                      |                    |                                                                                                    | Usuario conectado: CONDOR GUAMANARCA EDGAR XAVIER |                           |                               | <sup>©</sup> 2020 Dpto. Desarrollo de Software - HE1 |                 |                           |                     |

*Página Nota Seguimiento – Pacientes Consulta Externa*

*Nota* En la figura 34, de la página Nota de Seguimiento se puede visualizar el

Formulario Nota de seguimiento de acuerdo al formato de una nota "SOAP" o Nota de evolución, finaliza la atención y da el alta de consulta externa.
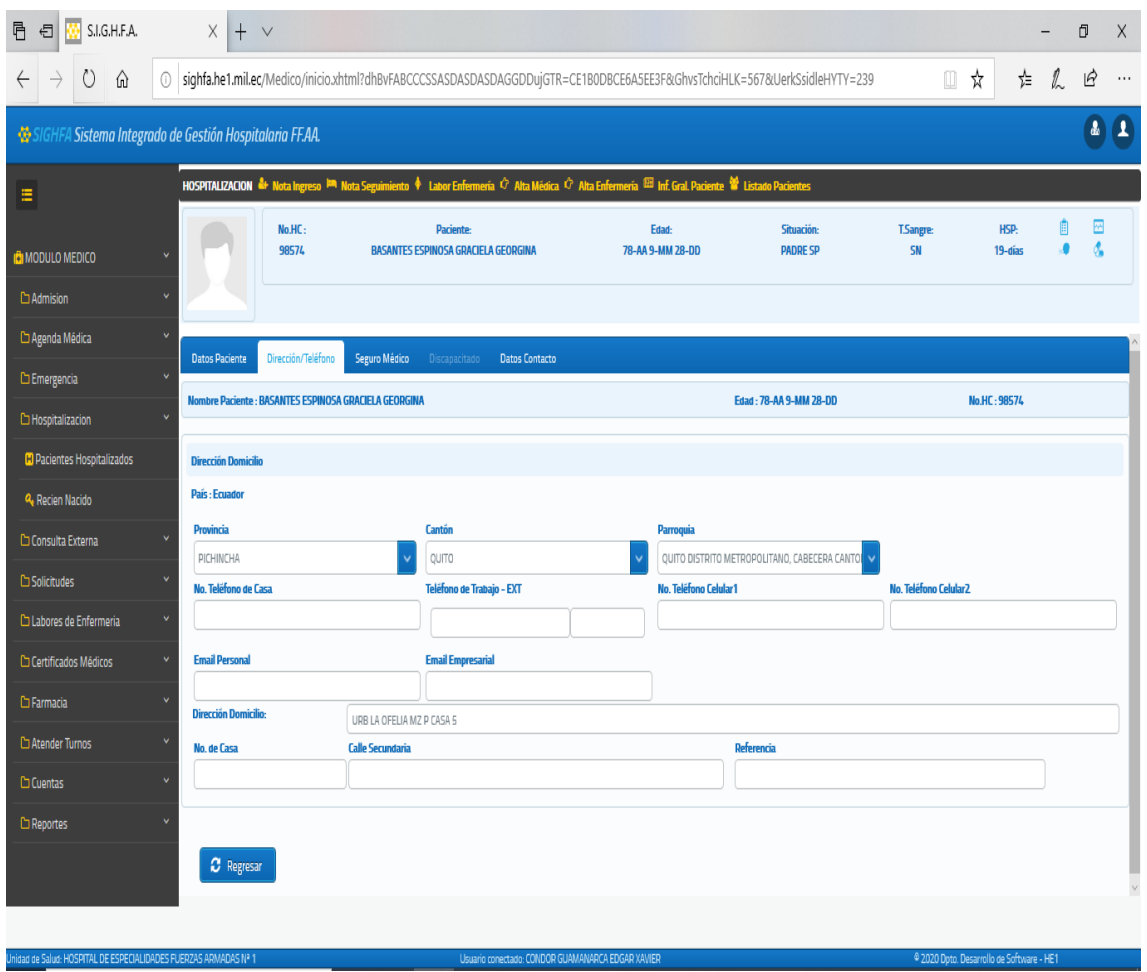

*Página Información general del paciente – Pacientes Consulta externa*

*Nota* En la figura 35, correspondiente a la Información General del paciente permite ver y editar los datos en un formulario de acuerdo a los parámetros establecidos en el formulario 001 del MSP.

**图 图 图**SUGHFA  $x + y$  $\overline{a}$ ö  $\overline{\mathbf{x}}$  $#L$ @ sighfa.he1.mil.ec/Medico/inicio.xhtml?dhBvFABCCCSSASDASDASDAGGDDujGTR=CE1B0DBCE6A5EE3F&Ghvs7chciHLK=567&UerkSsidleHVTY=239 □ ☆  $\leftarrow$  $\rightarrow$  $O$   $\hat{m}$ 岭  $\bar{\mathbf{a}}$ Sistema Integrado de Gestión Hospitalaria FF.AA.  $\mathbf{a}$ Lista de Pacientes HOSPITAL DE ESPECIALIDADES FUERZAS ARMADAS Nº 1  $\overline{\mathbf{v}}$   $\alpha$  plas- 01 CIRUGIA PLASTICA / RECOSTRUCTIVA v. **C** MODULO MEDICO **Ci Admision** TURNOS DE CIR.PLAS - 01 - EDGAR XAVIER CONDOR GUAMANARCA Ci Agenda Médica No.H Co Emergencia  $0<sub>12</sub>$ Equa **Horn Torre** Chingitalizacio LUISOR  $\mathbf{y}$ 07.00 **ISSFA**  $\bar{q}$ Europa  $\overline{1}$ ٨ Ca Consulta Externa Pacientes Consulta Externa **Q Signos Vitales** Ci solicitude **Colaboras da Enfarmaria Ca Certificados Médicos** Ci farmacia Ca Atender Turnos **Crowntas** Ci Reporter

*Página Información general del paciente – Pacientes Consulta externa*

*Nota* En la figura 36, de página Pacientes Atendidos muestra un listado de pacientes ya atendidos en un formulario que contiene Número de historia clínica, Nombre Paciente, Edad, Hora del Turno, Estado, Seguro Social, Observación, y la opción atender paciente.

#### **15.6.4 Modulo Labores de Enfermería**

#### **Figura 37**

*Página Principal -Módulo Labores de Enfermería*

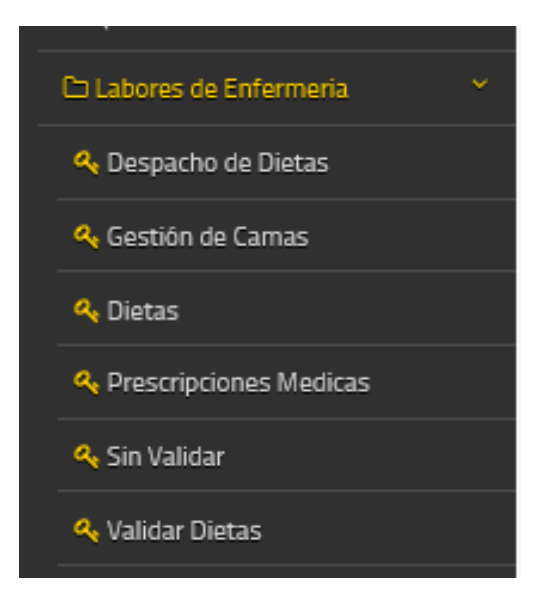

*Nota* En el Módulo Labores de Enfermería visualizamos un submenú que consta con Despacho de Dietas, Gestión de Camas, Dietas, Prescripciones Médicas, Sin validar, Validar dietas.

#### **A. Validar Dietas**

#### **Figura 38**

*Página Paciente – Validar dietas*

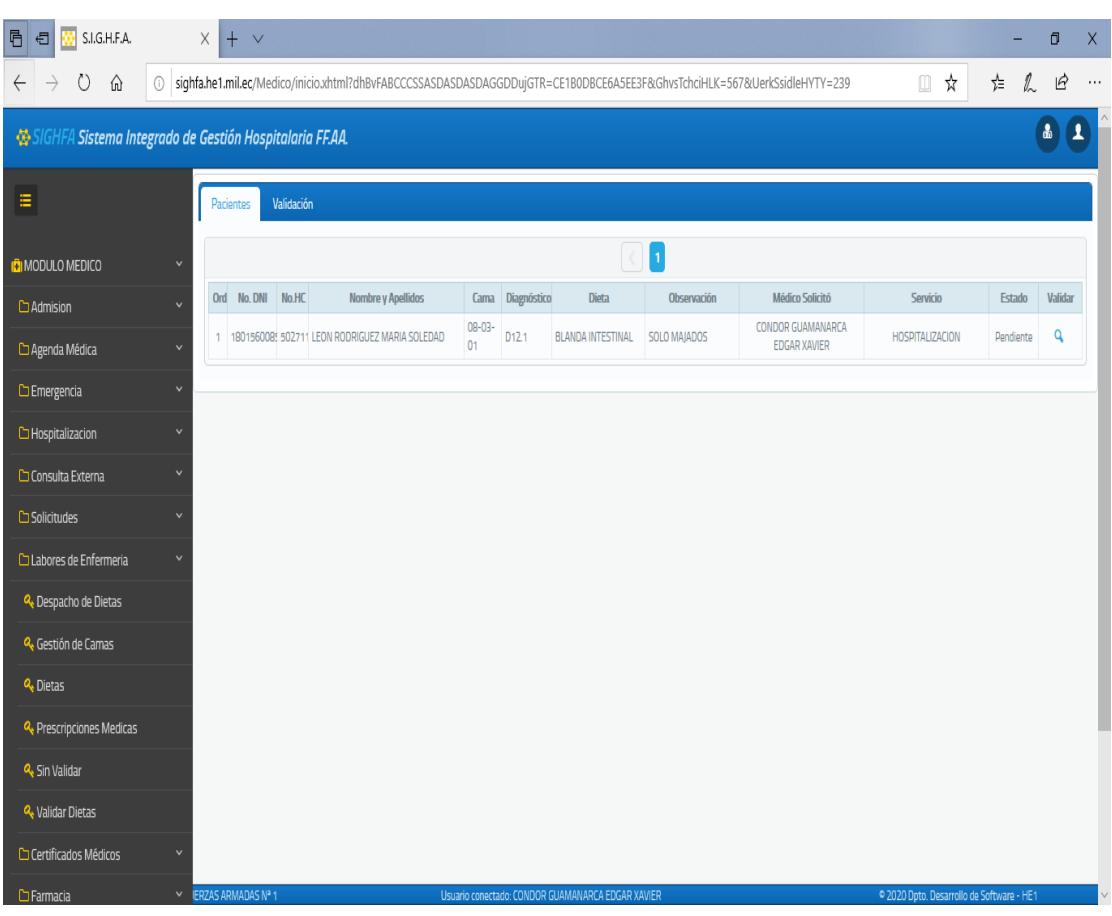

*Nota* En la figura 38, correspondiente a Despacho de dietas a lista de pacientes para acceder a las dietas de cada uno y validar estas, mostrándose en un formulario

*Página Validación – Validar Dietas*

| ø<br>S.I.G.H.F.A.<br>$\overline{\mathbb{B}}$<br>日                              |              | $\times$<br>$+$ $\vee$ |                     |              |           |                                                                                                    |  |             |              |                                           |         | $\overline{\mathsf{X}}$<br>Ō |  |
|--------------------------------------------------------------------------------|--------------|------------------------|---------------------|--------------|-----------|----------------------------------------------------------------------------------------------------|--|-------------|--------------|-------------------------------------------|---------|------------------------------|--|
| Ü<br>⋒<br>$\rightarrow$<br>$\leftarrow$                                        |              |                        |                     |              |           | @ sighfa.he1.mil.ec/Medico/inicio.xhtml?dhBvFABCCCSSASDASDASDAGGDDujGTR=CE1B0DBCE6A5EE3F&GhvsTchciHLK=567&UerkSsidleHYTY=239 |  |             | $\hfill\Box$ | ☆                                         | ⋡<br>l. | B<br>$\cdots$                |  |
| O<br>$\blacksquare$<br>SIGHFA Sistema Integrado de Gestión Hospitalaria FF.AA. |              |                        |                     |              |           |                                                                                                    |  |             |              |                                           |         |                              |  |
| Ξ                                                                              |              | Pacientes              | Validación          |              |           |                                                                                                    |  |             |              |                                           |         |                              |  |
| <b>D</b> MODULO MEDICO                                                         | v            |                        | No.HC               | 502711       | Paciente: | <b>LEON RODRIGUEZ MARIA SOLEDAD</b>                                                                                          |  | Edad:<br>60 |              |                                           |         |                              |  |
| <b>C</b> Admision                                                              | $\checkmark$ | $H$ $\phi$             |                     |              |           | h                                                                                                    |  |             |              |                                           |         |                              |  |
| Agenda Médica                                                                  | $\checkmark$ | Ord.                   | <b>Dieta</b>        |              |           | <b>Observación</b>                                                                                                    |  | Estado      | Eliminar     |                                           | Editar  |                              |  |
| <b>C</b> Emergencia                                                            | v            |                        | 1 BLANDA INTESTINAL | SOLO MAJADOS |           |                                                                                                    |  | Pendiente   | Ū            | $\mathcal{Q}$                             |         |                              |  |
| Hospitalizacion                                                                | $\ddot{ }$   | <b>P</b> Validar       | <b>x</b> Cancelar   |              |           |                                                                                                    |  |             |              |                                           |         |                              |  |
| Consulta Externa                                                               | $\checkmark$ |                        |                     |              |           |                                                                                                    |  |             |              |                                           |         |                              |  |
| □ Solicitudes                                                                  | $\checkmark$ |                        |                     |              |           |                                                                                                    |  |             |              |                                           |         |                              |  |
| Labores de Enfermeria                                                          | v            |                        |                     |              |           |                                                                                                    |  |             |              |                                           |         |                              |  |
| Q. Despacho de Dietas                                                          |              |                        |                     |              |           |                                                                                                    |  |             |              |                                           |         |                              |  |
| Q <sub>+</sub> Gestión de Camas                                                |              |                        |                     |              |           |                                                                                                    |  |             |              |                                           |         |                              |  |
| Q <sub>+</sub> Dietas                                                          |              |                        |                     |              |           |                                                                                                    |  |             |              |                                           |         |                              |  |
| & Prescripciones Medicas                                                       |              |                        |                     |              |           |                                                                                                    |  |             |              |                                           |         |                              |  |
| <b>Q</b> Sin Validar                                                           |              |                        |                     |              |           |                                                                                                    |  |             |              |                                           |         |                              |  |
| <b>Q</b> Validar Dietas                                                        |              |                        |                     |              |           |                                                                                                    |  |             |              |                                           |         |                              |  |
| Certificados Médicos                                                           | v            |                        |                     |              |           |                                                                                                    |  |             |              |                                           |         |                              |  |
| □ Farmacia                                                                     |              | Y ERZAS ARMADAS Nº 1   |                     |              |           | Usuario conectado: CONDOR GUAMANARCA EDGAR XAVIER                                                                            |  |             |              | · 2020 Dpto. Desarrollo de Software - HE1 |         |                              |  |

*Nota* En la figura 39 correspondiente a Validación abre un formulario que permite "Editar", "Eliminar" o crear una nueva dieta del paciente, con dos botones, uno para Validar otro par Cancelar.

## **B. Dietas**

# **Figura 40**

*Página Solicitar – Dietas*

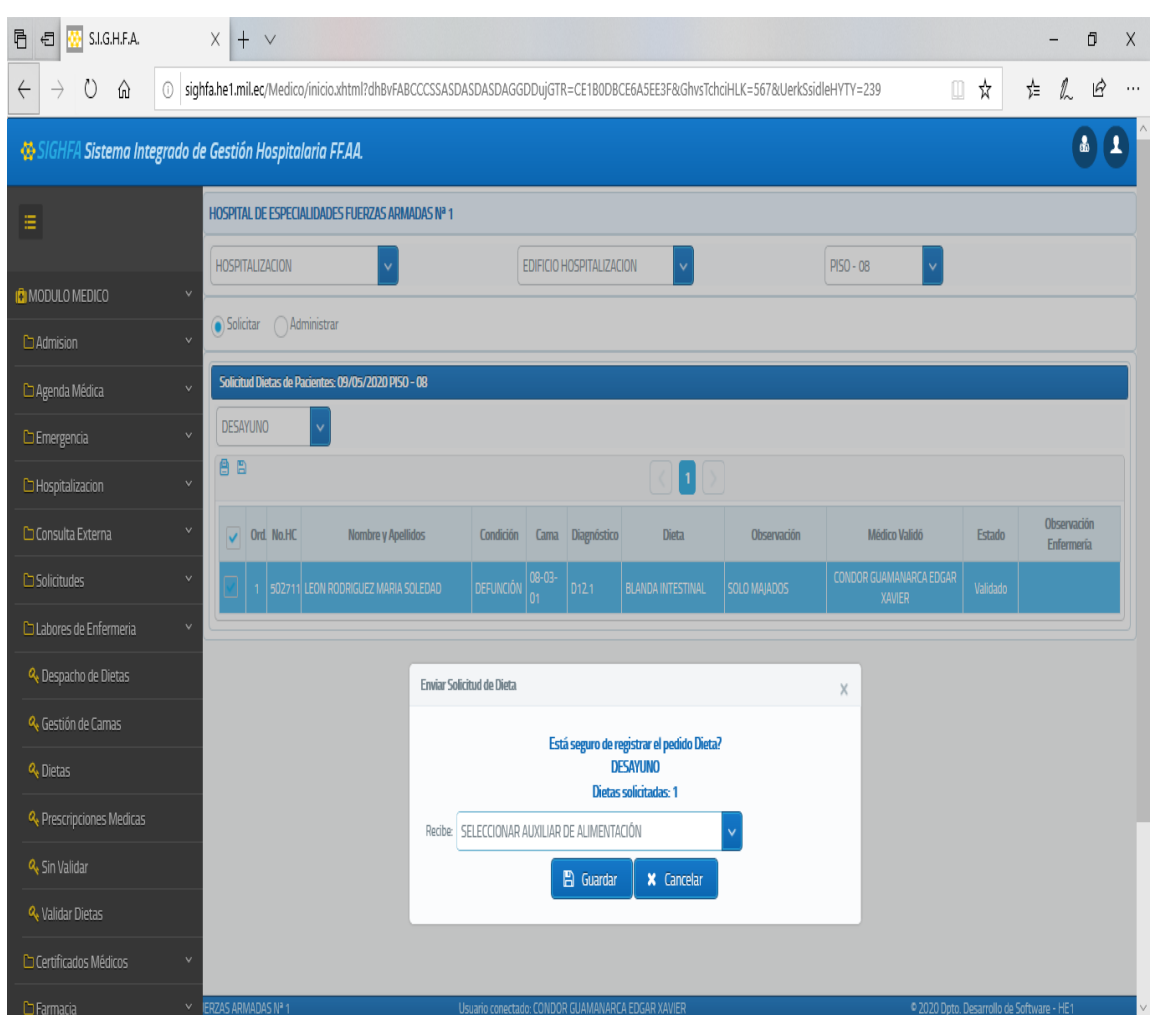

*Nota* En la figura 40, correspondiente a Solicitar dietas una vez validadas me permite ver un formulario.

*Página Administrar – Dietas*

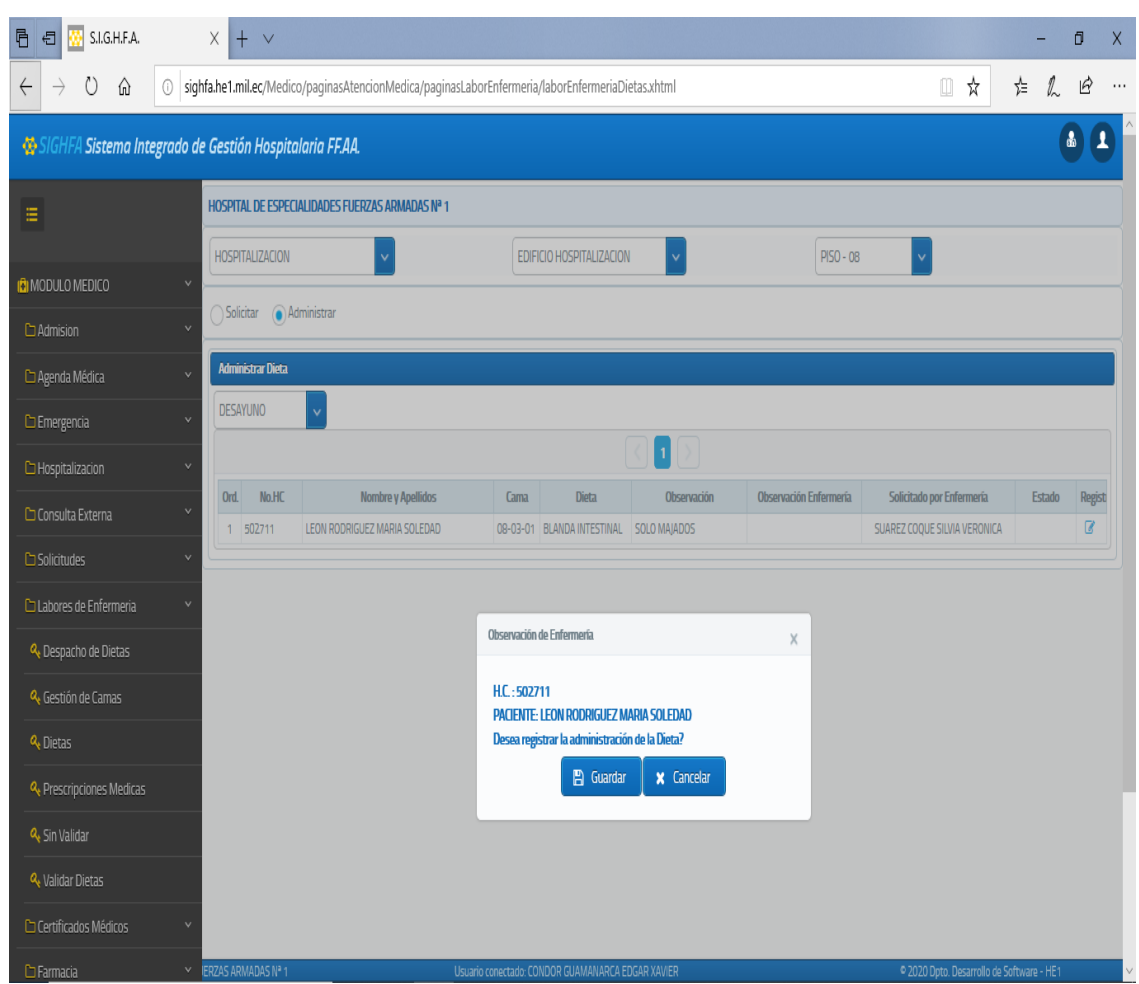

*Nota* En la figura 41, correspondiente a Administrar dietas muestra un formulario con pacientes hospitalizados y cuya dieta ha sido preparada para su consumo y su registro.

# **C. Despacho de Dietas**

#### **Figura 42**

*Página Despacho de dietas – Labores de Enfermería*

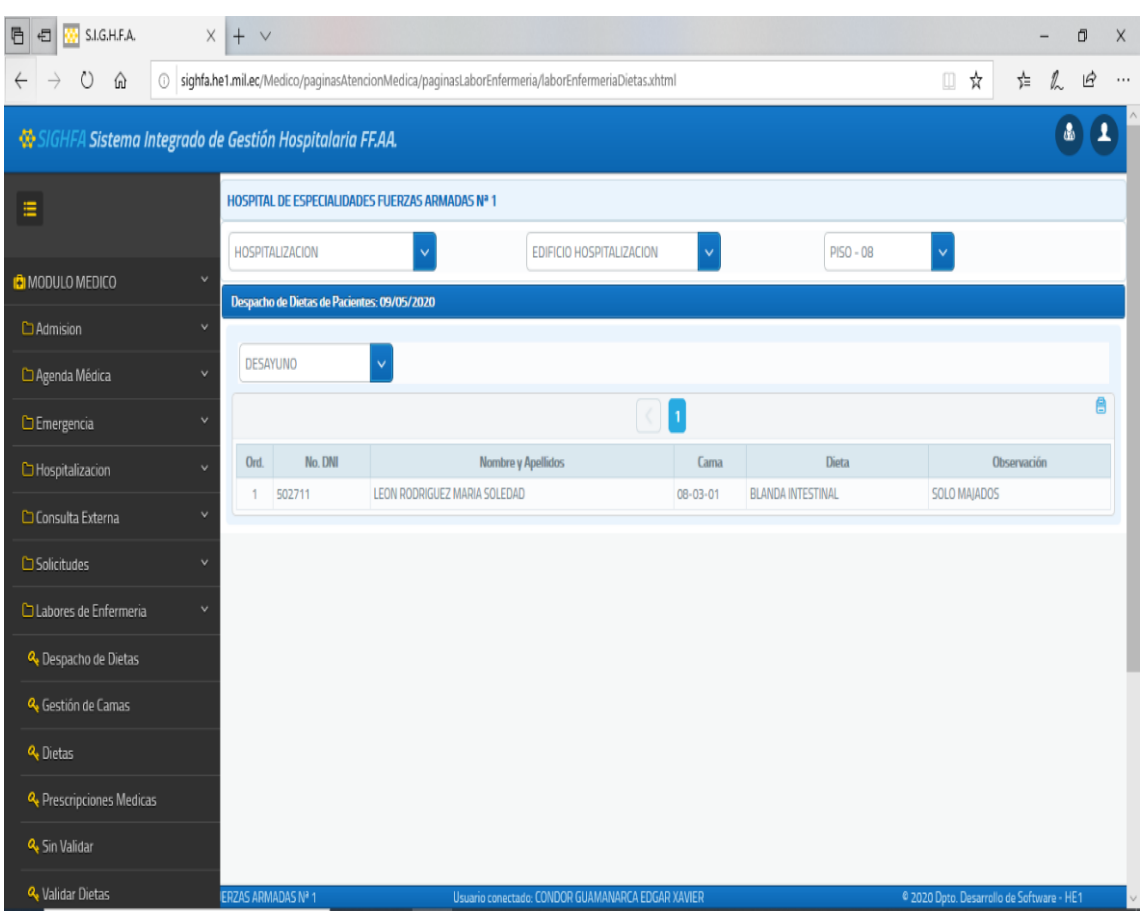

*Nota* En la figura 42, correspondiente a Despacho de dietas se visualiza un formulario con Número de historia clínica, Nombre y Apellidos, Cama, Dieta, Observación, así también una lista que filtra "Desayuno"; "Almuerzo", "Merienda" y un icono para imprimir

#### **D. Sin Validar**

#### **Figura 43**

*Página Sin Validar – Labores de Enfermería*

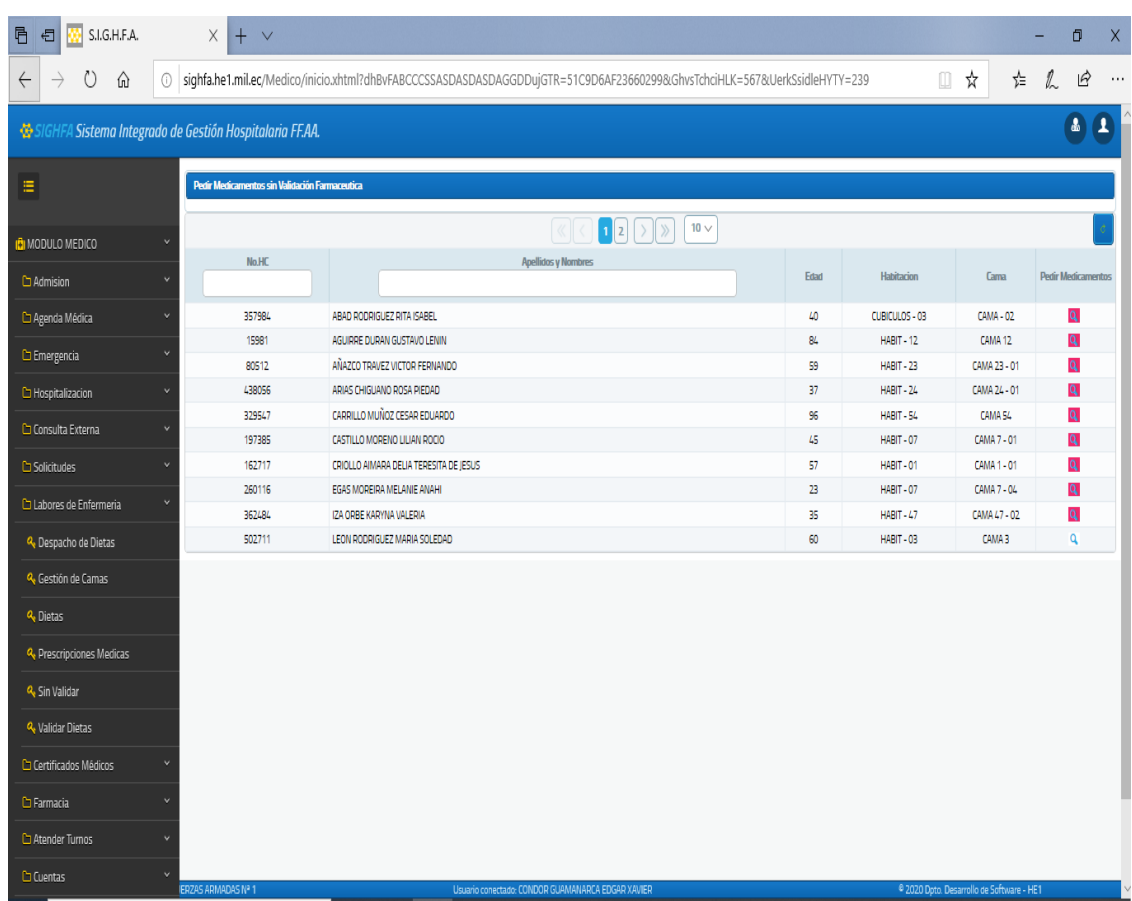

*Nota* En la figura 43 correspondiente a Sin Validar permite verificar la disponibilidad de la prescripción emitida por el médico cuando Farmacia no pueda hacerlo mostrando EN un formulario. Está rojo cuando falta Validar.

*Página Pedir Medicamentos – Sin Validar*

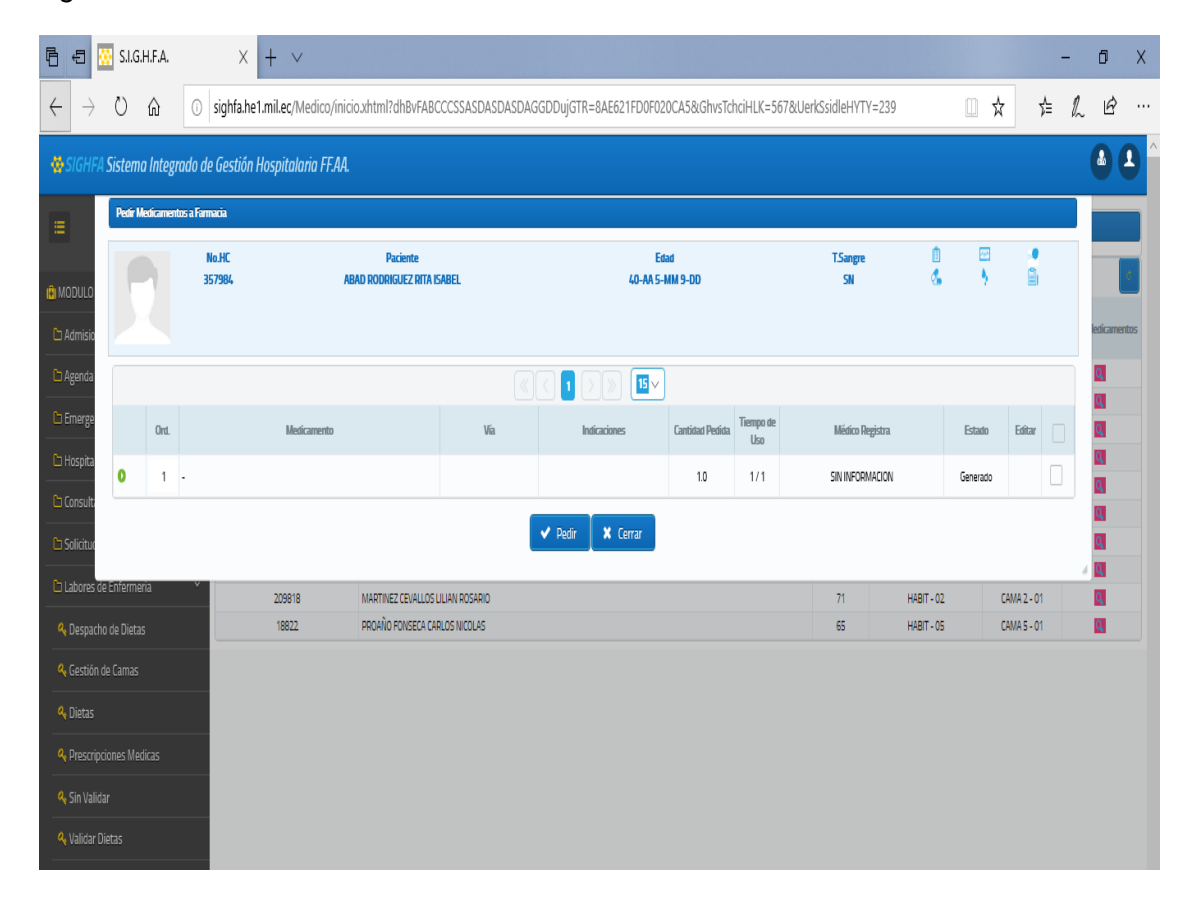

*Nota* En la figura 44, correspondiente a Sin Validar permite validar la prescripción médica cuando Farmacia no pueda hacerlo mostrando un formulario con Número de Historia Clínica, Apellidos y Nombres, Edad, Habitación, Cama y la opción de Pedir Medicamento marcado en rojo cuando falta de darle trámite.

## **E. Prescripciones Médicas**

#### **Figura 45**

#### *Página Prescripciones Médicas – Labores de Enfermería*

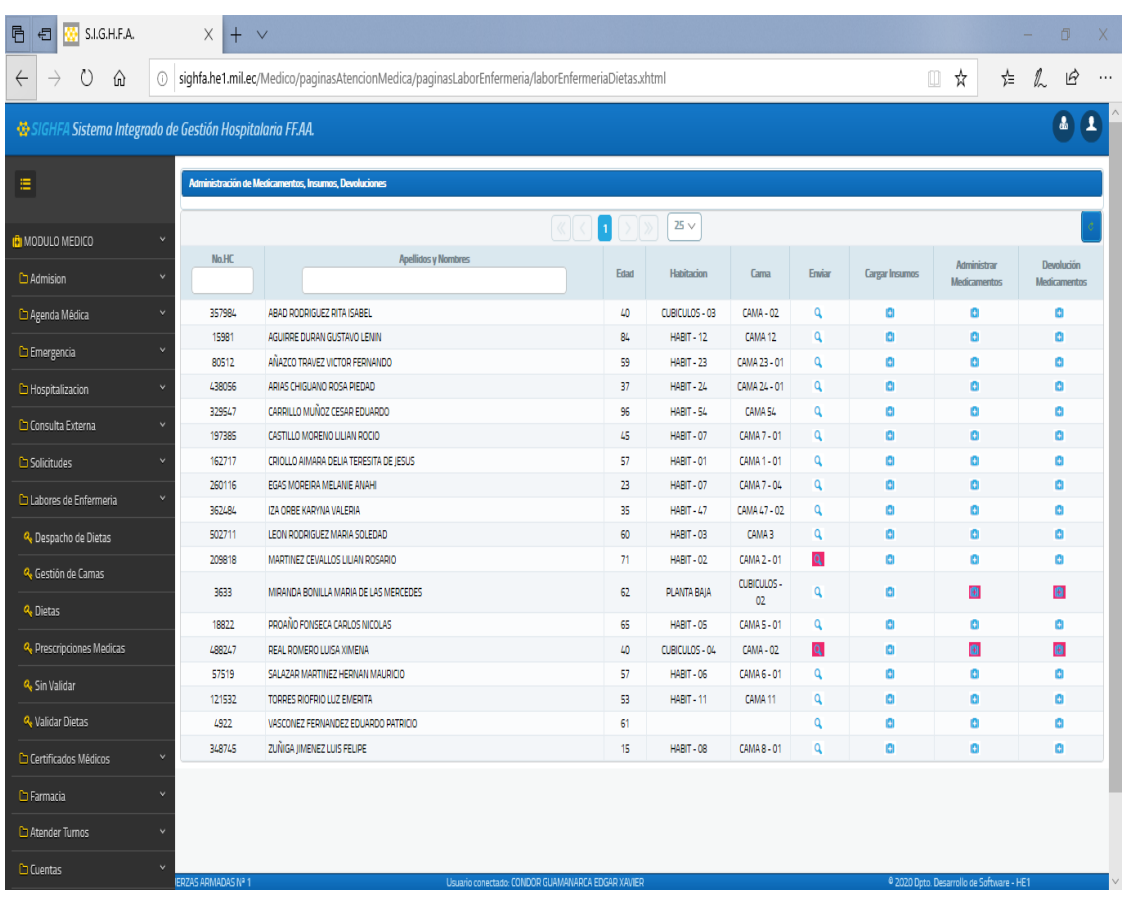

*Nota* En la figura 45, correspondiente a Prescripciones Médica mostrará un listado de pacientes para acceder a las prescripciones de cada uno en un formulario y se marca de color rojo los medicamentos pendientes para dar trámite.

*Página Enviar – Prescripciones Médicas*

| 目<br>$\overline{\text{c}}$   | S.I.G.H.F.A.                                                  |      |                             | $+$ $\vee$<br>$\times$                                                                                                    |                                                                 |  |                    |                                       |    |                        |                  |                  |                       |    |                  |        |        | Ō                          | Χ        |
|------------------------------|---------------------------------------------------------------|------|-----------------------------|----------------------------------------------------------------------------------------------------|-----------------------------------------------------------------|--|--------------------|---------------------------------------|----|------------------------|------------------|------------------|-----------------------|----|------------------|--------|--------|----------------------------|----------|
| $\overline{\mathcal{C}}$     | Ü<br>$\rightarrow$                                            | ⋔    |                             | ☆<br>$\mathbb{V}$<br>$\hfill\ensuremath{\square}\xspace$<br>≵<br>① sighfa.he1.mil.ec/Medico/inicio.xhtml?dhBvFABCCCSSASDASDASDAGGDDujGTR=51C9D6AF23660299&GhvsTchciHLK=567&UerkSsidleHYTY=239 |                                                                 |  |                    |                                       |    |                        |                  |                  |                       |    |                  |        |        | B                          | $\cdots$ |
|                              | g,<br>SIGHFA Sistema Integrado de Gestión Hospitalaria FF.AA. |      |                             |                                                                                                    |                                                                 |  |                    |                                       |    |                        |                  |                  |                       |    |                  |        |        |                            |          |
| Ξ                            | Pedir Medicamentos a Farmacia                                 |      |                             |                                                                                                    |                                                                 |  |                    |                                       |    |                        |                  |                  |                       |    |                  |        |        |                            |          |
| <b>D</b> MODULC<br>□ Admisio | <b>No.HC</b><br>3633                                          |      |                             |                                                                                                    | <b>Paciente</b><br><b>MIRANDA BONILLA MARIA DE LAS MERCEDES</b> |  |                    | Edad<br>62-AA 8-MM 1-DD               |    |                        |                  |                  | <b>T.Sangre</b><br>B+ |    | ⋔<br>極<br>Ġ<br>Ą |        |        | nöbulor<br><b>tamentos</b> |          |
| C Agenda                     |                                                               |      |                             |                                                                                                    |                                                                 |  |                    | $\overline{\mathbf{1}}$<br>$15\,\vee$ |    |                        |                  |                  |                       |    |                  |        |        |                            |          |
| <b>C</b> Emerge              |                                                               | Ord. |                             |                                                                                                    | Medicamento                                                     |  | Via                | Indicaciones                          |    | <b>Cantidad Pedida</b> | Tiempo de<br>Uso |                  | Médico Registra       |    | Estado           | Editar | $\Box$ | B<br>B                     |          |
| <b>C</b> Hospita<br>Consult  | 0                                                             | 1    | AMOXICILINA, CAPSULA 500 MG |                                                                                                    |                                                                 |  | 1.0<br>ORAL<br>1/1 |                                       |    |                        | SIN INFORMACION  |                  | Validado              |    | O                | B<br>в |        |                            |          |
| □ Solicitu                   |                                                               |      |                             |                                                                                                    |                                                                 |  |                    | Aceptar<br><b>X</b> Cerrar            |    |                        |                  |                  |                       |    |                  |        |        | B<br>ø                     |          |
|                              |                                                               |      |                             | 362484                                                                                                    | <b>IZA ORBE KARYNA VALERIA</b>                                  |  |                    |                                       | 35 | HABIT - 47             |                  | CAMA 47 - 02     | q                     | ß. |                  | ы      |        | m                          |          |
|                              | Labores de Enfermeria                                         |      |                             | 209818                                                                                                    | MARTINEZ CEVALLOS LILIAN ROSARIO                                |  |                    |                                       | 71 | <b>HABIT - 02</b>      |                  | CAMA 2 - 01      | Q                     | Ø. |                  | ø      |        | ø                          |          |
|                              | Q. Despacho de Dietas                                         |      |                             | 3633                                                                                                    | MIRANDA BONILLA MARIA DE LAS MERCEDES                           |  |                    |                                       | 62 | PLANTA BAJA            |                  | CUBICULOS-<br>02 | $\mathbf Q$           | ø  |                  | ø      |        | ø                          |          |
|                              | Q. Gestión de Camas                                           |      |                             |                                                                                                    |                                                                 |  |                    |                                       |    |                        |                  |                  |                       |    |                  |        |        |                            |          |
| Q. Dietas                    |                                                               |      |                             |                                                                                                    |                                                                 |  |                    |                                       |    |                        |                  |                  |                       |    |                  |        |        |                            |          |
|                              | Q. Prescripciones Medicas                                     |      |                             |                                                                                                    |                                                                 |  |                    |                                       |    |                        |                  |                  |                       |    |                  |        |        |                            |          |
| Q. Sin Validar               |                                                               |      |                             |                                                                                                    |                                                                 |  |                    |                                       |    |                        |                  |                  |                       |    |                  |        |        |                            |          |
|                              | <b>Q</b> Validar Dietas                                       |      |                             |                                                                                                    |                                                                 |  |                    |                                       |    |                        |                  |                  |                       |    |                  |        |        |                            |          |

*Nota* En la figura 46, correspondiente a Enviar Medicamento permite notificar a la farmacia el requerimiento de medicamentos ya validado mostrando un formulario.

| 目<br>$\overline{c}$               | S.I.G.H.F.A.                                                                           |      |        |                                                                           | $\mathsf X$<br>$\bigoplus$<br>$\vee$ |                                                                   |                         |                                                                                                    |                  |       |                          |                          |                |                         |                       |                              |                                  |                                   | Ō             | $\mathsf X$ |
|-----------------------------------|----------------------------------------------------------------------------------------|------|--------|---------------------------------------------------------------------------|--------------------------------------|-------------------------------------------------------------------|-------------------------|----------------------------------------------------------------------------------------------------|------------------|-------|--------------------------|--------------------------|----------------|-------------------------|-----------------------|------------------------------|----------------------------------|-----------------------------------|---------------|-------------|
| $\rightarrow$<br>$\leftarrow$     | Ü                                                                                      | ⋒    | 0      |                                                                           |                                      |                                                                   |                         | sighfa.he1.mil.ec/Medico/inicio.xhtml?dhBvFABCCCSSASDASDASDAGGDDujGTR=8AE621FD0F020CA5&GhvsTchciHLK=567&UerkSsidleHYTY=239 |                  |       |                          |                          |                |                         |                       | ☆<br>$\hfill\Box$            | 歨                                | $\mathbb{L}$                      | Ŕ             | $\cdots$    |
|                                   | $\left  \mathbf{r} \right $<br>SIGHFA Sistema Integrado de Gestión Hospitalaria FF.AA. |      |        |                                                                           |                                      |                                                                   |                         |                                                                                                    |                  |       |                          |                          |                |                         |                       |                              |                                  |                                   |               |             |
| Administración de Medicación<br>Ξ |                                                                                        |      |        |                                                                           |                                      |                                                                   |                         |                                                                                                    |                  |       |                          |                          |                |                         |                       |                              |                                  |                                   |               |             |
| <b>D</b> MODULO                   |                                                                                        |      |        | No.HC<br>209818                                                           |                                      |                                                                   |                         | <b>Paciente</b><br><b>MARTINEZ CEVALLOS LILIAN ROSARIO</b>                                                                 |                  |       | Edad<br>71-AA 5-MM 23-DD |                          |                | <b>T.Sangre</b><br>$0+$ | ⋔<br>$\theta_{\rm m}$ | 祵<br>Ŋ                       | ۰<br>Ů                           |                                   |               |             |
| <b>C</b> Admisio                  |                                                                                        |      |        |                                                                           |                                      |                                                                   |                         |                                                                                                    |                  |       |                          |                          |                |                         |                       |                              | <b>Jevolución</b><br>edicamentos |                                   |               |             |
| $\Box$ Agenda                     |                                                                                        | Ord. |        | Medicamento                                                               |                                      |                                                                   | Vía                     | Indicaciones                                                                                                    | Tiempo<br>de Uso | Dosis | Cantidad<br>Pedida       | Cantidad<br>Administrada | Saldo          | <b>Médico Registra</b>  |                       | Horario de<br>Administracion |                                  | $\begin{array}{ccc}\n\end{array}$ | o<br><b>C</b> |             |
| <b>C</b> Emerge                   | 0                                                                                      |      | 100 ML | PARACETAMOL, SOLUCIÓN INYECTABLE, 10 MG/ML FRASCO X<br><b>INTRAVENOSA</b> |                                      |                                                                   |                         | prueba                                                                                                    | 1/1              |       | 20                       | 0                        | $\overline{2}$ | EMERGENCIOLOGO          |                       |                              | ٩                                | 0                                 | o             |             |
| □ Hospita                         | <b>D</b> Guardar<br><b>X</b> Cerrar                                                    |      |        |                                                                           |                                      |                                                                   |                         |                                                                                                    |                  |       |                          |                          |                | ø<br>o                  |                       |                              |                                  |                                   |               |             |
| <b>Consult</b>                    |                                                                                        |      |        |                                                                           |                                      |                                                                   |                         |                                                                                                    |                  |       |                          |                          |                |                         |                       |                              |                                  |                                   | $\Omega$      |             |
| C Solicitudes                     |                                                                                        |      |        |                                                                           | 260116                               | EGAS MOREIRA MELANIE ANAHI                                        |                         |                                                                                                    |                  |       | 23<br>35                 | HABIT-07                 | CAMA 7 - 04    | $\mathbf{Q}$            | ø                     |                              | ø                                |                                   | $\Omega$      |             |
| Labores de Enfermeria             |                                                                                        |      |        |                                                                           | 362484                               |                                                                   | IZA ORBE KARYNA VALERIA |                                                                                                    |                  |       |                          |                          | CAMA 47 - 02   | Q                       | Ø.                    |                              | ø                                |                                   |               |             |
|                                   |                                                                                        |      |        |                                                                           | 209818                               | MARTINEZ CEVALLOS LILIAN ROSARIO<br>PROAÑO FONSECA CARLOS NICOLAS |                         |                                                                                                    |                  |       | 71                       | HABIT-02                 | CAMA 2 - 01    | Q                       | $\Omega$              |                              | A                                |                                   | ø             |             |
| Q. Despacho de Dietas             |                                                                                        |      |        | $\langle$                                                                 | 18822                                |                                                                   |                         |                                                                                                    |                  |       | 65                       | HABIT-05                 | CAMA 5 - 01    | $\mathbf{Q}$            | o                     |                              | ø                                |                                   | o             | $\,$        |
| Q. Gestión de Camas               |                                                                                        |      |        |                                                                           |                                      |                                                                   |                         |                                                                                                    |                  |       |                          |                          |                |                         |                       |                              |                                  |                                   |               |             |
| Q <sub>v</sub> Dietas             |                                                                                        |      |        |                                                                           |                                      |                                                                   |                         |                                                                                                    |                  |       |                          |                          |                |                         |                       |                              |                                  |                                   |               |             |
|                                   |                                                                                        |      |        |                                                                           |                                      |                                                                   |                         |                                                                                                    |                  |       |                          |                          |                |                         |                       |                              |                                  |                                   |               |             |
| <b>Q</b> Prescripciones Medicas   |                                                                                        |      |        |                                                                           |                                      |                                                                   |                         |                                                                                                    |                  |       |                          |                          |                |                         |                       |                              |                                  |                                   |               |             |
| Q. Sin Validar                    |                                                                                        |      |        |                                                                           |                                      |                                                                   |                         |                                                                                                    |                  |       |                          |                          |                |                         |                       |                              |                                  |                                   |               |             |
| Q Validar Dietas                  |                                                                                        |      |        |                                                                           |                                      |                                                                   |                         |                                                                                                    |                  |       |                          |                          |                |                         |                       |                              |                                  |                                   |               |             |
| C Certificados Médicos            |                                                                                        |      |        |                                                                           |                                      |                                                                   |                         |                                                                                                    |                  |       |                          |                          |                |                         |                       |                              |                                  |                                   |               |             |

*Página Administrar Medicamentos – Prescripciones Médicas*

*Nota* En la figura 47, correspondiente a Administrar Medicamentos se carga una vez despachada el medicamento por farmacia, permitirá guardar el registro de la administración del medicamento al paciente.

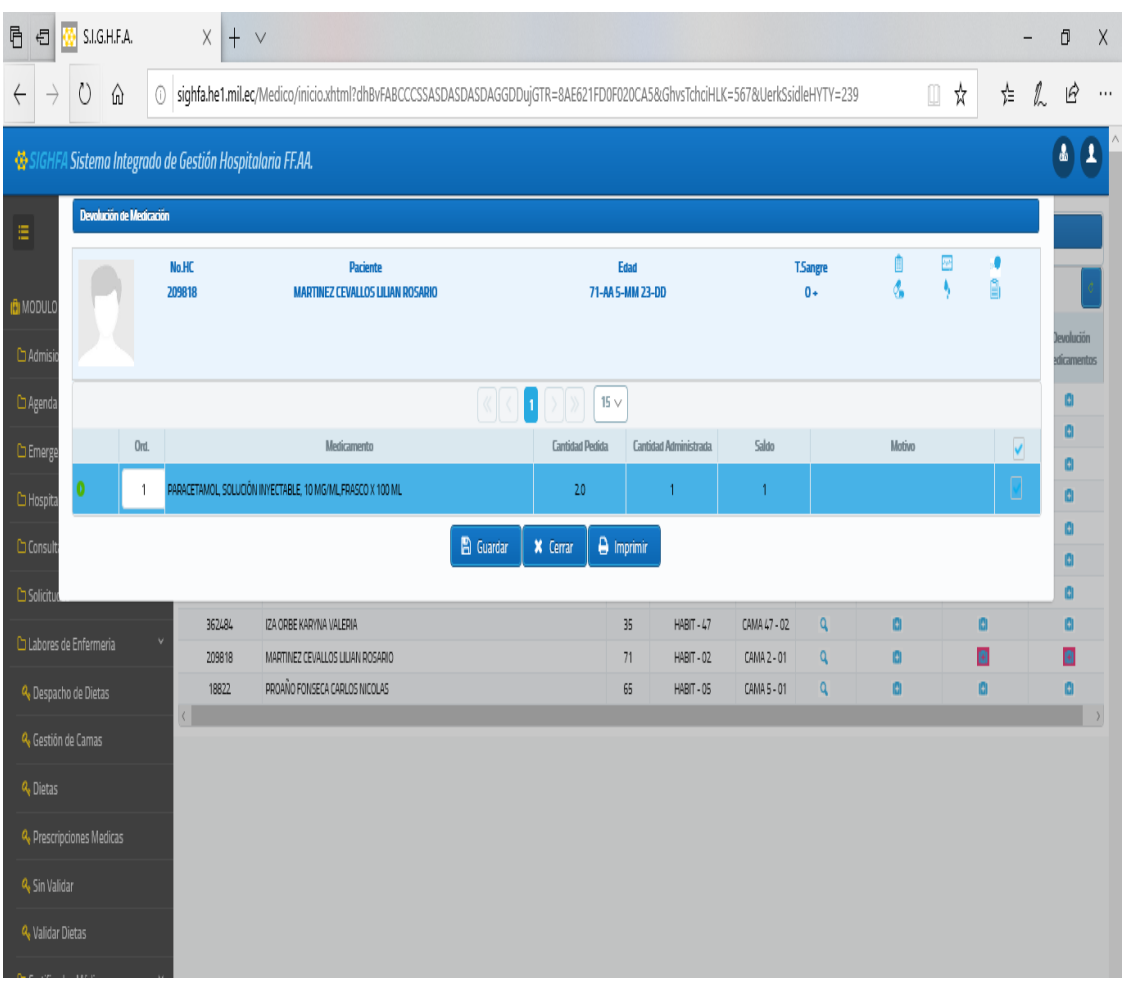

*Página Devolución de Medicamentos– Prescripciones Médicas*

Nota En la figura 48 correspondiente a Administrar Medicamentos permite realizar el trámite de devolución de medicamentos mostrando en un formulario.

#### **15.7 Estudio Económico**

#### **15.7.1 Tabla De Costos**

#### **Tabla 30.**

*Detalle de costos*

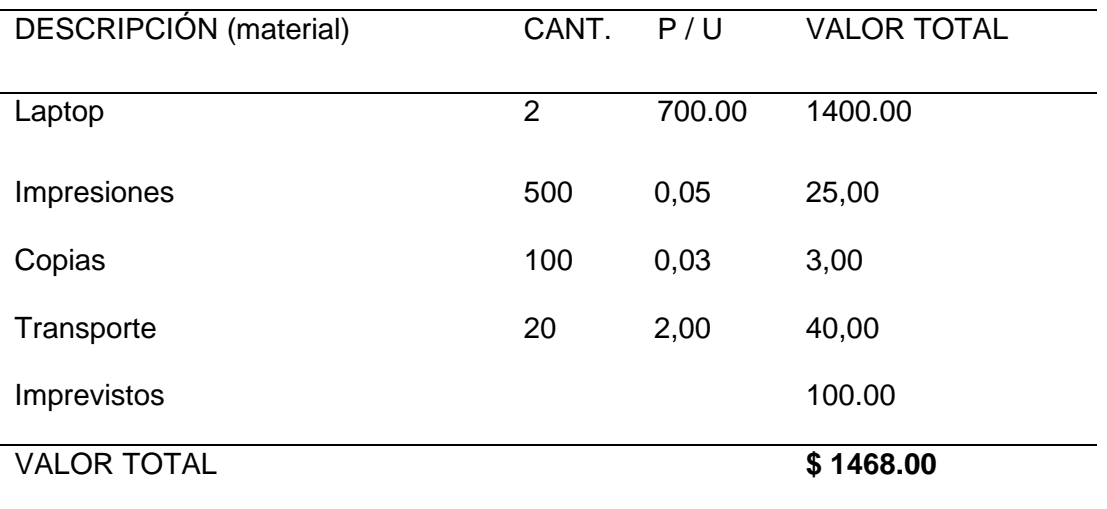

Nota Esta tabla muestra el Costo total 1468 dólares americanos en los gastos producidos en el desarrollo del proyecto.

#### **16 Conclusiones y Recomendaciones**

#### **16.1 Conclusiones**

- Toda vez que el HE-1 ha requerido el desarrollo de una aplicación WEB que permita gestionar las necesidades y actividades que se llevan a cabo en las áreas de Emergencia, Hospitalización, Labores de Enfermería y Consulta externa, como estudiantes de la Universidad de Fuerzas Armadas "ESPE" de la carrera de Tecnología en Computación hemos desarrollado los módulos que atienden y cubren las necesidades correspondientes a estas áreas.
- El desarrollo de esta aplicación WEB ha sido orientado a satisfacer los requisitos funcionales en concordancia con las historias de usuario, a fin de obtener un sistema amigable y comprensible para el cliente.
- El desarrollo de estos módulos ha sido ejecutado en apego a la normativa vigente tanto del HE-1 como del MSP.
- Los presentes módulos desarrollados están integrados al sistema "SIGHFA" por lo tanto presentan dependencias de módulos ajenos al tema del presente trabajo.
- La implementación de los módulos desarrollados en este trabajo es una atribución del HE-1.
- El código fuente de esta aplicación ha sido desarrollado bajo la premisa de ser propiedad del Comando Conjunto de las Fuerzas Armadas.

#### **16.2 Recomendaciones**

- Se recomienda dar mantenimiento de los módulos desarrollados toda vez que los formatos del MSP sobre los cuales está basada esta aplicación son susceptibles a cambios.
- Recomendamos capacitar al personal de usuarios del sistema para un mejor nivel de manejabilidad de la aplicación WEB.
- Recomendamos la migración paulatina del anterior sistema de gestión hospitalaria SOFTCASE al nuevo sistema SIGHFA.
- Se recomienda la operación de este sistema WEB en forma conjunta con la empresa Skydata y su sistema SOFTCASE al menos por un periodo de seis meses.
- Se recomienda la sociabilización del presente trabajo en el departamento de Desarrollo del HE-1.

#### **17 BIBLIOGRAFÍA**

CORDOVA, H. G. (Julio de 2015). *hospitalgeneralchone.* Recuperado el 10 de 11 de 2019, de http://hospitalgeneralchone.gob.ec/wp-

content/uploads/2015/11/manual\_de\_sistema\_de\_triaje\_manchester.pdf García, P. L. (1999). Principios técnicos para realizar la anamnesis en el paciente adulto.

*Revista Cubana de Medicina General Integral*.

Groussard, T. (2010). *Java Enterprise Edition.*

Heurtel, O. (2009). *Oracle 11g: Administracion.* Catalan.

- Hospital de Especialidades Teodoro Maldonado Carbo. (2016). *HTMC.* Recuperado el 22 de 11 de 2019, de https://htmc.gob.ec/index.php/21-ataf/flujos-depacientes/110-triaje-manchester
- IBM. (26 de 11 de 2012). *Iniciándose en la plataforma Eclipse*. Recuperado el 02 de 02 de 2020, de https://www.ibm.com/developerworks/ssa/library/osecov/index.html
- Oracle. (30 de Enero de 2020). *SDK, bibliotecas y herramientas de Oracle Database ligeras, gratuitas y fáciles de instalar*. Recuperado el 13 de 12 de 2020, de https://webcache.googleusercontent.com/search?q=cache:V0gzZyfKWekJ:https: //www.oracle.com/database/technologies/instantclient.html+&cd=6&hl=es&ct=clnk&gl=ec
- Ordax Cassa, J. M. (2015). *Programacion web en Java.* Barcelona.
- Pech-May, F. (2010). *s3.amazonaws.com.* Recuperado el 14 de 03 de 2020, de https://s3.amazonaws.com/academia.edu.documents/45290069/Desarrollo\_de Aplicaciones web con JPA EJB JSF y PrimeFaces.pdf?response-contentdisposition=inline%3B%20filename%3DDesarrollo\_de\_Aplicaciones\_web\_con\_JP A\_E.pdf&X-Amz-Algorithm=AWS4-HMAC-SHA256&X-
- Pública, M. d. (2007). Expediente único para la Historia Clinica. *Consejo Nacional de Salud Comision de Reforma de Historias Clinica*, (pág. 13). Quito.
- QUEST. (2019). *Información general sobre el producto*. Recuperado el 10 de 04 de 2020, de https://www.quest.com/mx-es/toad/
- RivadeneiraI, A. G. (2015). Clasificación Internacional de Enfermedades. En *Descifrando la CIE-10 y esperando la CIE-11* (pág. 68). Numero 7.
- Sergio, L.-M. (2002). *Programación de aplicaciones web: historia, principios básicos y clientes web.*
- wildfly. (2020). *wildfly*. Recuperado el 14 de 04 de 2020, de https://wildfly.org/about/
- Yenisleidy Fernández Romero, Y. D. (2012). *revista telematica.* Recuperado el 23 de 03 de 2020, de

http://revistatelematica.cujae.edu.cu/index.php/tele/article/view/15/10

# **ANEXO A FORMULARIOS DEL MSP**

# **ANEXO B ACUERDO DE CONFIDENCIALIDAD DEL CODIGO DE "SIGHFA"**

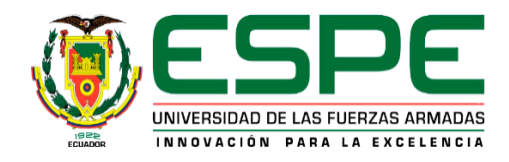

# **DEPARTAMENTO DE ELÉCTRICA Y ELECTRÓNICA CARRERA DE TECNOLOGÍA EN COMPUTACIÓN**

# **CERTIFICACIÓN**

Se certifica que la presente monografía fue desarrollada por el señor CONDOR GUAMANARCA, EDGAR XAVIER, JARA LOZADA, ESTEBAN ISRAEL**.** En la ciudad de Latacunga a los 06 días del mes de Julio del 2020. **Aprobado por:**

 **Ing. Viteri Arias Cristian.**Director del Director descarrera CNO *<u>Abg.</u>* Sarita Plaza. GIS Secretaria académica ADMISION